# Package 'fpc'

April 30, 2024

<span id="page-0-0"></span>Title Flexible Procedures for Clustering

**Version 2.2-12** 

Date 2024-04-30

Author Christian Hennig <christian.hennig@unibo.it>

Depends  $R (= 2.0)$ 

Imports MASS, cluster, mclust, flexmix, prabclus, class, diptest, robustbase, kernlab, grDevices, graphics, methods, stats, utils, parallel

Suggests tclust, pdfCluster, mvtnorm

Description Various methods for clustering and cluster validation. Fixed point clustering. Linear regression clustering. Clustering by merging Gaussian mixture components. Symmetric and asymmetric discriminant projections for visualisation of the separation of groupings. Cluster validation statistics for distance based clustering including corrected Rand index. Standardisation of cluster validation statistics by random clusterings and comparison between many clustering methods and numbers of clusters based on this. Cluster-wise cluster stability assessment. Methods for estimation of the number of clusters: Calinski-Harabasz, Tibshirani and Walther's prediction strength, Fang and Wang's bootstrap stability. Gaussian/multinomial mixture fitting for mixed continuous/categorical variables. Variable-wise statistics for cluster interpretation. DBSCAN clustering. Interface functions for many clustering methods implemented in R, including estimating the number of clusters with kmeans, pam and clara. Modality diagnosis for Gaussian

mixtures. For an overview see package?fpc.

Maintainer Christian Hennig <christian.hennig@unibo.it>

License GPL

URL <https://www.unibo.it/sitoweb/christian.hennig/en/>

NeedsCompilation no

Repository CRAN

Date/Publication 2024-04-30 21:10:02 UTC

# R topics documented:

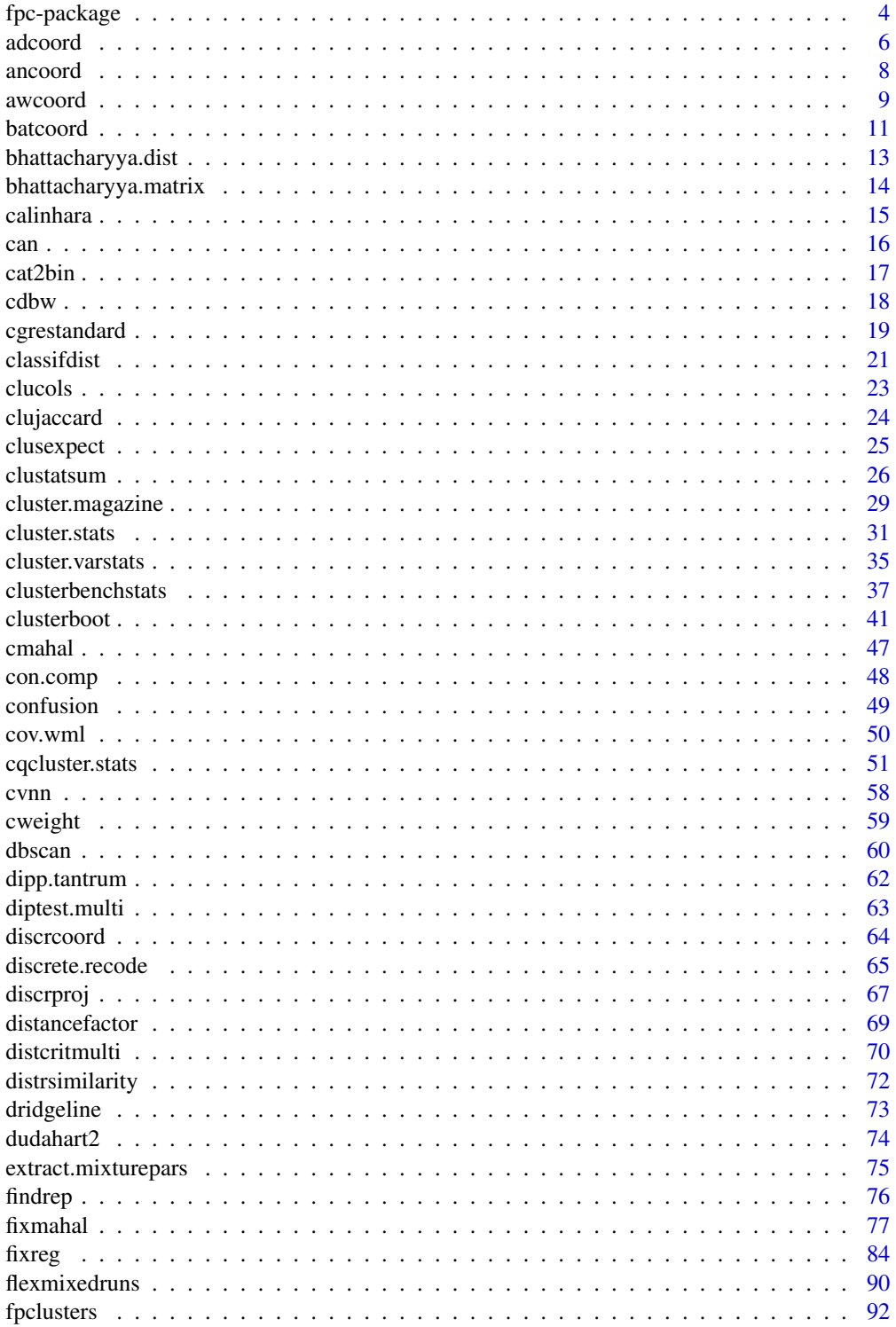

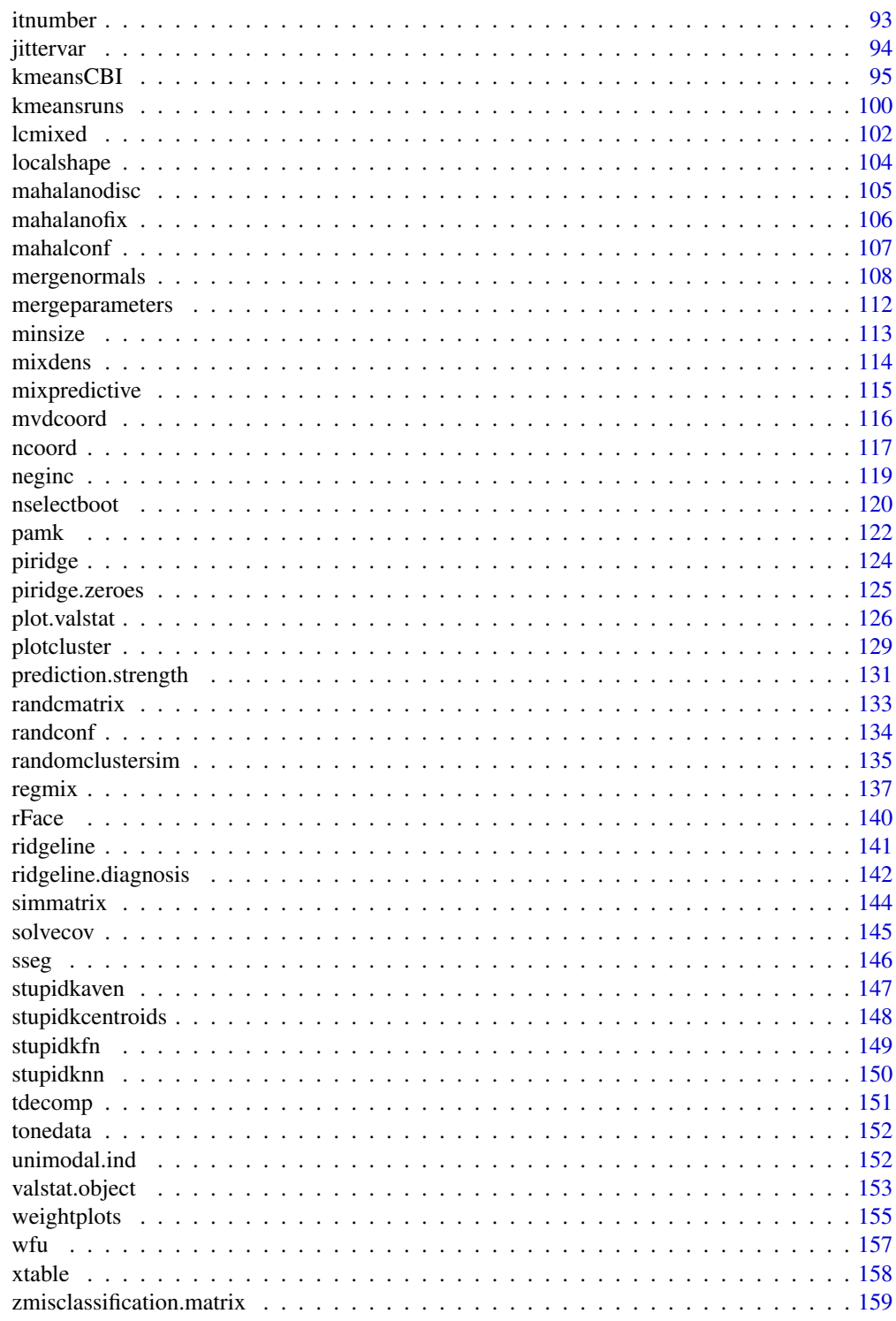

**Index** 

## <span id="page-3-0"></span>**Description**

Here is a list of the main functions in package fpc. Most other functions are auxiliary functions for these.

#### Clustering methods

dbscan Computes DBSCAN density based clustering as introduced in Ester et al. (1996).

fixmahal Mahalanobis Fixed Point Clustering, Hennig and Christlieb (2002), Hennig (2005).

fixreg Regression Fixed Point Clustering, Hennig (2003).

flexmixedruns This fits a latent class model to data with mixed type continuous/nominal variables. Actually it calls a method for [flexmix](#page-0-0).

**mergenormals** Clustering by merging components of a Gaussian mixture, see Hennig (2010).

regmix ML-fit of a mixture of linear regression models, see DeSarbo and Cron (1988).

#### Cluster validity indexes and estimation of the number of clusters

- cluster.stats This computes several cluster validity statistics from a clustering and a dissimilarity matrix including the Calinski-Harabasz index, the adjusted Rand index and other statistics explained in Gordon (1999) as well as several characterising measures such as average between cluster and within cluster dissimilarity and separation. See also [calinhara](#page-14-1), [dudahart2](#page-73-1) for specific indexes, and a new version cqcluster. stats that computes some more indexes and statistics used for computing them. There's also [distrsimilarity](#page-71-1), which computes withincluster dissimilarity to the Gaussian and uniform distribution.
- prediction.strength Estimates the number of clusters by computing the prediction strength of a clustering of a dataset into different numbers of components for various clustering methods, see Tibshirani and Walther (2005). In fact, this is more flexible than what is in the original paper, because it can use point classification schemes that work better with clustering methods other than k-means.
- nselectboot Estimates the number of clusters by bootstrap stability selection, see Fang and Wang (2012). This is quite flexible regarding clustering methods and point classification schemes and also allows for dissimilarity data.
- clusterbenchstats This runs many clustering methods (to be specifed by the user) with many numbers of clusters on a dataset and produces standardised and comparable versions of many cluster validity indexes (see Hennig 2019, Akhanli and Hennig 2020). This is done by means of producing random clusterings on the given data, see [stupidkcentroids](#page-147-1) and [stupidknn](#page-149-1). It allows to compare many clusterings based on many different potential desirable features of a clustering. [print.valstat](#page-125-1) allows to compute an aggregated index with user-specified weights.

## fpc-package 5

#### Cluster visualisation and validation

clucols Sets of colours and symbols useful for cluster plotting.

- clusterboot Cluster-wise stability assessment of a clustering. Clusterings are performed on resampled data to see for every cluster of the original dataset how well this is reproduced. See Hennig (2007) for details.
- cluster.varstats Extracts variable-wise information for every cluster in order to help with cluster interpretation.
- plotcluster Visualisation of a clustering or grouping in data by various linear projection methods that optimise the separation between clusters, or between a single cluster and the rest of the data according to Hennig (2004) including classical methods such as discriminant coordinates. This calls the function [discrproj](#page-66-1), which is a bit more flexible but doesn't produce a plot itself.
- ridgeline.diagnosis Plots and diagnostics for assessing modality of Gaussian mixtures, see Ray and Lindsay (2005).
- weightplots Plots to diagnose component separation in Gaussian mixtures, see Hennig (2010).
- localshape Local shape matrix, can be used for finding clusters in connection with function ics in package ICS, see Hennig's discussion and rejoinder of Tyler et al. (2009).

#### Useful wrapper functions for clustering methods

- [kmeansCBI](#page-94-1) This and other "CBI"-functions (see the kmeansCBI-help page) are unified wrappers for various clustering methods in R that may be useful because they do in one step for what you normally may need to do a bit more in R (for example fitting a Gaussian mixture with noise component in package mclust).
- [kmeans](#page-0-0)runs This calls kmeans for the k-means clustering method and includes estimation of the number of clusters and finding an optimal solution from several starting points.
- pamk This calls [pam](#page-0-0) and [clara](#page-0-0) for the partitioning around medoids clustering method (Kaufman and Rouseeuw, 1990) and includes two different ways of estimating the number of clusters.

#### Author(s)

Christian Hennig <christian.hennig@unibo.it> [https://www.unibo.it/sitoweb/christian](https://www.unibo.it/sitoweb/christian.hennig/en/). [hennig/en/](https://www.unibo.it/sitoweb/christian.hennig/en/)

#### References

Akhanli, S. and Hennig, C. (2020) Calibrating and aggregating cluster validity indexes for contextadapted comparison of clusterings. *Statistics and Computing*, 30, 1523-1544, [https://link.](https://link.springer.com/article/10.1007/s11222-020-09958-2) [springer.com/article/10.1007/s11222-020-09958-2](https://link.springer.com/article/10.1007/s11222-020-09958-2), <https://arxiv.org/abs/2002.01822>

DeSarbo, W. S. and Cron, W. L. (1988) A maximum likelihood methodology for clusterwise linear regression, *Journal of Classification* 5, 249-282.

Ester, M., Kriegel, H.-P., Sander, J. and Xu, X. (1996). A Density-Based Algorithm for Discovering Clusters in Large Spatial Databases with Noise. *Proceedings of 2nd International Conference on Knowledge Discovery and Data Mining (KDD-96).*

Fang, Y. and Wang, J. (2012) Selection of the number of clusters via the bootstrap method. *Computational Statistics and Data Analysis*, 56, 468-477.

<span id="page-5-0"></span>Gordon, A. D. (1999) *Classification*, 2nd ed. Chapman and Hall.

Hennig, C. (2003) Clusters, outliers and regression: fixed point clusters, *Journal of Multivariate Analysis* 86, 183-212.

Hennig, C. (2004) Asymmetric linear dimension reduction for classification. *Journal of Computational and Graphical Statistics*, 13, 930-945 .

Hennig, C. (2005) Fuzzy and Crisp Mahalanobis Fixed Point Clusters, in Baier, D., Decker, R., and Schmidt-Thieme, L. (eds.): *Data Analysis and Decision Support*. Springer, Heidelberg, 47-56.

Hennig, C. (2007) Cluster-wise assessment of cluster stability. *Computational Statistics and Data Analysis*, 52, 258-271.

Hennig, C. (2010) Methods for merging Gaussian mixture components, *Advances in Data Analysis and Classification*, 4, 3-34.

Hennig, C. (2019) Cluster validation by measurement of clustering characteristics relevant to the user. In C. H. Skiadas (ed.) *Data Analysis and Applications 1: Clustering and Regression, Modelingestimating, Forecasting and Data Mining, Volume 2*, Wiley, New York 1-24, [https://arxiv.org/](https://arxiv.org/abs/1703.09282) [abs/1703.09282](https://arxiv.org/abs/1703.09282)

Hennig, C. and Christlieb, N. (2002) Validating visual clusters in large datasets: Fixed point clusters of spectral features, *Computational Statistics and Data Analysis* 40, 723-739.

Kaufman, L. and Rousseeuw, P.J. (1990). "Finding Groups in Data: An Introduction to Cluster Analysis". Wiley, New York.

Ray, S. and Lindsay, B. G. (2005) The Topography of Multivariate Normal Mixtures, *Annals of Statistics*, 33, 2042-2065.

Tibshirani, R. and Walther, G. (2005) Cluster Validation by Prediction Strength, *Journal of Computational and Graphical Statistics*, 14, 511-528.

adcoord *Asymmetric discriminant coordinates*

## Description

Asymmetric discriminant coordinates as defined in Hennig (2003). Asymmetric discriminant projection means that there are two classes, one of which is treated as the homogeneous class (i.e., it should appear homogeneous and separated in the resulting projection) while the other may be heterogeneous. The principle is to maximize the ratio between the projection of a between classes separation matrix and the projection of the covariance matrix within the homogeneous class.

#### Usage

```
adcoord(xd, clvecd, clnum=1)
```
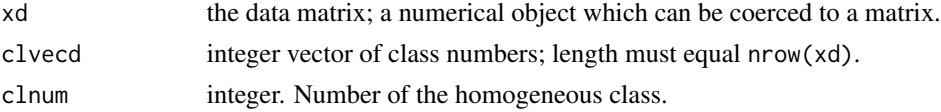

#### adcoord **7**

## Details

The square root of the homogeneous classes covariance matrix is inverted by use of [tdecomp](#page-150-1), which can be expected to give reasonable results for singular within-class covariance matrices.

#### Value

List with the following components

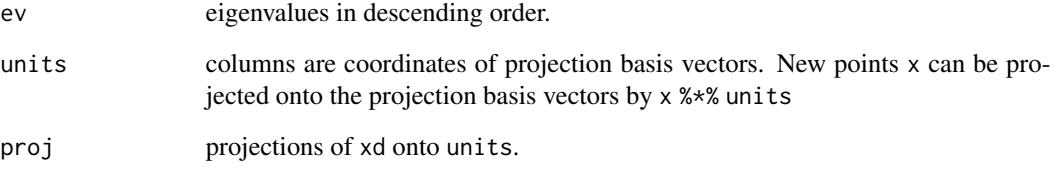

## Author(s)

Christian Hennig <christian.hennig@unibo.it> [https://www.unibo.it/sitoweb/christian](https://www.unibo.it/sitoweb/christian.hennig/en/). [hennig/en/](https://www.unibo.it/sitoweb/christian.hennig/en/)

## References

Hennig, C. (2004) Asymmetric linear dimension reduction for classification. Journal of Computational and Graphical Statistics 13, 930-945 .

Hennig, C. (2005) A method for visual cluster validation. In: Weihs, C. and Gaul, W. (eds.): Classification - The Ubiquitous Challenge. Springer, Heidelberg 2005, 153-160.

## See Also

[plotcluster](#page-128-1) for straight forward discriminant plots. [discrproj](#page-66-1) for alternatives. [rFace](#page-139-1) for generation of the example data used below.

## Examples

```
set.seed(4634)
face <- rFace(600,dMoNo=2,dNoEy=0)
grface <- as.integer(attr(face,"grouping"))
adcf <- adcoord(face,grface==2)
adcf2 <- adcoord(face,grface==4)
plot(adcf$proj,col=1+(grface==2))
plot(adcf2$proj,col=1+(grface==4))
# ...done in one step by function plotcluster.
```
<span id="page-7-0"></span>

#### Description

Asymmetric neighborhood based discriminant coordinates as defined in Hennig (2003). Asymmetric discriminant projection means that there are two classes, one of which is treated as the homogeneous class (i.e., it should appear homogeneous and separated in the resulting projection) while the other may be heterogeneous. The principle is to maximize the ratio between the projection of a between classes covariance matrix, which is defined by averaging the between classes covariance matrices in the neighborhoods of the points of the homogeneous class and the projection of the covariance matrix within the homogeneous class.

#### Usage

ancoord(xd, clvecd, clnum=1, nn=50, method="mcd", countmode=1000, ...)

#### Arguments

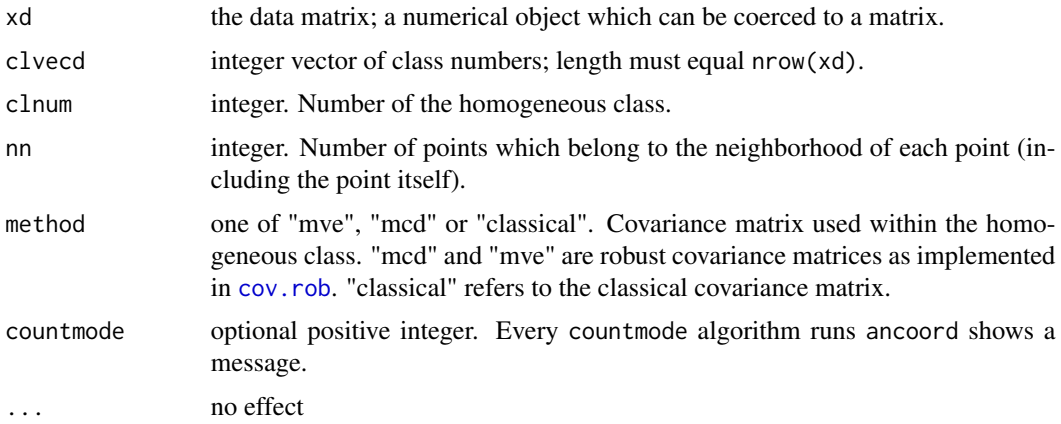

# Details

The square root of the homogeneous classes covariance matrix is inverted by use of [tdecomp](#page-150-1), which can be expected to give reasonable results for singular within-class covariance matrices.

#### Value

List with the following components

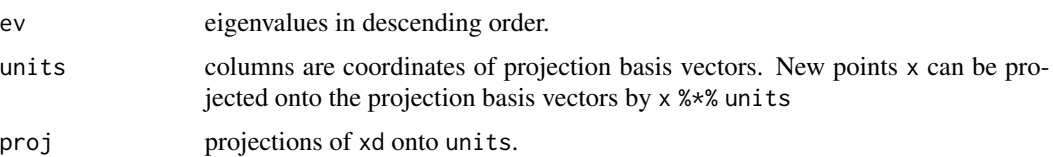

#### <span id="page-8-0"></span>awcoord 9

#### Author(s)

Christian Hennig <christian.hennig@unibo.it> [https://www.unibo.it/sitoweb/christian](https://www.unibo.it/sitoweb/christian.hennig/en/). [hennig/en/](https://www.unibo.it/sitoweb/christian.hennig/en/)

## References

Hennig, C. (2004) Asymmetric linear dimension reduction for classification. Journal of Computational and Graphical Statistics 13, 930-945 .

Hennig, C. (2005) A method for visual cluster validation. In: Weihs, C. and Gaul, W. (eds.): Classification - The Ubiquitous Challenge. Springer, Heidelberg 2005, 153-160.

#### See Also

[plotcluster](#page-128-1) for straight forward discriminant plots. [discrproj](#page-66-1) for alternatives. [rFace](#page-139-1) for generation of the example data used below.

## Examples

```
set.seed(4634)
face <- rFace(600,dMoNo=2,dNoEy=0)
grface <- as.integer(attr(face,"grouping"))
ancf2 <- ancoord(face,grface==4)
plot(ancf2$proj,col=1+(grface==4))
# ...done in one step by function plotcluster.
```
awcoord *Asymmetric weighted discriminant coordinates*

#### Description

Asymmetric weighted discriminant coordinates as defined in Hennig (2003). Asymmetric discriminant projection means that there are two classes, one of which is treated as the homogeneous class (i.e., it should appear homogeneous and separated in the resulting projection) while the other may be heterogeneous. The principle is to maximize the ratio between the projection of a between classes separation matrix and the projection of the covariance matrix within the homogeneous class. Points are weighted according to their (robust) Mahalanobis distance to the homogeneous class.

#### Usage

```
awcoord(xd, clvecd, clnum=1, mahal="square", method="classical",
                    clweight=switch(method,classical=FALSE,TRUE),
                    alpha=0.99, subsample=0, countmode=1000, ...)
```
# Arguments

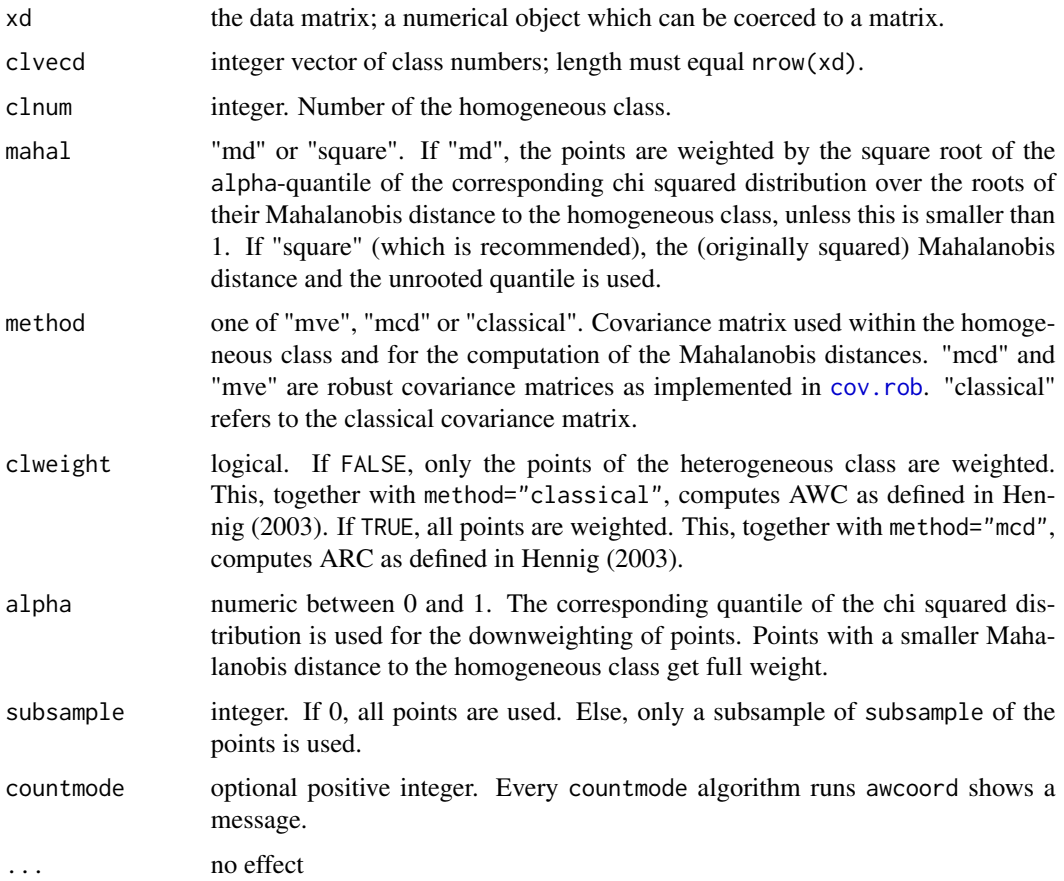

# Details

The square root of the homogeneous classes covariance matrix is inverted by use of [tdecomp](#page-150-1), which can be expected to give reasonable results for singular within-class covariance matrices.

## Value

List with the following components

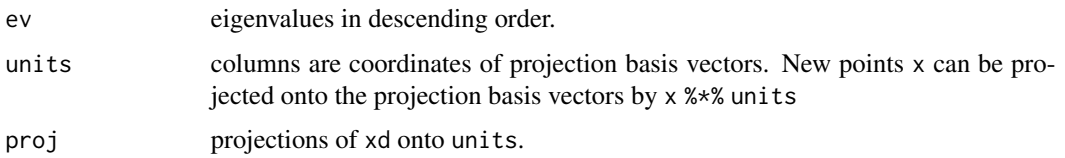

# Author(s)

Christian Hennig <christian.hennig@unibo.it> [https://www.unibo.it/sitoweb/christian](https://www.unibo.it/sitoweb/christian.hennig/en/). [hennig/en/](https://www.unibo.it/sitoweb/christian.hennig/en/)

#### <span id="page-10-0"></span>batcoord and the set of the set of the set of the set of the set of the set of the set of the set of the set of the set of the set of the set of the set of the set of the set of the set of the set of the set of the set of

#### References

Hennig, C. (2004) Asymmetric linear dimension reduction for classification. Journal of Computational and Graphical Statistics 13, 930-945 .

Hennig, C. (2005) A method for visual cluster validation. In: Weihs, C. and Gaul, W. (eds.): Classification - The Ubiquitous Challenge. Springer, Heidelberg 2005, 153-160.

# See Also

[plotcluster](#page-128-1) for straight forward discriminant plots. [discrproj](#page-66-1) for alternatives. [rFace](#page-139-1) for generation of the example data used below.

## Examples

```
set.seed(4634)
face <- rFace(600,dMoNo=2,dNoEy=0)
grface <- as.integer(attr(face,"grouping"))
awcf <- awcoord(face,grface==1)
# awcf2 <- ancoord(face,grface==1, method="mcd")
plot(awcf$proj,col=1+(grface==1))
# plot(awcf2$proj,col=1+(grface==1))
# ...done in one step by function plotcluster.
```
batcoord *Bhattacharyya discriminant projection*

#### Description

Computes Bhattacharyya discriminant projection coordinates as described in Fukunaga (1990), p. 455 ff.

#### Usage

```
batcoord(xd, clvecd, clnum=1, dom="mean")
batvarcoord(xd, clvecd, clnum=1)
```
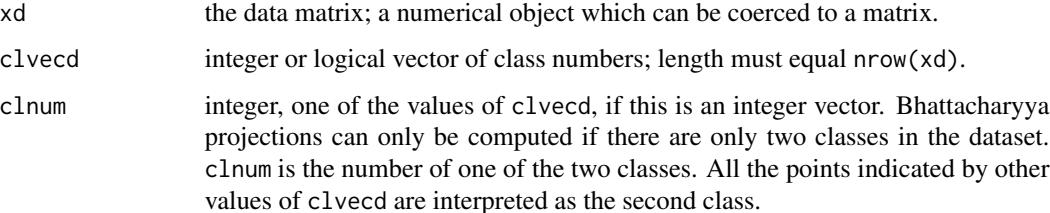

dom string. dom="mean" means that the discriminant coordinate for the group means is computed as the first projection direction by discretor (option pool="equal"; both classes have the same weight for computing the within-class covariance matrix). Then the data is projected into a subspace orthogonal (w.r.t. the withinclass covariance) to the discriminant coordinate, and the projection coordinates to maximize the differences in variance are computed. dom="variance" means that the projection coordinates maximizing the difference in variances are computed. Then they are ordered with respect to the Bhattacharyya distance, which takes also the mean differences into account. Both procedures are implemented as described in Fukunaga (1990).

#### Details

batvarcoord computes the optimal projection coordinates with respect to the difference in variances. batcoord combines the differences in mean and variance as explained for the argument dom.

#### Value

batcoord returns a list with the components ev, rev, units, proj. batvarcoord returns a list with the components ev, rev, units, proj, W, S1, S2.

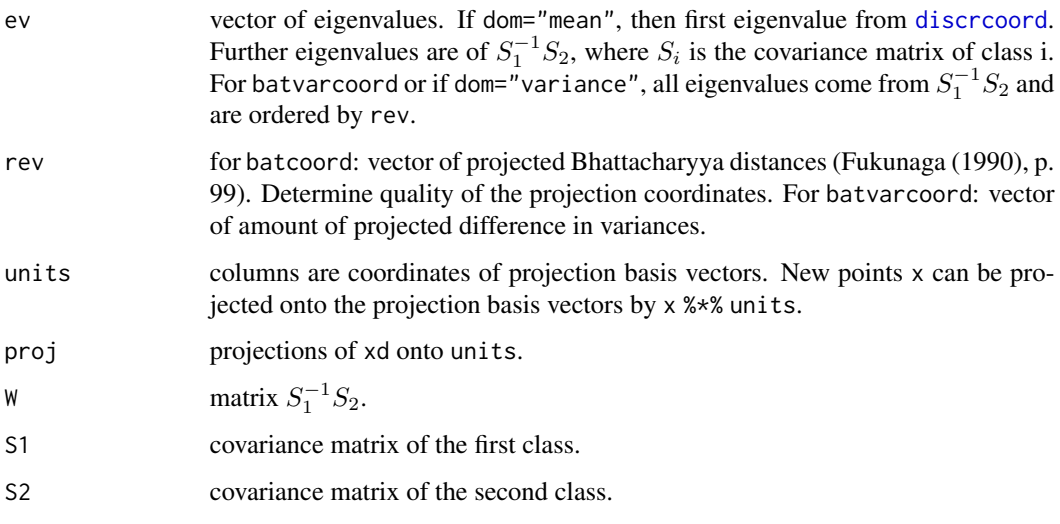

## Author(s)

Christian Hennig <christian.hennig@unibo.it> [https://www.unibo.it/sitoweb/christian](https://www.unibo.it/sitoweb/christian.hennig/en/). [hennig/en/](https://www.unibo.it/sitoweb/christian.hennig/en/)

## References

Fukunaga, K. (1990). *Introduction to Statistical Pattern Recognition* (2nd ed.). Boston: Academic Press.

# <span id="page-12-0"></span>bhattacharyya.dist 13

## See Also

[plotcluster](#page-128-1) for straight forward discriminant plots.

[discrcoord](#page-63-1) for discriminant coordinates.

[rFace](#page-139-1) for generation of the example data used below.

# Examples

```
set.seed(4634)
face <- rFace(600,dMoNo=2,dNoEy=0)
grface <- as.integer(attr(face,"grouping"))
bcf2 <- batcoord(face,grface==2)
plot(bcf2$proj,col=1+(grface==2))
bcfv2 <- batcoord(face,grface==2,dom="variance")
plot(bcfv2$proj,col=1+(grface==2))
bcfvv2 <- batvarcoord(face,grface==2)
plot(bcfvv2$proj,col=1+(grface==2))
```
<span id="page-12-1"></span>bhattacharyya.dist *Bhattacharyya distance between Gaussian distributions*

## Description

Computes Bhattacharyya distance between two multivariate Gaussian distributions. See Fukunaga (1990).

## Usage

```
bhattacharyya.dist(mu1, mu2, Sigma1, Sigma2)
```
# Arguments

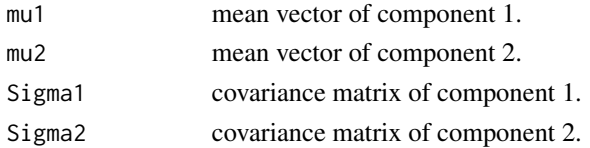

## Value

The Bhattacharyya distance between the two Gaussian distributions.

#### Note

Thanks to David Pinto for improving this function.

#### Author(s)

Christian Hennig <christian.hennig@unibo.it> [https://www.unibo.it/sitoweb/christian](https://www.unibo.it/sitoweb/christian.hennig/en/). [hennig/en/](https://www.unibo.it/sitoweb/christian.hennig/en/)

#### <span id="page-13-0"></span>References

Fukunaga, K. (1990) *Introduction to Statistical Pattern Recognition*, 2nd edition, Academic Press, New York.

Hennig, C. (2010) Methods for merging Gaussian mixture components, *Advances in Data Analysis and Classification*, 4, 3-34.

# Examples

```
round(bhattacharyya.dist(c(1,1),c(2,5),diag(2),diag(2)),digits=2)
```
bhattacharyya.matrix *Matrix of pairwise Bhattacharyya distances*

#### Description

Computes Bhattachryya distances for pairs of components given the parameters of a Gaussian mixture.

## Usage

```
bhattacharyya.matrix(muarray,Sigmaarray,ipairs="all",
                                 misclassification.bound=TRUE)
```
## Arguments

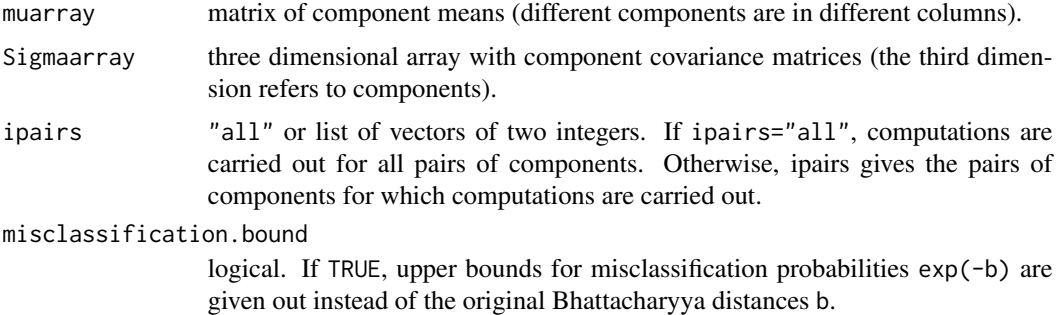

#### Value

A matrix with Bhattacharyya distances (or derived misclassification bounds, see above) between pairs of Gaussian distributions with the provided parameters. If ipairs!="all", the Bhattacharyya distance and the misclassification bound are given as NA for pairs not included in ipairs.

#### Author(s)

Christian Hennig <christian.hennig@unibo.it> [https://www.unibo.it/sitoweb/christian](https://www.unibo.it/sitoweb/christian.hennig/en/). [hennig/en/](https://www.unibo.it/sitoweb/christian.hennig/en/)

#### <span id="page-14-0"></span>calinhara 15

#### References

Fukunaga, K. (1990) *Introduction to Statistical Pattern Recognition*, 2nd edition, Academic Press, New York.

Hennig, C. (2010) Methods for merging Gaussian mixture components, *Advances in Data Analysis and Classification*, 4, 3-34.

#### See Also

[bhattacharyya.dist](#page-12-1)

#### Examples

```
muarray <-cbind(c(0,0),c(0,0.1),c(10,10))
sigmaarray \leq array(c(diag(2),diag(2),diag(2)),dim=c(2,2,3))
bhattacharyya.matrix(muarray,sigmaarray,ipairs=list(c(1,2),c(2,3)))
```
<span id="page-14-1"></span>calinhara *Calinski-Harabasz index*

#### Description

Calinski-Harabasz index for estimating the number of clusters, based on an observations/variablesmatrix here. A distance based version is available through cluster.stats.

#### Usage

calinhara(x,clustering,cn=max(clustering))

#### Arguments

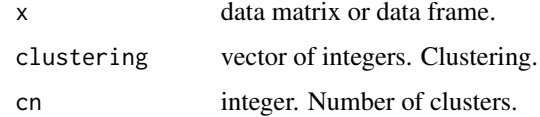

## Value

Calinski-Harabasz statistic, which is (n-cn)\*sum(diag(B))/((cn-1)\*sum(diag(W))). B being the between-cluster means, and W being the within-clusters covariance matrix.

#### Author(s)

Christian Hennig <christian.hennig@unibo.it> [https://www.unibo.it/sitoweb/christian](https://www.unibo.it/sitoweb/christian.hennig/en). [hennig/en](https://www.unibo.it/sitoweb/christian.hennig/en)

# <span id="page-15-0"></span>References

Calinski, T., and Harabasz, J. (1974) A Dendrite Method for Cluster Analysis, *Communications in Statistics*, 3, 1-27.

## See Also

[cluster.stats](#page-30-1)

# Examples

```
set.seed(98765)
iriss <- iris[sample(150,20),-5]
km <- kmeans(iriss,3)
round(calinhara(iriss,km$cluster),digits=2)
```
can *Generation of the tuning constant for regression fixed point clusters*

#### Description

Generates tuning constants ca for [fixreg](#page-83-1) dependent on the number of points and variables of the dataset.

Only thought for use in [fixreg](#page-83-1).

#### Usage

can(n, p)

## Arguments

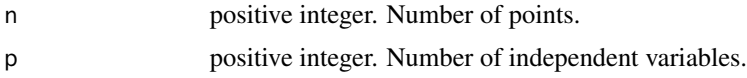

## Details

The formula is  $3+33/(n*2^{-(p-1)/2})^{1/3}+2900000/(n*2^{-(p-1)/2})^3$ . For justification cf. Hennig (2002).

# Value

A number.

## Author(s)

Christian Hennig <christian.hennig@unibo.it> [https://www.unibo.it/sitoweb/christian](https://www.unibo.it/sitoweb/christian.hennig/en/). [hennig/en/](https://www.unibo.it/sitoweb/christian.hennig/en/)

#### <span id="page-16-0"></span>cat2bin 17

# References

Hennig, C. (2002) Fixed point clusters for linear regression: computation and comparison, *Journal of Classification* 19, 249-276.

# See Also

[fixreg](#page-83-1)

# Examples

can(429,3)

cat2bin *Recode nominal variables to binary variables*

# Description

Recodes a dataset with nominal variables so that the nominal variables are replaced by binary variables for the categories.

# Usage

```
cat2bin(x,categorical=NULL)
```
# Arguments

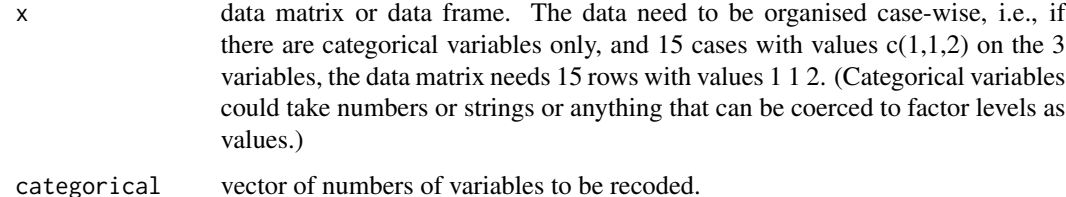

#### Value

A list with components

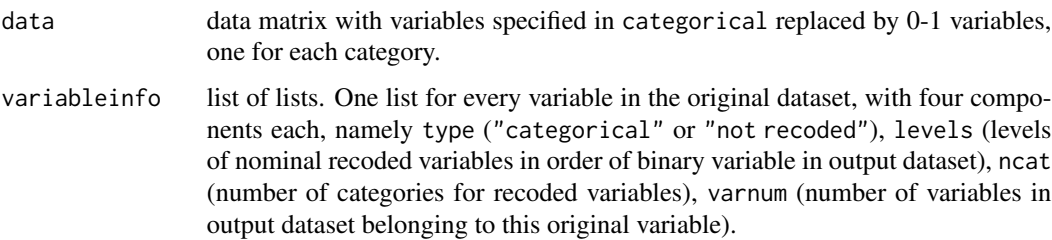

# Author(s)

Christian Hennig <christian.hennig@unibo.it> [https://www.unibo.it/sitoweb/christian](https://www.unibo.it/sitoweb/christian.hennig/en). [hennig/en](https://www.unibo.it/sitoweb/christian.hennig/en)

## See Also

[discrete.recode](#page-64-1)

# Examples

```
set.seed(776655)
v1 \leftarrow \text{norm}(20)v2 <- rnorm(20)
d1 <- sample(1:5,20,replace=TRUE)
d2 <- sample(1:4,20,replace=TRUE)
ldata <-cbind(v1,v2,d1,d2)
lc <- cat2bin(ldata,categorical=3:4)
```
cdbw *CDbw-index for cluster validation*

# Description

CDbw-index for cluster validation, as defined in Halkidi and Vazirgiannis (2008), Halkidi et al. (2015).

# Usage

```
cdbw(x,clustering,r=10,s=seq(0.1,0.8,by=0.1),
                 clusterstdev=TRUE, trace=FALSE)
```
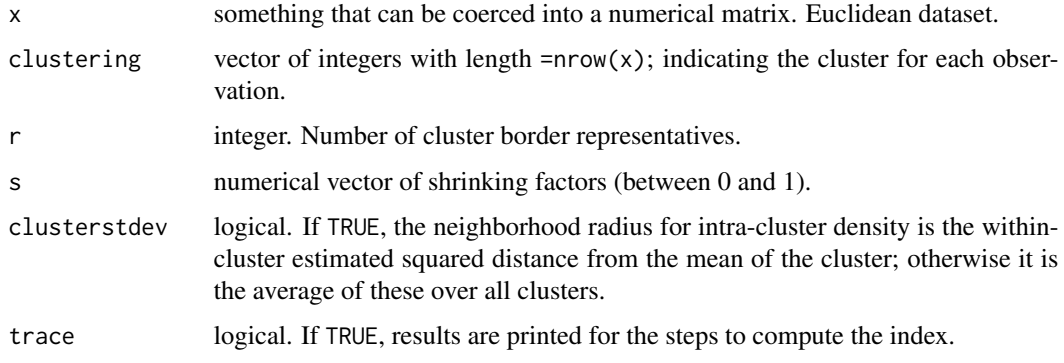

<span id="page-17-0"></span>

## <span id="page-18-0"></span>cgrestandard 19

## Value

List with components (see Halkidi and Vazirgiannis (2008), Halkidi et al. (2015) for details)

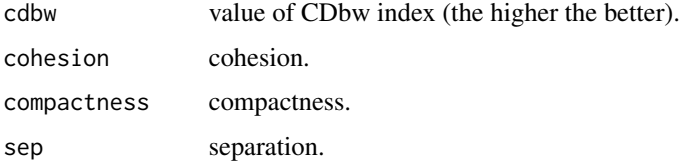

# Author(s)

Christian Hennig <christian.hennig@unibo.it> [https://www.unibo.it/sitoweb/christian](https://www.unibo.it/sitoweb/christian.hennig/en/). [hennig/en/](https://www.unibo.it/sitoweb/christian.hennig/en/)

#### References

Halkidi, M. and Vazirgiannis, M. (2008) A density-based cluster validity approach using multirepresentatives. *Pattern Recognition Letters* 29, 773-786.

Halkidi, M., Vazirgiannis, M. and Hennig, C. (2015) Method-independent indices for cluster validation. In C. Hennig, M. Meila, F. Murtagh, R. Rocci (eds.) *Handbook of Cluster Analysis*, CRC Press/Taylor & Francis, Boca Raton.

#### Examples

options(digits=3) iriss <- as.matrix(iris[c(1:5,51:55,101:105),-5]) irisc <- as.numeric(iris[c(1:5,51:55,101:105),5]) cdbw(iriss,irisc)

<span id="page-18-1"></span>cgrestandard *Standardise cluster validation statistics by random clustering results*

# Description

Standardises cluster validity statistics as produced by [clustatsum](#page-25-1) relative to results that were achieved by random clusterings on the same data by [randomclustersim](#page-134-1). The aim is to make differences between values comparable between indexes, see Hennig (2019), Akhanli and Hennig (2020).

This is mainly for use within [clusterbenchstats](#page-36-1).

#### Usage

```
cgrestandard(clusum,clusim,G,percentage=FALSE,
                               useallmethods=FALSE,
                             useallg=FALSE, othernc=list())
```
#### **Arguments**

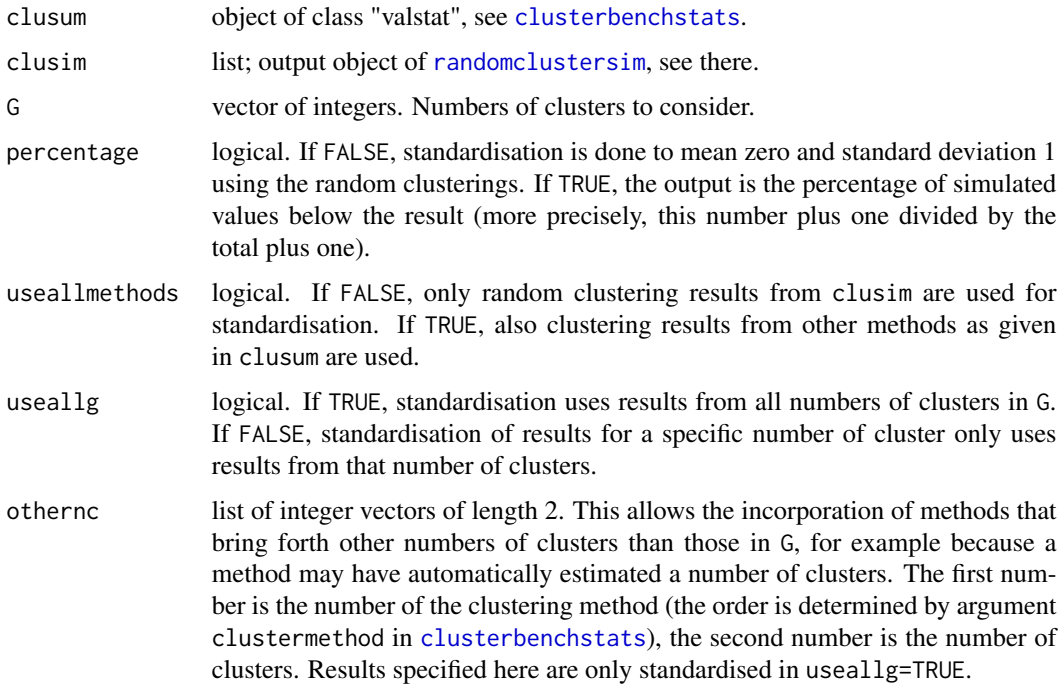

#### Details

cgrestandard will add a statistic named dmode to the input set of validation statistics, which is defined as 0.75\*dindex+0.25\*highdgap, aggregating these two closely related statistics, see [clustatsum](#page-25-1).

## Value

List of class "valstat", see [valstat.object](#page-152-1), with standardised results as explained above.

#### Author(s)

Christian Hennig <christian.hennig@unibo.it> [https://www.unibo.it/sitoweb/christian](https://www.unibo.it/sitoweb/christian.hennig/en/). [hennig/en/](https://www.unibo.it/sitoweb/christian.hennig/en/)

#### References

Hennig, C. (2019) Cluster validation by measurement of clustering characteristics relevant to the user. In C. H. Skiadas (ed.) *Data Analysis and Applications 1: Clustering and Regression, Modelingestimating, Forecasting and Data Mining, Volume 2*, Wiley, New York 1-24, [https://arxiv.org/](https://arxiv.org/abs/1703.09282) [abs/1703.09282](https://arxiv.org/abs/1703.09282)

Akhanli, S. and Hennig, C. (2020) Calibrating and aggregating cluster validity indexes for contextadapted comparison of clusterings. *Statistics and Computing*, 30, 1523-1544, [https://link.](https://link.springer.com/article/10.1007/s11222-020-09958-2) [springer.com/article/10.1007/s11222-020-09958-2](https://link.springer.com/article/10.1007/s11222-020-09958-2), <https://arxiv.org/abs/2002.01822>

#### <span id="page-20-0"></span>classifdist 21

#### See Also

[valstat.object](#page-152-1), [clusterbenchstats](#page-36-1), [stupidkcentroids](#page-147-1), [stupidknn](#page-149-1), [stupidkfn](#page-148-1), [stupidkaven](#page-146-1), [clustatsum](#page-25-1)

# Examples

```
set.seed(20000)
options(digits=3)
face <- rFace(10,dMoNo=2,dNoEy=0,p=2)
dif <- dist(face)
clusum <- list()
clusum[[2]] <- list()
cl12 <- kmeansCBI(face,2)
cl13 <- kmeansCBI(face,3)
cl22 <- claraCBI(face,2)
cl23 <- claraCBI(face,2)
ccl12 <- clustatsum(dif,cl12$partition)
ccl13 <- clustatsum(dif,cl13$partition)
ccl22 <- clustatsum(dif,cl22$partition)
ccl23 <- clustatsum(dif,cl23$partition)
clusum[[1]] <- list()
clusum[[1]][[2]] <- ccl12
clusum[[1]][[3]] <- ccl13
clusum[[2]][[2]] <- ccl22
clusum[[2]][[3]] <- ccl23
clusum$maxG <- 3
clusum$minG <- 2
clusum$method <- c("kmeansCBI","claraCBI")
clusum$name <- c("kmeansCBI","claraCBI")
clusim <- randomclustersim(dist(face),G=2:3,nnruns=1,kmruns=1,
 fnruns=1,avenruns=1,monitor=FALSE)
cgr <- cgrestandard(clusum,clusim,2:3)
cgr2 <- cgrestandard(clusum,clusim,2:3,useallg=TRUE)
cgr3 <- cgrestandard(clusum,clusim,2:3,percentage=TRUE)
print(str(cgr))
print(str(cgr2))
print(cgr3[[1]][[2]])
```
classifdist *Classification of unclustered points*

## Description

Various methods for classification of unclustered points from clustered points for use within functions nselectboot and prediction.strength.

## Usage

```
classifdist(cdist,clustering,
                      method="averagedist",
                      centroids=NULL,nnk=1)
```
classifnp(data,clustering,

method="centroid",cdist=NULL, centroids=NULL,nnk=1)

## Arguments

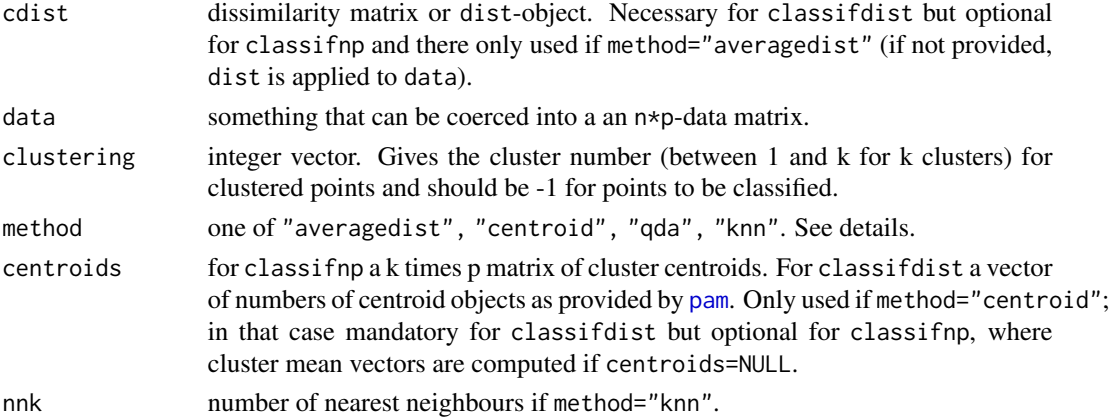

## Details

classifdist is for data given as dissimilarity matrix, classifnp is for data given as n times p data matrix. The following methods are supported:

- "centroid" assigns observations to the cluster with closest cluster centroid as specified in argument centroids (this is associated to k-means and pam/clara-clustering).
- "**qda**" only in classifnp. Classifies by quadratic discriminant analysis (this is associated to Gaussian clusters with flexible covariance matrices), calling [qda](#page-0-0) with default settings. If [qda](#page-0-0) gives an error (usually because a class was too small), [lda](#page-0-0) is used.
- "Ida" only in classifnp. Classifies by linear discriminant analysis (this is associated to Gaussian clusters with equal covariance matrices), calling [lda](#page-0-0) with default settings.
- "averagedist" assigns to the cluster to which an observation has the minimum average dissimilarity to all points in the cluster (this is associated with average linkage clustering).
- "knn" classifies by nnk nearest neighbours (for nnk=1, this is associated with single linkage clustering). Calls [knn](#page-0-0) in classifnp.
- "fn" classifies by the minimum distance to the farthest neighbour. This is associated with complete linkage clustering).

#### Value

An integer vector giving cluster numbers for all observations; those for the observations already clustered in the input are the same as in the input.

#### <span id="page-22-0"></span>clucols 23

## Author(s)

Christian Hennig <christian.hennig@unibo.it> [https://www.unibo.it/sitoweb/christian](https://www.unibo.it/sitoweb/christian.hennig/en/). [hennig/en/](https://www.unibo.it/sitoweb/christian.hennig/en/)

## See Also

[prediction.strength](#page-130-1), [nselectboot](#page-119-1)

# Examples

```
set.seed(20000)
x1 \leftarrow \text{rnorm}(50)y \le - rnorm(100)x2 < - rnorm(40, mean=20)
x3 <- rnorm(10,mean=25,sd=100)
x < -cbind(c(x1, x2, x3), y)truec <- c(rep(1,50),rep(2,40),rep(3,10))topredict <- c(1,2,51,52,91)
clumin <- truec
clumin[topredict] <- -1
classifnp(x,clumin, method="averagedist")
classifnp(x,clumin, method="qda")
classifdist(dist(x),clumin, centroids=c(3,53,93),method="centroid")
classifdist(dist(x),clumin,method="knn")
```
clucols *Sets of colours and symbols for cluster plotting*

## Description

clucols gives out a vector of different random colours. clugrey gives out a vector of equidistant grey scales. clusym is a vector of different symbols starting from "1", "2",...

# Usage

```
clucols(i, seed=NULL)
clugrey(i,max=0.9)
clusym
```
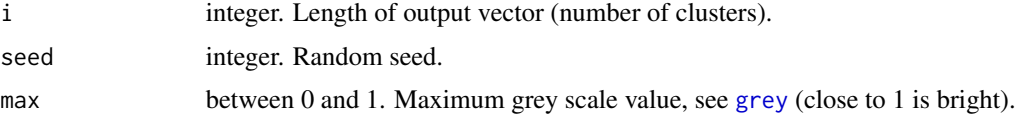

## <span id="page-23-0"></span>Value

clucols gives out a vector of different random colours. clugrey gives out a vector of equidistant grey scales. clusym is a vector of different characters starting from "1", "2",...

## Author(s)

Christian Hennig <christian.hennig@unibo.it> [https://www.unibo.it/sitoweb/christian](https://www.unibo.it/sitoweb/christian.hennig/en). [hennig/en](https://www.unibo.it/sitoweb/christian.hennig/en)

## Examples

```
set.seed(112233)
require(MASS)
require(flexmix)
data(Cars93)
Cars934 <- Cars93[,c(3,5,8,10)]
cc <discrete.recode(Cars934,xvarsorted=FALSE,continuous=c(2,3),discrete=c(1,4))
fcc <- flexmix(cc$data~1,k=3,
model=lcmixed(continuous=2,discrete=2,ppdim=c(6,3),diagonal=TRUE))
plot(Cars934[,c(2,3)],col=clucols(3)[fcc@cluster],pch=clusym[fcc@cluster])
```
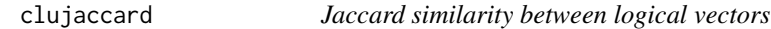

## Description

Jaccard similarity between logical or 0-1 vectors: sum(c1 & c2)/sum(c1 | c2).

#### Usage

```
clujaccard(c1,c2,zerobyzero=NA)
```
#### Arguments

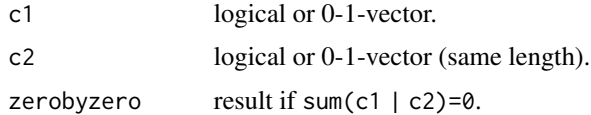

# Value

Numeric between 0 and 1.

#### Author(s)

Christian Hennig <christian.hennig@unibo.it> [https://www.unibo.it/sitoweb/christian](https://www.unibo.it/sitoweb/christian.hennig/en/). [hennig/en/](https://www.unibo.it/sitoweb/christian.hennig/en/)

# <span id="page-24-0"></span>clusexpect 25

## Examples

```
c1 <- rep(TRUE,10)
c2 <- c(FALSE,rep(TRUE,9))
clujaccard(c1,c2)
```
clusexpect *Expected value of the number of times a fixed point cluster is found*

#### Description

A rough approximation of the expectation of the number of times a well separated fixed point cluster (FPC) of size n is found in ir fixed point iterations of [fixreg](#page-83-1).

# Usage

clusexpect(n, p, cn, ir)

#### Arguments

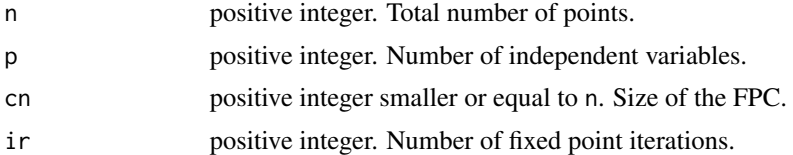

# Details

The approximation is based on the assumption that a well separated FPC is found iff all  $p+2$  points of the initial coinfiguration come from the FPC. The value is ir times the probability for this. For a discussion of this assumption cf. Hennig (2002).

#### Value

A number.

# Author(s)

Christian Hennig <christian.hennig@unibo.it> [https://www.unibo.it/sitoweb/christian](https://www.unibo.it/sitoweb/christian.hennig/en/). [hennig/en/](https://www.unibo.it/sitoweb/christian.hennig/en/)

#### References

Hennig, C. (2002) Fixed point clusters for linear regression: computation and comparison, *Journal of Classification* 19, 249-276.

## See Also

[fixreg](#page-83-1)

# Examples

round(clusexpect(500,4,150,2000),digits=2)

<span id="page-25-1"></span>clustatsum *Compute and format cluster validation statistics*

# Description

clustatsum computes cluster validation statistics by running [cqcluster.stats](#page-50-1), and potentially [distrsimilarity](#page-71-1), and collecting some key statistics values with a somewhat different nomenclature.

This was implemented as a helper function for use inside of [clusterbenchstats](#page-36-1) and [cgrestandard](#page-18-1).

#### Usage

```
clustatsum(datadist=NULL,clustering,noisecluster=FALSE,
                       datanp=NULL,npstats=FALSE,useboot=FALSE,
                       bootclassif=NULL,
                       bootmethod="nselectboot",
                       bootruns=25, cbmethod=NULL,methodpars=NULL,
                       distmethod=NULL,dnnk=2,
                       pamcrit=TRUE,...)
```
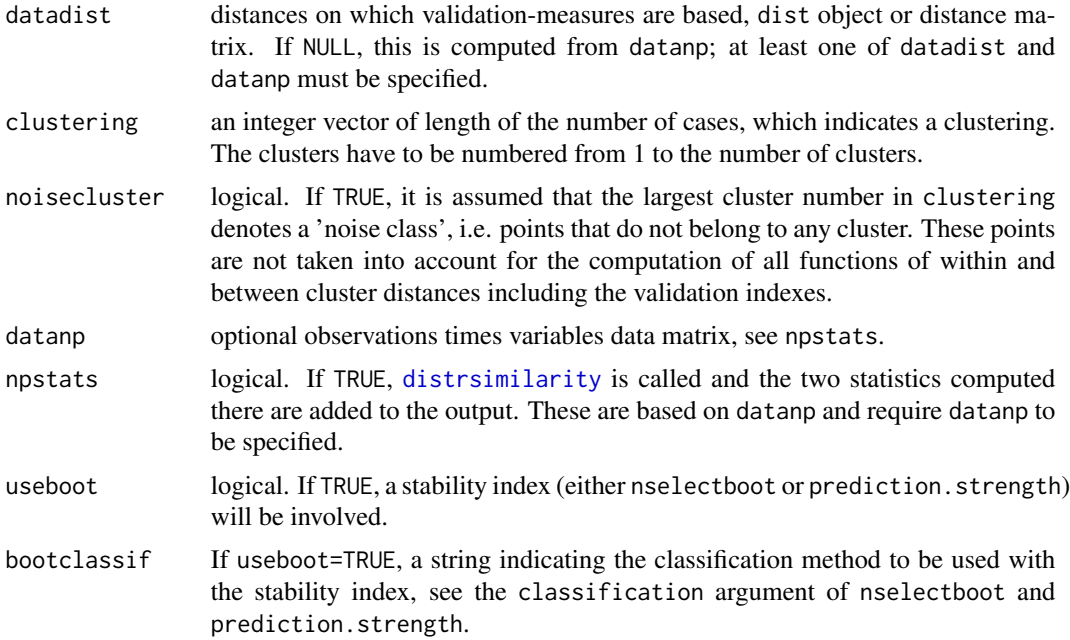

<span id="page-25-0"></span>

#### clustatsum 27

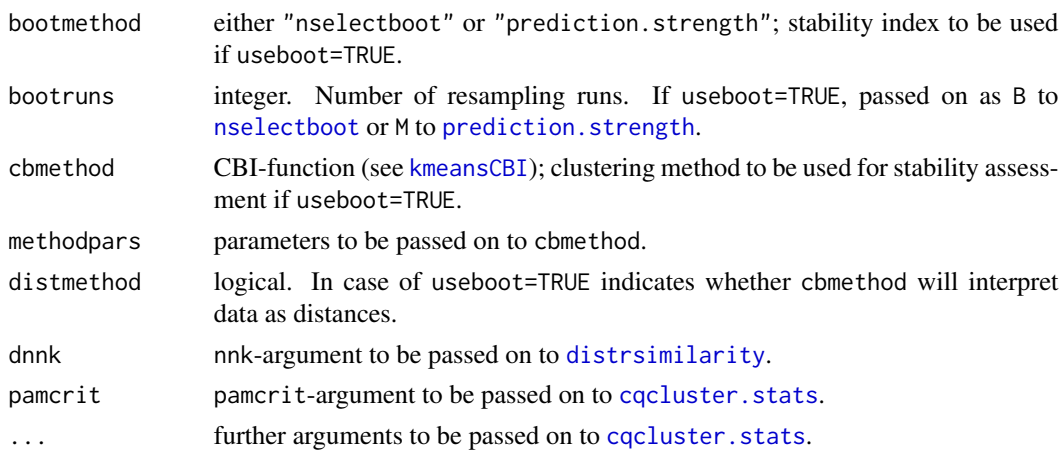

# Value

clustatsum returns a list. The components, as listed below, are outputs of [summary.cquality](#page-50-2) with default parameters, which means that they are partly transformed versions of those given out by [cqcluster.stats](#page-50-1), i.e., their range is between 0 and 1 and large values are good. Those from [distrsimilarity](#page-71-1) are computed with largeisgood=TRUE, correspondingly.

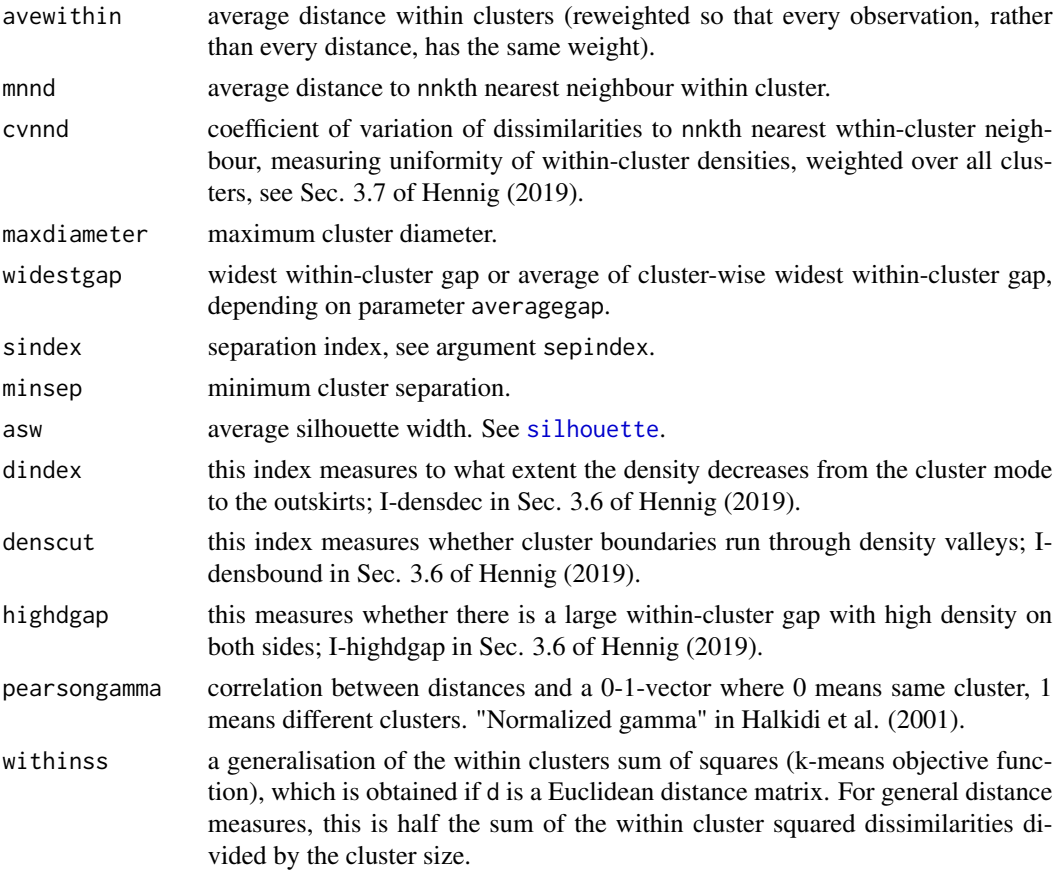

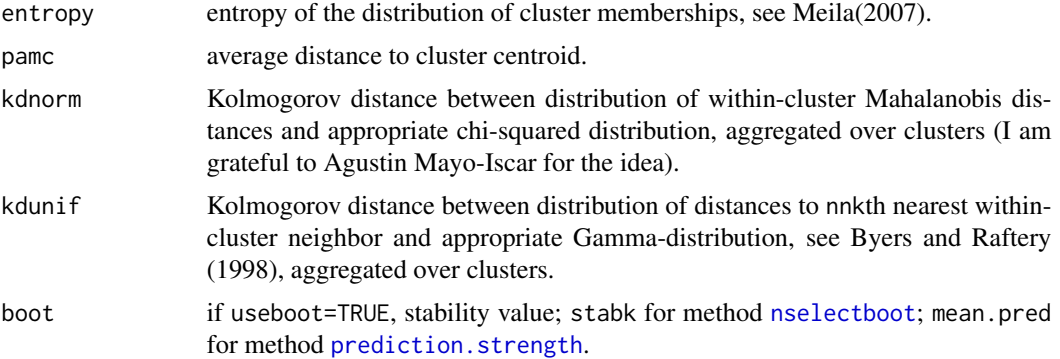

#### Author(s)

Christian Hennig <christian.hennig@unibo.it> [https://www.unibo.it/sitoweb/christian](https://www.unibo.it/sitoweb/christian.hennig/en/). [hennig/en/](https://www.unibo.it/sitoweb/christian.hennig/en/)

## References

Akhanli, S. and Hennig, C. (2020) Calibrating and aggregating cluster validity indexes for contextadapted comparison of clusterings. *Statistics and Computing*, 30, 1523-1544, [https://link.](https://link.springer.com/article/10.1007/s11222-020-09958-2) [springer.com/article/10.1007/s11222-020-09958-2](https://link.springer.com/article/10.1007/s11222-020-09958-2), <https://arxiv.org/abs/2002.01822>

Halkidi, M., Batistakis, Y., Vazirgiannis, M. (2001) On Clustering Validation Techniques, *Journal of Intelligent Information Systems*, 17, 107-145.

Hennig, C. (2019) Cluster validation by measurement of clustering characteristics relevant to the user. In C. H. Skiadas (ed.) *Data Analysis and Applications 1: Clustering and Regression, Modelingestimating, Forecasting and Data Mining, Volume 2*, Wiley, New York 1-24, [https://arxiv.org/](https://arxiv.org/abs/1703.09282) [abs/1703.09282](https://arxiv.org/abs/1703.09282)

Kaufman, L. and Rousseeuw, P.J. (1990). "Finding Groups in Data: An Introduction to Cluster Analysis". Wiley, New York.

Meila, M. (2007) Comparing clusterings?an information based distance, *Journal of Multivariate Analysis*, 98, 873-895.

#### See Also

[cqcluster.stats](#page-50-1), [distrsimilarity](#page-71-1)

#### Examples

```
set.seed(20000)
options(digits=3)
face <- rFace(20,dMoNo=2,dNoEy=0,p=2)
dface <- dist(face)
complete3 <- cutree(hclust(dface),3)
clustatsum(dface,complete3)
```
<span id="page-28-0"></span>

# Description

Runs a user-specified set of clustering methods (CBI-functions, see [kmeansCBI](#page-94-1) with several numbers of clusters on a dataset with unified output.

# Usage

```
cluster.magazine(data,G,diss = inherits(data, "dist"),
                             scaling=TRUE, clustermethod,
                             distmethod=rep(TRUE, length(clustermethod)),
                             ncinput=rep(TRUE,length(clustermethod)),
                             clustermethodpars,
                             trace=TRUE)
```
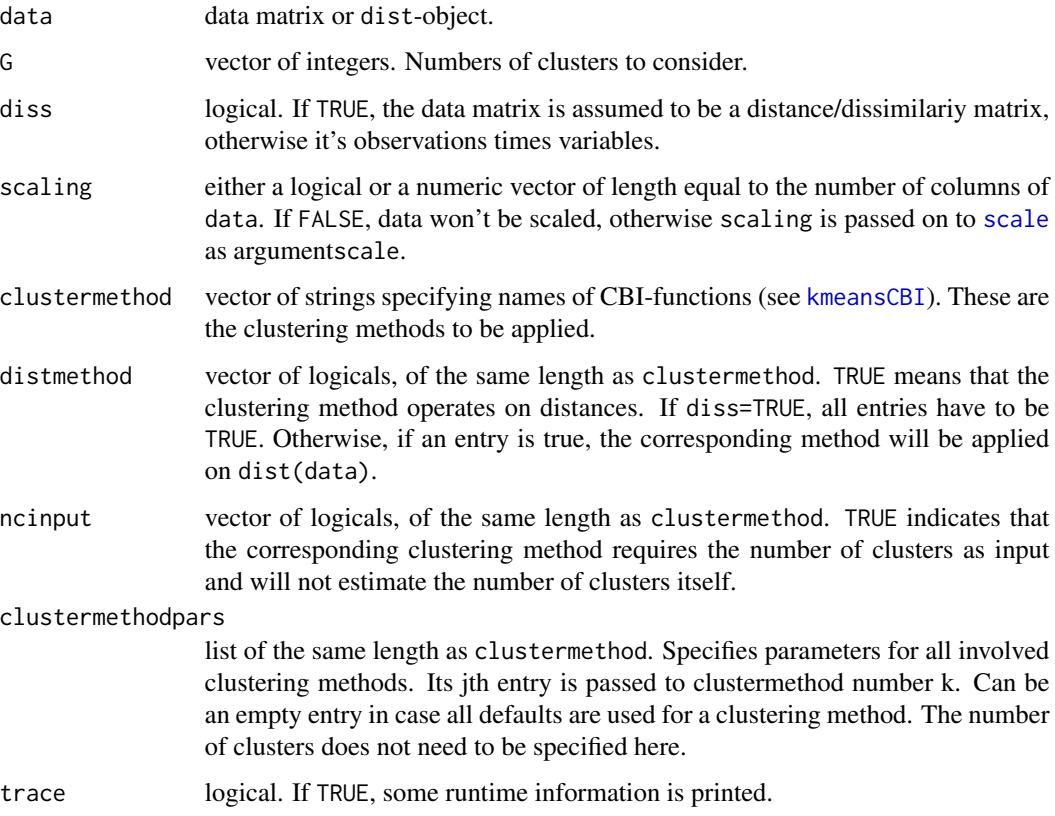

# Value

List of lists comprising

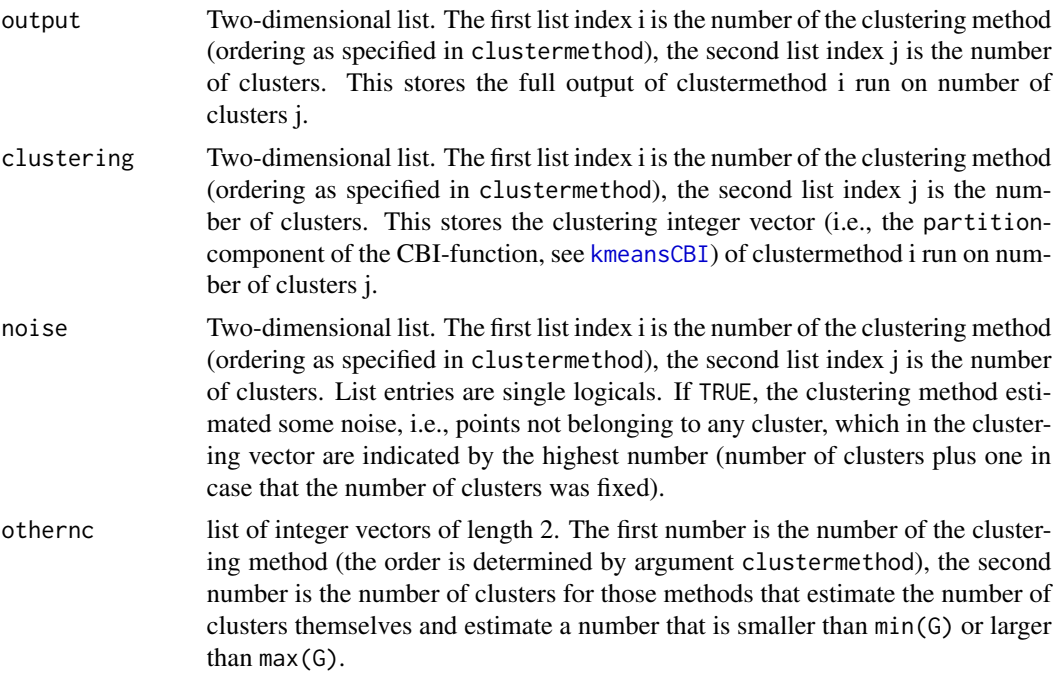

# Author(s)

Christian Hennig <christian.hennig@unibo.it> [https://www.unibo.it/sitoweb/christian](https://www.unibo.it/sitoweb/christian.hennig/en/). [hennig/en/](https://www.unibo.it/sitoweb/christian.hennig/en/)

# References

Hennig, C. (2017) Cluster validation by measurement of clustering characteristics relevant to the user. In C. H. Skiadas (ed.) *Proceedings of ASMDA 2017*, 501-520, [https://arxiv.org/abs/](https://arxiv.org/abs/1703.09282) [1703.09282](https://arxiv.org/abs/1703.09282)

## See Also

[clusterbenchstats](#page-36-1), [kmeansCBI](#page-94-1)

# Examples

```
set.seed(20000)
 options(digits=3)
 face <- rFace(10,dMoNo=2,dNoEy=0,p=2)
 clustermethod=c("kmeansCBI","hclustCBI","hclustCBI")
# A clustering method can be used more than once, with different
# parameters
 clustermethodpars <- list()
```

```
clustermethodpars[[2]] <- clustermethodpars[[3]] <- list()
clustermethodpars[[2]]$method <- "complete"
clustermethodpars[[3]]$method <- "average"
cmf <- cluster.magazine(face, G=2:3, clustermethod=clustermethod,
  distmethod=rep(FALSE,3),clustermethodpars=clustermethodpars)
print(str(cmf))
```
<span id="page-30-1"></span>cluster.stats *Cluster validation statistics*

#### Description

Computes a number of distance based statistics, which can be used for cluster validation, comparison between clusterings and decision about the number of clusters: cluster sizes, cluster diameters, average distances within and between clusters, cluster separation, biggest within cluster gap, average silhouette widths, the Calinski and Harabasz index, a Pearson version of Hubert's gamma coefficient, the Dunn index and two indexes to assess the similarity of two clusterings, namely the corrected Rand index and Meila's VI.

## Usage

```
cluster.stats(d = NULL, clustering, alt.clustering = NULL,
                           noisecluster=FALSE,
                              silhouette = TRUE, G2 = FALSE, G3 = FALSE,wgap=TRUE, sepindex=TRUE, sepprob=0.1,
                              sepwithnoise=TRUE,
                              compareonly = FALSE,
                              aggregateonly = FALSE)
```
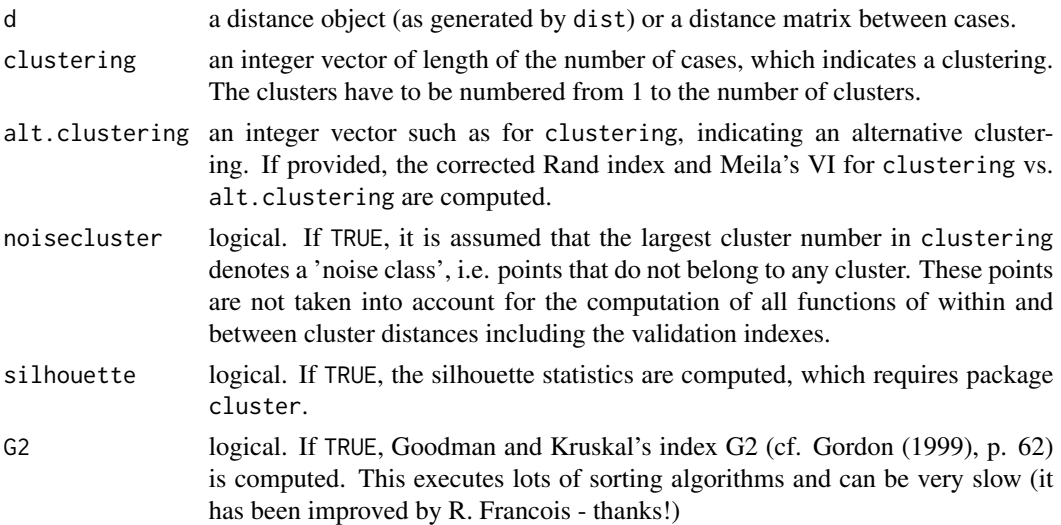

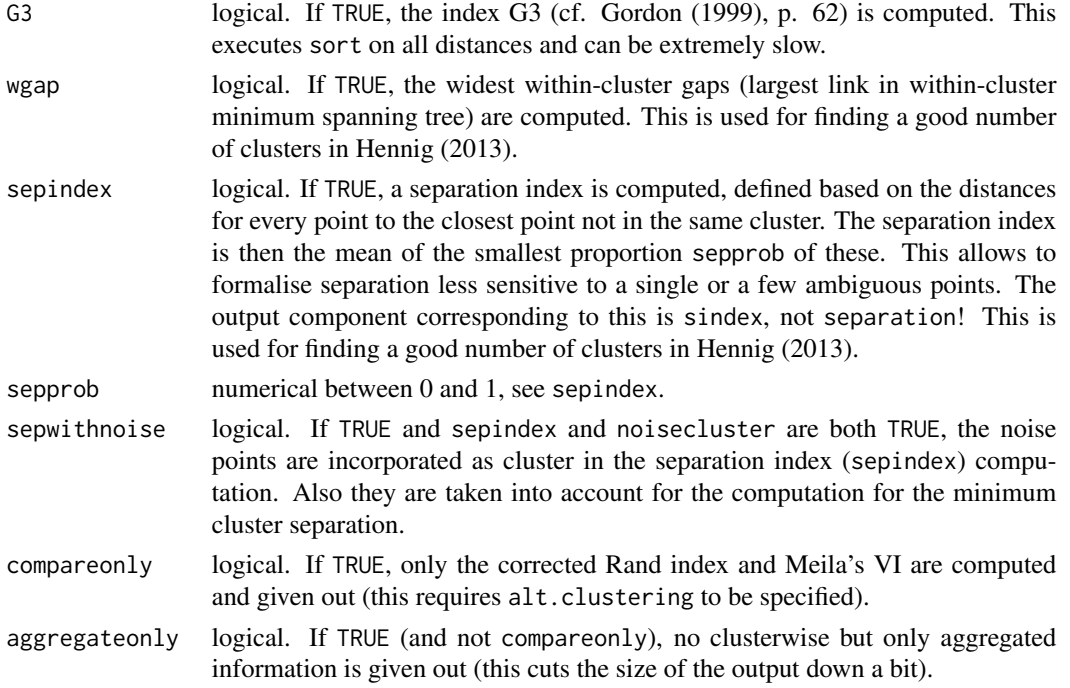

## Value

cluster.stats returns a list containing the components n, cluster.number, cluster.size, min.cluster.size, noisen, diameter, average.distance, median.distance, separation, average.toother, separation.matrix, average.between, average.within, n.between, n.within, within.cluster.ss, clus.avg.silwidths, avg.silwidth, g2, g3, pearsongamma, dunn, entropy, wb.ratio, ch, cwidegap, widestgap, sindex, corrected.rand, vi except if compareonly=TRUE, in which case only the last two components are computed.

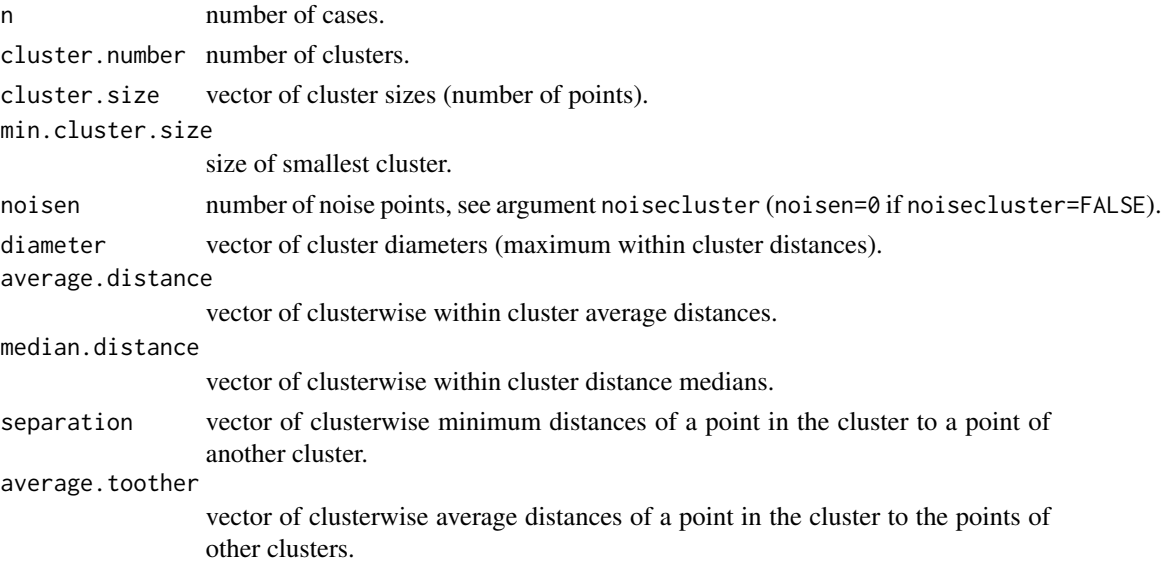

# cluster.stats 33

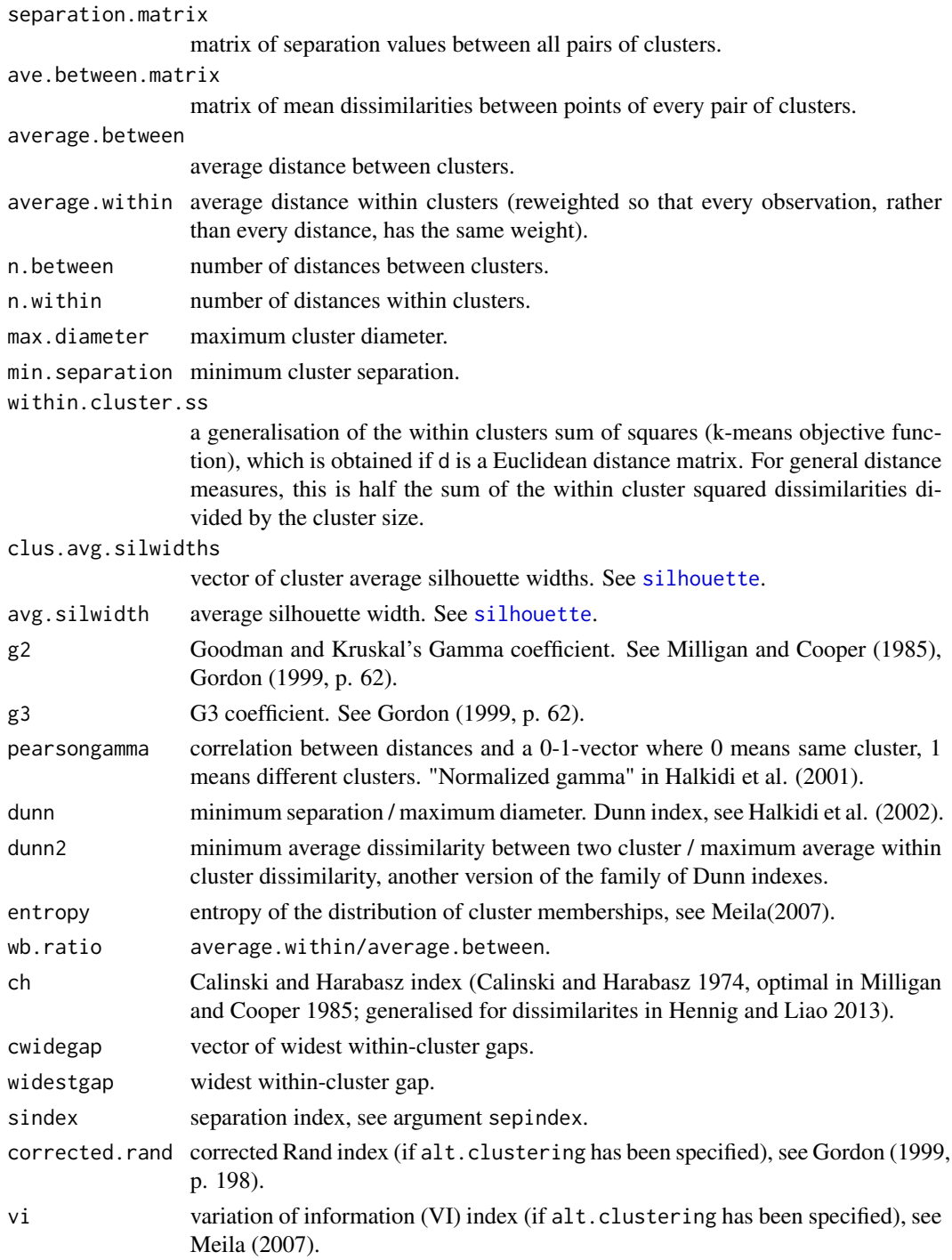

# Note

Because cluster.stats processes a full dissimilarity matrix, it isn't suitable for large data sets. You may consider [distcritmulti](#page-69-1) in that case.

#### Author(s)

Christian Hennig <christian.hennig@unibo.it> [https://www.unibo.it/sitoweb/christian](https://www.unibo.it/sitoweb/christian.hennig/en/). [hennig/en/](https://www.unibo.it/sitoweb/christian.hennig/en/)

#### References

Calinski, T., and Harabasz, J. (1974) A Dendrite Method for Cluster Analysis, *Communications in Statistics*, 3, 1-27.

Gordon, A. D. (1999) *Classification*, 2nd ed. Chapman and Hall.

Halkidi, M., Batistakis, Y., Vazirgiannis, M. (2001) On Clustering Validation Techniques, *Journal of Intelligent Information Systems*, 17, 107-145.

Hennig, C. and Liao, T. (2013) How to find an appropriate clustering for mixed-type variables with application to socio-economic stratification, *Journal of the Royal Statistical Society, Series C Applied Statistics*, 62, 309-369.

Hennig, C. (2013) How many bee species? A case study in determining the number of clusters. In: Spiliopoulou, L. Schmidt-Thieme, R. Janning (eds.): "Data Analysis, Machine Learning and Knowledge Discovery", Springer, Berlin, 41-49.

Kaufman, L. and Rousseeuw, P.J. (1990). "Finding Groups in Data: An Introduction to Cluster Analysis". Wiley, New York.

Meila, M. (2007) Comparing clusterings?an information based distance, *Journal of Multivariate Analysis*, 98, 873-895.

Milligan, G. W. and Cooper, M. C. (1985) An examination of procedures for determining the number of clusters. *Psychometrika*, 50, 159-179.

# See Also

[cqcluster.stats](#page-50-1) is a more sophisticated version of cluster.stats with more options. [silhouette](#page-0-0), [dist](#page-0-0), [calinhara](#page-14-1), [distcritmulti](#page-69-1). [clusterboot](#page-40-1) computes clusterwise stability statistics by resampling.

#### Examples

```
set.seed(20000)
options(digits=3)
face <- rFace(200,dMoNo=2,dNoEy=0,p=2)
dface <- dist(face)
complete3 <- cutree(hclust(dface),3)
cluster.stats(dface,complete3,
              alt.clustering=as.integer(attr(face,"grouping")))
```
#### <span id="page-34-0"></span>Description

This function gives some helpful variable-wise information for cluster interpretation, given a clustering and a data set. The output object contains some tables. For categorical variables, tables compare clusterwise distributions with overall distributions. Continuous variables are categorised for this.

If desired, tables, histograms, some standard statistics of continuous variables and validation plots as available through [discrproj](#page-66-1) (Hennig 2004) are given out on the fly.

## Usage

```
cluster.varstats(clustering,vardata,contdata=vardata,
                             clusterwise=TRUE,
                            tablevar=NULL,catvar=NULL,
                             quantvar=NULL, catvarcats=10,
                             proportions=FALSE,
                            projmethod="none",minsize=ncol(contdata)+2,
                          ask=TRUE, rangefactor=1)
```

```
## S3 method for class 'varwisetables'
print(x,digits=3,...)
```
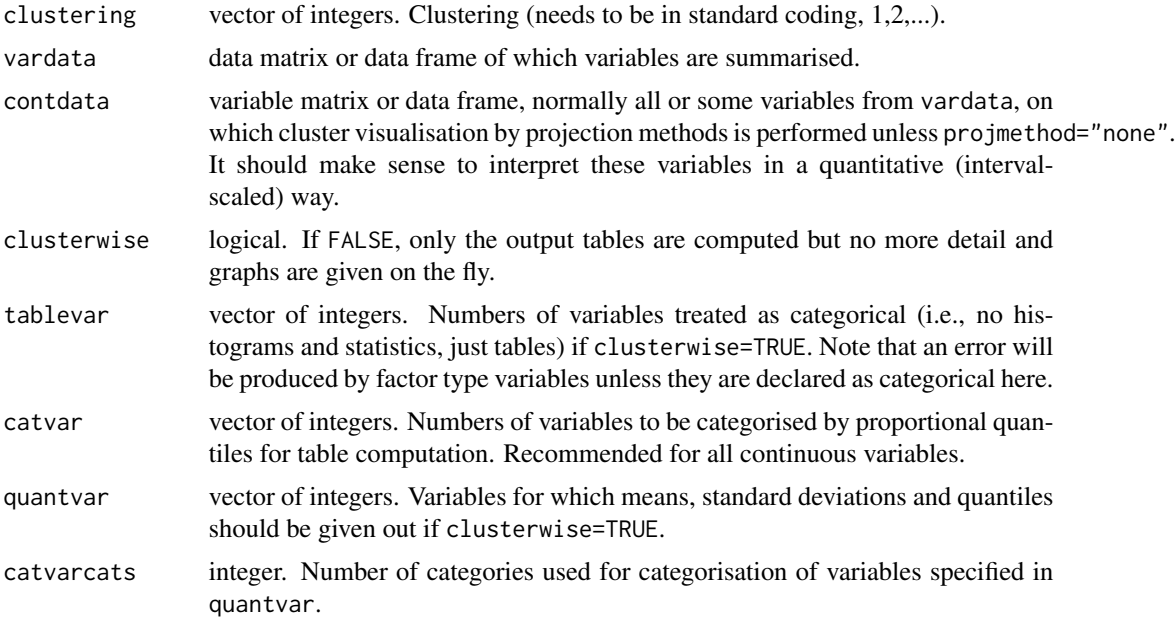

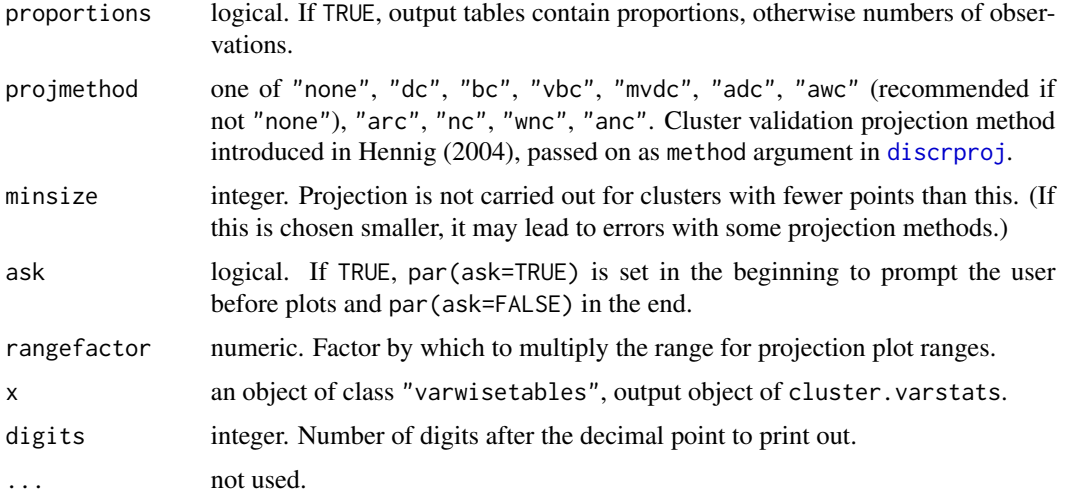

# Value

An object of class "varwisetables", which is a list with a table for each variable, giving (categorised) marginal distributions by cluster.

## Author(s)

Christian Hennig <christian.hennig@unibo.it> [https://www.unibo.it/sitoweb/christian](https://www.unibo.it/sitoweb/christian.hennig/en). [hennig/en](https://www.unibo.it/sitoweb/christian.hennig/en)

# References

Hennig, C. (2004) Asymmetric linear dimension reduction for classification. Journal of Computational and Graphical Statistics 13, 930-945 .

## Examples

```
set.seed(112233)
options(digits=3)
require(MASS)
require(flexmix)
data(Cars93)
Cars934 <- Cars93[,c(3,5,8,10)]
cc < -discrete.recode(Cars934,xvarsorted=FALSE,continuous=c(2,3),discrete=c(1,4))
fcc <- flexmix(cc$data~1,k=2,
model=lcmixed(continuous=2,discrete=2,ppdim=c(6,3),diagonal=TRUE))
cv <cluster.varstats(fcc@cluster,Cars934, contdata=Cars934[,c(2,3)],
  tablevar=c(1,4),catvar=c(2,3),quantvar=c(2,3),projmethod="awc",
 ask=FALSE)
print(cv)
```
<span id="page-36-0"></span>clusterbenchstats *Run and validate many clusterings*

#### Description

This runs the methodology explained in Hennig (2019), Akhanli and Hennig (2020). It runs a userspecified set of clustering methods (CBI-functions, see [kmeansCBI](#page-94-0)) with several numbers of clusters on a dataset, and computes many cluster validation indexes. In order to explore the variation of these indexes, random clusterings on the data are generated, and validation indexes are standardised by use of the random clusterings in order to make them comparable and differences between values interpretable.

The function [print.valstat](#page-125-0) can be used to provide weights for the cluster validation statistics, and will then compute a weighted validation index that can be used to compare all clusterings.

See the examples for how to get the indexes A1 and A2 from Akhanli and Hennig (2020).

## Usage

```
clusterbenchstats(data,G,diss = inherits(data, "dist"),
                                   scaling=TRUE, clustermethod,
                                   methodnames=clustermethod,
                               distmethod=rep(TRUE, length(clustermethod)),
                               ncinput=rep(TRUE,length(clustermethod)),
                               clustermethodpars,
                               npstats=FALSE,
                               useboot=FALSE,
                               bootclassif=NULL,
                               bootmethod="nselectboot",
                               bootruns=25,
                               trace=TRUE,
                               pamcrit=TRUE,snnk=2,
                               dnnk=2,
                               nnruns=100,kmruns=100,fnruns=100,avenruns=100,
                               multicore=FALSE,cores=detectCores()-1,
                               useallmethods=TRUE,
                               useallg=FALSE,...)
```
## S3 method for class 'clusterbenchstats'  $print(x, \ldots)$ 

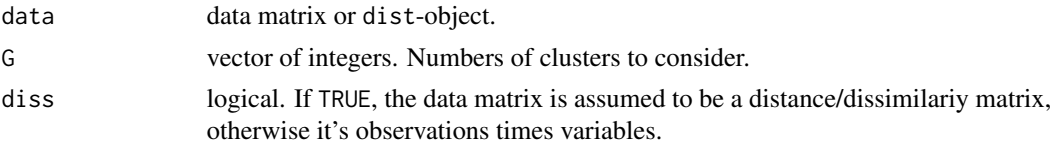

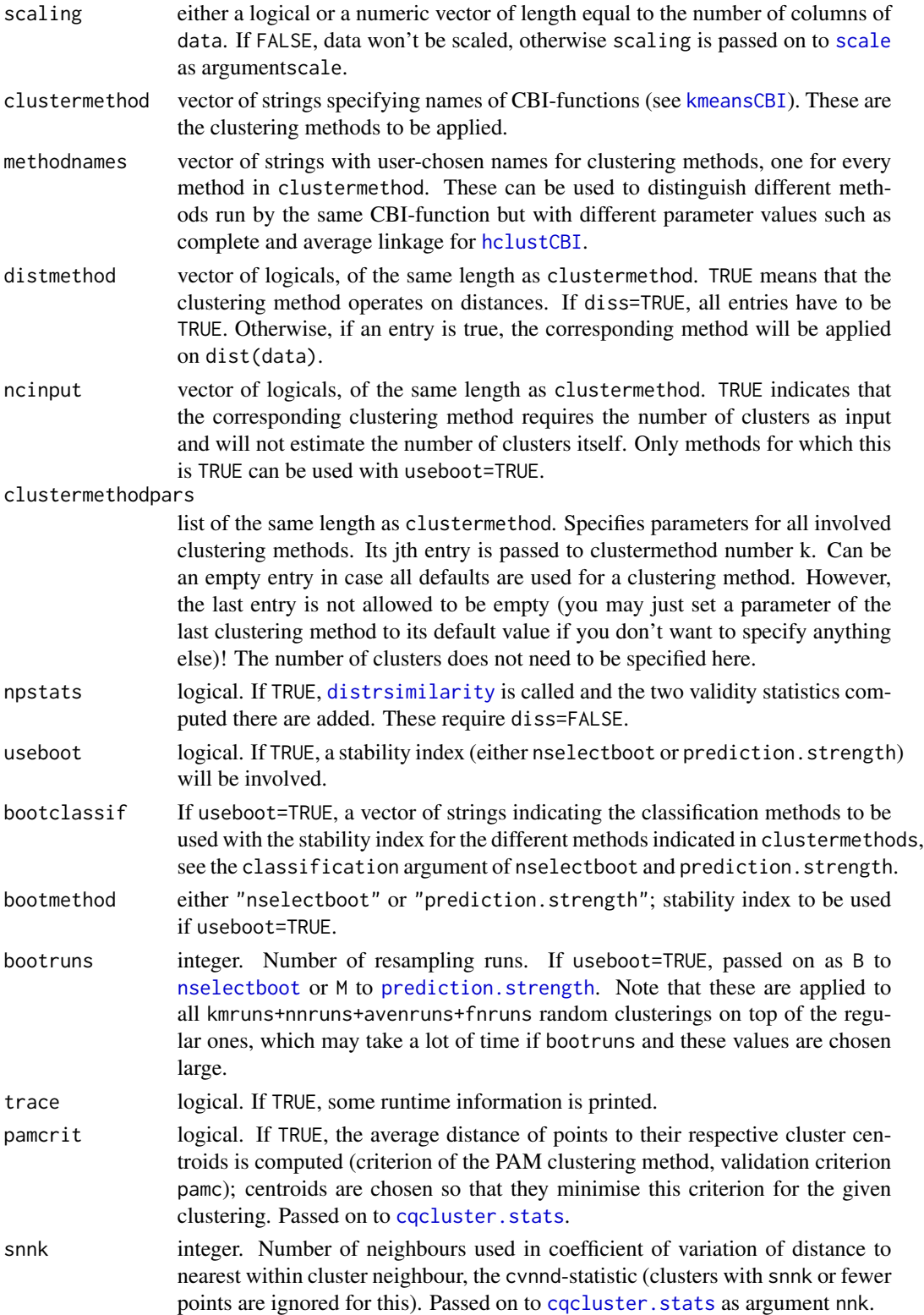

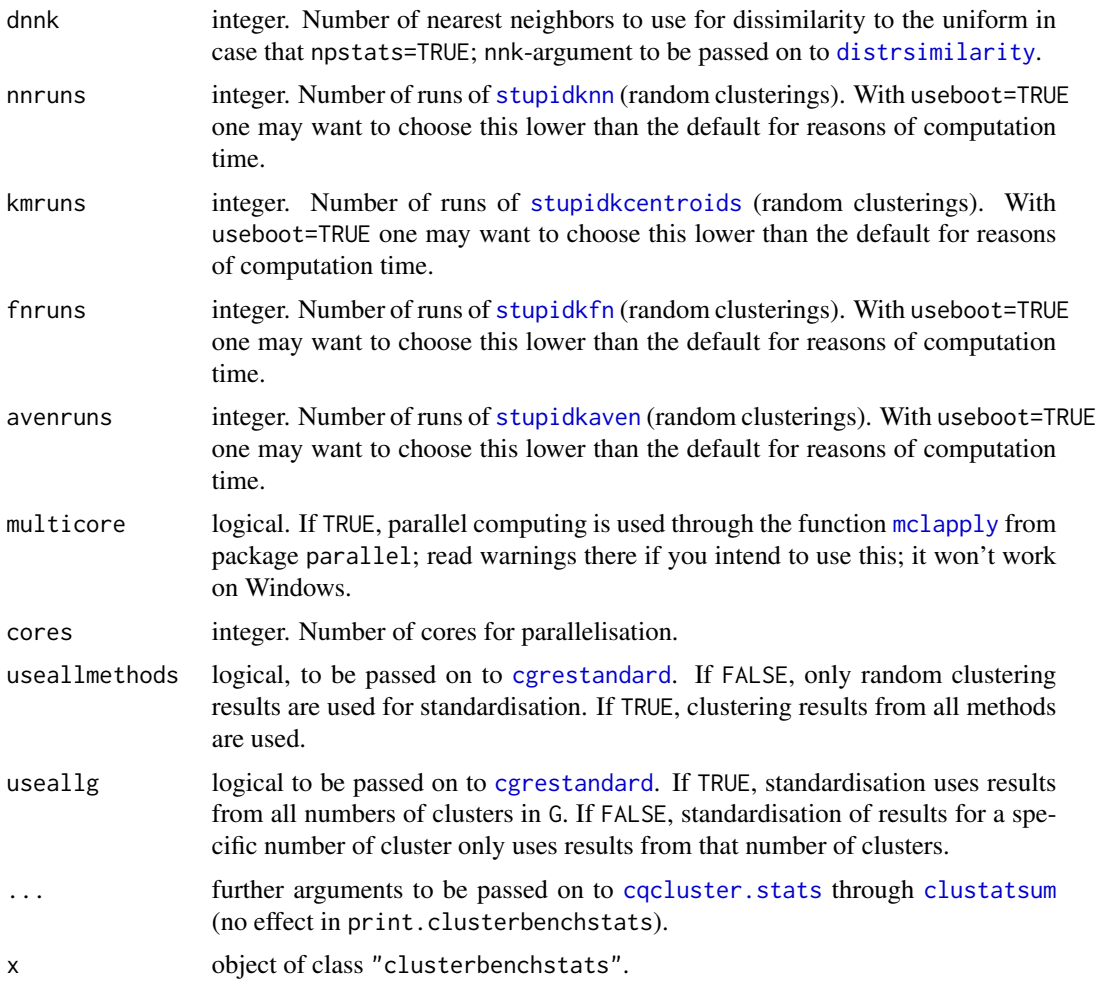

# Value

The output of clusterbenchstats is a big list of lists comprising lists cm, stat, sim, qstat, sstat

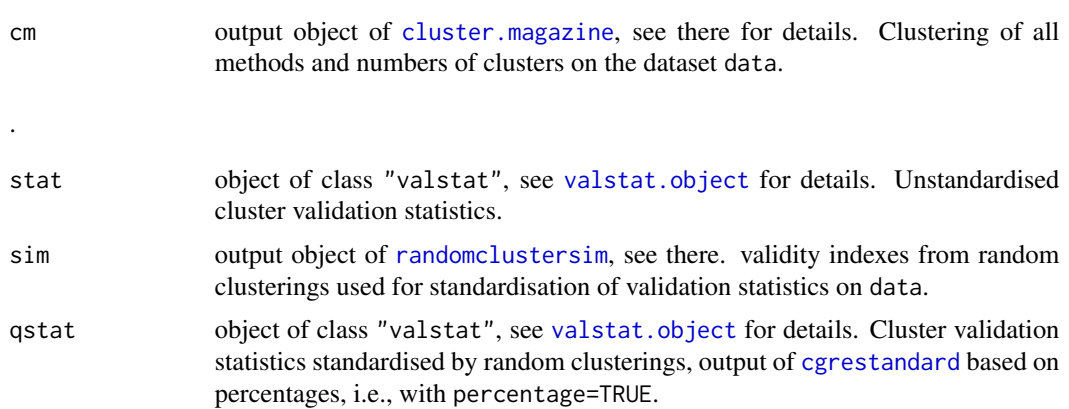

sstat object of class "valstat", see [valstat.object](#page-152-0) for details. Cluster validation statistics standardised by random clusterings, output of [cgrestandard](#page-18-0) based on mean and standard deviation (called Z-score standardisation in Akhanli and Hennig (2020), i.e., with percentage=FALSE.

#### **Note**

This may require a lot of computing time and also memory for datasets that are not small, as most indexes require computation and storage of distances.

## Author(s)

Christian Hennig <christian.hennig@unibo.it> [https://www.unibo.it/sitoweb/christian](https://www.unibo.it/sitoweb/christian.hennig/en/). [hennig/en/](https://www.unibo.it/sitoweb/christian.hennig/en/)

#### **References**

Hennig, C. (2019) Cluster validation by measurement of clustering characteristics relevant to the user. In C. H. Skiadas (ed.) *Data Analysis and Applications 1: Clustering and Regression, Modelingestimating, Forecasting and Data Mining, Volume 2*, Wiley, New York 1-24, [https://arxiv.org/](https://arxiv.org/abs/1703.09282) [abs/1703.09282](https://arxiv.org/abs/1703.09282)

Akhanli, S. and Hennig, C. (2020) Calibrating and aggregating cluster validity indexes for contextadapted comparison of clusterings. *Statistics and Computing*, 30, 1523-1544, [https://link.](https://link.springer.com/article/10.1007/s11222-020-09958-2) [springer.com/article/10.1007/s11222-020-09958-2](https://link.springer.com/article/10.1007/s11222-020-09958-2), <https://arxiv.org/abs/2002.01822>

#### See Also

[valstat.object](#page-152-0), [cluster.magazine](#page-28-0), [kmeansCBI](#page-94-0), [cqcluster.stats](#page-50-0), [clustatsum](#page-25-0), [cgrestandard](#page-18-0)

## Examples

```
set.seed(20000)
 options(digits=3)
 face <- rFace(10,dMoNo=2,dNoEy=0,p=2)
 clustermethod=c("kmeansCBI","hclustCBI")
# A clustering method can be used more than once, with different
# parameters
 clustermethodpars <- list()
 clustermethodpars[[2]] <- list()
 clustermethodpars[[2]]$method <- "average"
# Last element of clustermethodpars needs to have an entry!
 methodname <- c("kmeans","average")
 cbs <- clusterbenchstats(face,G=2:3,clustermethod=clustermethod,
   methodname=methodname,distmethod=rep(FALSE,2),
   clustermethodpars=clustermethodpars,nnruns=1,kmruns=1,fnruns=1,avenruns=1)
 print(cbs)
 print(cbs$qstat,aggregate=TRUE,weights=c(1,0,0,0,0,1,0,1,0,1,0,1,0,0,1,1))
# The weights are weights for the validation statistics ordered as in
# cbs$qstat$statistics for computation of an aggregated index, see
# ?print.valstat.
```
#### clusterboot 41

```
# Now using bootstrap stability assessment as in Akhanli and Hennig (2020):
 bootclassif <- c("centroid","averagedist")
 cbsboot <- clusterbenchstats(face,G=2:3,clustermethod=clustermethod,
   methodname=methodname,distmethod=rep(FALSE,2),
   clustermethodpars=clustermethodpars,
   useboot=TRUE,bootclassif=bootclassif,bootmethod="nselectboot",
   bootruns=2,nnruns=1,kmruns=1,fnruns=1,avenruns=1,useallg=TRUE)
 print(cbsboot)
## Not run:
# Index A1 in Akhanli and Hennig (2020) (need these weights choices):
 print(cbsboot$sstat,aggregate=TRUE,weights=c(1,0,0,0,0,0,0,0,0,0,0,1,0,0,0,1,0))
# Index A2 in Akhanli and Hennig (2020) (need these weights choices):
 print(cbsboot$sstat,aggregate=TRUE,weights=c(0,0,0,0,1,1,0,0,0,0,0,0,0,0,0,1,0))
## End(Not run)
# Results from nselectboot:
 plot(cbsboot$stat,cbsboot$sim,statistic="boot")
```
<span id="page-40-0"></span>clusterboot *Clusterwise cluster stability assessment by resampling*

#### Description

Assessment of the clusterwise stability of a clustering of data, which can be cases\*variables or dissimilarity data. The data is resampled using several schemes (bootstrap, subsetting, jittering, replacement of points by noise) and the Jaccard similarities of the original clusters to the most similar clusters in the resampled data are computed. The mean over these similarities is used as an index of the stability of a cluster (other statistics can be computed as well). The methods are described in Hennig (2007).

clusterboot is an integrated function that computes the clustering as well, using interface functions for various clustering methods implemented in R (several interface functions are provided, but you can implement further ones for your favourite clustering method). See the documentation of the input parameter clustermethod below.

Quite general clustering methods are possible, i.e. methods estimating or fixing the number of clusters, methods producing overlapping clusters or not assigning all cases to clusters (but declaring them as "noise"). Fuzzy clusterings cannot be processed and have to be transformed to crisp clusterings by the interface function.

## Usage

```
clusterboot(data,B=100, distances=(inherits(data, "dist")),
                        bootmethod="boot",
                        bscompare=TRUE,
                        multipleboot=FALSE,
                        jittertuning=0.05, noisetuning=c(0.05,4),
                        subtuning=floor(nrow(data)/2),
```

```
clustermethod,noisemethod=FALSE,count=TRUE,
                        showplots=FALSE,dissolution=0.5,
                        recover=0.75,seed=NULL,datatomatrix=TRUE,...)
## S3 method for class 'clboot'
print(x,statistics=c("mean","dissolution","recovery"),...)
## S3 method for class 'clboot'
```
plot(x,xlim=c(0,1),breaks=seq(0,1,by=0.05),...)

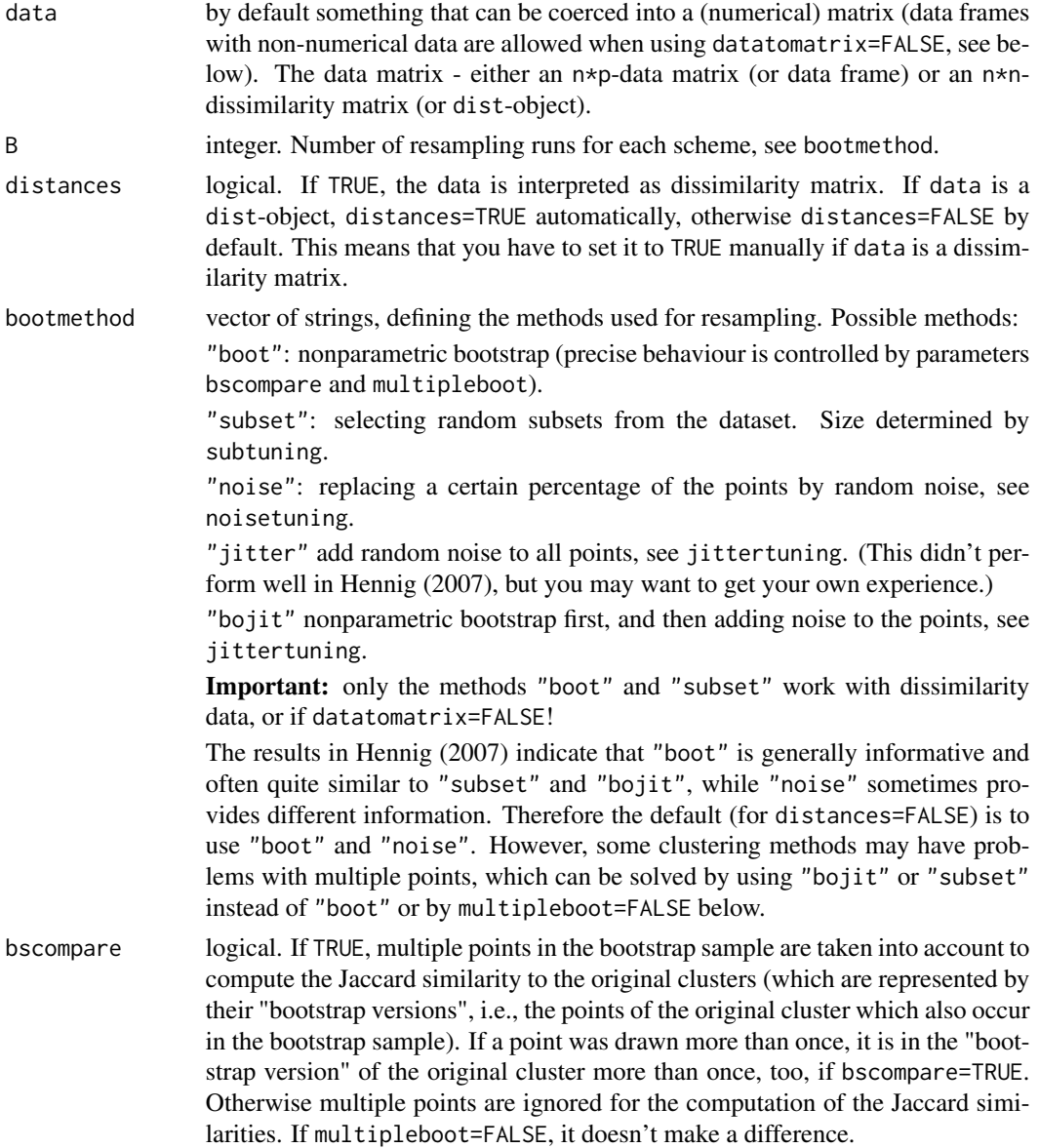

- multipleboot logical. If FALSE, all points drawn more than once in the bootstrap draw are only used once in the bootstrap samples. jittertuning positive numeric. Tuning for the "jitter"-method. The noise distribution for jittering is a normal distribution with zero mean. The covariance matrix has the same Eigenvectors as that of the original data set, but the standard deviation along the principal directions is determined by the jittertuning-quantile of the distances between neighboring points projected along these directions. noisetuning A vector of two positive numerics. Tuning for the "noise"-method. The first component determines the probability that a point is replaced by noise. Noise is generated by a uniform distribution on a hyperrectangle along the principal directions of the original data set, ranging from -noisetuning[2] to noisetuning[2] times the standard deviation of the data set along the respective direction. Note that only points not replaced by noise are considered for the computation of subtuning integer. Size of subsets for "subset". clustermethod an interface function (the function name, not a string containing the name, has to be provided!). This defines the clustering method. See the "Details"-section
- noisemethod logical. If TRUE, the last cluster is regarded as "noise cluster", which means that for computing the Jaccard similarity, it is not treated as a cluster. The noise cluster of the original clustering is only compared with the noise cluster of the clustering of the resampled data. This means that in the clusterboot-output (and plot), if points were assigned to the noise cluster, the last cluster number refers to it, and its Jaccard similarity values refer to comparisons with estimated noise components in resampled datasets only. (Some cluster methods such as [tclust](#page-0-0) and [mclustBIC](#page-0-0) produce such noise components.)

for a list of available interface functions and guidelines how to write your own

count logical. If TRUE, the resampling runs are counted on the screen.

Jaccard similarities.

ones.

showplots logical. If TRUE, a plot of the first two dimensions of the resampled data set (or the classical MDS solution for dissimilarity data) is shown for every resampling run. The last plot shows the original data set. Ignored if datatomatrix=FALSE.

- dissolution numeric between 0 and 1. If the Jaccard similarity between the resampling version of the original cluster and the most similar cluster on the resampled data is smaller or equal to this value, the cluster is considered as "dissolved". Numbers of dissolved clusters are recorded.
- recover numeric between 0 and 1. If the Jaccard similarity between the resampling version of the original cluster and the most similar cluster on the resampled data is larger than this value, the cluster is considered as "successfully recovered". Numbers of recovered clusters are recorded.
- seed integer. Seed for random generator (fed into set.seed) to make results reproducible. If NULL, results depend on chance.
- datatomatrix logical. If TRUE, data is coerced into a (numerical) matrix at the start of clusterboot. FALSE may be chosen for mixed type data including e.g. categorical factors (assuming that the chosen clustermethod allows for this). This disables some features of clusterboot, see parameters bootmethod and showplots.

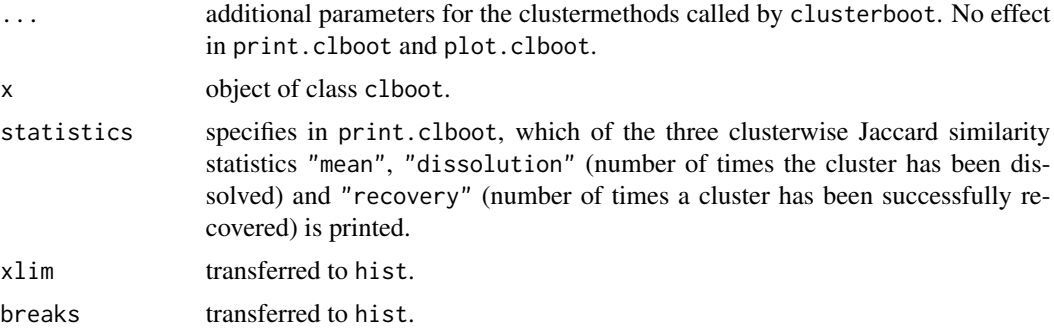

#### Details

Here are some guidelines for interpretation. There is some theoretical justification to consider a Jaccard similarity value smaller or equal to 0.5 as an indication of a "dissolved cluster", see Hennig (2008). Generally, a valid, stable cluster should yield a mean Jaccard similarity value of 0.75 or more. Between 0.6 and 0.75, clusters may be considered as indicating patterns in the data, but which points exactly should belong to these clusters is highly doubtful. Below average Jaccard values of 0.6, clusters should not be trusted. "Highly stable" clusters should yield average Jaccard similarities of 0.85 and above. All of this refers to bootstrap; for the other resampling schemes it depends on the tuning constants, though their default values should grant similar interpretations in most cases.

While B=100 is recommended, smaller run numbers could give quite informative results as well, if computation times become too high.

Note that the stability of a cluster is assessed, but stability is not the only important validity criterion - clusters obtained by very inflexible clustering methods may be stable but not valid, as discussed in Hennig (2007). See [plotcluster](#page-128-0) for graphical cluster validation.

Information about interface functions for clustering methods:

The following interface functions are currently implemented (in the present package; note that almost all of these functions require the specification of some control parameters, so if you use one of them, look up their common help page [kmeansCBI](#page-94-0)) first:

- [kmeans](#page-0-0)CBI an interface to the function kmeans for k-means clustering. This assumes a cases\*variables matrix as input.
- hclustCBI an interface to the function hclust for agglomerative hierarchical clustering with optional noise cluster. This function produces a partition and assumes a cases\*variables matrix as input.
- hclusttreeCBI an interface to the function hclust for agglomerative hierarchical clustering. This function produces a tree (not only a partition; therefore the number of clusters can be huge!) and assumes a cases\*variables matrix as input.
- disthclustCBI an interface to the function hclust for agglomerative hierarchical clustering with optional noise cluster. This function produces a partition and assumes a dissimilarity matrix as input.
- noisemclustCBI an interface to the function [mclustBIC](#page-0-0) for normal mixture model based clustering. This assumes a cases\*variables matrix as input. Warning: [mclustBIC](#page-0-0) sometimes has problems with multiple points. It is recommended to use this only together with multipleboot=FALSE.
- distnoisemclustCBI an interface to the function [mclustBIC](#page-0-0) for normal mixture model based clustering. This assumes a dissimilarity matrix as input and generates a data matrix by multidimensional scaling first. Warning: [mclustBIC](#page-0-0) sometimes has problems with multiple points. It is recommended to use this only together with multipleboot=FALSE.
- claraCBI an interface to the functions [pam](#page-0-0) and [clara](#page-0-0) for partitioning around medoids. This can be used with cases\*variables as well as dissimilarity matrices as input.
- pamkCBI an interface to the function [pamk](#page-121-0) for partitioning around medoids. The number of cluster is estimated by the average silhouette width. This can be used with cases\*variables as well as dissimilarity matrices as input.
- tclustCBI an interface to the function tclust in the tclust library for trimmed Gaussian clustering. This assumes a cases\*variables matrix as input. Note that this function is not currently provided because the tclust package is only available in the CRAN archives, but the code is in the Examples-section of the [kmeansCBI](#page-94-0)-help page.
- [dbscan](#page-59-0)CBI an interface to the function dbscan for density based clustering. This can be used with cases\*variables as well as dissimilarity matrices as input..
- mahalCBI an interface to the function [fixmahal](#page-76-0) for fixed point clustering. This assumes a cases\*variables matrix as input.
- **mergenormCBI** an interface to the function [mergenormals](#page-107-0) for clustering by merging Gaussian mixture components.
- [specc](#page-0-0)CBI an interface to the function specc for spectral clustering.

You can write your own interface function. The first argument of an interface function should preferably be a data matrix (of class "matrix", but it may be a symmetrical dissimilarity matrix). It can be a data frame, but this restricts some of the functionality of clusterboot, see above. Further arguments can be tuning constants for the clustering method. The output of an interface function should be a list containing (at least) the following components:

- result clustering result, usually a list with the full output of the clustering method (the precise format doesn't matter); whatever you want to use later.
- nc number of clusters. If some points don't belong to any cluster but are declared as "noise", nc includes the noise cluster, and there should be another component nccl, being the number of clusters not including the noise cluster (note that it is not mandatory to define a noise component if not all points are assigned to clusters, but if you do it, the stability of the noise cluster is assessed as well.)
- clusterlist this is a list consisting of a logical vectors of length of the number of data points (n) for each cluster, indicating whether a point is a member of this cluster (TRUE) or not. If a noise cluster is included, it should always be the last vector in this list.
- partition an integer vector of length n, partitioning the data. If the method produces a partition, it should be the clustering. This component is only used for plots, so you could do something like rep $(1, n)$  for non-partitioning methods. If a noise cluster is included, nc=nccl+1 and the noise cluster is cluster no. nc.

clustermethod a string indicating the clustering method.

#### Value

clusterboot returns an object of class "clboot", which is a list with components result, partition, nc, clustermethod, B, noisemethod, bootmethod, multipleboot, dissolution, recover, bootresult, bootmean, bootbrd, bootrecover, jitterresult, jittermean, jitterbrd, jitterrecover, subsetresult, subsetmean, subsetbrd, subsetrecover, bojitresult, bojitmean, bojitbrd, bojitrecover, noiseresult, noisemean, noisebrd, noiserecover.

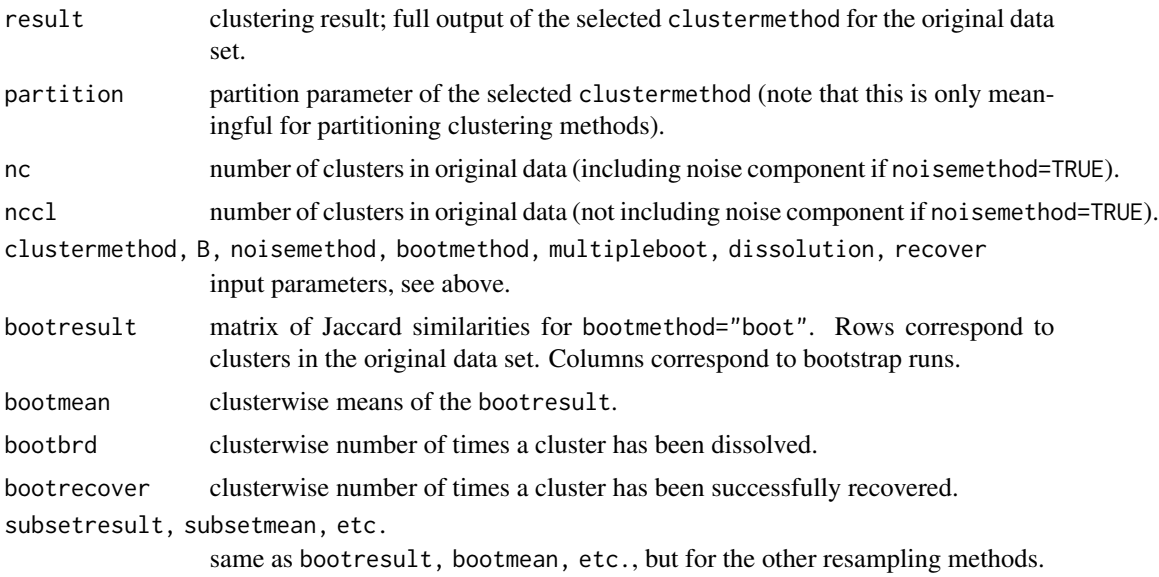

## Author(s)

Christian Hennig <christian.hennig@unibo.it> [https://www.unibo.it/sitoweb/christian](https://www.unibo.it/sitoweb/christian.hennig/en/). [hennig/en/](https://www.unibo.it/sitoweb/christian.hennig/en/)

## References

Hennig, C. (2007) Cluster-wise assessment of cluster stability. *Computational Statistics and Data Analysis*, 52, 258-271.

Hennig, C. (2008) Dissolution point and isolation robustness: robustness criteria for general cluster analysis methods. *Journal of Multivariate Analysis* 99, 1154-1176.

## See Also

[dist](#page-0-0), interface functions: [kmeansCBI](#page-94-0), [hclustCBI](#page-94-1), [hclusttreeCBI](#page-94-1), [disthclustCBI](#page-94-1), [noisemclustCBI](#page-94-1), [distnoisemclustCBI](#page-94-1), [claraCBI](#page-94-1), [pamkCBI](#page-94-1), [dbscanCBI](#page-94-1), [mahalCBI](#page-94-1)

## Examples

```
options(digits=3)
set.seed(20000)
face <- rFace(50,dMoNo=2,dNoEy=0,p=2)
cf1 <- clusterboot(face,B=3,bootmethod=
       c("boot","noise","jitter"),clustermethod=kmeansCBI,
        krange=5,seed=15555)
```

```
print(cf1)
```
#### cmahal and the contract of the contract of the contract of the contract of the contract of the contract of the contract of the contract of the contract of the contract of the contract of the contract of the contract of the

```
plot(cf1)
cf2 <- clusterboot(dist(face),B=3,bootmethod=
        "subset",clustermethod=disthclustCBI,
        k=5, cut="number", method="average", showplots=TRUE, seed=15555)
print(cf2)
d1 <- c("a","b","a","c")
d2 <- c("a","a","a","b")
dx <- as.data.frame(cbind(d1,d2))
cpx <- clusterboot(dx,k=2,B=10,clustermethod=claraCBI,
        multipleboot=TRUE,usepam=TRUE,datatomatrix=FALSE)
print(cpx)
```
cmahal *Generation of tuning constant for Mahalanobis fixed point clusters.*

## Description

Generates tuning constants ca for [fixmahal](#page-76-0) dependent on the number of points and variables of the current fixed point cluster (FPC).

This is experimental and only thought for use in [fixmahal](#page-76-0).

#### Usage

```
cmahal(n, p, nmin, cmin, nc1, c1 = cmin, q = 1)
```
#### Arguments

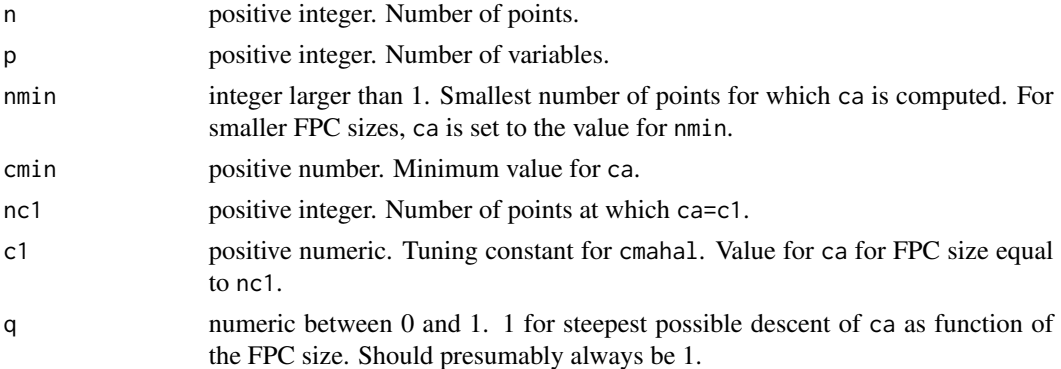

## Details

Some experiments suggest that the tuning constant ca should decrease with increasing FPC size and increase with increasing p in [fixmahal](#page-76-0). This is to prevent too small meaningless FPCs while maintaining the significant larger ones. cmahal with q=1 computes ca in such a way that as long as ca>cmin, the decrease in n is as steep as possible in order to maintain the validity of the convergence theorem in Hennig and Christlieb (2002).

## Value

A numeric vector of length n, giving the values for ca for all FPC sizes smaller or equal to n.

## Author(s)

Christian Hennig <christian.hennig@unibo.it> [https://www.unibo.it/sitoweb/christian](https://www.unibo.it/sitoweb/christian.hennig/en/). [hennig/en/](https://www.unibo.it/sitoweb/christian.hennig/en/)

#### References

Hennig, C. and Christlieb, N. (2002) Validating visual clusters in large datasets: Fixed point clusters of spectral features, *Computational Statistics and Data Analysis* 40, 723-739.

#### See Also

[fixmahal](#page-76-0)

#### Examples

```
plot(1:100,cmahal(100,3,nmin=5,cmin=qchisq(0.99,3),nc1=90),
     xlab="FPC size", ylab="cmahal")
```
con.comp *Connectivity components of an undirected graph*

## Description

Computes the connectivity components of an undirected graph from a matrix giving the edges.

#### Usage

```
con.comp(comat)
```
## Arguments

comat a symmetric logical or 0-1 matrix, where comat  $[i, j]$ =TRUE means that there is an edge between vertices i and j. The diagonal is ignored.

## Details

The "depth-first search" algorithm of Cormen, Leiserson and Rivest (1990, p. 477) is used.

#### Value

An integer vector, giving the number of the connectivity component for each vertice.

#### confusion and the confusion of the confusion of the confusion of the confusion of the confusion of the confusion of the confusion of the confusion of the confusion of the confusion of the confusion of the confusion of the

## Author(s)

Christian Hennig <christian.hennig@unibo.it> [https://www.unibo.it/sitoweb/christian](https://www.unibo.it/sitoweb/christian.hennig/en/). [hennig/en/](https://www.unibo.it/sitoweb/christian.hennig/en/)

## References

Cormen, T. H., Leiserson, C. E. and Rivest, R. L. (1990), *Introduction to Algorithms*, Cambridge: MIT Press.

## See Also

[hclust](#page-0-0), [cutree](#page-0-0) for cutted single linkage trees (often equivalent).

## Examples

```
set.seed(1000)
x < - rnorm(20)
m <- matrix(0,nrow=20,ncol=20)
for(i in 1:20)
  for(j in 1:20)
   m[i,j] \leftarrow abs(x[i]-x[j])d <- m < 0.2cc < - \text{con.comp}(d)max(cc) # number of connectivity components
plot(x,cc)
# The same should be produced by
# cutree(hclust(as.dist(m),method="single"),h=0.2).
```
#### confusion *Misclassification probabilities in mixtures*

## Description

Estimates a misclassification probability in a mixture distribution between two mixture components from estimated posterior probabilities regardless of component parameters, see Hennig (2010).

#### Usage

```
confusion(z,pro,i,j,adjustprobs=FALSE)
```
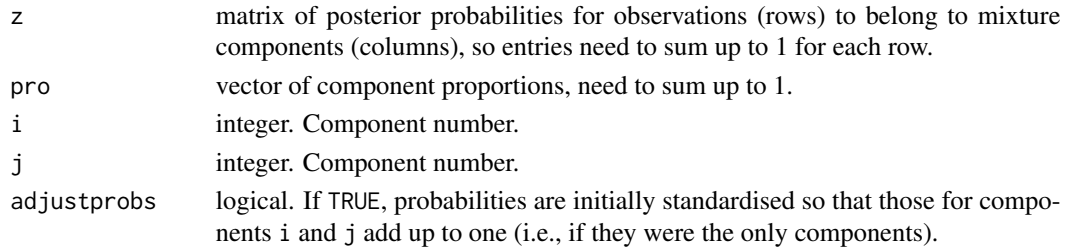

## Value

Estimated probability that an observation generated by component j is classified to component i by maximum a posteriori rule.

## Author(s)

Christian Hennig <christian.hennig@unibo.it> [https://www.unibo.it/sitoweb/christian](https://www.unibo.it/sitoweb/christian.hennig/en/). [hennig/en/](https://www.unibo.it/sitoweb/christian.hennig/en/)

## References

Hennig, C. (2010) Methods for merging Gaussian mixture components, *Advances in Data Analysis and Classification*, 4, 3-34.

## Examples

```
set.seed(12345)
m <- rpois(20,lambda=5)
dim(m) <- c(5,4)
pro <- apply(m,2,sum)
pro <- pro/sum(pro)
m \leftarrow m/apply(m,1,sum)round(confusion(m,pro,1,2),digits=2)
```
cov.wml *Weighted Covariance Matrices (Maximum Likelihood)*

#### Description

Returns a list containing estimates of the weighted covariance matrix and the mean of the data, and optionally of the (weighted) correlation matrix. The covariance matrix is divided by the sum of the weights, corresponding to n and the ML-estimator in the case of equal weights, as opposed to n-1 for [cov.wt](#page-0-0).

#### Usage

```
cov.wml(x, wt = rep(1/nrow(x), nrow(x)), cor = FALSE, center = TRUE)
```
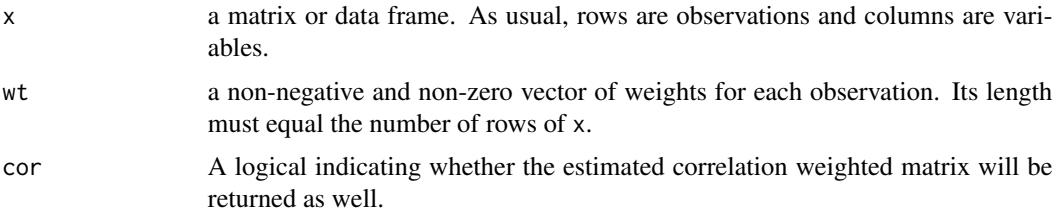

center Either a logical or a numeric vector specifying the centers to be used when computing covariances. If TRUE, the (weighted) mean of each variable is used, if 'FALSE, zero is used. If center is numeric, its length must equal the number of columns of x.

## Value

A list containing the following named components:

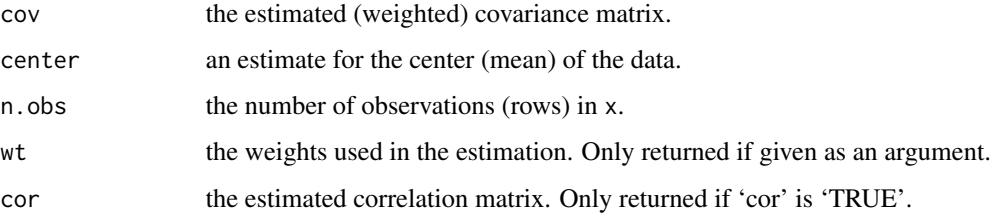

#### Author(s)

Christian Hennig <christian.hennig@unibo.it> [https://www.unibo.it/sitoweb/christian](https://www.unibo.it/sitoweb/christian.hennig/en/). [hennig/en/](https://www.unibo.it/sitoweb/christian.hennig/en/)

## See Also

[cov.wt](#page-0-0), [cov](#page-0-0), [var](#page-0-0)

## Examples

 $x \leftarrow c(1, 2, 3, 4, 5, 6, 7, 8, 9, 10)$  $y \leftarrow c(1, 2, 3, 8, 7, 6, 5, 8, 9, 10)$ cov.wml(cbind(x,y),wt=c(0,0,0,1,1,1,1,1,0,0)) cov.wt(cbind(x,y),wt=c(0,0,0,1,1,1,1,1,0,0))

<span id="page-50-0"></span>cqcluster.stats *Cluster validation statistics (version for use with clusterbenchstats*

## Description

This is a more sophisticated version of [cluster.stats](#page-30-0) for use with [clusterbenchstats](#page-36-0), see Hennig (2017). Computes a number of distance-based statistics, which can be used for cluster validation, comparison between clusterings and decision about the number of clusters: cluster sizes, cluster diameters, average distances within and between clusters, cluster separation, biggest within cluster gap, average silhouette widths, the Calinski and Harabasz index, a Pearson version of Hubert's gamma coefficient, the Dunn index, further statistics introduced in Hennig (2017) and two indexes to assess the similarity of two clusterings, namely the corrected Rand index and Meila's VI.

## Usage

```
cqcluster.stats(d = NULL, clustering, alt.clustering = NULL,
                             noisecluster = FALSE,
    silhouette = TRUE, G2 = FALSE, G3 = FALSE, wgap = TRUE, sepindex = TRUE,
    sepprob = 0.1, sepwithnoise = TRUE, compareonly = FALSE,
    aggregateonly = FALSE,
    averagegap=FALSE, pamcrit=TRUE,
   dquantile=0.1,
    nndist=TRUE, nnk=2, standardisation="max", sepall=TRUE, maxk=10,
    cvstan=sqrt(length(clustering)))
## S3 method for class 'cquality'
summary(object,stanbound=TRUE,largeisgood=TRUE, ...)
## S3 method for class 'summary.cquality'
print(x, \ldots)
```
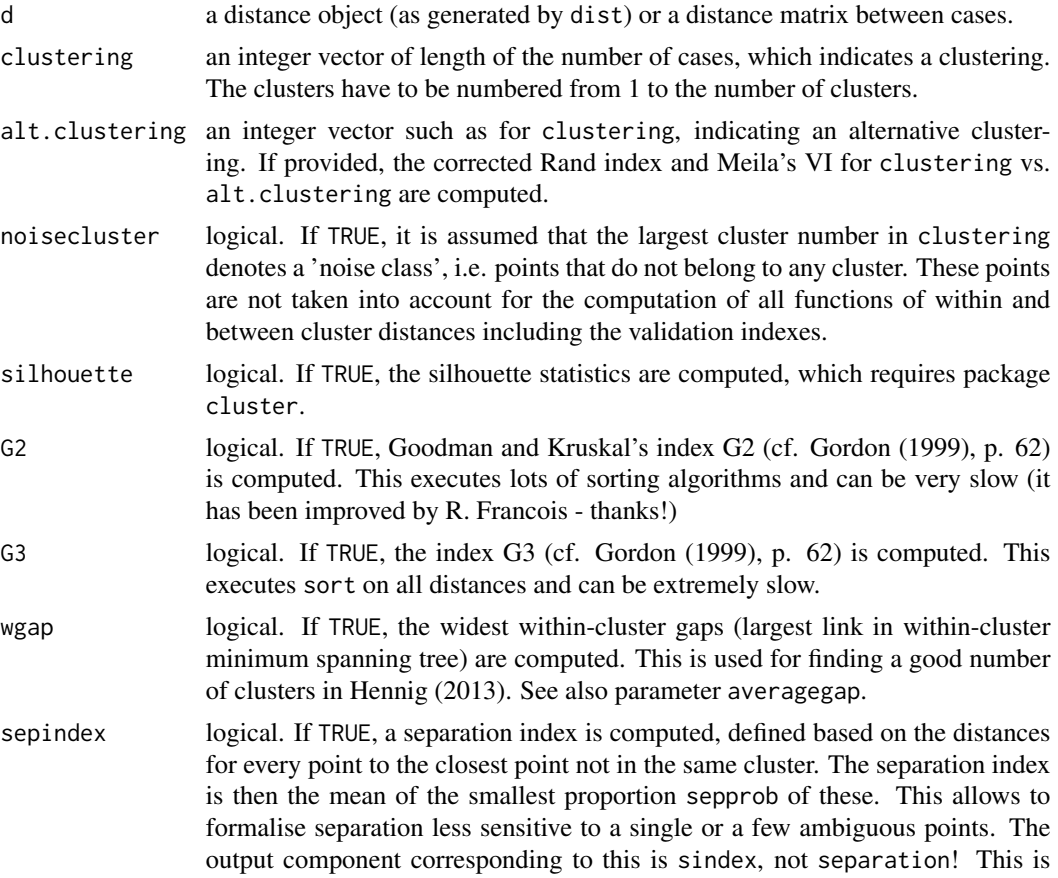

used for finding a good number of clusters in Hennig (2013). See also parameter sepall. sepprob numerical between 0 and 1, see sepindex. sepwithnoise logical. If TRUE and sepindex and noisecluster are both TRUE, the noise points are incorporated as cluster in the separation index (sepindex) computation. Also they are taken into account for the computation for the minimum cluster separation. compareonly logical. If TRUE, only the corrected Rand index and Meila's VI are computed and given out (this requires alt.clustering to be specified). aggregateonly logical. If TRUE (and not compareonly), no clusterwise but only aggregated information is given out (this cuts the size of the output down a bit). averagegap logical. If TRUE, the average of the widest within-cluster gaps over all clusters is given out; if FALSE, the maximum is given out. pamcrit logical. If TRUE, the average distance of points to their respective cluster centroids is computed (criterion of the PAM clustering method); centroids are chosen so that they minimise this criterion for the given clustering. dquantile numerical between 0 and 1; quantile used for kernel density estimator for density indexes, see Hennig (2019), Sec. 3.6. nndist logical. If TRUE, average distance to nnkth nearest neighbour within cluster is computed. nnk integer. Number of neighbours used in average and coefficient of variation of distance to nearest within cluster neighbour (clusters with nnk or fewer points are ignored for this). standardisation "none", "max", "ave", "q90", or a number. See details. sepall logical. If TRUE, a fraction of smallest sepprob distances to other clusters is used from every cluster. Otherwise, a fraction of smallest sepprob distances overall is used in the computation of sindex. maxk numeric. Parsimony is defined as the number of clusters divided by maxk. cvstan numeric. cvnnd is standardised by cvstan if there is standardisation, see Details. object object of class cquality, output of cqcluster.stats. x object of class cquality, output of cqcluster.stats. stanbound logical. If TRUE, all index values larger than 1 will be set to 1, and all values smaller than 0 will be set to 0. This is for preparation in case of largeisgood=TRUE (if values are already suitably standardised within cqcluster.stats, it won't do harm and can do good). largeisgood logical. If TRUE, indexes x are transformed to  $1-x$  in case that before transformation smaller values indicate a better clustering (that's average.within, mnnd, widestgap, within.cluster.ss, dindex, denscut, pamc, max.diameter, highdgap, cvnnd. For this to make sense, cqcluster.stats should be run with standardisation="max" and summary.cquality with stanbound=TRUE. ... no effect.

#### Details

The standardisation-parameter governs the standardisation of the index values. standardisation="none" means that unstandardised raw values of indexes are given out. Otherwise, entropy will be standardised by the maximum possible value for the given number of clusters; within.cluster.ss and between.cluster.ss will be standardised by the overall sum of squares; mnnd will be standardised by the maximum distance to the nnkth nearest neighbour within cluster; pearsongamma will be standardised by adding 1 and dividing by 2; cvnn will be standardised by cvstan (the default is the possible maximum).

standardisation allows options for the standardisation of average.within, sindex, wgap, pamcrit, max.diameter, min.separation and can be "max" (maximum distance), "ave" (average distance), q90 (0.9-quantile of distances), or a positive number. "max" is the default and standardises all the listed indexes into the range [0,1].

#### Value

cqcluster.stats with compareonly=FALSE and aggregateonly=FALSE returns a list of type cquality containing the components n, cluster.number, cluster.size, min.cluster.size, noisen, diameter, average.distance, median.distance, separation, average.toother, separation.matrix, ave.between.matrix, average.between, average.within, n.between, n.within, max.diameter, min.separation, within.cluster.ss, clus.avg.silwidths, avg.silwidth, g2, g3, pearsongamma, dunn, dunn2, entropy, wb.ratio, ch, cwidegap, widestgap, corrected.rand, vi, sindex, svec, psep, stan, nnk, mnnd, pamc, pamcentroids, dindex, denscut, highdgap, npenalty, dpenalty, withindensp, densoc, pdistto, pclosetomode, distto, percwdens, percdensoc, parsimony, cvnnd, cvnndc. Some of these are standardised, see Details. If compareonly=TRUE, only corrected.rand, vi are given out. If aggregateonly=TRUE, only n, cluster.number, min.cluster.size, noisen, diameter, average.between, average.within, max.diameter, min.separation, within.cluster.ss, avg.silwidth, g2, g3, pearsongamma, dunn, dunn2, entropy, wb.ratio, ch, widestgap, corrected.rand, vi, sindex, svec, psep, stan, nnk, mnnd, pamc, pamcentroids, dindex, denscut, highdgap, parsimony, cvnnd, cvnndc are given out.

summary.cquality returns a list of type summary.cquality with components average.within,nnk,mnnd, avg.silwidth, widestgap,sindex, pearsongamma,entropy,pamc, within.cluster.ss, dindex,denscut,highdgap, parsimony,max.diameter, min.separation,cvnnd. These are as documented below for cqcluster.stats, but after transformation by stanbound and largeisgood, see arguments.

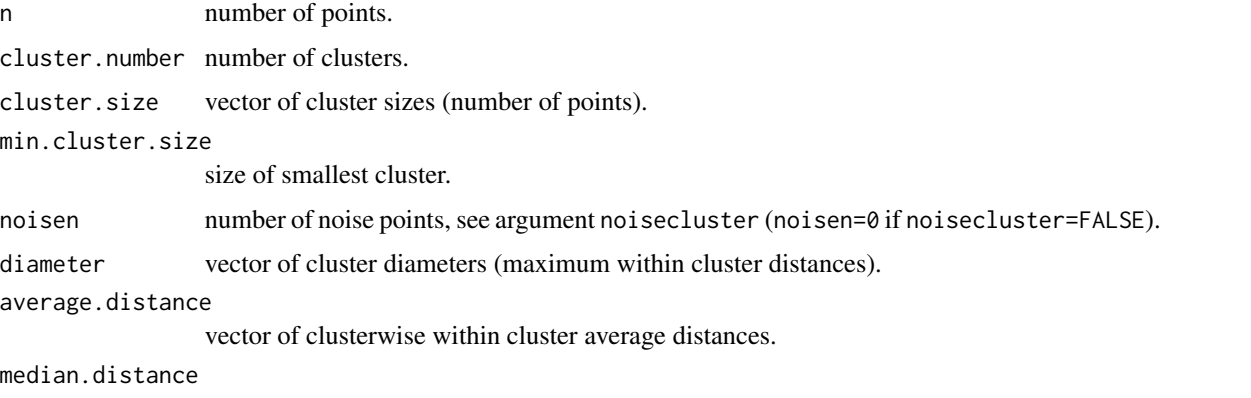

vector of clusterwise within cluster distance medians.

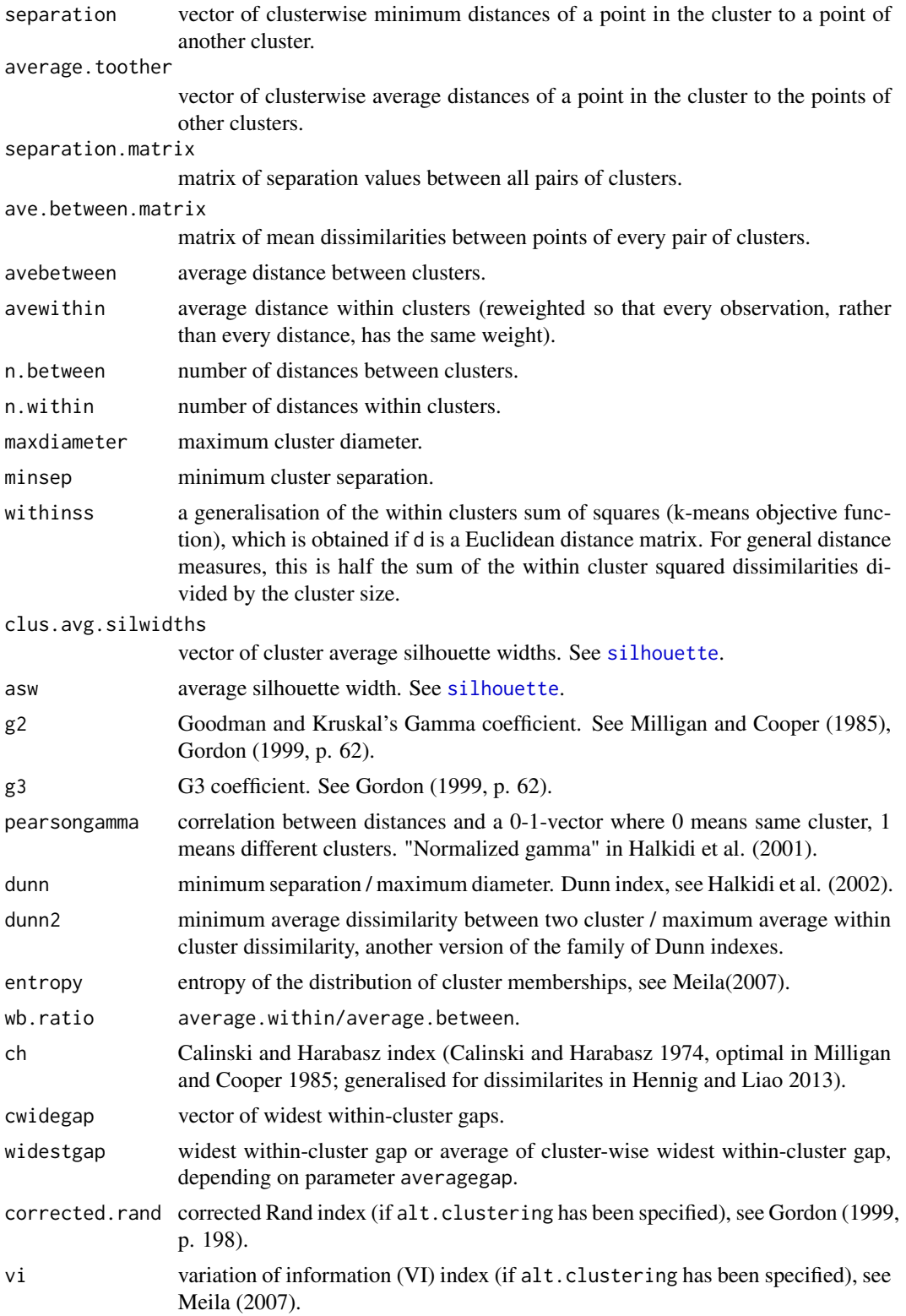

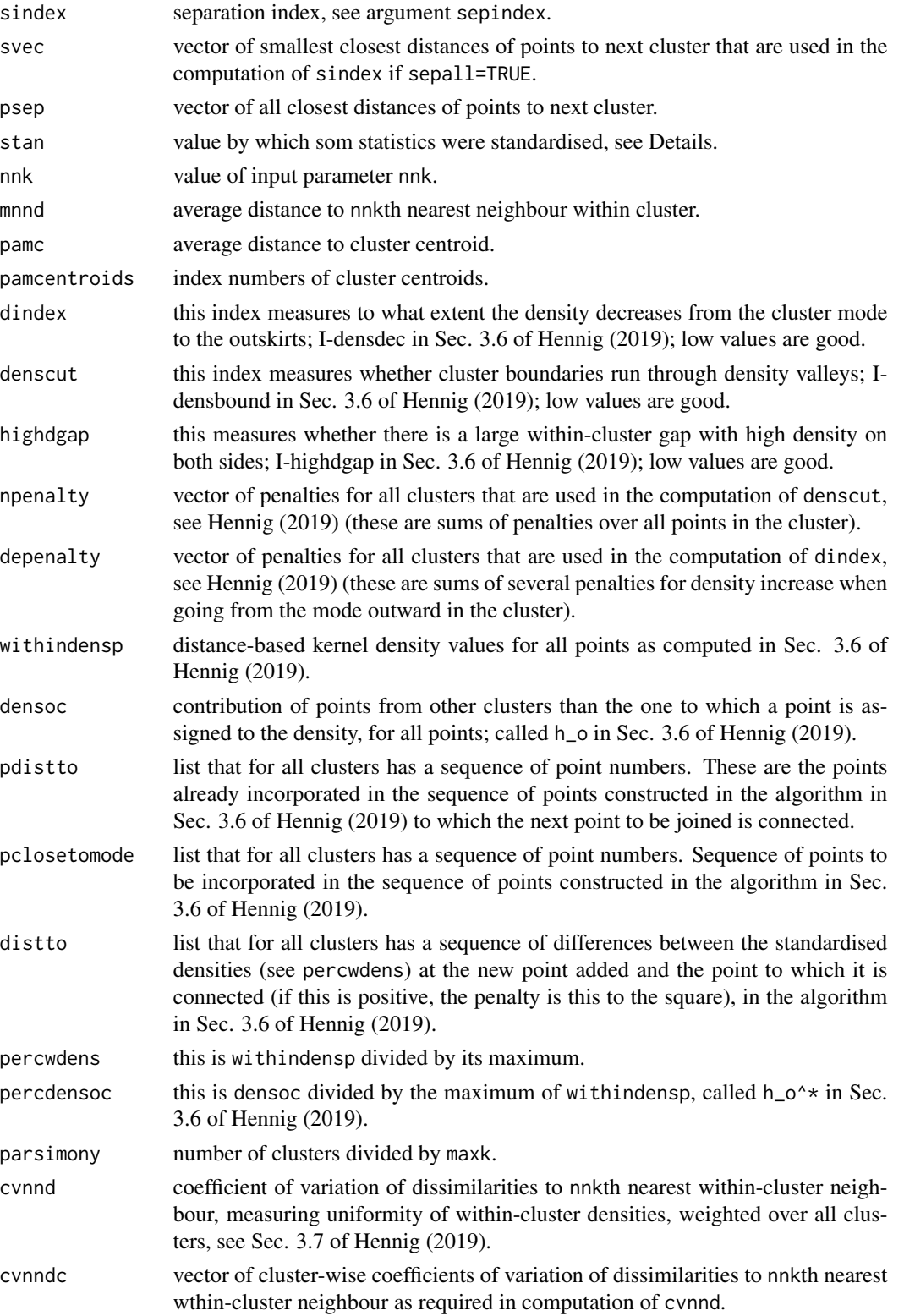

#### **Note**

Because cqcluster. stats processes a full dissimilarity matrix, it isn't suitable for large data sets. You may consider [distcritmulti](#page-69-0) in that case.

## Author(s)

Christian Hennig <christian.hennig@unibo.it> [https://www.unibo.it/sitoweb/christian](https://www.unibo.it/sitoweb/christian.hennig/en/). [hennig/en/](https://www.unibo.it/sitoweb/christian.hennig/en/)

## References

Akhanli, S. and Hennig, C. (2020) Calibrating and aggregating cluster validity indexes for contextadapted comparison of clusterings. *Statistics and Computing*, 30, 1523-1544, [https://link.](https://link.springer.com/article/10.1007/s11222-020-09958-2) [springer.com/article/10.1007/s11222-020-09958-2](https://link.springer.com/article/10.1007/s11222-020-09958-2), <https://arxiv.org/abs/2002.01822>

Calinski, T., and Harabasz, J. (1974) A Dendrite Method for Cluster Analysis, *Communications in Statistics*, 3, 1-27.

Gordon, A. D. (1999) *Classification*, 2nd ed. Chapman and Hall.

Halkidi, M., Batistakis, Y., Vazirgiannis, M. (2001) On Clustering Validation Techniques, *Journal of Intelligent Information Systems*, 17, 107-145.

Hennig, C. and Liao, T. (2013) How to find an appropriate clustering for mixed-type variables with application to socio-economic stratification, *Journal of the Royal Statistical Society, Series C Applied Statistics*, 62, 309-369.

Hennig, C. (2013) How many bee species? A case study in determining the number of clusters. In: Spiliopoulou, L. Schmidt-Thieme, R. Janning (eds.): "Data Analysis, Machine Learning and Knowledge Discovery", Springer, Berlin, 41-49.

Hennig, C. (2019) Cluster validation by measurement of clustering characteristics relevant to the user. In C. H. Skiadas (ed.) *Data Analysis and Applications 1: Clustering and Regression, Modelingestimating, Forecasting and Data Mining, Volume 2*, Wiley, New York 1-24, [https://arxiv.org/](https://arxiv.org/abs/1703.09282) [abs/1703.09282](https://arxiv.org/abs/1703.09282)

Kaufman, L. and Rousseeuw, P.J. (1990). "Finding Groups in Data: An Introduction to Cluster Analysis". Wiley, New York.

Meila, M. (2007) Comparing clusterings?an information based distance, *Journal of Multivariate Analysis*, 98, 873-895.

Milligan, G. W. and Cooper, M. C. (1985) An examination of procedures for determining the number of clusters. *Psychometrika*, 50, 159-179.

# See Also

[cluster.stats](#page-30-0), [silhouette](#page-0-0), [dist](#page-0-0), [calinhara](#page-14-0), [distcritmulti](#page-69-0). [clusterboot](#page-40-0) computes clusterwise stability statistics by resampling.

## Examples

set.seed(20000) options(digits=3)

```
face <- rFace(200,dMoNo=2,dNoEy=0,p=2)
dface <- dist(face)
complete3 <- cutree(hclust(dface),3)
cqcluster.stats(dface,complete3,
              alt.clustering=as.integer(attr(face,"grouping")))
```
#### cvnn *Cluster validation based on nearest neighbours*

## Description

Cluster validity index based on nearest neighbours as defined in Liu et al. (2013) with a correction explained in Halkidi et al. (2015).

#### Usage

cvnn(d=NULL,clusterings,k=5)

## Arguments

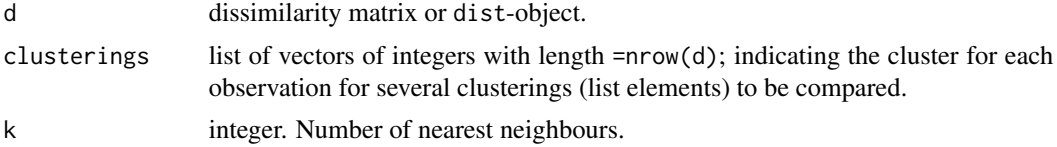

## Value

List with components (see Liu et al. (2013), Halkidi et al. (2015) for details)

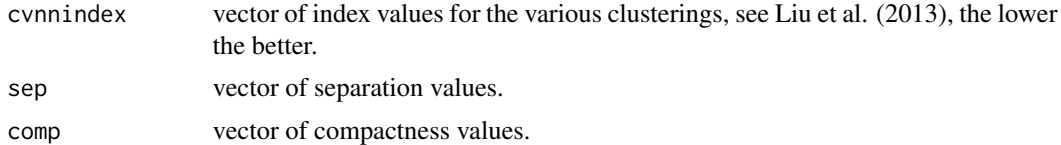

## Author(s)

Christian Hennig <christian.hennig@unibo.it> [https://www.unibo.it/sitoweb/christian](https://www.unibo.it/sitoweb/christian.hennig/en/). [hennig/en/](https://www.unibo.it/sitoweb/christian.hennig/en/)

#### References

Halkidi, M., Vazirgiannis, M. and Hennig, C. (2015) Method-independent indices for cluster validation. In C. Hennig, M. Meila, F. Murtagh, R. Rocci (eds.) *Handbook of Cluster Analysis*, CRC Press/Taylor & Francis, Boca Raton.

Liu, Y, Li, Z., Xiong, H., Gao, X., Wu, J. and Wu, S. (2013) Understanding and enhancement of internal clustering validation measures. *IEEE Transactions on Cybernetics* 43, 982-994.

#### cweight 59

# Examples

```
options(digits=3)
iriss <- as.matrix(iris[c(1:10,51:55,101:105),-5])
irisc <- as.numeric(iris[c(1:10,51:55,101:105),5])
print(cvnn(dist(iriss),list(irisc,rep(1:4,5))))
```
## cweight *Weight function for AWC*

# Description

For use in awcoord only.

## Usage

cweight(x, ca)

## Arguments

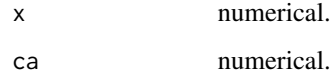

## Value

ca/x if smaller than 1, else 1.

# Author(s)

Christian Hennig <christian.hennig@unibo.it> [https://www.unibo.it/sitoweb/christian](https://www.unibo.it/sitoweb/christian.hennig/en/). [hennig/en/](https://www.unibo.it/sitoweb/christian.hennig/en/)

## See Also

[awcoord](#page-8-0)

# Examples

cweight(4,1)

<span id="page-59-0"></span>

## Description

Generates a density based clustering of arbitrary shape as introduced in Ester et al. (1996).

## Usage

```
dbscan(data, eps, MinPts = 5, scale = FALSE, method = c("hybrid", "raw",
    "dist"), seeds = TRUE, showplot = FALSE, countmode = NULL)
  ## S3 method for class 'dbscan'
print(x, \ldots)## S3 method for class 'dbscan'
plot(x, data, ...)
  ## S3 method for class 'dbscan'
predict(object, data, newdata = NULL,
predict.max=1000, ...)
```
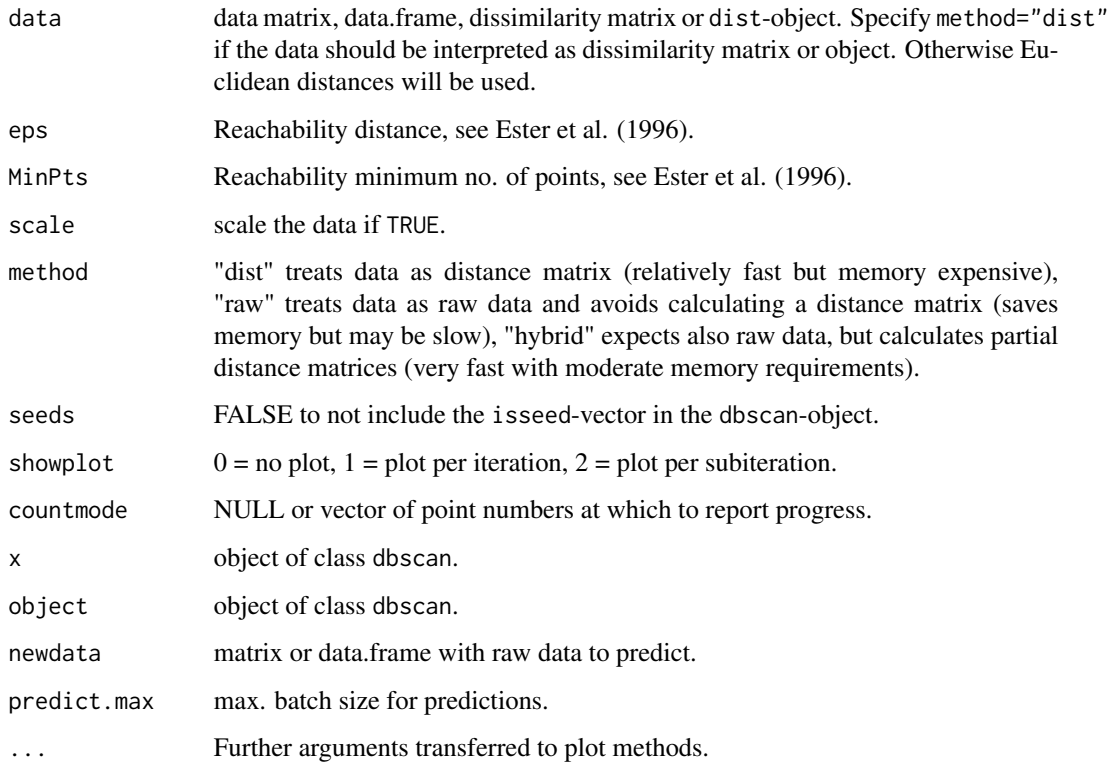

#### dbscan 61 and 52 and 52 and 53 and 53 and 53 and 54 and 55 and 56 and 56 and 56 and 56 and 56 and 56 and 56 and 56 and 56 and 56 and 56 and 56 and 56 and 56 and 56 and 56 and 56 and 56 and 56 and 56 and 56 and 56 and 56 an

## Details

Clusters require a minimum no of points (MinPts) within a maximum distance (eps) around one of its members (the seed). Any point within eps around any point which satisfies the seed condition is a cluster member (recursively). Some points may not belong to any clusters (noise).

We have clustered a 100.000 x 2 dataset in 40 minutes on a Pentium M 1600 MHz.

print.dbscan shows a statistic of the number of points belonging to the clusters that are seeds and border points.

plot.dbscan distinguishes between seed and border points by plot symbol.

## Value

predict.dbscan gives out a vector of predicted clusters for the points in newdata.

dbscan gives out an object of class 'dbscan' which is a LIST with components

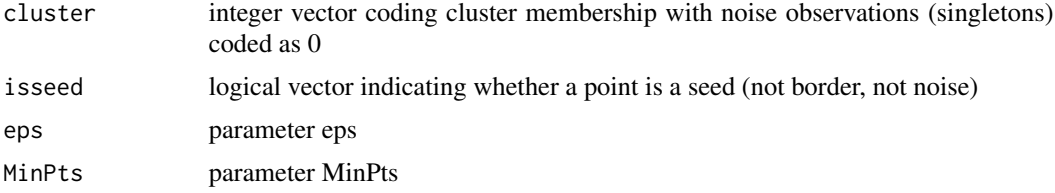

#### Note

this is a simplified version of the original algorithm (no K-D-trees used), thus we have  $o(n^2)$  instead of  $o(n * log(n))$ 

## Author(s)

Jens Oehlschlaegel, based on a draft by Christian Hennig.

## References

Martin Ester, Hans-Peter Kriegel, Joerg Sander, Xiaowei Xu (1996). A Density-Based Algorithm for Discovering Clusters in Large Spatial Databases with Noise. Institute for Computer Science, University of Munich. Proceedings of 2nd International Conference on Knowledge Discovery and Data Mining (KDD-96).

## Examples

```
set.seed(665544)
 n < -600x \le cbind(runif(10, 0, 10)+rnorm(n, sd=0.2), runif(10, 0, 10)+rnorm(n,
   sd=0.2))
 par(bg="grey40")
 ds <- dbscan(x, 0.2)# run with showplot=1 to see how dbscan works.
 ds
 plot(ds, x)
```

```
x2 \leftarrow matrix(0, nrow=4, ncol=2)x2[1,] < -c(5,2)x2[2,] < -c(8,3)x2[3,] \leftarrow c(4,4)x2[4,] < -c(9,9)predict(ds, x, x2)
  n <- 600
  x \le - \text{cbind}((1:3) + \text{rnorm}(n, sd=0.2), (1:3) + \text{rnorm}(n, sd=0.2))# Not run, but results from my machine are 0.105 - 0.068 - 0.255:
# system.time(ds <- dbscan(x, 0.3, countmode=NULL, method="raw"))[3]
# system.time(dsb <- dbscan(x, 0.3, countmode=NULL, method="hybrid"))[3]
# system.time(dsc <- dbscan(dist(x), 0.3, countmode=NULL,
# method="dist"))[3]
```
dipp.tantrum *Simulates p-value for dip test*

## Description

Simulates p-value for dip test (see [dip](#page-0-0)) in the way suggested by Tantrum, Murua and Stuetzle (2003) from the clostest unimodal distribution determined by kernel density estimation with bandwith chosen so that the density just becomes unimodal. This is less conservative (and in fact sometimes anti-conservative) than the values from [dip.test](#page-0-0).

## Usage

```
dipp.tantrum(xdata,d,M=100)
```
## Arguments

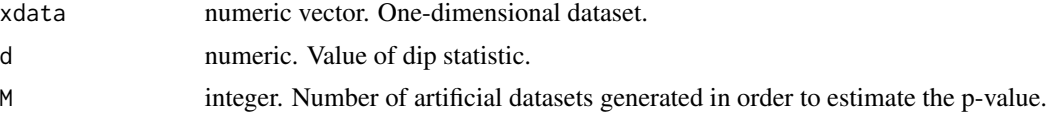

## Value

List with components

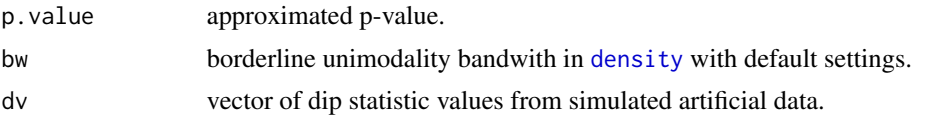

#### Author(s)

Christian Hennig <christian.hennig@unibo.it> [https://www.unibo.it/sitoweb/christian](https://www.unibo.it/sitoweb/christian.hennig/en/). [hennig/en/](https://www.unibo.it/sitoweb/christian.hennig/en/)

## diptest.multi 63

#### References

J. A. Hartigan and P. M. Hartigan (1985) The Dip Test of Unimodality, *Annals of Statistics*, 13, 70-84.

Tantrum, J., Murua, A. and Stuetzle, W. (2003) Assessment and Pruning of Hierarchical Model Based Clustering, *Proceedings of the ninth ACM SIGKDD international conference on Knowledge discovery and data mining*, Washington, D.C., 197-205.

## Examples

```
# not run, requires package diptest
# x <- runif(100)
# d \leftarrow dip(x)
# dt <- dipp.tantrum(x,d,M=10)
```
diptest.multi *Diptest for discriminant coordinate projection*

## Description

Diptest (Hartigan and Hartigan, 1985, see [dip](#page-0-0)) for data projected in discriminant coordinate separating optimally two class means (see discrcoord) as suggested by Tantrum, Murua and Stuetzle (2003).

#### Usage

diptest.multi(xdata,class,pvalue="uniform",M=100)

#### Arguments

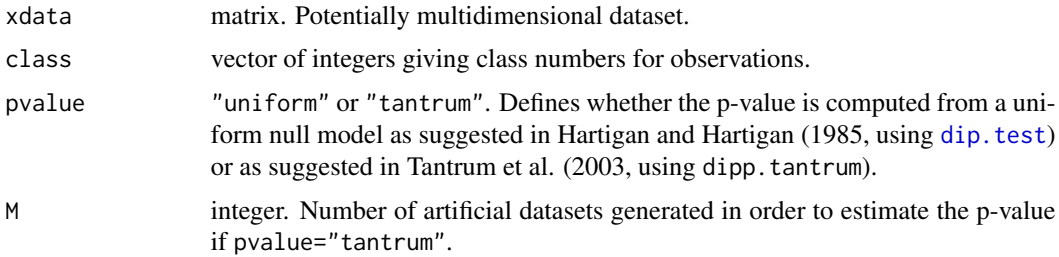

## Value

The resulting p-value.

## Author(s)

Christian Hennig <christian.hennig@unibo.it> [https://www.unibo.it/sitoweb/christian](https://www.unibo.it/sitoweb/christian.hennig/en/). [hennig/en/](https://www.unibo.it/sitoweb/christian.hennig/en/)

## References

J. A. Hartigan and P. M. Hartigan (1985) The Dip Test of Unimodality, *Annals of Statistics*, 13, 70-84.

Tantrum, J., Murua, A. and Stuetzle, W. (2003) Assessment and Pruning of Hierarchical Model Based Clustering, *Proceedings of the ninth ACM SIGKDD international conference on Knowledge discovery and data mining*, Washington, D.C., 197-205.

#### Examples

```
require(diptest)
x \leftarrow \text{cbind}(\text{runif}(100), \text{runif}(100))partition <-1+(x[,1]\le0.5)d1 <- diptest.multi(x,partition)
d2 <- diptest.multi(x,partition,pvalue="tantrum",M=10)
```
<span id="page-63-0"></span>discrcoord *Discriminant coordinates/canonical variates*

#### **Description**

Computes discriminant coordinates, sometimes referred to as "canonical variates" as described in Seber (1984).

#### Usage

```
discrcoord(xd, clvecd, pool = "n", ...)
```
#### Arguments

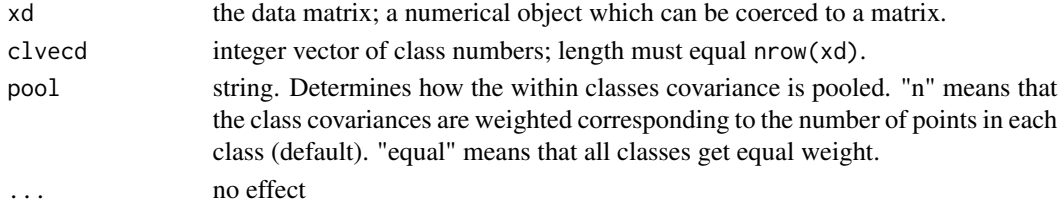

## Details

The matrix T (see Seber (1984), p. 270) is inverted by use of [tdecomp](#page-150-0), which can be expected to give reasonable results for singular within-class covariance matrices.

## Value

List with the following components

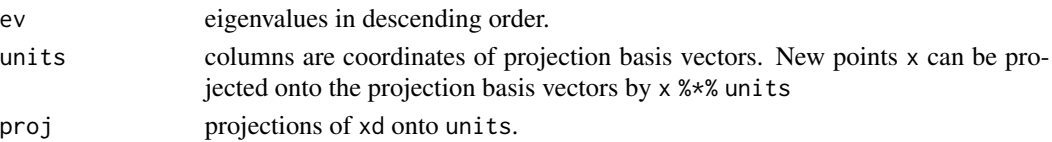

## discrete.recode 65

### Author(s)

Christian Hennig <christian.hennig@unibo.it> [https://www.unibo.it/sitoweb/christian](https://www.unibo.it/sitoweb/christian.hennig/en/). [hennig/en/](https://www.unibo.it/sitoweb/christian.hennig/en/)

#### References

Seber, G. A. F. (1984). *Multivariate Observations*. New York: Wiley.

## See Also

[plotcluster](#page-128-0) for straight forward discriminant plots.

[batcoord](#page-10-0) for discriminating projections for two classes, so that also the differences in variance are shown (discrcoord is based only on differences in mean).

[rFace](#page-139-0) for generation of the example data used below.

## Examples

```
set.seed(4634)
face <- rFace(600,dMoNo=2,dNoEy=0)
grface <- as.integer(attr(face,"grouping"))
dcf <- discrcoord(face,grface)
plot(dcf$proj,col=grface)
# ...done in one step by function plotcluster.
```
discrete.recode *Recodes mixed variables dataset*

## Description

Recodes a dataset with mixed continuous and categorical variables so that the continuous variables come first and the categorical variables have standard coding 1, 2, 3,... (in lexicographical ordering of values coerced to strings).

#### Usage

```
discrete.recode(x,xvarsorted=TRUE,continuous=0,discrete)
```
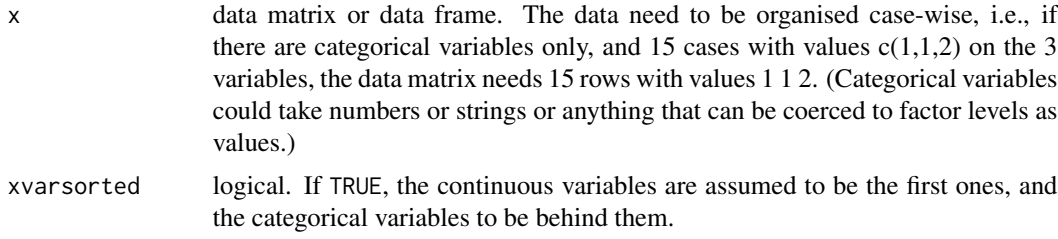

66 discrete.recode

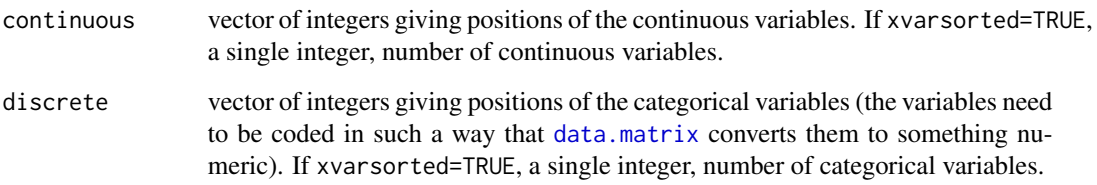

# Value

A list with components

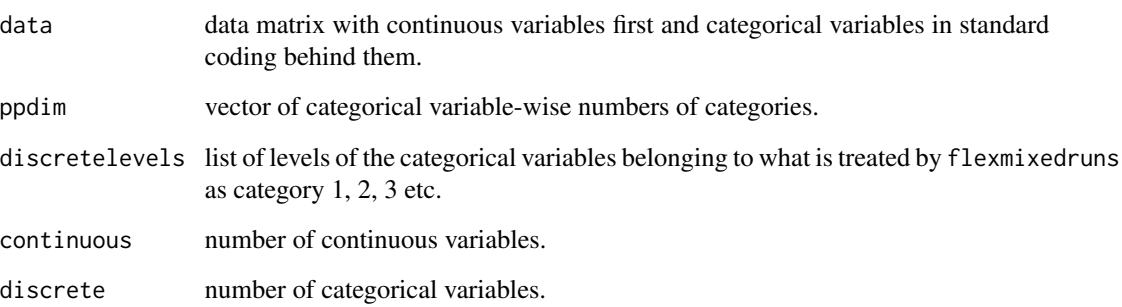

## Author(s)

Christian Hennig <christian.hennig@unibo.it> [https://www.unibo.it/sitoweb/christian](https://www.unibo.it/sitoweb/christian.hennig/en). [hennig/en](https://www.unibo.it/sitoweb/christian.hennig/en)

## See Also

[lcmixed](#page-101-0)

# Examples

```
set.seed(776655)
v1 \leftarrow \text{norm}(20)v2 \le rnorm(20)d1 <- sample(c(2,4,6,8),20,replace=TRUE)
d2 <- sample(1:4,20,replace=TRUE)
ldata <- cbind(v1,d1,v2,d2)
lc <-discrete.recode(ldata,xvarsorted=FALSE,continuous=c(1,3),discrete=c(2,4))
require(MASS)
data(Cars93)
Cars934 <- Cars93[,c(3,5,8,10)]
cc <- discrete.recode(Cars934,xvarsorted=FALSE,continuous=c(2,3),discrete=c(1,4))
```
## Description

An interface for ten methods of linear dimension reduction in order to separate the groups optimally in the projected data. Includes classical discriminant coordinates, methods to project differences in mean and covariance structure, asymmetric methods (separation of a homogeneous class from a heterogeneous one), local neighborhood-based methods and methods based on robust covariance matrices.

## Usage

```
discrproj(x, clvecd, method="dc", clnum=NULL, ignorepoints=FALSE,
          ignorenum=0, ...)
```
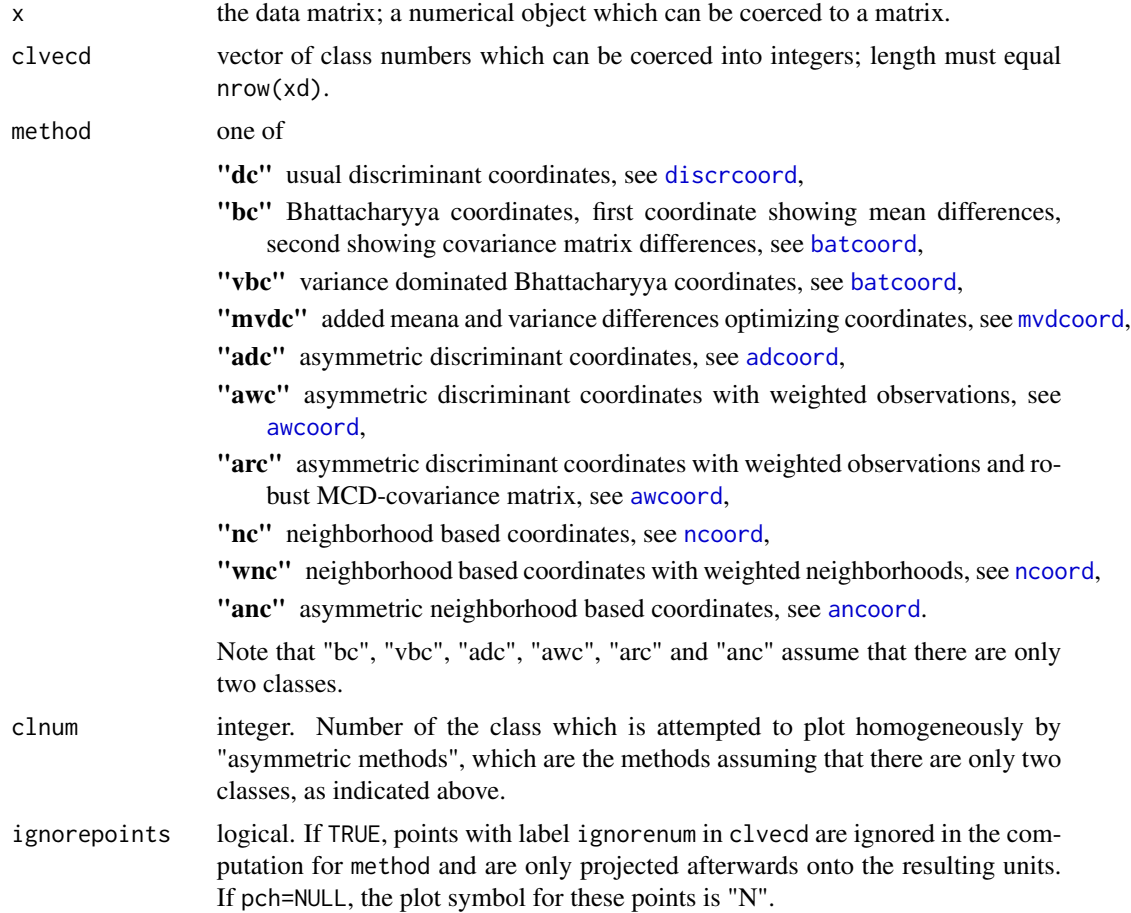

68 discrproj

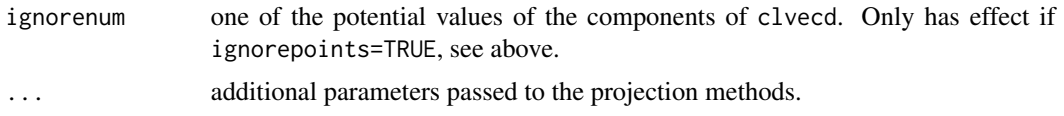

## Value

discrproj returns the output of the chosen projection method, which is a list with at least the components ev, units, proj. For detailed informations see the help pages of the projection methods.

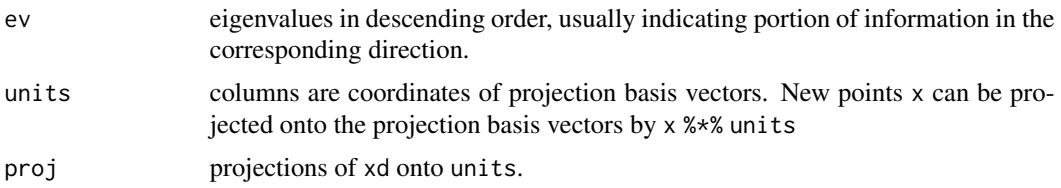

## Author(s)

Christian Hennig <christian.hennig@unibo.it> [https://www.unibo.it/sitoweb/christian](https://www.unibo.it/sitoweb/christian.hennig/en/). [hennig/en/](https://www.unibo.it/sitoweb/christian.hennig/en/)

## References

Hennig, C. (2004) Asymmetric linear dimension reduction for classification. Journal of Computational and Graphical Statistics 13, 930-945 .

Hennig, C. (2005) A method for visual cluster validation. In: Weihs, C. and Gaul, W. (eds.): Classification - The Ubiquitous Challenge. Springer, Heidelberg 2005, 153-160.

Seber, G. A. F. (1984). *Multivariate Observations*. New York: Wiley.

Fukunaga (1990). *Introduction to Statistical Pattern Recognition* (2nd ed.). Boston: Academic Press.

## See Also

[discrcoord](#page-63-0), [batcoord](#page-10-0), [mvdcoord](#page-115-0), [adcoord](#page-5-0), [awcoord](#page-8-0), [ncoord](#page-116-0), [ancoord](#page-7-0).

[rFace](#page-139-0) for generation of the example data used below.

## Examples

```
set.seed(4634)
face <- rFace(300,dMoNo=2,dNoEy=0,p=3)
grface <- as.integer(attr(face,"grouping"))
```

```
# The abs in the following is there to unify the output,
# because eigenvectors are defined only up to their sign.
# Statistically it doesn't make sense to compute absolute values.
round(abs(discrproj(face,grface, method="nc")$units),digits=2)
round(abs(discrproj(face,grface, method="wnc")$units),digits=2)
round(abs(discrproj(face,grface, clnum=1, method="arc")$units),digits=2)
```
#### Description

Computes a factor that can be used to standardise ordinal categorical variables and binary dummy variables coding categories of nominal scaled variables for Euclidean dissimilarity computation in mixed type data. See Hennig and Liao (2013).

#### Usage

```
distancefactor(cat,n=NULL, catsizes=NULL,type="categorical",
               normfactor=2,qfactor=ifelse(type=="categorical",1/2,
                             1/(1+1/(cat-1))))
```
## Arguments

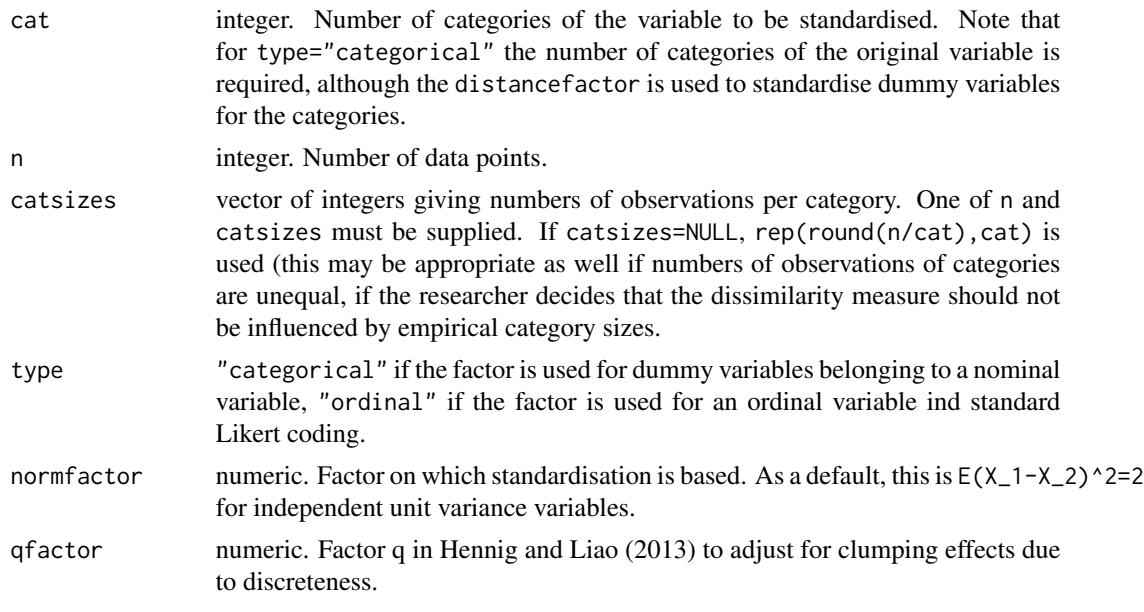

# Value

A factor by which to multiply the variable in order to make it comparable to a unit variance continuous variable when aggregated in Euclidean fashion for dissimilarity computation, so that expected effective difference between two realisations of the variable equals qfactor\*normfactor.

### Author(s)

Christian Hennig <christian.hennig@unibo.it> [https://www.unibo.it/sitoweb/christian](https://www.unibo.it/sitoweb/christian.hennig/en). [hennig/en](https://www.unibo.it/sitoweb/christian.hennig/en)

## References

Hennig, C. and Liao, T. (2013) How to find an appropriate clustering for mixed-type variables with application to socio-economic stratification, *Journal of the Royal Statistical Society, Series C Applied Statistics*, 62, 309-369.

## See Also

[lcmixed](#page-101-0), [pam](#page-0-0)

## Examples

```
set.seed(776655)
d1 <- sample(1:5,20,replace=TRUE)
d2 <- sample(1:4,20,replace=TRUE)
ldata < -</math>cbind(d1,d2)lc <- cat2bin(ldata,categorical=1)$data
lc[,1:5] <- lc[,1:5]*distancefactor(5,20,type="categorical")
lc[,6] <- lc[,6]*distancefactor(4,20,type="ordinal")
```
distcritmulti *Distance based validity criteria for large data sets*

## Description

Approximates average silhouette width or the Pearson version of Hubert's gamma criterion by hacking the dataset into pieces and averaging the subset-wise values, see Hennig and Liao (2013).

#### Usage

```
distcritmulti(x,clustering,part=NULL,ns=10,criterion="asw",
                    fun="dist",metric="euclidean",
                     count=FALSE, seed=NULL, ...)
```
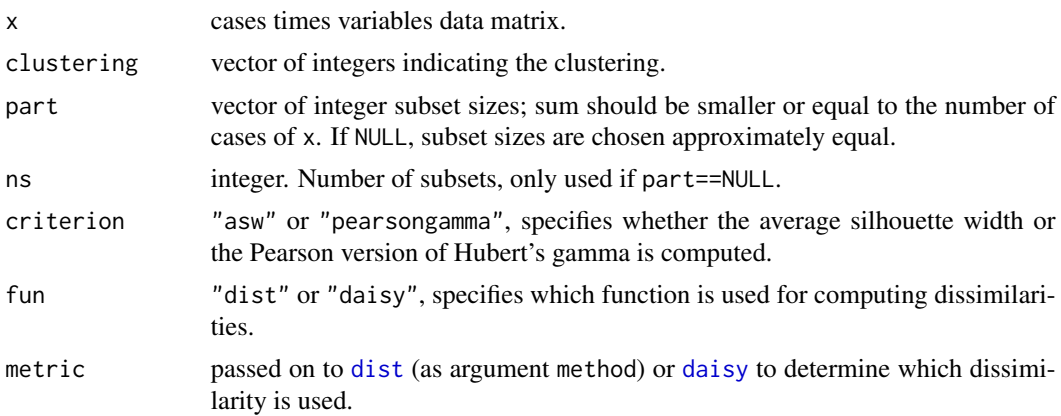

#### disteritmulti and the control of the control of the control of the control of the control of the control of the control of the control of the control of the control of the control of the control of the control of the contr

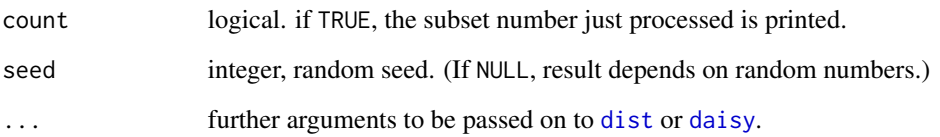

## Value

A list with components crit.overall,crit.sub,crit.sd,part.

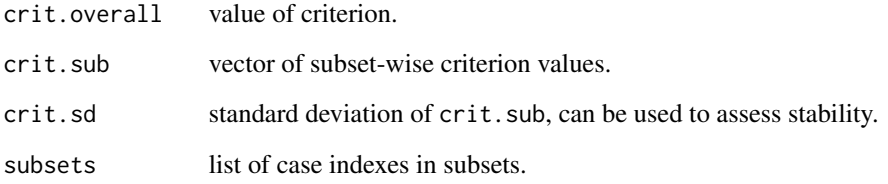

## Author(s)

Christian Hennig <christian.hennig@unibo.it> [https://www.unibo.it/sitoweb/christian](https://www.unibo.it/sitoweb/christian.hennig/en). [hennig/en](https://www.unibo.it/sitoweb/christian.hennig/en)

#### References

Halkidi, M., Batistakis, Y., Vazirgiannis, M. (2001) On Clustering Validation Techniques, *Journal of Intelligent Information Systems*, 17, 107-145.

Hennig, C. and Liao, T. (2013) How to find an appropriate clustering for mixed-type variables with application to socio-economic stratification, *Journal of the Royal Statistical Society, Series C Applied Statistics*, 62, 309-369.

Kaufman, L. and Rousseeuw, P.J. (1990). "Finding Groups in Data: An Introduction to Cluster Analysis". Wiley, New York.

## See Also

[cluster.stats](#page-30-0), [silhouette](#page-0-0)

## Examples

```
set.seed(20000)
options(digits=3)
face <- rFace(50,dMoNo=2,dNoEy=0,p=2)
clustering <- as.integer(attr(face,"grouping"))
distcritmulti(face,clustering,ns=3,seed=100000,criterion="pearsongamma")
```
## Description

Two measures of dissimilarity between the within-cluster distributions of a dataset and normal or uniform distribution. For the normal it's the Kolmogorov dissimilarity between the Mahalanobis distances to the center and a chi-squared distribution. For the uniform it is the Kolmogorov distance between the distance to the kth nearest neighbour and a Gamma distribution (this is based on Byers and Raftery (1998)). The clusterwise values are aggregated by weighting with the cluster sizes.

## Usage

```
distributionsality(x, clustering, noisecluster = FALSE,distribution=c("normal","uniform"),nnk=2,
largeisgood=FALSE,messages=FALSE)
```
## Arguments

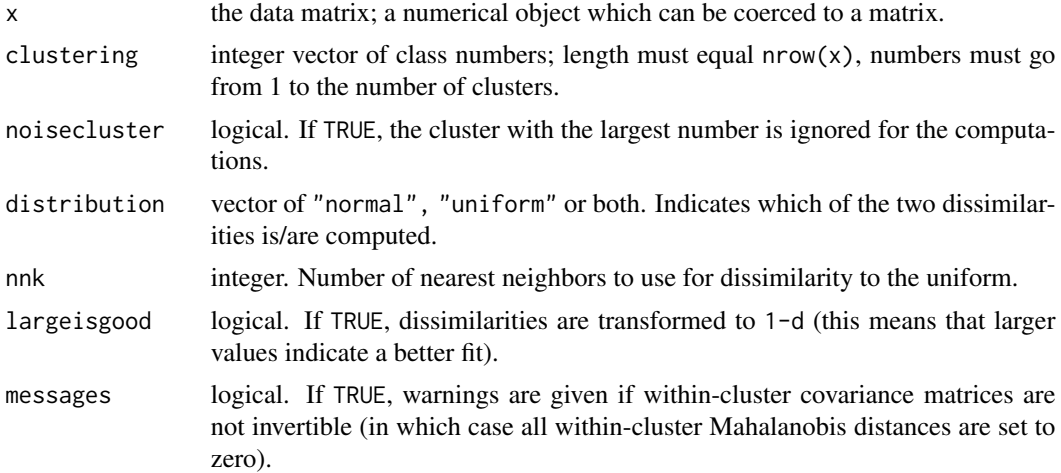

#### Value

List with the following components

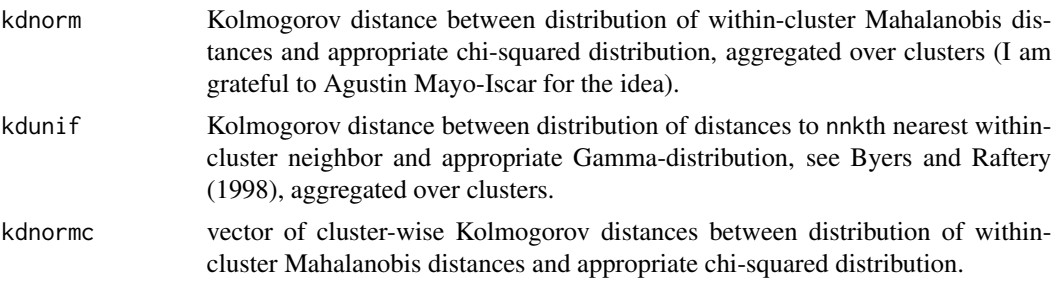
#### dridgeline and the state of the state of the state of the state of the state of the state of the state of the state of the state of the state of the state of the state of the state of the state of the state of the state of

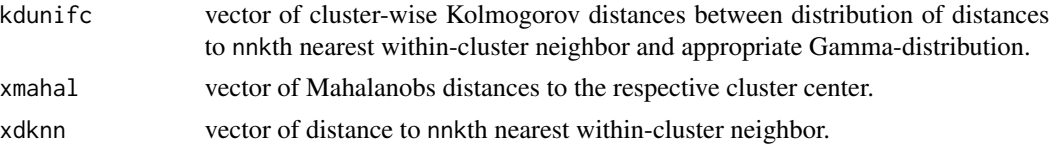

### Note

It is very hard to capture similarity to a multivariate normal or uniform in a single value, and both used here have their shortcomings. Particularly, the dissimilarity to the uniform can still indicate a good fit if there are holes or it's a uniform distribution concentrated on several not connected sets.

# Author(s)

Christian Hennig <christian.hennig@unibo.it> [https://www.unibo.it/sitoweb/christian](https://www.unibo.it/sitoweb/christian.hennig/en/). [hennig/en/](https://www.unibo.it/sitoweb/christian.hennig/en/)

#### References

Byers, S. and Raftery, A. E. (1998) Nearest-Neighbor Clutter Removal for Estimating Features in Spatial Point Processes, *Journal of the American Statistical Association*, 93, 577-584.

Hennig, C. (2017) Cluster validation by measurement of clustering characteristics relevant to the user. In C. H. Skiadas (ed.) *Proceedings of ASMDA 2017*, 501-520, [https://arxiv.org/abs/](https://arxiv.org/abs/1703.09282) [1703.09282](https://arxiv.org/abs/1703.09282)

# See Also

[cqcluster.stats](#page-50-0),[cluster.stats](#page-30-0) for more cluster validity statistics.

#### Examples

```
set.seed(20000)
options(digits=3)
face <- rFace(200,dMoNo=2,dNoEy=0,p=2)
km3 <- kmeans(face,3)
distrsimilarity(face,km3$cluster)
```
dridgeline *Density along the ridgeline*

## Description

Computes the density of a two-component Gaussian mixture along the ridgeline (Ray and Lindsay, 2005), along which all its density extrema are located.

#### Usage

```
dridgeline(alpha=seq(0,1,0.001), prop,
                         mu1, mu2, Sigma1, Sigma2, showplot=FALSE, ...)
```
# Arguments

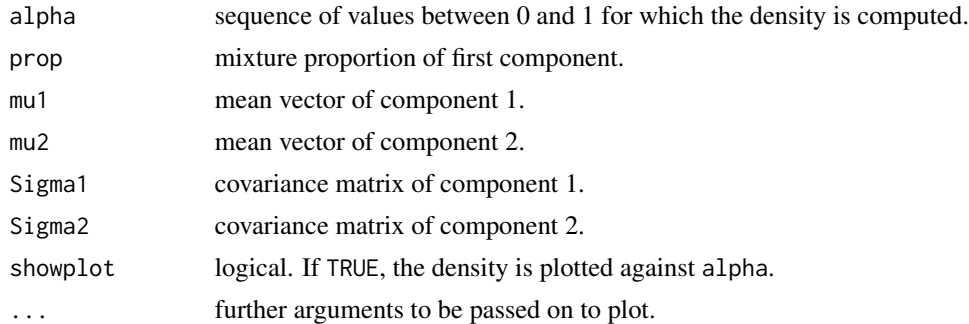

# Value

Vector of density values for values of alpha.

### Author(s)

Christian Hennig <christian.hennig@unibo.it> [https://www.unibo.it/sitoweb/christian](https://www.unibo.it/sitoweb/christian.hennig/en/). [hennig/en/](https://www.unibo.it/sitoweb/christian.hennig/en/)

# References

Ray, S. and Lindsay, B. G. (2005) The Topography of Multivariate Normal Mixtures, *Annals of Statistics*, 33, 2042-2065.

# Examples

q <- dridgeline(seq(0,1,0.1),0.5,c(1,1),c(2,5),diag(2),diag(2))

<span id="page-73-0"></span>dudahart2 *Duda-Hart test for splitting*

## Description

Duda-Hart test for whether a data set should be split into two clusters.

#### Usage

```
dudahart2(x,clustering,alpha=0.001)
```
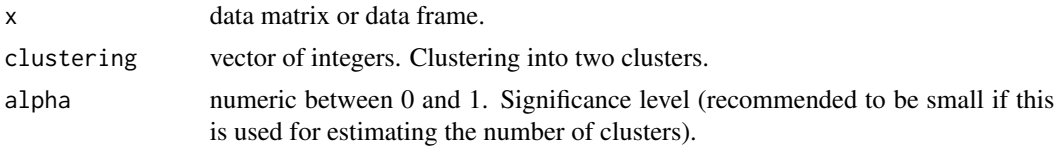

# Value

A list with components

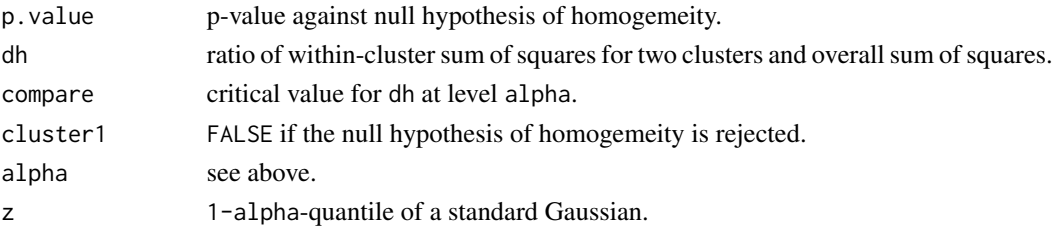

# Author(s)

Christian Hennig <christian.hennig@unibo.it> [https://www.unibo.it/sitoweb/christian](https://www.unibo.it/sitoweb/christian.hennig/en). [hennig/en](https://www.unibo.it/sitoweb/christian.hennig/en)

## References

Duda, R. O. and Hart, P. E. (1973) *Pattern Classification and Scene Analysis*. Wiley, New York.

# See Also

[cluster.stats](#page-30-0)

## Examples

```
options(digits=2)
set.seed(98765)
iriss <- iris[sample(150,20),-5]
km <- kmeans(iriss,2)
dudahart2(iriss,km$cluster)
```
extract.mixturepars *Extract parameters for certain components from mclust*

# Description

Extracts parameters of certain mixture components from the output of [summary.mclustBIC](#page-0-0) and updates proportions so that they sum up to 1.

# Usage

extract.mixturepars(mclustsum,compnumbers,noise=FALSE)

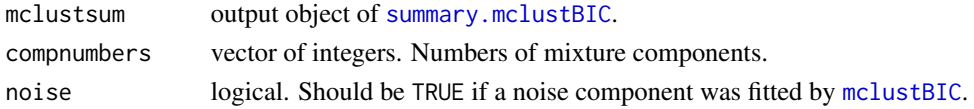

# Value

Object as component parameters of [summary.mclustBIC](#page-0-0)-output, but for specified components only. (Orientation information from all components is kept.)

## Author(s)

Christian Hennig <christian.hennig@unibo.it> [https://www.unibo.it/sitoweb/christian](https://www.unibo.it/sitoweb/christian.hennig/en/). [hennig/en/](https://www.unibo.it/sitoweb/christian.hennig/en/)

# Examples

```
set.seed(98765)
require(mclust)
iriss <- iris[sample(150,20),-5]
irisBIC <- mclustBIC(iriss,G=5,modelNames="VEV")
siris <- summary(irisBIC, iriss)
emp <- extract.mixturepars(siris,2)
emp$pro
round(emp$mean,digits=1)
emp$variance$modelName
round(emp$variance$scale,digits=2)
```
findrep *Finding representatives for cluster border*

## Description

Finds representative objects for the border of a cluster and the within-cluster variance as defined in the framework of the [cdbw](#page-17-0) cluster validation index (and meant to be used in that context).

## Usage

```
findrep(x,xcen,clustering,cluster,r,p=ncol(x),n=nrow(x),
                   nc=sum(clustering==cluster))
```
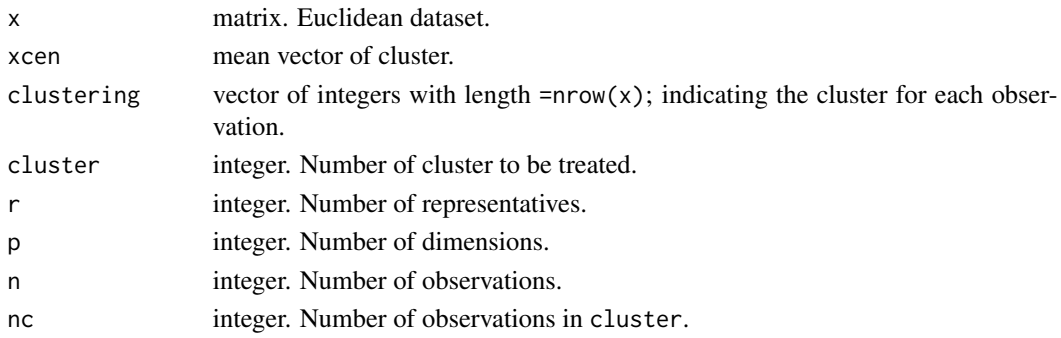

#### fixmahal 77

## Value

List with components

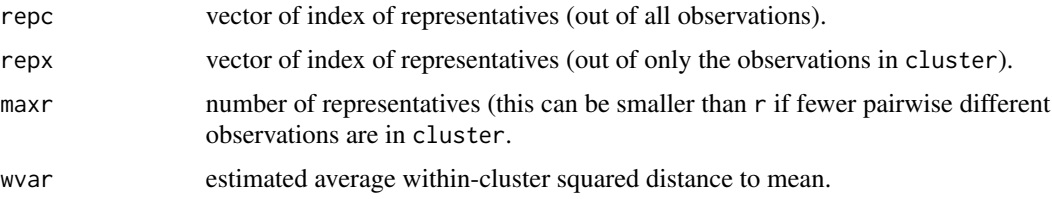

## Author(s)

Christian Hennig <christian.hennig@unibo.it> [https://www.unibo.it/sitoweb/christian](https://www.unibo.it/sitoweb/christian.hennig/en/). [hennig/en/](https://www.unibo.it/sitoweb/christian.hennig/en/)

## References

Halkidi, M. and Vazirgiannis, M. (2008) A density-based cluster validity approach using multirepresentatives. *Pattern Recognition Letters* 29, 773-786.

Halkidi, M., Vazirgiannis, M. and Hennig, C. (2015) Method-independent indices for cluster validation. In C. Hennig, M. Meila, F. Murtagh, R. Rocci (eds.) *Handbook of Cluster Analysis*, CRC Press/Taylor & Francis, Boca Raton.

# See Also

[cdbw](#page-17-0)

### Examples

```
options(digits=3)
iriss <- as.matrix(iris[c(1:5,51:55,101:105),-5])
irisc <- as.numeric(iris[c(1:5,51:55,101:105),5])
findrep(iriss,colMeans(iriss),irisc,cluster=1,r=2)
```
<span id="page-76-0"></span>

fixmahal *Mahalanobis Fixed Point Clusters*

#### Description

Computes Mahalanobis fixed point clusters (FPCs), i.e., subsets of the data, which consist exactly of the non-outliers w.r.t. themselves, and may be interpreted as generated from a homogeneous normal population. FPCs may overlap, are not necessarily exhausting and do not need a specification of the number of clusters.

Note that while fixmahal has lots of parameters, only one (or few) of them have usually to be specified, cf. the examples. The philosophy is to allow much flexibility, but to always provide sensible defaults.

#### Usage

```
fixmahal(dat, n = nrow(as.matrix(data)), p = ncol(as.matrix(data)),method = "fuzzy", cgen = "fixed",
                      ca = NA, ca2 = NA,
                      calpha = ifelse(method=="fuzzy",0.95,0.99),
                      cal2 = 0.995,
                      pointit = TRUE, subset = n,
                      nc1 = 100+20*p,
                      startn = 18+p, mnc = floor(startn/2),
                      mer = ifelse(pointit, \emptyset.1, \emptyset),distcut = 0.85, maxit = 5*n, iter = n*1e-5,
                      init.group = list(),
                      ind.storage = TRUE, countmode = 100,
                      plot = "none")
## S3 method for class 'mfpc'
summary(object, ...)
## S3 method for class 'summary.mfpc'
print(x, maxnc=30, ...)## S3 method for class 'mfpc'
plot(x, dat, no, bw=FALSE, main=c("Representative FPC No. ",no),
                    xlab=NULL, ylab=NULL,
                    pch=NULL, col=NULL, ...)
## S3 method for class 'mfpc'
fpclusters(object, dat=NA, ca=object$ca, p=object$p, ...)
fpm(data, n = nrow(as.matrix(data)), p = ncol(as.matrix(data)),gv, ca, ca2, method = "ml", plot,
                  maxit = 5*n, iter = n*1e-6
```
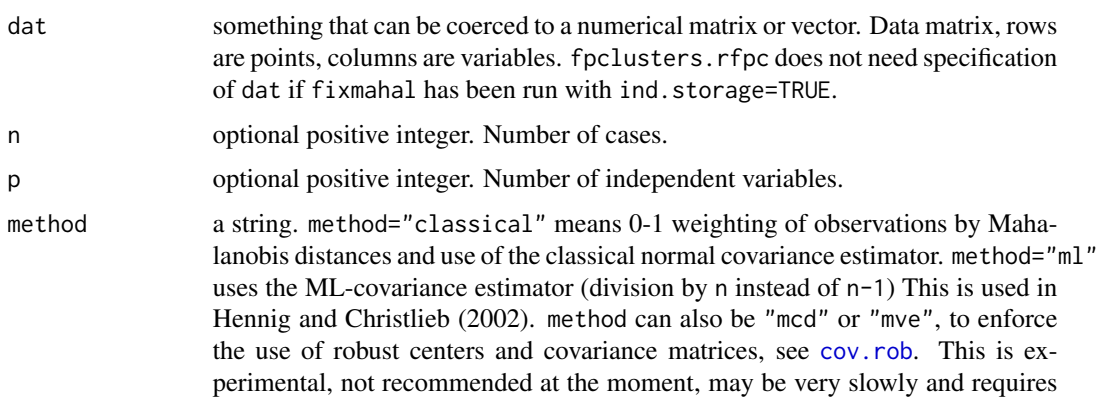

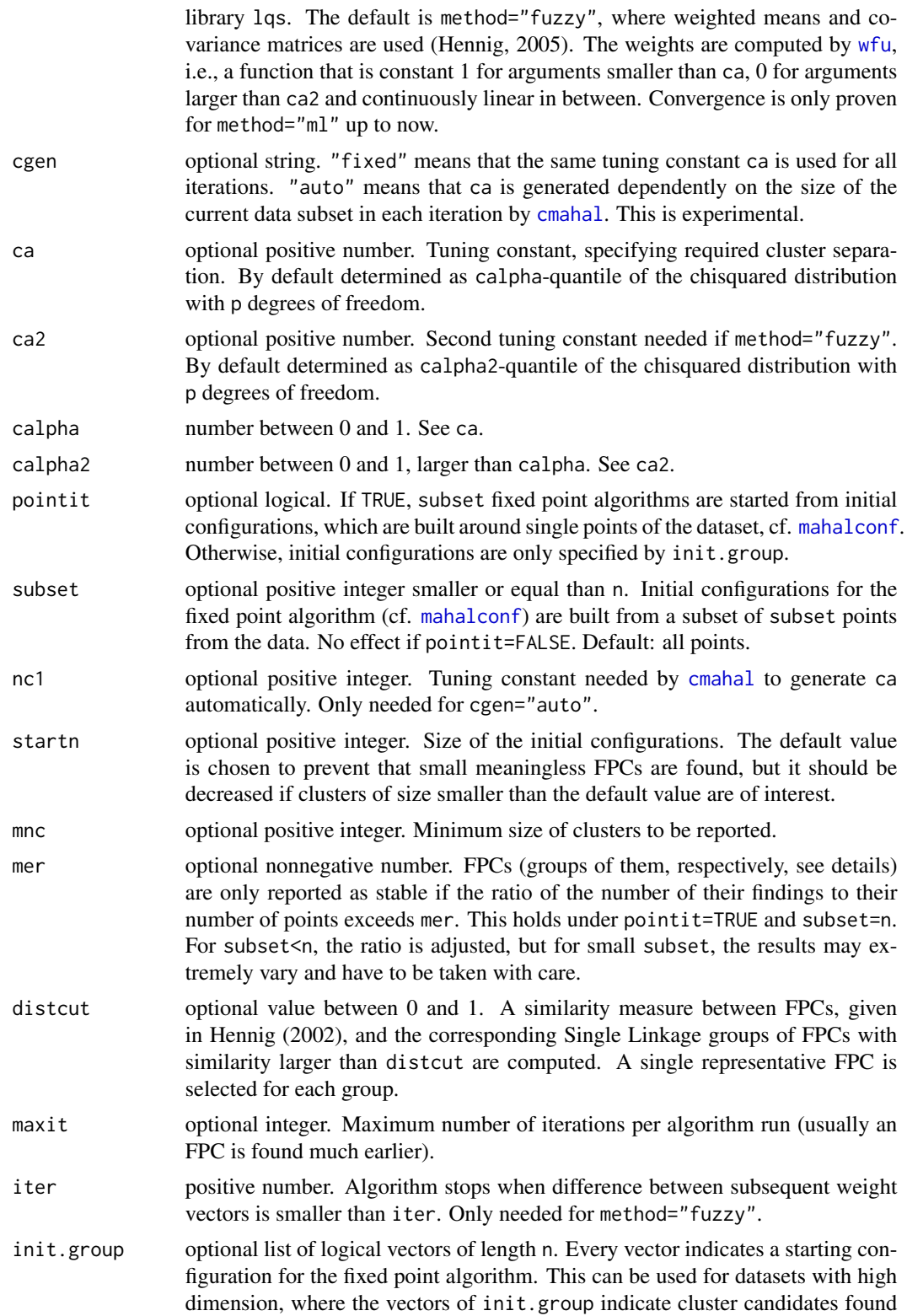

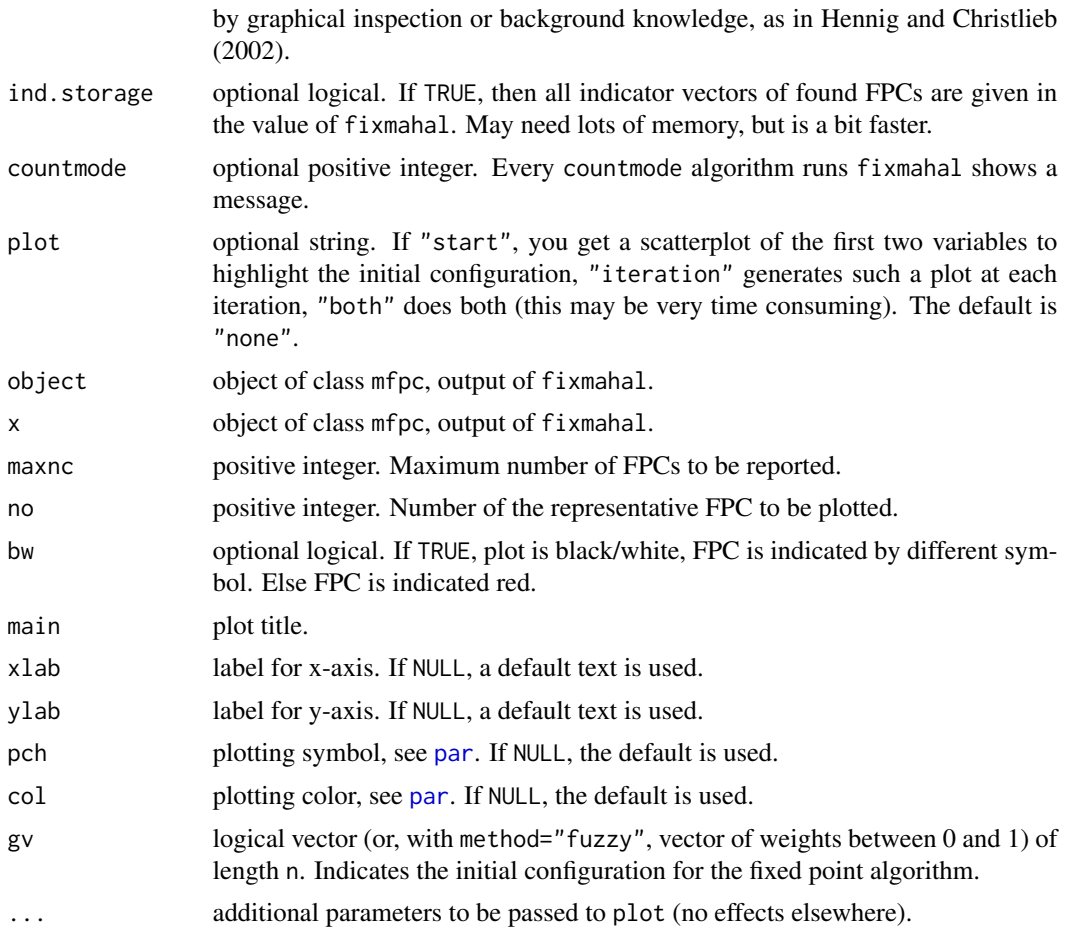

### Details

A (crisp) Mahalanobis FPC is a data subset that reproduces itself under the following operation: Compute mean and covariance matrix estimator for the data subset, and compute all points of the dataset for which the squared Mahalanobis distance is smaller than ca.

Fixed points of this operation can be considered as clusters, because they contain only non-outliers (as defined by the above mentioned procedure) and all other points are outliers w.r.t. the subset.

The current default is to compute fuzzy Mahalanobis FPCs, where the points in the subset have a membership weight between 0 and 1 and give rise to weighted means and covariance matrices. The new weights are then obtained by computing the weight function [wfu](#page-156-0) of the squared Mahalanobis distances, i.e., full weight for squared distances smaller than ca, zero weight for squared distances larger than ca2 and decreasing weights (linear function of squared distances) in between.

A fixed point algorithm is started from the whole dataset, algorithms are started from the subsets specified in init.group, and further algorithms are started from further initial configurations as explained under subset and in the function [mahalconf](#page-106-0).

Usually some of the FPCs are unstable, and more than one FPC may correspond to the same significant pattern in the data. Therefore the number of FPCs is reduced: A similarity matrix is computed between FPCs. Similarity between sets is defined as the ratio between 2 times size of intersection and the sum of sizes of both sets. The Single Linkage clusters (groups) of level distcut are

#### fixmahal 81

computed, i.e. the connectivity components of the graph where edges are drawn between FPCs with similarity larger than distcut. Groups of FPCs whose members are found often enough (cf. parameter mer) are considered as stable enough. A representative FPC is chosen for every Single Linkage cluster of FPCs according to the maximum expectation ratio ser. ser is the ratio between the number of findings of an FPC and the number of points of an FPC, adjusted suitably if subset<n. Usually only the representative FPCs of stable groups are of interest. Default tuning constants are taken from Hennig (2005).

Generally, the default settings are recommended for fixmahal. For large datasets, the use of init.group together with pointit=FALSE is useful. Occasionally, mnc and startn may be chosen smaller than the default, if smaller clusters are of interest, but this may lead to too many clusters. Decrease of ca will often lead to too many clusters, even for homogeneous data. Increase of ca will produce only very strongly separated clusters. Both may be of interest occasionally. Singular covariance matrices during the iterations are handled by [solvecov](#page-144-0).

summary.mfpc gives a summary about the representative FPCs of stable groups.

plot.mfpc is a plot method for the representative FPC of stable group no. no. It produces a scatterplot, where the points belonging to the FPC are highlighted, the mean is and for  $p < 3$  also the region of the FPC is shown. For  $p \geq 3$ , the optimal separating projection computed by [batcoord](#page-10-0) is shown.

fpclusters.mfpc produces a list of indicator vectors for the representative FPCs of stable groups.

fpmi is called by fixmahal for a single fixed point algorithm and will usually not be executed alone.

### Value

fixmahal returns an object of class mfpc. This is a list containing the components nc, g, means, covs, nfound, er, tsc, ncoll, skc, grto, imatrix, smatrix, stn, stfound, ser, sfpc, ssig, sto, struc, n, p, method, cgen, ca, ca2, cvec, calpha, pointit, subset, mnc, startn, mer, distcut.

summary.mfpc returns an object of class summary.mfpc. This is a list containing the components means, covs, stn, stfound, sn, ser, tskip, skc, tsc, sim, ca, ca2, calpha, mer, method, cgen, pointit.

fpclusters.mfpc returns a list of indicator vectors for the representative FPCs of stable groups.

fpmi returns a list with the components mg, covg, md, gv, coll, method, ca.

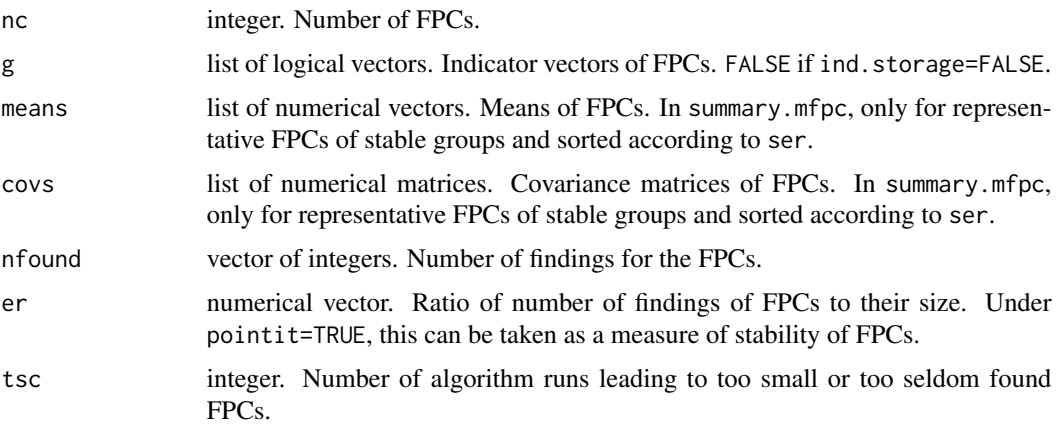

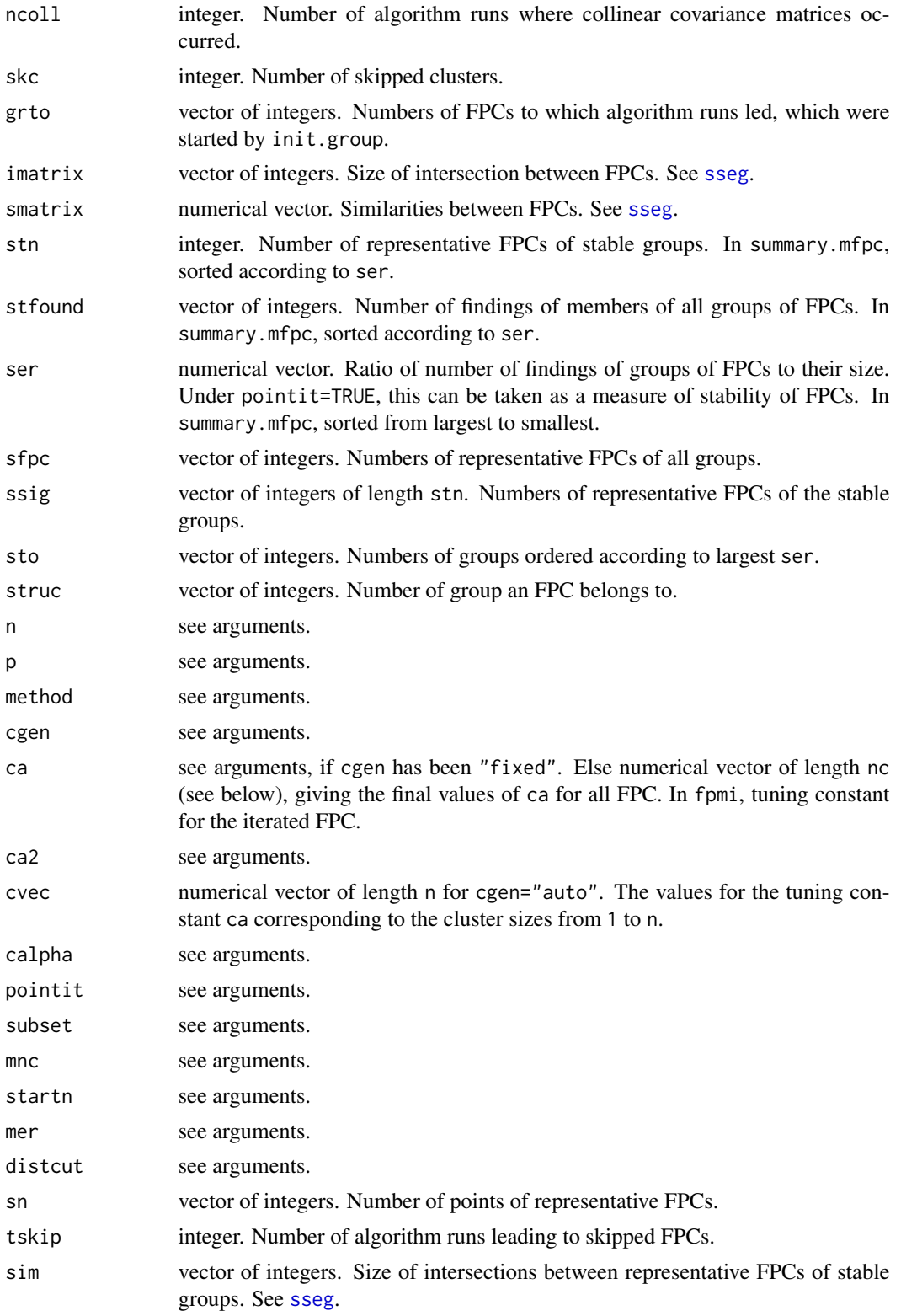

#### fixmahal 83

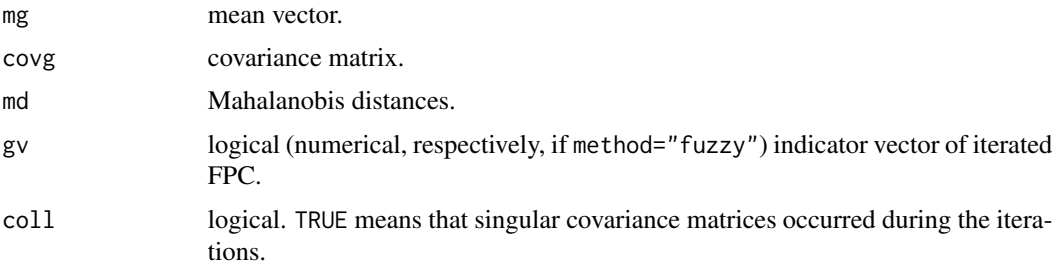

## Author(s)

Christian Hennig <christian.hennig@unibo.it> [https://www.unibo.it/sitoweb/christian](https://www.unibo.it/sitoweb/christian.hennig/en/). [hennig/en/](https://www.unibo.it/sitoweb/christian.hennig/en/)

#### References

Hennig, C. (2002) Fixed point clusters for linear regression: computation and comparison, *Journal of Classification* 19, 249-276.

Hennig, C. (2005) Fuzzy and Crisp Mahalanobis Fixed Point Clusters, in Baier, D., Decker, R., and Schmidt-Thieme, L. (eds.): *Data Analysis and Decision Support*. Springer, Heidelberg, 47-56.

Hennig, C. and Christlieb, N. (2002) Validating visual clusters in large datasets: Fixed point clusters of spectral features, *Computational Statistics and Data Analysis* 40, 723-739.

### See Also

[fixreg](#page-83-0) for linear regression fixed point clusters.

[mahalconf](#page-106-0), [wfu](#page-156-0), [cmahal](#page-46-0) for computation of initial configurations, weights, tuning constants.

[sseg](#page-145-0) for indexing the similarity/intersection vectors computed by fixmahal.

[batcoord](#page-10-0), [cov.rob](#page-0-0), [solvecov](#page-144-0), [cov.wml](#page-49-0), [plotcluster](#page-128-0) for computation of projections, (inverted) covariance matrices, plotting.

[rFace](#page-139-0) for generation of example data, see below.

```
options(digits=2)
set.seed(20000)
face <- rFace(400,dMoNo=2,dNoEy=0, p=3)
# The first example uses grouping information via init.group.
initg \leftarrow list()
grface <- as.integer(attr(face,"grouping"))
for (i in 1:5) initg[[i]] \leftarrow (grface == i)ff0 <- fixmahal(face, pointit=FALSE, init.group=initg)
summary(ff0)
cff0 <- fpclusters(ff0)
plot(face, col=1+cff0[[1]])
plot(face, col=1+cff0[[4]]) # Why does this come out as a cluster?
plot(ff0, face, 4) # A bit clearer...
# Without grouping information, examples need more time:
```
84 fixreg

```
# ff1 <- fixmahal(face)
# summary(ff1)
# cff1 <- fpclusters(ff1)
# plot(face, col=1+cff1[[1]])
# plot(face, col=1+cff1[[6]]) # Why does this come out as a cluster?
# plot(ff1, face, 6) # A bit clearer...
# ff2 <- fixmahal(face,method="ml")
# summary(ff2)
# ff3 <- fixmahal(face,method="ml",calpha=0.95,subset=50)
# summary(ff3)
## ...fast, but lots of clusters. mer=0.3 may be useful here.
# set.seed(3000)
# face2 <- rFace(400,dMoNo=2,dNoEy=0)
# ff5 <- fixmahal(face2)
# summary(ff5)
## misses right eye of face data; with p=6,
## initial configurations are too large for 40 point clusters
# ff6 <- fixmahal(face2, startn=30)
# summary(ff6)
# cff6 <- fpclusters(ff6)
# plot(face2, col=1+cff6[[3]])
# plot(ff6, face2, 3)
# x <- c(1,2,3,6,6,7,8,120)
# ff8 <- fixmahal(x)
# summary(ff8)
# ...dataset a bit too small for the defaults...
# ff9 <- fixmahal(x, mnc=3, startn=3)
# summary(ff9)
```
<span id="page-83-0"></span>fixreg *Linear Regression Fixed Point Clusters*

### **Description**

Computes linear regression fixed point clusters (FPCs), i.e., subsets of the data, which consist exactly of the non-outliers w.r.t. themselves, and may be interpreted as generated from a homogeneous linear regression relation between independent and dependent variable. FPCs may overlap, are not necessarily exhausting and do not need a specification of the number of clusters.

Note that while fixreg has lots of parameters, only one (or few) of them have usually to be specified, cf. the examples. The philosophy is to allow much flexibility, but to always provide sensible defaults.

### Usage

```
fixreg(indep=rep(1,n), dep, n=length(dep),
                    p=ncol(as.matrix(indep)),
                    ca=NA, mnc=NA, mtf=3, ir=NA, irnc=NA,
                    irprob=0.95, mncprob=0.5, maxir=20000, maxit=5*n,
                    distcut=0.85, init.group=list(),
```
fixreg that the state of the state of the state of the state of the state of the state of the state of the state of the state of the state of the state of the state of the state of the state of the state of the state of th

```
ind.storage=FALSE, countmode=100,
                    plot=FALSE)
## S3 method for class 'rfpc'
summary(object, ...)
## S3 method for class 'summary.rfpc'
print(x, maxnc=30, ...)## S3 method for class 'rfpc'
plot(x, indep=rep(1,n), dep, no, bw=TRUE,
                      main=c("Representative FPC No. ",no),
                      xlab="Linear combination of independents",
                      ylab=deparse(substitute(indep)),
                      xlim=NULL, ylim=range(dep),
                      pch=NULL, col=NULL,...)
## S3 method for class 'rfpc'
fpclusters(object, indep=NA, dep=NA, ca=object$ca, ...)
```
rfpi(indep, dep, p, gv, ca, maxit, plot)

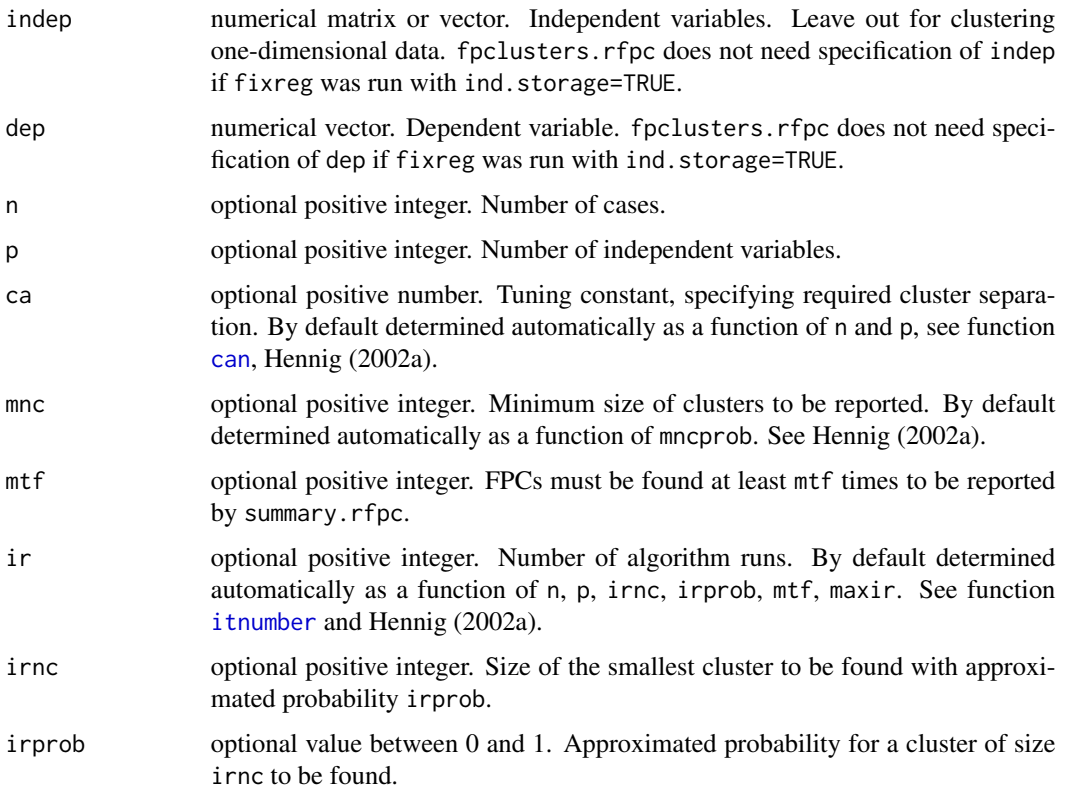

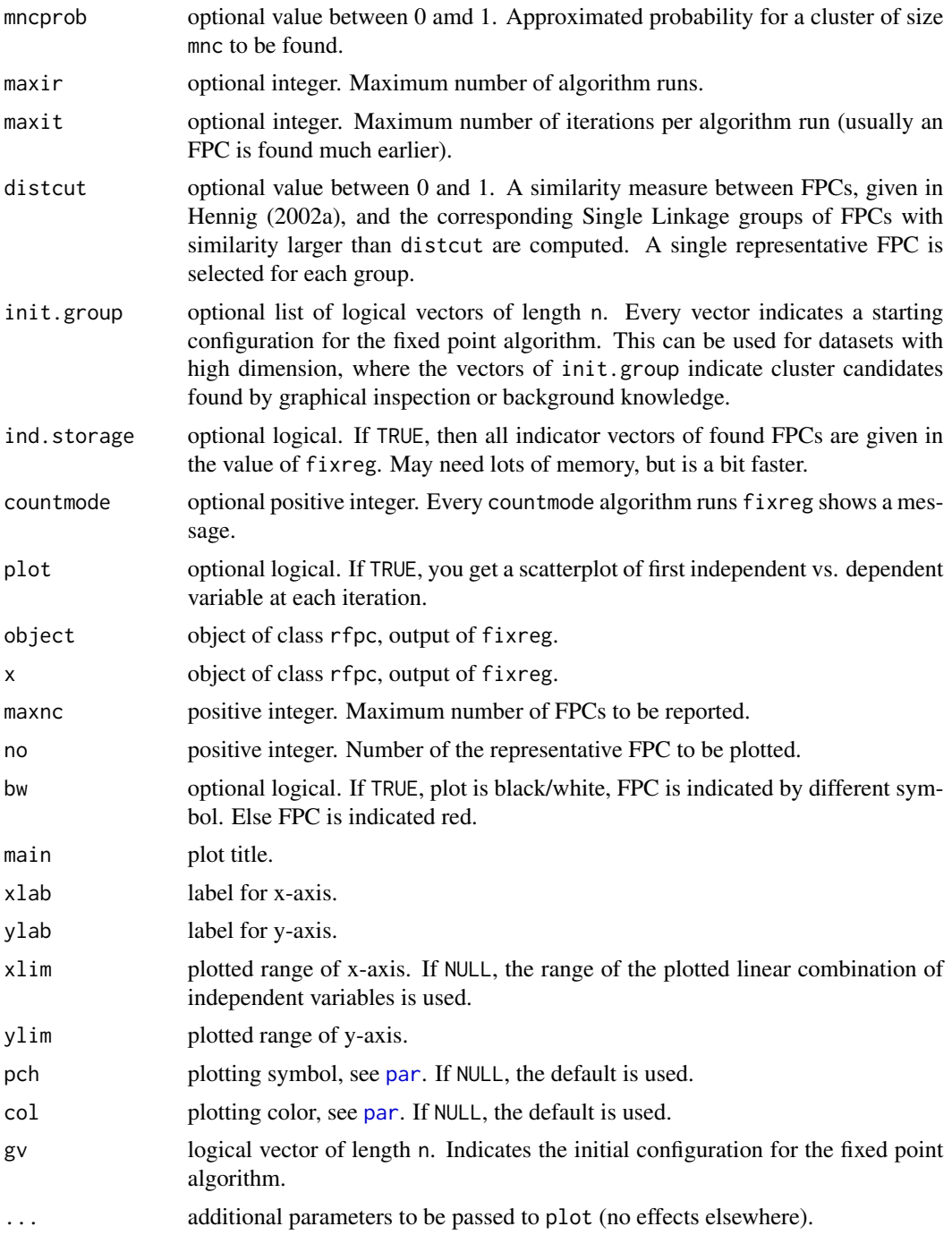

# Details

A linear regression FPC is a data subset that reproduces itself under the following operation: Compute linear regression and error variance estimator for the data subset, and compute all points of the dataset for which the squared residual is smaller than ca times the error variance.

#### fixreg 87

Fixed points of this operation can be considered as clusters, because they contain only non-outliers (as defined by the above mentioned procedure) and all other points are outliers w.r.t. the subset.

fixreg performs ir fixed point algorithms started from random subsets of size p+2 to look for FPCs. Additionally an algorithm is started from the whole dataset, and algorithms are started from the subsets specified in init.group.

Usually some of the FPCs are unstable, and more than one FPC may correspond to the same significant pattern in the data. Therefore the number of FPCs is reduced: FPCs with less than mnc points are ignored. Then a similarity matrix is computed between the remaining FPCs. Similarity between sets is defined as the ratio between 2 times size of intersection and the sum of sizes of both sets. The Single Linkage clusters (groups) of level distcut are computed, i.e. the connectivity components of the graph where edges are drawn between FPCs with similarity larger than distcut. Groups of FPCs whose members are found mtf times or more are considered as stable enough. A representative FPC is chosen for every Single Linkage cluster of FPCs according to the maximum expectation ratio ser. ser is the ratio between the number of findings of an FPC and the estimated expectation of the number of findings of an FPC of this size, called *expectation ratio* and computed by [clusexpect](#page-24-0).

Usually only the representative FPCs of stable groups are of interest.

The choice of the involved tuning constants such as ca and ir is discussed in detail in Hennig (2002a). Statistical theory is presented in Hennig (2003).

Generally, the default settings are recommended for fixreg. In cases where they lead to a too large number of algorithm runs (e.g., always for  $p>4$ ), the use of init.group together with  $m$ tf=1 and ir=0 is useful. Occasionally, irnc may be chosen smaller than the default, if smaller clusters are of interest, but this may lead to too many clusters and too many algorithm runs. Decrease of ca will often lead to too many clusters, even for homogeneous data. Increase of ca will produce only very strongly separated clusters. Both may be of interest occasionally.

rfpi is called by fixreg for a single fixed point algorithm and will usually not be executed alone.

summary.rfpc gives a summary about the representative FPCs of stable groups.

plot.rfpc is a plot method for the representative FPC of stable group no. no. It produces a scatterplot of the linear combination of independent variables determined by the regression coefficients of the FPC vs. the dependent variable. The regression line and the region of non-outliers determined by ca are plotted as well.

fpclusters. rfpc produces a list of indicator vectors for the representative FPCs of stable groups.

### Value

fixreg returns an object of class rfpc. This is a list containing the components nc, g, coefs, vars, nfound, er, tsc, ncoll, grto, imatrix, smatrix, stn, stfound, sfpc, ssig, sto, struc, n, p, ca, ir, mnc, mtf, distcut.

summary.rfpc returns an object of class summary.rfpc. This is a list containing the components coefs, vars, stfound, stn, sn, ser, tsc, sim, ca, ir, mnc, mtf.

fpclusters.rfpc returns a list of indicator vectors for the representative FPCs of stable groups. rfpi returns a list with the components coef, var, g, coll, ca.

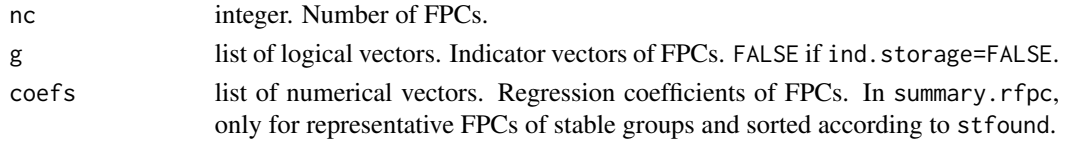

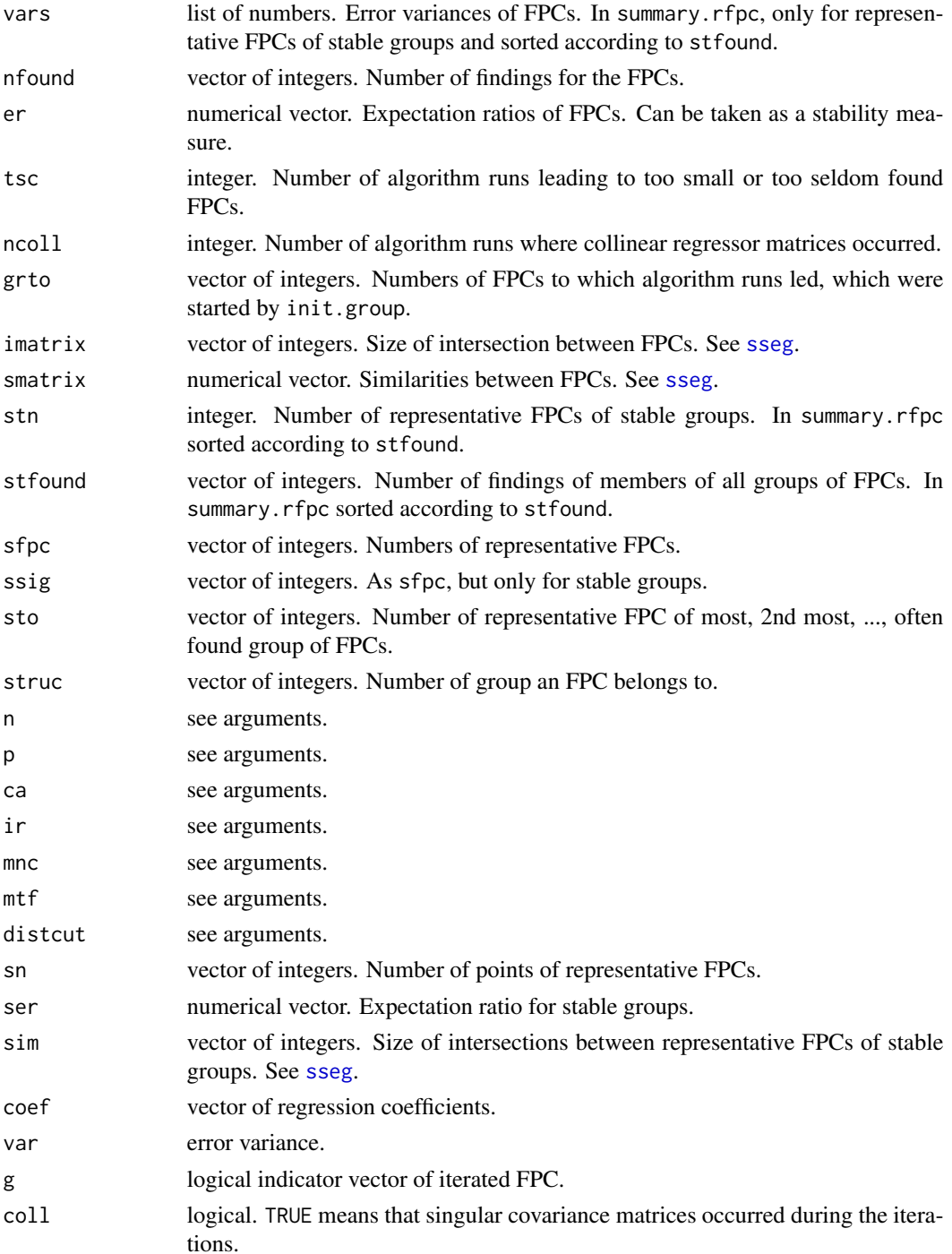

# Author(s)

Christian Hennig <christian.hennig@unibo.it> [https://www.unibo.it/sitoweb/christian](https://www.unibo.it/sitoweb/christian.hennig/en/). [hennig/en/](https://www.unibo.it/sitoweb/christian.hennig/en/)

#### fixreg 89

## References

Hennig, C. (2002) Fixed point clusters for linear regression: computation and comparison, *Journal of Classification* 19, 249-276.

Hennig, C. (2003) Clusters, outliers and regression: fixed point clusters, *Journal of Multivariate Analysis* 86, 183-212.

## See Also

[fixmahal](#page-76-0) for fixed point clusters in the usual setup (non-regression).

[regmix](#page-136-0) for clusterwiese linear regression by mixture modeling ML.

[can](#page-15-0), [itnumber](#page-92-0) for computation of the default settings.

[clusexpect](#page-24-0) for estimation of the expected number of findings of an FPC of given size.

[itnumber](#page-92-0) for the generation of the number of fixed point algorithms.

[minsize](#page-112-0) for the smallest FPC size to be found with a given probability..

[sseg](#page-145-0) for indexing the similarity/intersection vectors computed by fixreg.

```
set.seed(190000)
options(digits=3)
data(tonedata)
attach(tonedata)
tonefix <- fixreg(stretchratio,tuned,mtf=1,ir=20)
summary(tonefix)
# This is designed to have a fast example; default setting would be better.
# If you want to see more (and you have a bit more time),
# try out the following:
## Not run:
 set.seed(1000)
 tonefix <- fixreg(stretchratio,tuned)
# Default - good for these data
 summary(tonefix)
 plot(tonefix,stretchratio,tuned,1)
 plot(tonefix,stretchratio,tuned,2)
 plot(tonefix,stretchratio,tuned,3,bw=FALSE,pch=5)
 toneclus <- fpclusters(tonefix,stretchratio,tuned)
 plot(stretchratio,tuned,col=1+toneclus[[2]])
 tonefix2 <- fixreg(stretchratio,tuned,distcut=1,mtf=1,countmode=50)
# Every found fixed point cluster is reported,
# no matter how instable it may be.
 summary(tonefix2)
 tonefix3 <- fixreg(stretchratio,tuned,ca=7)
# ca defaults to 10.07 for these data.
 summary(tonefix3)
 subset <- c(rep(FALSE, 5), rep(TRUE, 24), rep(FALSE, 121))
 tonefix4 <- fixreg(stretchratio,tuned,
                    mtf=1,ir=0,init.group=list(subset))
 summary(tonefix4)
```
## End(Not run)

<span id="page-89-0"></span>flexmixedruns *Fitting mixed Gaussian/multinomial mixtures with flexmix*

### Description

flexmixedruns fits a latent class mixture (clustering) model where some variables are continuous and modelled within the mixture components by Gaussian distributions and some variables are categorical and modelled within components by independent multinomial distributions. The fit is by maximum likelihood estimation computed with the EM-algorithm. The number of components can be estimated by the BIC.

Note that at least one categorical variable is needed, but it is possible to use data without continuous variable.

#### Usage

```
flexmixedruns(x,diagonal=TRUE,xvarsorted=TRUE,
```
continuous,discrete,ppdim=NULL,initial.cluster=NULL, simruns=20,n.cluster=1:20,verbose=TRUE,recode=TRUE, allout=TRUE,control=list(minprior=0.001),silent=TRUE)

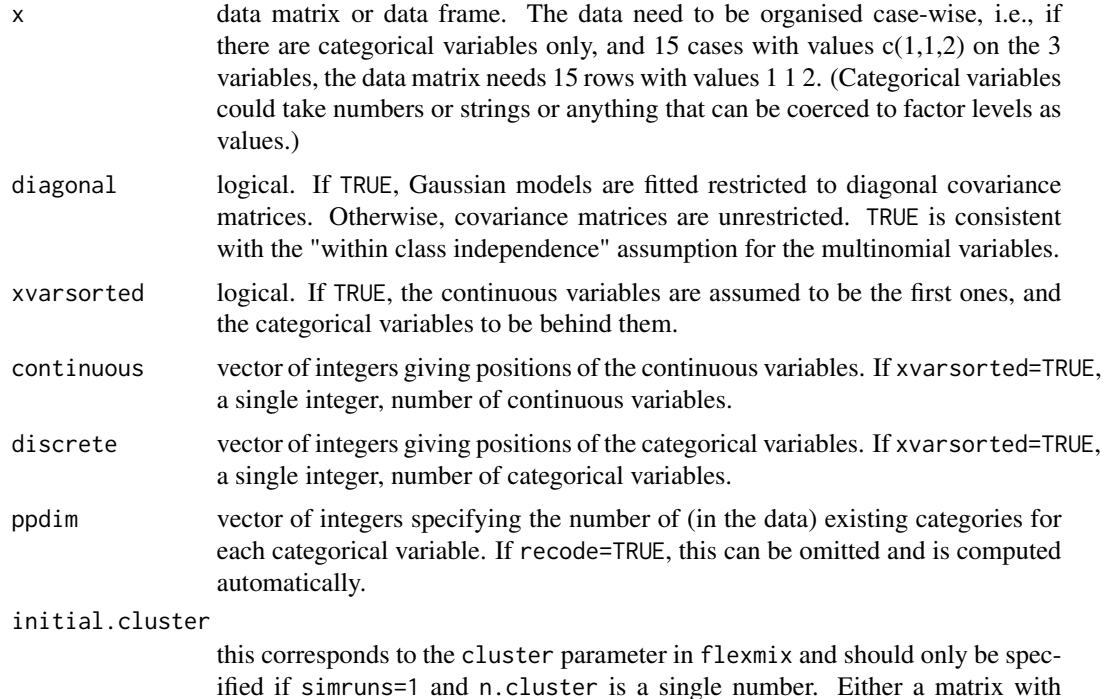

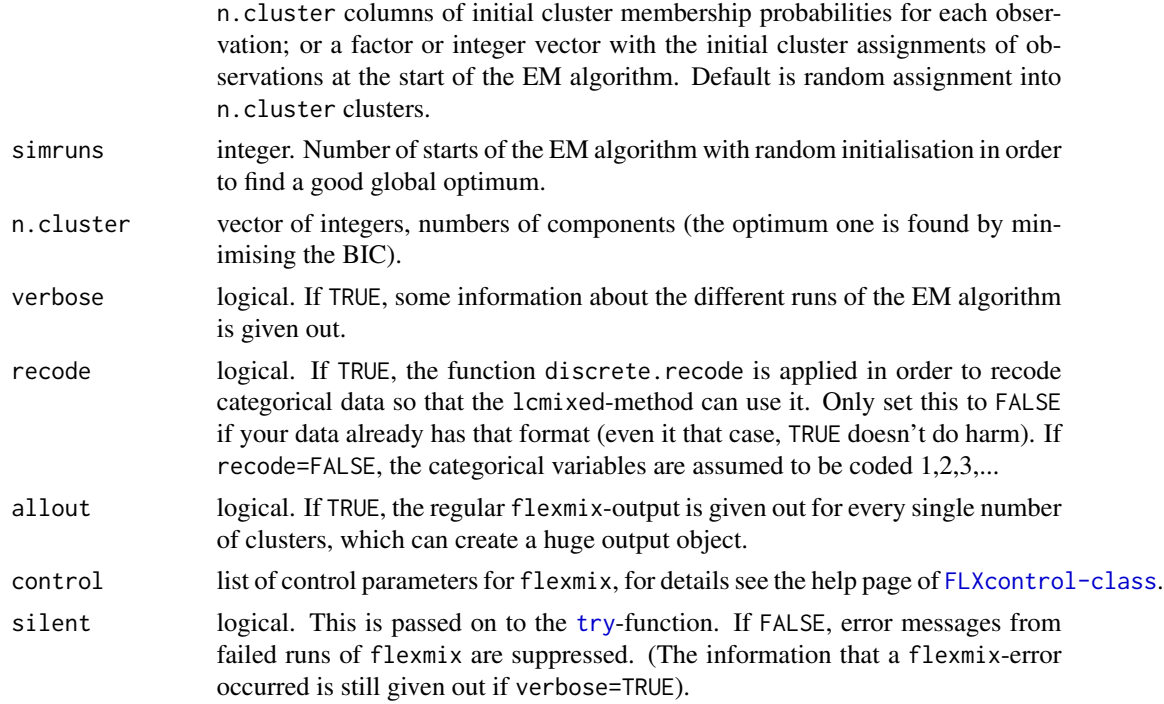

## Details

Sometimes flexmix produces errors because of degenerating covariance matrices, too small clusters etc. flexmixedruns tolerates these and treats them as non-optimal runs. (Higher simruns or different control may be required to get a valid solution.)

General documentation on flexmix can be found in Friedrich Leisch's "FlexMix: A General Framework for Finite Mixture Models and Latent Class Regression in R", [https://CRAN.R-project.](https://CRAN.R-project.org/package=flexmix) [org/package=flexmix](https://CRAN.R-project.org/package=flexmix)

# Value

A list with components

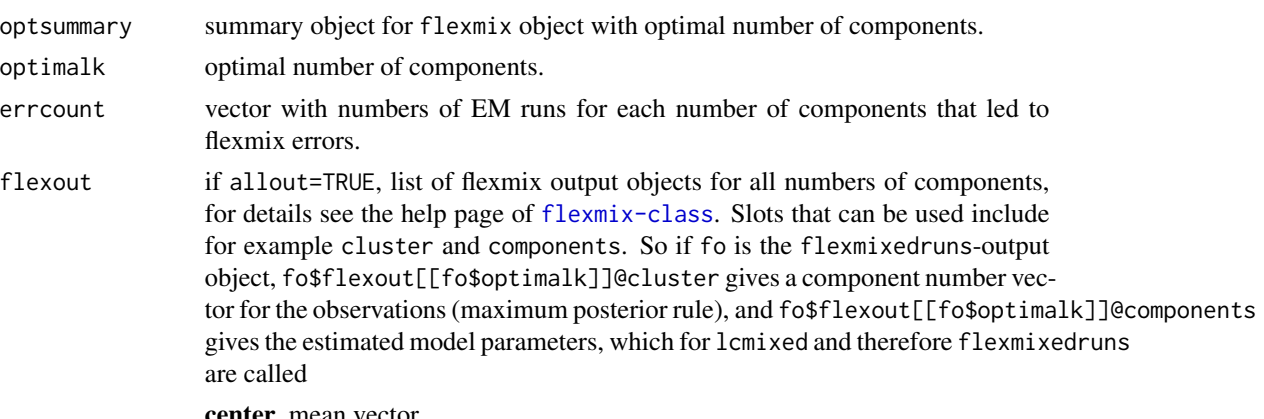

center mean vector

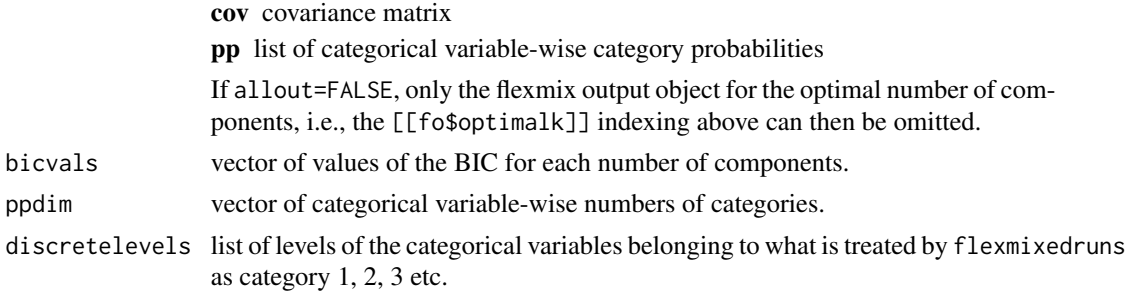

# Author(s)

Christian Hennig <christian.hennig@unibo.it> [https://www.unibo.it/sitoweb/christian](https://www.unibo.it/sitoweb/christian.hennig/en). [hennig/en](https://www.unibo.it/sitoweb/christian.hennig/en)

## References

Hennig, C. and Liao, T. (2013) How to find an appropriate clustering for mixed-type variables with application to socio-economic stratification, *Journal of the Royal Statistical Society, Series C Applied Statistics*, 62, 309-369.

# See Also

[lcmixed](#page-101-0), [flexmix](#page-0-0), [FLXcontrol-class](#page-0-0), [flexmix-class](#page-0-0), [discrete.recode](#page-64-0).

# Examples

```
options(digits=3)
set.seed(776655)
v1 <- rnorm(100)
v2 < - rnorm(100)
d1 <- sample(1:5,100,replace=TRUE)
d2 <- sample(1:4,100,replace=TRUE)
ldata < -</math>cbind(v1,v2,d1,d2)fr <- flexmixedruns(ldata,
  continuous=2,discrete=2,simruns=2,n.cluster=2:3,allout=FALSE)
print(fr$optimalk)
print(fr$optsummary)
print(fr$flexout@cluster)
print(fr$flexout@components)
```
fpclusters *Extracting clusters from fixed point cluster objects*

## Description

fpclusters is a generic function which extracts the representative fixed point clusters (FPCs) from FPC objects generated by [fixmahal](#page-76-0) and [fixreg](#page-83-0). For documentation and examples see [fixmahal](#page-76-0) and [fixreg](#page-83-0).

#### itnumber 93

# Usage

fpclusters(object, ...)

# Arguments

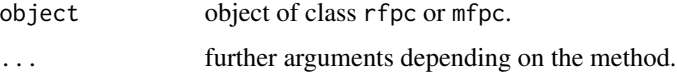

### Value

a list of logical or numerical vectors indicating or giving the weights of the cluster memberships.

## Author(s)

Christian Hennig <christian.hennig@unibo.it> [https://www.unibo.it/sitoweb/christian](https://www.unibo.it/sitoweb/christian.hennig/en/). [hennig/en/](https://www.unibo.it/sitoweb/christian.hennig/en/)

# See Also

[fixmahal](#page-76-0), [fixreg](#page-83-0)

<span id="page-92-0"></span>itnumber *Number of regression fixed point cluster iterations*

## Description

Computes the number of fixed point iterations needed by [fixreg](#page-83-0) to find mtf times a fixed point cluster (FPC) of size cn with an approximated probability of prob.

Thought for use within [fixreg](#page-83-0).

#### Usage

```
itnumber(n, p, cn, mtf, prob = 0.95, maxir = 20000)
```
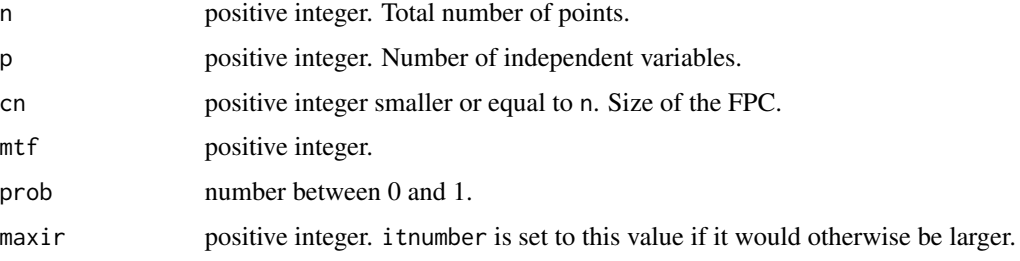

# Details

The computation is based on the binomial distribution with probability given by [clusexpect](#page-24-0) with ir=1.

## Value

An integer.

# Author(s)

Christian Hennig <christian.hennig@unibo.it> [https://www.unibo.it/sitoweb/christian](https://www.unibo.it/sitoweb/christian.hennig/en/). [hennig/en/](https://www.unibo.it/sitoweb/christian.hennig/en/)

# References

Hennig, C. (2002) Fixed point clusters for linear regression: computation and comparison, *Journal of Classification* 19, 249-276.

# See Also

[fixreg](#page-83-0), [clusexpect](#page-24-0)

## Examples

itnumber(500,4,150,2)

jittervar *Jitter variables in a data matrix*

## Description

Jitters some variables in a data matrix.

## Usage

```
jittervar(x,jitterv=NULL,factor=1)
```
### Arguments

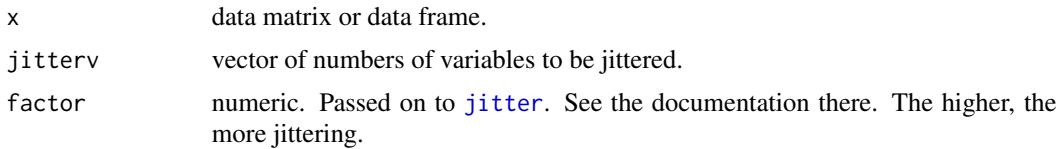

# Value

data matrix or data frame with jittered variables.

#### kmeansCBI 95

## Author(s)

Christian Hennig <christian.hennig@unibo.it> [https://www.unibo.it/sitoweb/christian](https://www.unibo.it/sitoweb/christian.hennig/en). [hennig/en](https://www.unibo.it/sitoweb/christian.hennig/en)

### See Also

[jitter](#page-0-0)

# Examples

```
set.seed(776655)
v1 \leftarrow \text{norm}(20)v2 \le - rnorm(20)d1 <- sample(1:5,20,replace=TRUE)
d2 <- sample(1:4,20,replace=TRUE)
ldata < - \text{cbind}(v1, v2, d1, d2)jv <- jittervar(ldata,jitterv=3:4)
```
kmeansCBI *Interface functions for clustering methods*

### Description

These functions provide an interface to several clustering methods implemented in R, for use together with the cluster stability assessment in [clusterboot](#page-40-0) (as parameter clustermethod; "CBI" stands for "clusterboot interface"). In some situations it could make sense to use them to compute a clustering even if you don't want to run clusterboot, because some of the functions contain some additional features (e.g., normal mixture model based clustering of dissimilarity matrices projected into the Euclidean space by MDS or partitioning around medoids with estimated number of clusters, noise/outlier identification in hierarchical clustering).

#### Usage

```
kmeansCBI(data,krange,k,scaling=FALSE,runs=1,criterion="ch",...)
hclustCBI(data,k,cut="number",method,scaling=TRUE,noisecut=0,...)
hclusttreeCBI(data,minlevel=2,method,scaling=TRUE,...)
disthclustCBI(dmatrix,k,cut="number",method,noisecut=0,...)
```
noisemclustCBI(data,G,k,modelNames,nnk,hcmodel=NULL,Vinv=NULL, summary.out=FALSE,...)

distnoisemclustCBI(dmatrix,G,k,modelNames,nnk,

```
hcmodel=NULL,Vinv=NULL,mdsmethod="classical",
                        mdsdim=4, summary.out=FALSE, points.out=FALSE,...)
claraCBI(data,k,usepam=TRUE,diss=inherits(data,"dist"),...)
pamkCBI(data,krange=2:10,k=NULL,criterion="asw", usepam=TRUE,
       scaling=FALSE,diss=inherits(data,"dist"),...)
tclustCBI(data,k,trim=0.05,...)
dbscanCBI(data,eps,MinPts,diss=inherits(data,"dist"),...)
mahalCBI(data,clustercut=0.5,...)
mergenormCBI(data, G=NULL, k=NULL, modelNames=NULL, nnk=0,
                         hcmodel = NULL,
                        Vinv = NULL, mergemethod="bhat",
                        cutoff=0.1,...)speccCBI(data,k,...)
pdfclustCBI(data,...)
stupidkcentroidsCBI(dmatrix,k,distances=TRUE)
```
stupidknnCBI(dmatrix,k)

stupidkfnCBI(dmatrix,k)

stupidkavenCBI(dmatrix,k)

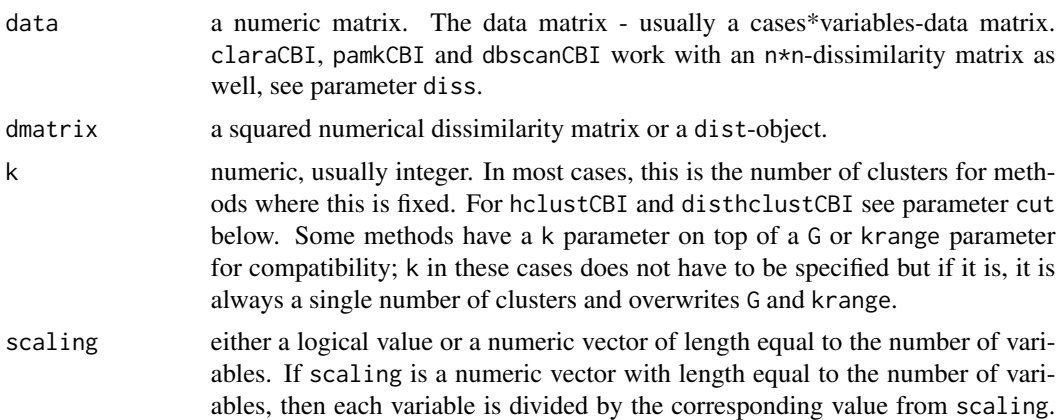

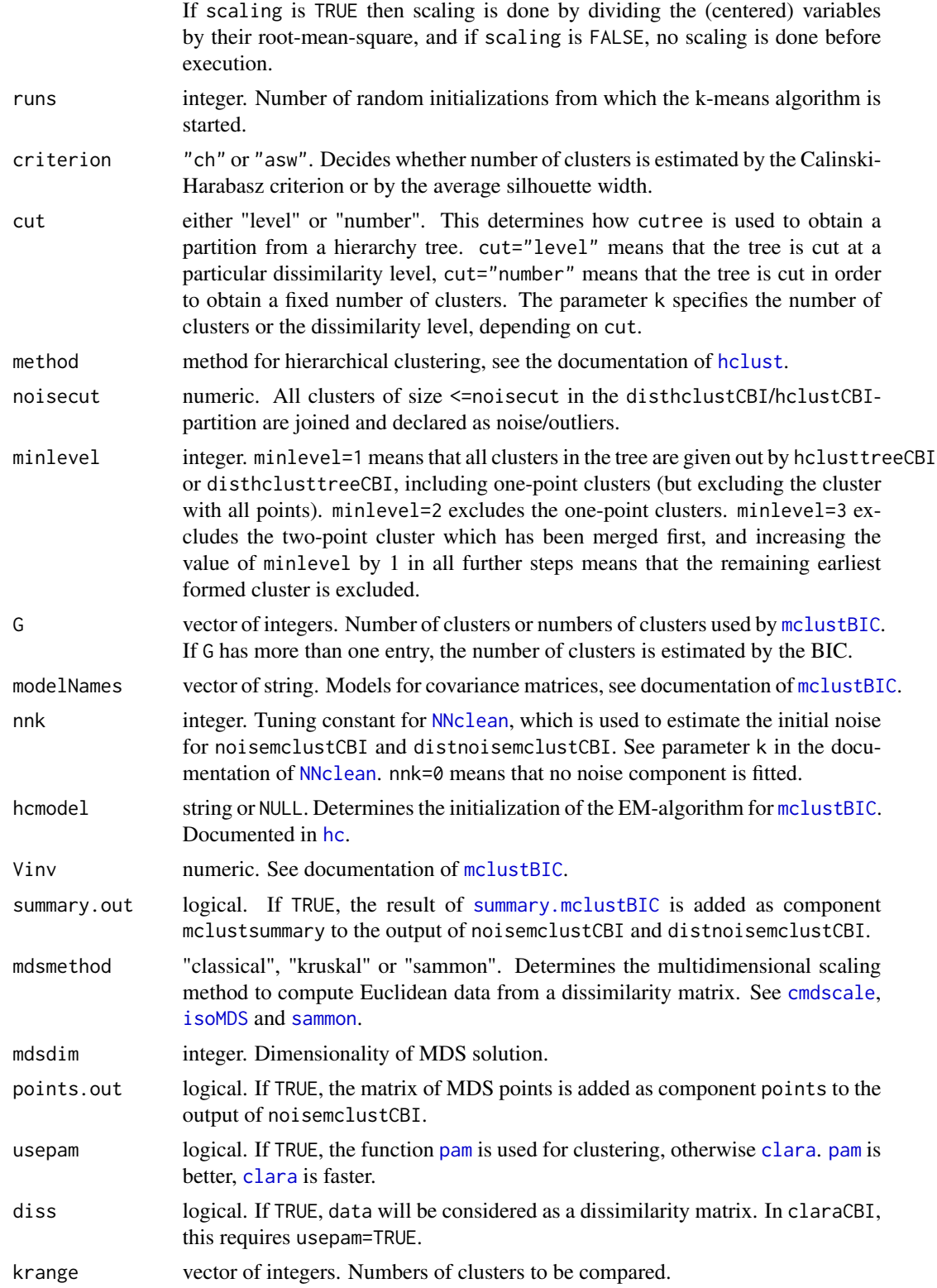

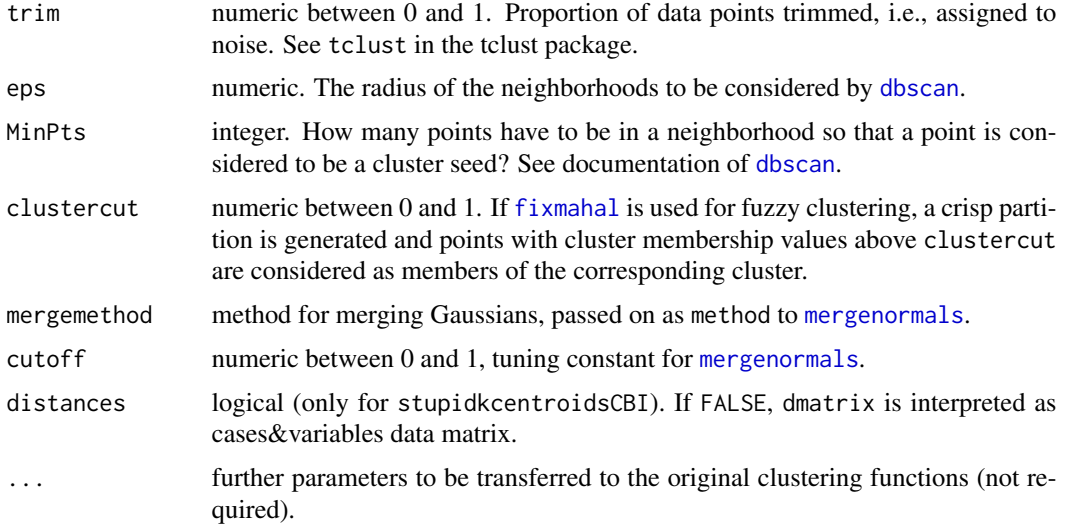

### Details

All these functions call clustering methods implemented in R to cluster data and to provide output in the format required by [clusterboot](#page-40-0). Here is a brief overview. For further details see the help pages of the involved clustering methods.

- kmeansCBI an interface to the function [kmeansruns](#page-99-0) calling [kmeans](#page-0-0) for k-means clustering. (kmeansruns allows the specification of several random initializations of the k-means algorithm and estimation of k by the Calinski-Harabasz index or the average silhouette width.)
- hclustCBI an interface to the function [hclust](#page-0-0) for agglomerative hierarchical clustering with noise component (see parameter noisecut above). This function produces a partition and assumes a cases\*variables matrix as input.
- hclusttreeCBI an interface to the function hclust for agglomerative hierarchical clustering. This function gives out all clusters belonging to the hierarchy (upward from a certain level, see parameter minlevel above).
- disthclustCBI an interface to the function hclust for agglomerative hierarchical clustering with noise component (see parameter noisecut above). This function produces a partition and assumes a dissimilarity matrix as input.
- noisemclustCBI an interface to the function [mclustBIC](#page-0-0), for normal mixture model based clustering. Warning: [mclustBIC](#page-0-0) often has problems with multiple points. In [clusterboot](#page-40-0), it is recommended to use this together with multipleboot=FALSE.
- distnoisemclustCBI an interface to the function [mclustBIC](#page-0-0) for normal mixture model based clustering. This assumes a dissimilarity matrix as input and generates a data matrix by multidimensional scaling first. Warning: [mclustBIC](#page-0-0) often has problems with multiple points. In [clusterboot](#page-40-0), it is recommended to use this together with multipleboot=FALSE.
- claraCBI an interface to the functions [pam](#page-0-0) and [clara](#page-0-0) for partitioning around medoids.
- pamkCBI an interface to the function [pamk](#page-121-0) calling [pam](#page-0-0) for partitioning around medoids. The number of clusters is estimated by the Calinski-Harabasz index or by the average silhouette width.

#### kmeansCBI 99

- tclustCBI an interface to the function tclust in the tclust package for trimmed Gaussian clustering. This assumes a cases\*variables matrix as input.
- [dbscan](#page-59-0)CBI an interface to the function dbscan for density based clustering.
- mahalCBI an interface to the function [fixmahal](#page-76-0) for fixed point clustering. This assumes a cases\*variables matrix as input.
- **mergenormCBI** an interface to the function [mergenormals](#page-107-0) for clustering by merging Gaussian mixture components. Unlike [mergenormals](#page-107-0), mergenormCBI includes the computation of the initial Gaussian mixture. This assumes a cases\*variables matrix as input.
- speccCBI an interface to the function [specc](#page-0-0) for spectral clustering. See the [specc](#page-0-0) help page for additional tuning parameters. This assumes a cases\*variables matrix as input.
- pdfclustCBI an interface to the function [pdfCluster](#page-0-0) for density-based clustering. See the [pdfCluster](#page-0-0) help page for additional tuning parameters. This assumes a cases\*variables matrix as input.
- stupidkcentroidsCBI an interface to the function stupidkcentroids for random centroid-based clustering. See the [stupidkcentroids](#page-147-0) help page. This can have a distance matrix as well as a cases\*variables matrix as input, see parameter distances.
- stupidknnCBI an interface to the function stupidknn for random nearest neighbour clustering. See the [stupidknn](#page-149-0) help page. This assumes a distance matrix as input.
- stupidkfnCBI an interface to the function stupidkfn for random farthest neighbour clustering. See the [stupidkfn](#page-148-0) help page. This assumes a distance matrix as input.
- stupidkavenCBI an interface to the function stupidkaven for random average dissimilarity clustering. See the [stupidkaven](#page-146-0) help page. This assumes a distance matrix as input.

### Value

All interface functions return a list with the following components (there may be some more, see summary.out and points.out above):

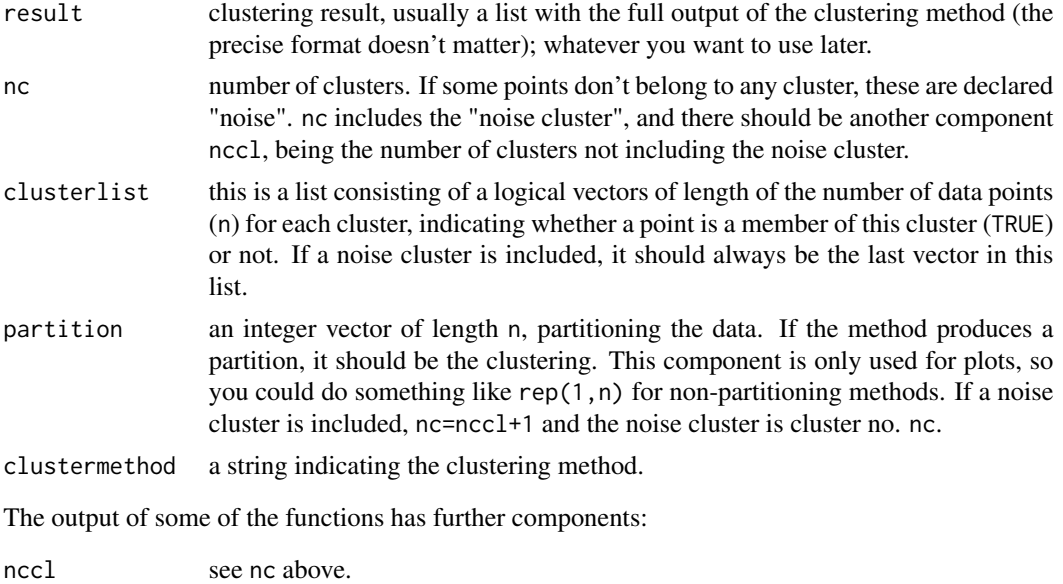

nnk by noisemclustCBI and distnoisemclustCBI, see above.

100 kmeansruns

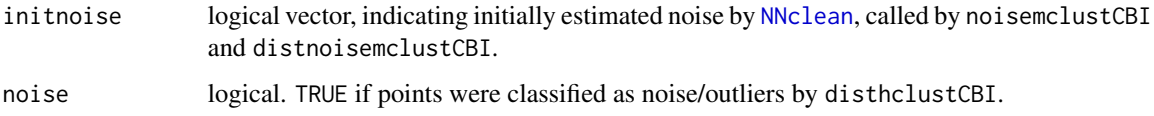

# Author(s)

Christian Hennig <christian.hennig@unibo.it> [https://www.unibo.it/sitoweb/christian](https://www.unibo.it/sitoweb/christian.hennig/en/). [hennig/en/](https://www.unibo.it/sitoweb/christian.hennig/en/)

#### See Also

[clusterboot](#page-40-0), [dist](#page-0-0), [kmeans](#page-0-0), [kmeansruns](#page-99-0), [hclust](#page-0-0), [mclustBIC](#page-0-0), [pam](#page-0-0), [pamk](#page-121-0), [clara](#page-0-0), [dbscan](#page-59-0), [fixmahal](#page-76-0), [tclust](#page-0-0), [pdfCluster](#page-0-0)

#### Examples

```
options(digits=3)
set.seed(20000)
face <- rFace(50,dMoNo=2,dNoEy=0,p=2)
dbs <- dbscanCBI(face,eps=1.5,MinPts=4)
dhc <- disthclustCBI(dist(face),method="average",k=1.5,noisecut=2)
table(dbs$partition,dhc$partition)
dm <- mergenormCBI(face,G=10,modelNames="EEE",nnk=2)
dtc <- tclustCBI(face,6,trim=0.1,restr.fact=500)
table(dm$partition,dtc$partition)
```
<span id="page-99-0"></span>kmeansruns *k-means with estimating k and initialisations*

# Description

This calls the function [kmeans](#page-0-0) to perform a k-means clustering, but initializes the k-means algorithm several times with random points from the data set as means. Furthermore, it is more robust against the occurrence of empty clusters in the algorithm and it estimates the number of clusters by either the Calinski Harabasz index ([calinhara](#page-14-0)) or average silhouette width (see [pam.object](#page-0-0)). The Duda-Hart test ([dudahart2](#page-73-0)) is applied to decide whether there should be more than one cluster (unless 1 is excluded as number of clusters).

## Usage

```
kmeansruns(data,krange=2:10,criterion="ch",
                       iter.max=100,runs=100,
                       scaledata=FALSE,alpha=0.001,
                       critout=FALSE,plot=FALSE,...)
```
#### kmeansruns 101

## Arguments

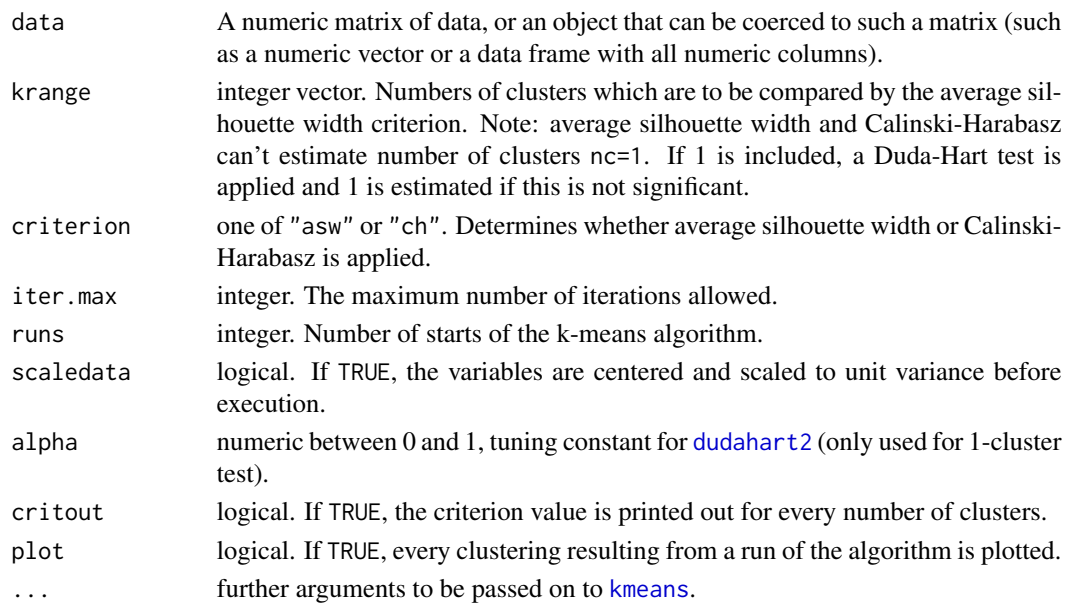

# Value

The output of the optimal run of the [kmeans](#page-0-0)-function with added components bestk and crit. A list with components

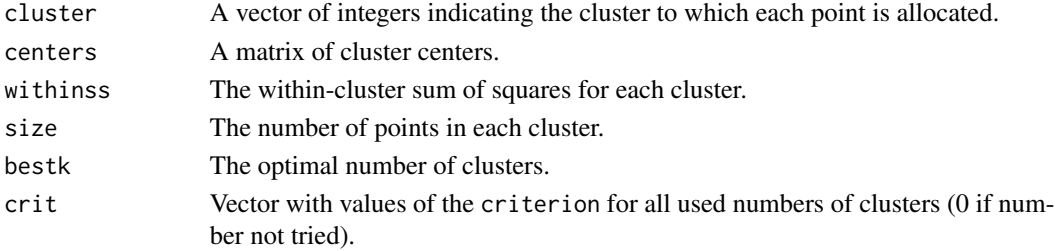

#### Author(s)

Christian Hennig <christian.hennig@unibo.it> [https://www.unibo.it/sitoweb/christian](https://www.unibo.it/sitoweb/christian.hennig/en/). [hennig/en/](https://www.unibo.it/sitoweb/christian.hennig/en/)

# References

Calinski, T., and Harabasz, J. (1974) A Dendrite Method for Cluster Analysis, *Communications in Statistics*, 3, 1-27.

Duda, R. O. and Hart, P. E. (1973) *Pattern Classification and Scene Analysis*. Wiley, New York.

Hartigan, J. A. and Wong, M. A. (1979). A K-means clustering algorithm. *Applied Statistics*, 28, 100-108.

Kaufman, L. and Rousseeuw, P.J. (1990). "Finding Groups in Data: An Introduction to Cluster Analysis". Wiley, New York.

# See Also

[kmeans](#page-0-0), [pamk](#page-121-0), [calinhara](#page-14-0), [dudahart2](#page-73-0))

#### Examples

```
options(digits=3)
set.seed(20000)
face <- rFace(50,dMoNo=2,dNoEy=0,p=2)
pka <- kmeansruns(face,krange=1:5,critout=TRUE,runs=2,criterion="asw")
pkc <- kmeansruns(face,krange=1:5,critout=TRUE,runs=2,criterion="ch")
```
<span id="page-101-0"></span>lcmixed *flexmix method for mixed Gaussian/multinomial mixtures*

## **Description**

lcmixed is a method for the [flexmix](#page-0-0)-function in package flexmix. It provides the necessary information to run an EM-algorithm for maximum likelihood estimation for a latent class mixture (clustering) model where some variables are continuous and modelled within the mixture components by Gaussian distributions and some variables are categorical and modelled within components by independent multinomial distributions. lcmixed can be called within flexmix. The function [flexmixedruns](#page-89-0) is a wrapper function that can be run to apply lcmixed.

Note that at least one categorical variable is needed, but it is possible to use data without continuous variable.

There are further format restrictions to the data (see below in the documentation of continuous and discrete), which can be ignored when running lcmixed through [flexmixedruns](#page-89-0).

### Usage

```
lcmixed( formula = .~. , continuous, discrete, ppdim,
                     diagonal = TRUE, pred.ordinal=FALSE, printlik=FALSE )
```
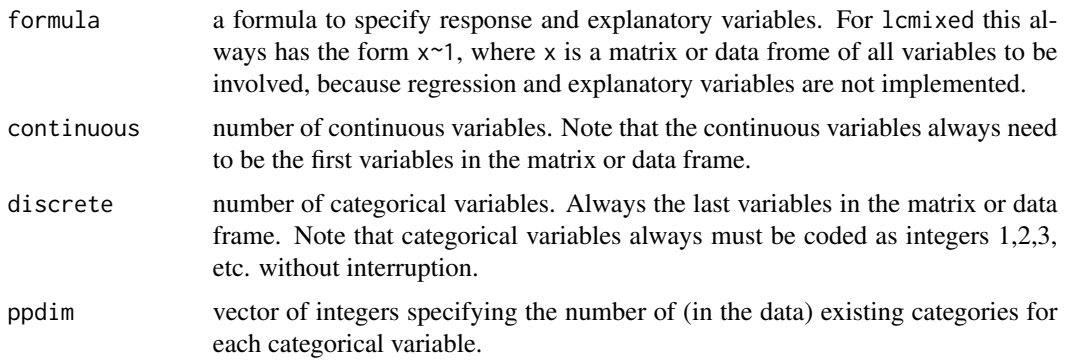

#### lcmixed to the control of the control of the control of the control of the control of the control of the control of the control of the control of the control of the control of the control of the control of the control of t

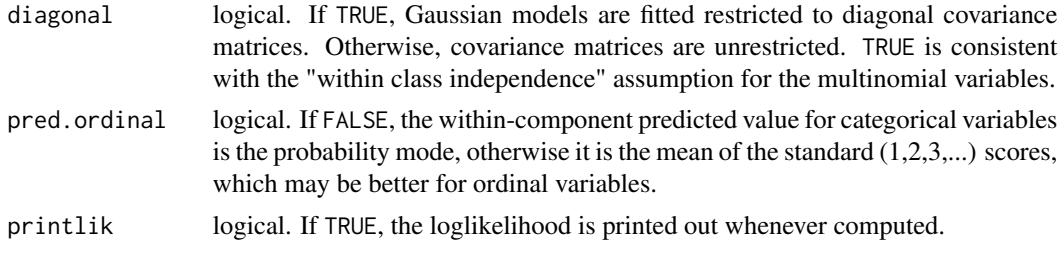

# Details

The data need to be organised case-wise, i.e., if there are categorical variables only, and 15 cases with values  $c(1,1,2)$  on the 3 variables, the data matrix needs 15 rows with values 1 1 2.

General documentation on flexmix methods can be found in Chapter 4 of Friedrich Leisch's "FlexMix: A General Framework for Finite Mixture Models and Latent Class Regression in R", [https:](https://CRAN.R-project.org/package=flexmix) [//CRAN.R-project.org/package=flexmix](https://CRAN.R-project.org/package=flexmix)

## Value

An object of class FLXMC (not documented; only used internally by flexmix).

## Author(s)

Christian Hennig <christian.hennig@unibo.it> [https://www.unibo.it/sitoweb/christian](https://www.unibo.it/sitoweb/christian.hennig/en). [hennig/en](https://www.unibo.it/sitoweb/christian.hennig/en)

#### References

Hennig, C. and Liao, T. (2013) How to find an appropriate clustering for mixed-type variables with application to socio-economic stratification, *Journal of the Royal Statistical Society, Series C Applied Statistics*, 62, 309-369.

#### See Also

[flexmixedruns](#page-89-0), [flexmix](#page-0-0), [flexmix-class](#page-0-0), [discrete.recode](#page-64-0), which recodes a dataset into the format required by lcmixed

```
set.seed(112233)
options(digits=3)
require(MASS)
require(flexmix)
data(Cars93)
Cars934 <- Cars93[,c(3,5,8,10)]
cc <discrete.recode(Cars934,xvarsorted=FALSE,continuous=c(2,3),discrete=c(1,4))
fcc <- flexmix(cc$data~1,k=2,
model=lcmixed(continuous=2,discrete=2,ppdim=c(6,3),diagonal=TRUE))
summary(fcc)
```
#### Description

This computes a matrix formalising 'local shape', i.e., aggregated standardised variance/covariance in a Mahalanobis neighbourhood of the data points. This can be used for finding clusters when used as one of the covariance matrices in Invariant Coordinate Selection (function ics in package ICS), see Hennig's discussion and rejoinder of Tyler et al. (2009).

#### Usage

```
localshape(xdata,proportion=0.1,mscatter="mcd",mcdalpha=0.8,
                     covstandard="det")
```
# Arguments

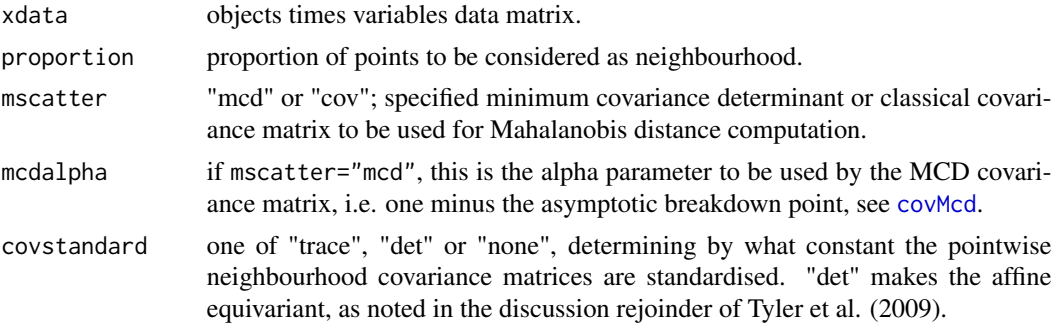

#### Value

The local shape matrix.

## Author(s)

Christian Hennig <christian.hennig@unibo.it> [https://www.unibo.it/sitoweb/christian](https://www.unibo.it/sitoweb/christian.hennig/en). [hennig/en](https://www.unibo.it/sitoweb/christian.hennig/en)

# References

Tyler, D. E., Critchley, F., Duembgen, L., Oja, H. (2009) Invariant coordinate selection (with discussion). *Journal of the Royal Statistical Society, Series B*, 549-592.

```
options(digits=3)
data(iris)
localshape(iris[,-5],mscatter="cov")
```
# Description

Vector of Mahalanobis distances or their root. For use in awcoord only.

## Usage

mahalanodisc(x2, mg, covg, modus="square")

# Arguments

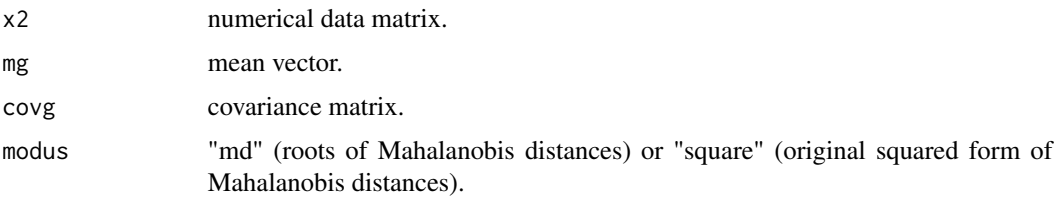

# Details

The covariance matrix is inverted by use of [solvecov](#page-144-0), which can be expected to give reasonable results for singular within-class covariance matrices.

# Value

vector of (rooted) Mahalanobis distances.

#### Author(s)

Christian Hennig <christian.hennig@unibo.it> [https://www.unibo.it/sitoweb/christian](https://www.unibo.it/sitoweb/christian.hennig/en/). [hennig/en/](https://www.unibo.it/sitoweb/christian.hennig/en/)

# See Also

[awcoord](#page-8-0), [solvecov](#page-144-0)

```
options(digits=3)
x \leftarrow \text{cbind}(rnorm(50), rnorm(50))mahalanodisc(x,c(0,0),cov(x))
mahalanodisc(x,c(0,0),matrix(0,ncol=2,nrow=2))
```
# Description

Computes the vector of (classical or robust) Mahalanobis distances of all points of x to the center of the points indexed (or weighted) by gv. The latter also determine the covariance matrix.

Thought for use within [fixmahal](#page-76-0).

### Usage

```
mahalanofix(x, n = new(as.matrix(x)), p = ncol(as.matrix(x)), gv =rep(1, times = n), cmax = 1e+10, method = "ml")
mahalanofuz(x, n = new(as.matrix(x)), p = ncol(as.matrix(x)),gv = rep(1, times=n), cmax = 1e+10)
```
# Arguments

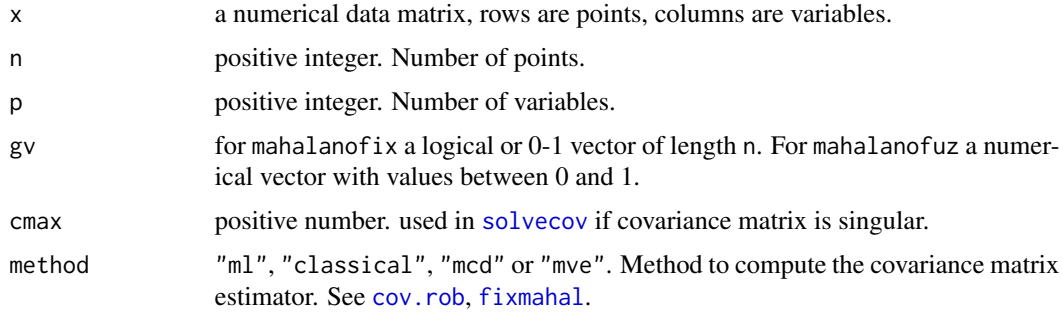

# Details

[solvecov](#page-144-0) is used to invert the covariance matrix. The methods "mcd" and "mve" in mahalanofix do not work properly with point constellations with singular covariance matrices!

### Value

A list of the following components:

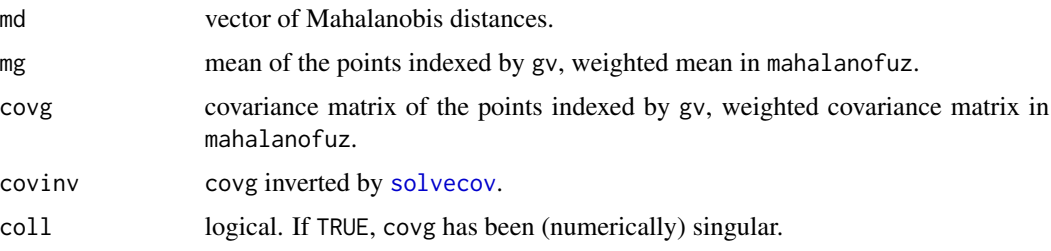

#### mahalconf and the contract of the contract of the contract of the contract of the contract of the contract of the contract of the contract of the contract of the contract of the contract of the contract of the contract of

# Note

Methods "mcd" and "mve" require library lqs.

# Author(s)

Christian Hennig <christian.hennig@unibo.it> [https://www.unibo.it/sitoweb/christian](https://www.unibo.it/sitoweb/christian.hennig/en/). [hennig/en/](https://www.unibo.it/sitoweb/christian.hennig/en/)

# See Also

[fixmahal](#page-76-0), [solvecov](#page-144-0), [cov.rob](#page-0-0)

# Examples

```
x \leftarrow c(1, 2, 3, 4, 5, 6, 7, 8, 9, 10)y <- c(1,2,3,8,7,6,5,8,9,10)
mahalanofix(cbind(x,y),gv=c(0,0,0,1,1,1,1,1,0,0))
mahalanofix(cbind(x,y),gv=c(0,0,0,1,1,1,1,0,0,0))
mahalanofix(cbind(x,y),gv=c(0,0,0,1,1,1,1,1,0,0), method="mcd")mahalanofuz(cbind(x,y),gv=c(0,0,0.5,0.5,1,1,1,0.5,0.5,0))
```
<span id="page-106-0"></span>

mahalconf *Mahalanobis fixed point clusters initial configuration*

# Description

Generates an initial configuration of startn points from dataset x for the [fixmahal](#page-76-0) fixed point iteration.

Thought only for use within [fixmahal](#page-76-0).

#### Usage

```
mahalconf(x, no, startn, covall, plot)
```
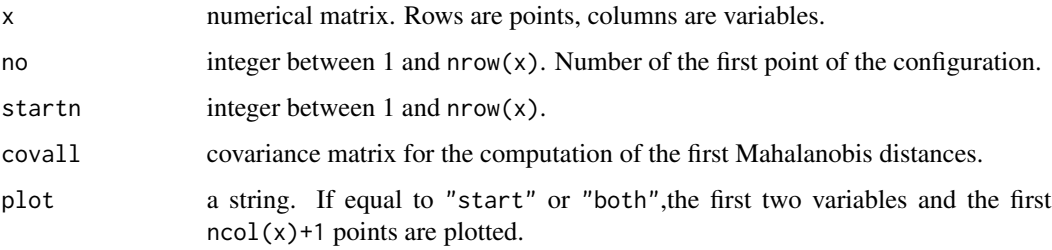

# Details

mahalconf first chooses the  $p$  (number of variables) nearest points to point no. no in terms of the Mahalanobis distance w.r.t. covall, so that there are  $p + 1$  points. In every further step, the covariance matrix of the current configuration is computed and the nearest point in terms of the new Mahalanobis distance is added. [solvecov](#page-144-0) is used to invert singular covariance matrices.

#### Value

A logical vector of length  $nrow(x)$ .

### Author(s)

Christian Hennig <christian.hennig@unibo.it> [https://www.unibo.it/sitoweb/christian](https://www.unibo.it/sitoweb/christian.hennig/en/). [hennig/en/](https://www.unibo.it/sitoweb/christian.hennig/en/)

## See Also

[fixmahal](#page-76-0), [solvecov](#page-144-0)

### Examples

```
set.seed(4634)
face <- rFace(600,dMoNo=2,dNoEy=0,p=2)
mahalconf(face,no=200,startn=20,covall=cov(face),plot="start")
```
<span id="page-107-0"></span>mergenormals *Clustering by merging Gaussian mixture components*

# **Description**

Clustering by merging Gaussian mixture components; computes all methods introduced in Hennig (2010) from an initial mclust clustering. See details section for details.

# Usage

```
mergenormals(xdata, mclustsummary=NULL,
                         clustering, probs, muarray, Sigmaarray, z,
                         method=NULL, cutoff=NULL, by=0.005,
                         numberstop=NULL, renumber=TRUE, M=50, ...)
  ## S3 method for class 'mergenorm'
summary(object, ...)
  ## S3 method for class 'summary.mergenorm'
print(x, \ldots)
```
# mergenormals 109

## Arguments

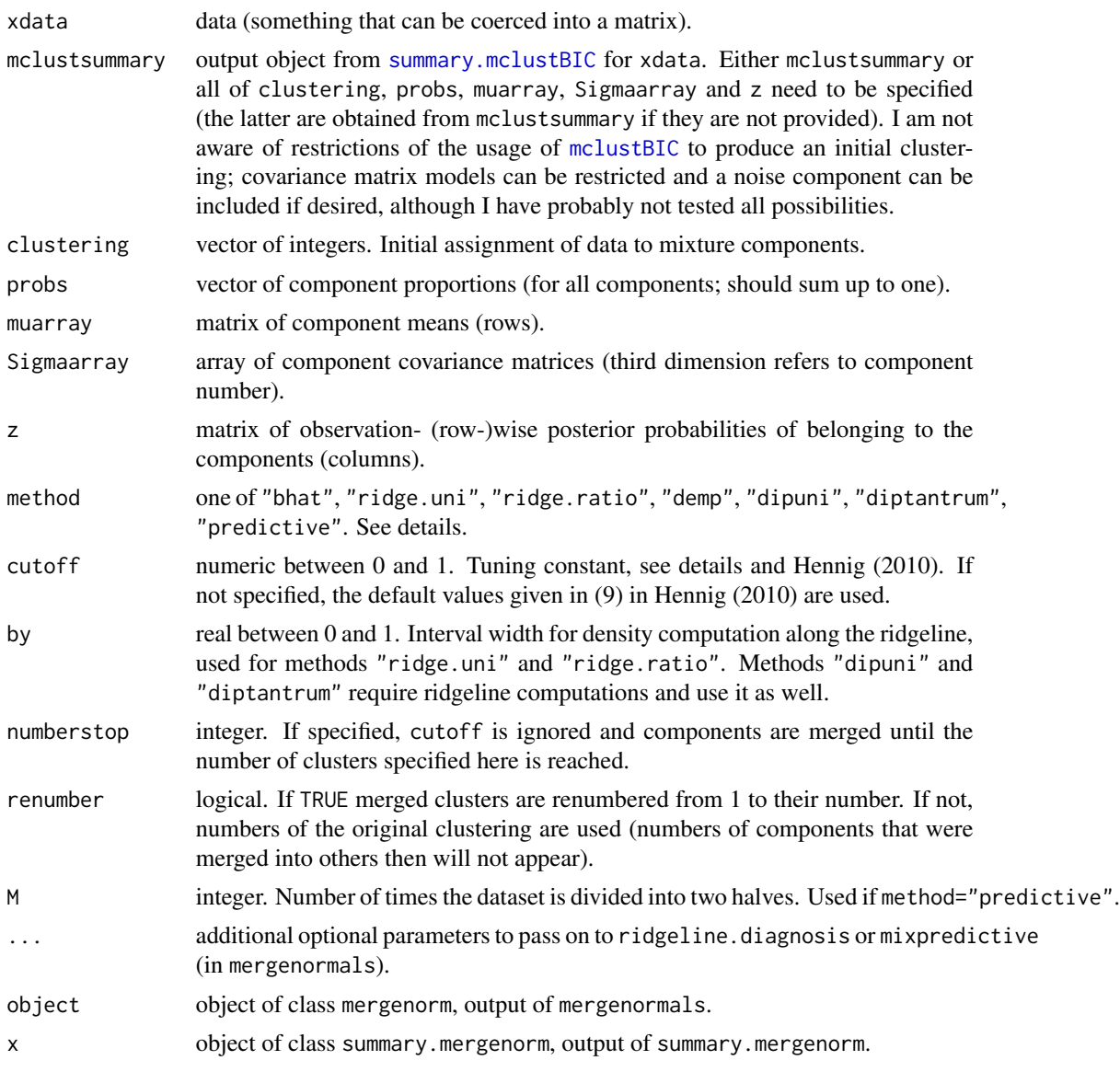

# Details

Mixture components are merged in a hierarchical fashion. The merging criterion is computed for all pairs of current clusters and the two clusters with the highest criterion value (lowest, respectively, for method="predictive") are merged. Then criterion values are recomputed for the merged cluster. Merging is continued until the criterion value to merge is below (or above, for method="predictive") the cutoff value. Details are given in Hennig (2010). The following criteria are offered, specified by the method-argument.

"ridge.uni" components are only merged if their mixture is unimodal according to Ray and Lindsay's (2005) ridgeline theory, see [ridgeline.diagnosis](#page-141-0). This ignores argument cutoff.

- "ridge.ratio" ratio between density minimum between components and minimum of density maxima according to Ray and Lindsay's (2005) ridgeline theory, see [ridgeline.diagnosis](#page-141-0).
- "bhat" Bhattacharyya upper bound on misclassification probability between two components, see [bhattacharyya.matrix](#page-13-0).
- "demp" direct estimation of misclassification probability between components, see Hennig (2010).
- "dipuni" this uses method="ridge.ratio" to decide which clusters to merge but stops merging according to the p-value of the dip test computed as in Hartigan and Hartigan (1985), see [dip.test](#page-0-0).
- "diptantrum" as "dipuni", but p-value of dip test computed as in Tantrum, Murua and Stuetzle (2003), see [dipp.tantrum](#page-61-0).
- "**predictive**" this uses method="demp" to decide which clusters to merge but stops merging according to the value of prediction strength (Tibshirani and Walther, 2005) as computed in [mixpredictive](#page-114-0).

# Value

mergenormals gives out an object of class mergenorm, which is a List with components

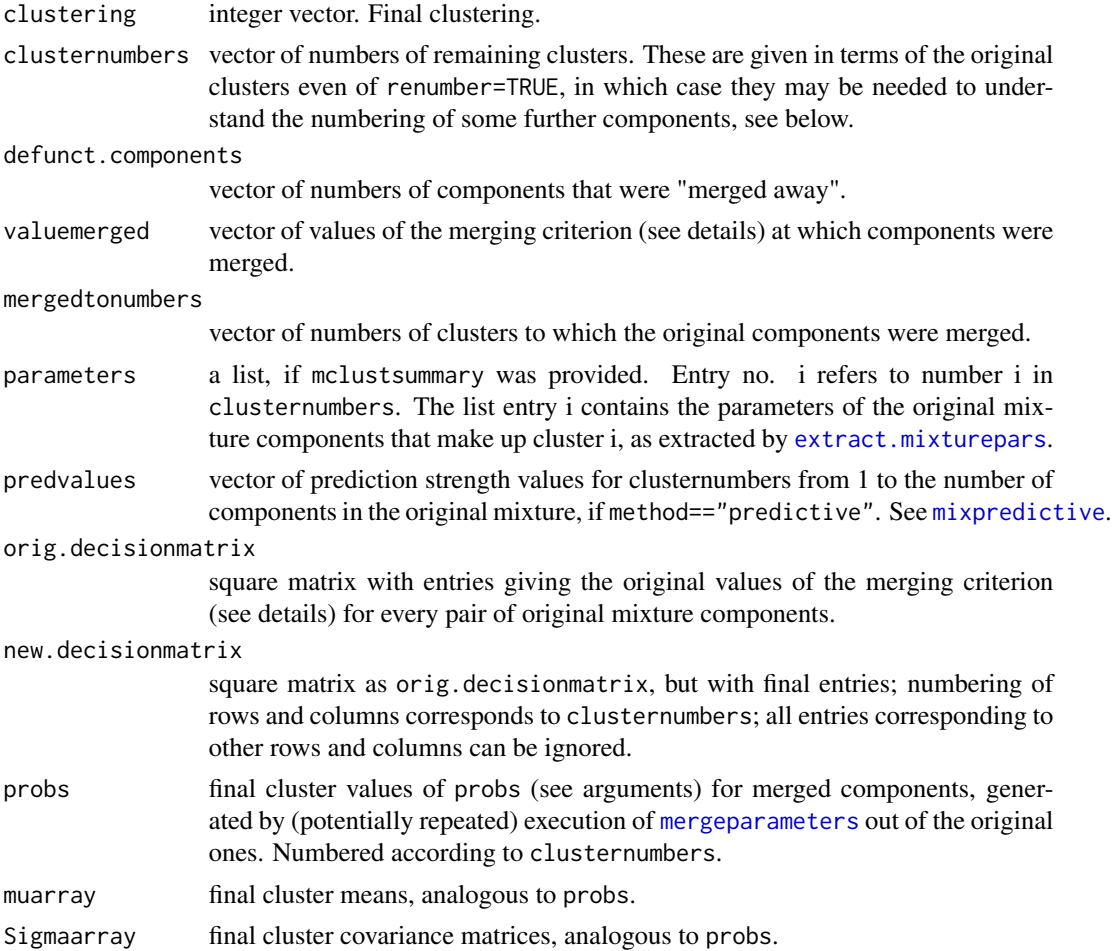

# mergenormals that the contract of the contract of the contract of the contract of the contract of the contract of the contract of the contract of the contract of the contract of the contract of the contract of the contract

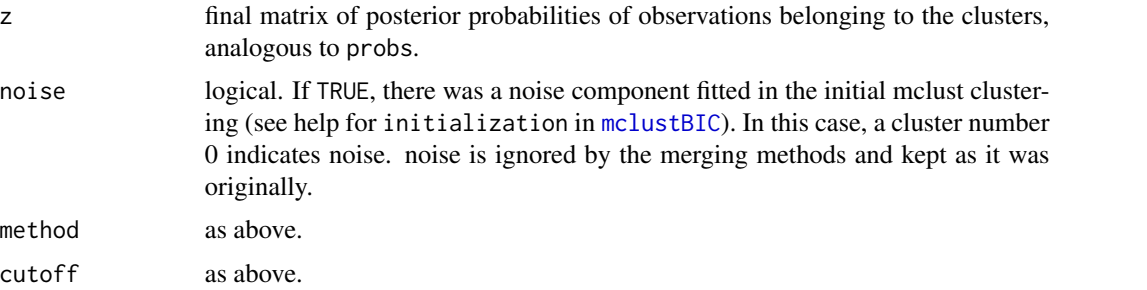

summary.mergenorm gives out a list with components clustering, clusternumbers, defunct.components, valuemerged, mergedtonumbers, predvalues, probs, muarray, Sigmaarray, z, noise, method, cutoff as above, plus onc (original number of components) and mnc (number of clusters after merging).

# Author(s)

Christian Hennig <christian.hennig@unibo.it> [https://www.unibo.it/sitoweb/christian](https://www.unibo.it/sitoweb/christian.hennig/en/). [hennig/en/](https://www.unibo.it/sitoweb/christian.hennig/en/)

#### References

J. A. Hartigan and P. M. Hartigan (1985) The Dip Test of Unimodality, *Annals of Statistics*, 13, 70-84.

Hennig, C. (2010) Methods for merging Gaussian mixture components, *Advances in Data Analysis and Classification*, 4, 3-34.

Ray, S. and Lindsay, B. G. (2005) The Topography of Multivariate Normal Mixtures, *Annals of Statistics*, 33, 2042-2065.

Tantrum, J., Murua, A. and Stuetzle, W. (2003) Assessment and Pruning of Hierarchical Model Based Clustering, *Proceedings of the ninth ACM SIGKDD international conference on Knowledge discovery and data mining*, Washington, D.C., 197-205.

Tibshirani, R. and Walther, G. (2005) Cluster Validation by Prediction Strength, *Journal of Computational and Graphical Statistics*, 14, 511-528.

#### Examples

```
require(mclust)
 require(MASS)
 options(digits=3)
 data(crabs)
 dc \leq crabs[,4:8]
 cm <- mclustBIC(crabs[,4:8],G=9,modelNames="EEE")
 scm <- summary(cm,crabs[,4:8])
 cmnbhat <- mergenormals(crabs[,4:8],scm,method="bhat")
 summary(cmnbhat)
 cmndemp <- mergenormals(crabs[,4:8],scm,method="demp")
 summary(cmndemp)
# Other methods take a bit longer, but try them!
# The values of by and M below are still chosen for reasonably fast execution.
```

```
# cmnrr <- mergenormals(crabs[,4:8],scm,method="ridge.ratio",by=0.05)
# cmd <- mergenormals(crabs[,4:8],scm,method="dip.tantrum",by=0.05)
# cmp <- mergenormals(crabs[,4:8],scm,method="predictive",M=3)
```
<span id="page-111-0"></span>mergeparameters *New parameters from merging two Gaussian mixture components*

# Description

Re-computes pointwise posterior probabilities, mean and covariance matrix for a mixture component obtained by merging two mixture components in a Gaussian mixture.

# Usage

```
mergeparameters(xdata, j1, j2, probs, muarray,Sigmaarray, z)
```
# Arguments

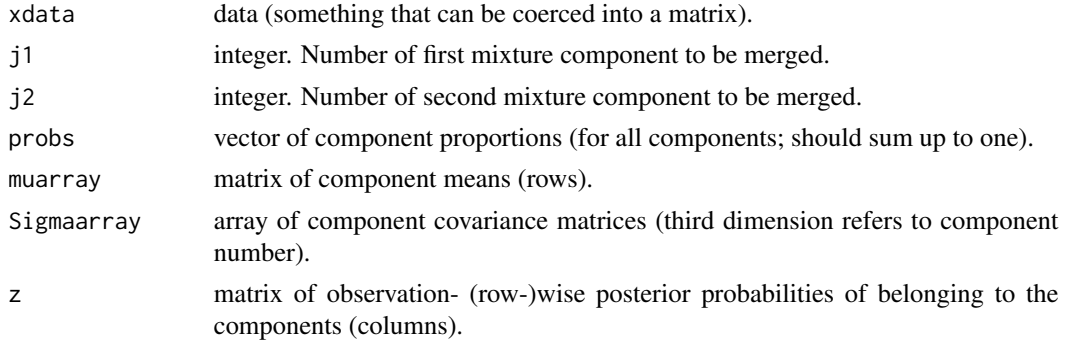

# Value

List with components

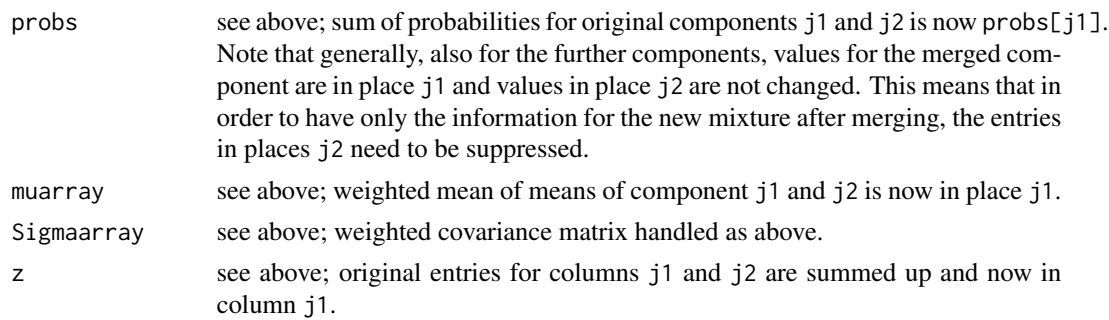

## Author(s)

Christian Hennig <christian.hennig@unibo.it> [https://www.unibo.it/sitoweb/christian](https://www.unibo.it/sitoweb/christian.hennig/en/). [hennig/en/](https://www.unibo.it/sitoweb/christian.hennig/en/)

#### minsize 113

## References

Hennig, C. (2010) Methods for merging Gaussian mixture components, *Advances in Data Analysis and Classification*, 4, 3-34.

# Examples

```
options(digits=3)
set.seed(98765)
require(mclust)
iriss <- iris[sample(150,20),-5]
irisBIC <- mclustBIC(iriss)
siris <- summary(irisBIC, iriss)
probs <- siris$parameters$pro
muarray <- siris$parameters$mean
Sigmaarray <- siris$parameters$variance$sigma
z <- siris$z
mpi <- mergeparameters(iriss,1,2,probs,muarray,Sigmaarray,z)
mpi$probs
mpi$muarray
```
minsize *Minimum size of regression fixed point cluster*

## Description

Computes the minimum size of a fixed point cluster (FPC) which is found at least mtf times with approximated probability prob by ir fixed point iterations of [fixreg](#page-83-0).

Thought for use within [fixreg](#page-83-0).

## Usage

minsize(n,  $p$ , ir, mtf,  $prob = 0.5$ )

## Arguments

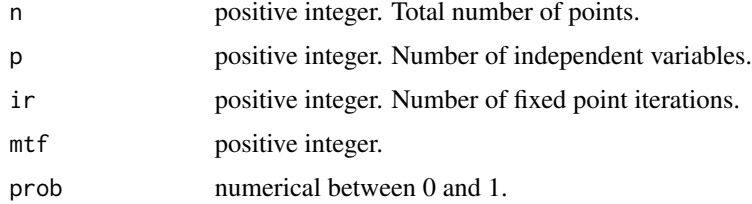

## Details

The computation is based on the binomial distribution with probability given by [clusexpect](#page-24-0) with ir=1.

114 mixdens

## Value

An integer.

## Author(s)

Christian Hennig <christian.hennig@unibo.it> [https://www.unibo.it/sitoweb/christian](https://www.unibo.it/sitoweb/christian.hennig/en/). [hennig/en/](https://www.unibo.it/sitoweb/christian.hennig/en/)

# References

Hennig, C. (2002) Fixed point clusters for linear regression: computation and comparison, *Journal of Classification* 19, 249-276.

#### See Also

[fixreg](#page-83-0), [clusexpect](#page-24-0), [itnumber](#page-92-0)

#### Examples

minsize(500,4,7000,2)

mixdens *Density of multivariate Gaussian mixture, mclust parameterisation*

## Description

Computes density values for data from a mixture of multivariate Gaussian distributions with parameters based on the way models are specified and parameters are stored in package mclust.

## Usage

mixdens(modelName,data,parameters)

## Arguments

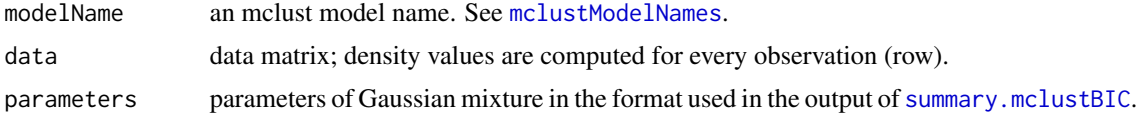

# Value

Vector of density values for the observations.

## Author(s)

Christian Hennig <christian.hennig@unibo.it> [https://www.unibo.it/sitoweb/christian](https://www.unibo.it/sitoweb/christian.hennig/en/). [hennig/en/](https://www.unibo.it/sitoweb/christian.hennig/en/)

# mixpredictive 115

#### Examples

```
set.seed(98765)
require(mclust)
iriss <- iris[sample(150,20),-5]
irisBIC <- mclustBIC(iriss)
siris <- summary(irisBIC,iriss)
round(mixdens(siris$modelName,iriss,siris$parameters),digits=2)
```
<span id="page-114-0"></span>mixpredictive *Prediction strength of merged Gaussian mixture*

#### Description

Computes the prediction strength of clustering by merging Gaussian mixture components, see [mergenormals](#page-107-0). The predictive strength is defined according to Tibshirani and Walther (2005), carried out as described in Hennig (2010), see details.

#### Usage

```
mixpredictive(xdata, Gcomp, Gmix, M=50, ...)
```
## Arguments

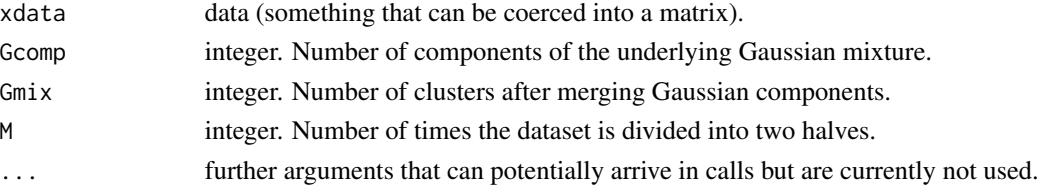

## Details

The prediction strength for a certain number of clusters Gmix under a random partition of the dataset in halves A and B is defined as follows. Both halves are clustered with Gmix clusters. Then the points of A are classified to the clusters of B. This is done by use of the maximum a posteriori rule for mixtures as in Hennig (2010), differently from Tibshirani and Walther (2005). A pair of points A in the same A-cluster is defined to be correctly predicted if both points are classified into the same cluster on B. The same is done with the points of B relative to the clustering on A. The prediction strength for each of the clusterings is the minimum (taken over all clusters) relative frequency of correctly predicted pairs of points of that cluster. The final mean prediction strength statistic is the mean over all 2M clusterings.

# Value

List with components

predcorr vector of length M with relative frequencies of correct predictions (clusterwise minimum). mean.pred mean of predcorr.

## Author(s)

Christian Hennig <christian.hennig@unibo.it> [https://www.unibo.it/sitoweb/christian](https://www.unibo.it/sitoweb/christian.hennig/en/). [hennig/en/](https://www.unibo.it/sitoweb/christian.hennig/en/)

## References

Hennig, C. (2010) Methods for merging Gaussian mixture components, *Advances in Data Analysis and Classification*, 4, 3-34.

Tibshirani, R. and Walther, G. (2005) Cluster Validation by Prediction Strength, *Journal of Computational and Graphical Statistics*, 14, 511-528.

# See Also

[prediction.strength](#page-130-0) for Tibshirani and Walther's original method. [mergenormals](#page-107-0) for the clustering method applied here.

# Examples

set.seed(98765) iriss <- iris[sample(150,20),-5] mp <- mixpredictive(iriss,2,2,M=2)

<span id="page-115-0"></span>

mvdcoord *Mean/variance differences discriminant coordinates*

#### Description

Discriminant projections as defined in Young, Marco and Odell (1987). The principle is to maximize the projection of a matrix consisting of the differences between the means of all classes and the first mean and the differences between the covariance matrices of all classes and the forst covariance matrix.

## Usage

```
mvdcoord(xd, clvecd, clnum=1, sphere="mcd", ...)
```
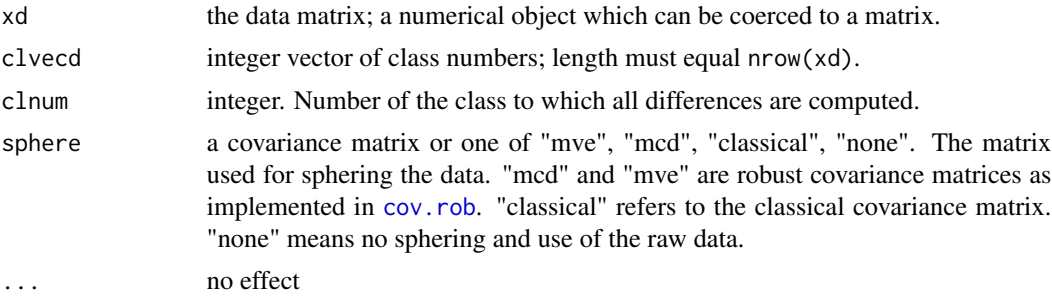

#### ncoord and the set of the set of the set of the set of the set of the set of the set of the set of the set of the set of the set of the set of the set of the set of the set of the set of the set of the set of the set of th

# Value

List with the following components

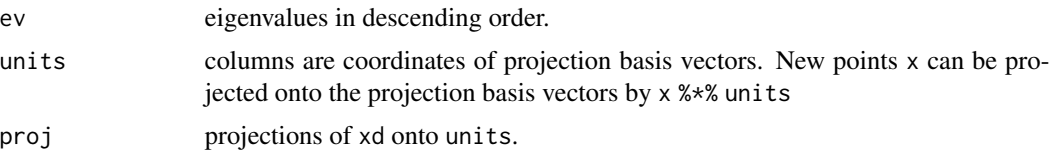

#### Author(s)

Christian Hennig <christian.hennig@unibo.it> [https://www.unibo.it/sitoweb/christian](https://www.unibo.it/sitoweb/christian.hennig/en/). [hennig/en/](https://www.unibo.it/sitoweb/christian.hennig/en/)

### References

Young, D. M., Marco, V. R. and Odell, P. L. (1987). Quadratic discrimination: some results on optimal low-dimensional representation, *Journal of Statistical Planning and Inference*, 17, 307- 319.

## See Also

[plotcluster](#page-128-0) for straight forward discriminant plots. [discrproj](#page-66-0) for alternatives. [rFace](#page-139-0) for generation of the example data used below.

# Examples

set.seed(4634) face <- rFace(300,dMoNo=2,dNoEy=0,p=3) grface <- as.integer(attr(face,"grouping")) mcf <- mvdcoord(face,grface) plot(mcf\$proj,col=grface) # ...done in one step by function plotcluster.

<span id="page-116-0"></span>ncoord *Neighborhood based discriminant coordinates*

## Description

Neighborhood based discriminant coordinates as defined in Hastie and Tibshirani (1996) and a robustified version as defined in Hennig (2003). The principle is to maximize the projection of a between classes covariance matrix, which is defined by averaging the between classes covariance matrices in the neighborhoods of all points.

#### Usage

```
ncoord(xd, clvecd, nn=50, weighted=FALSE,
                    sphere="mcd", orderall=TRUE, countmode=1000, ...)
```
# Arguments

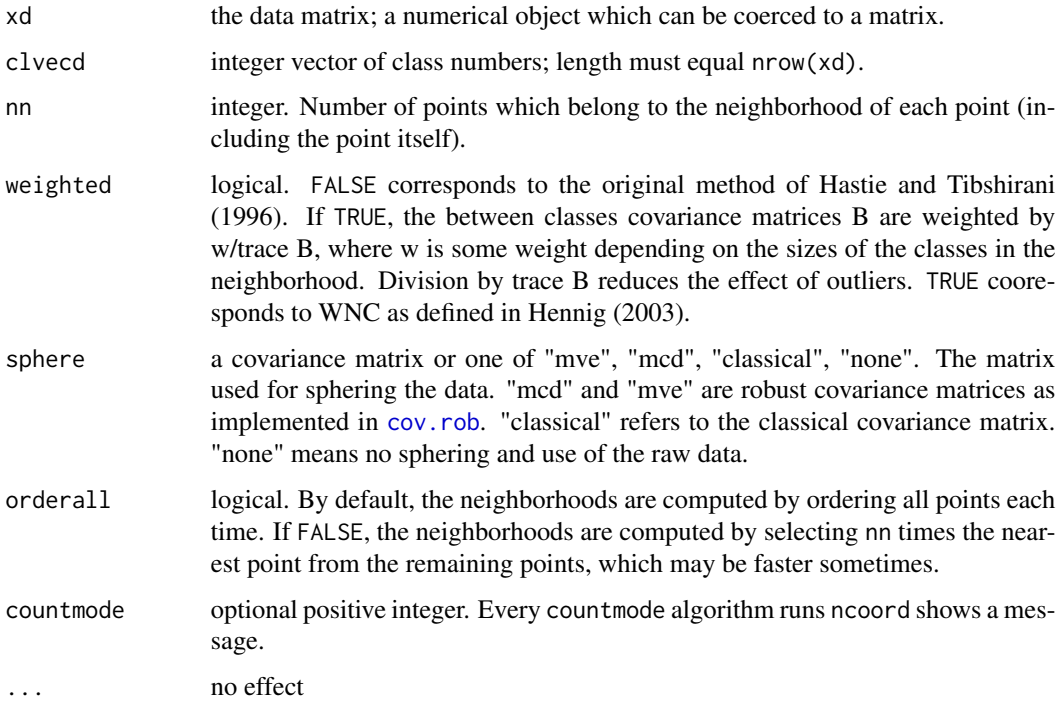

# Value

List with the following components

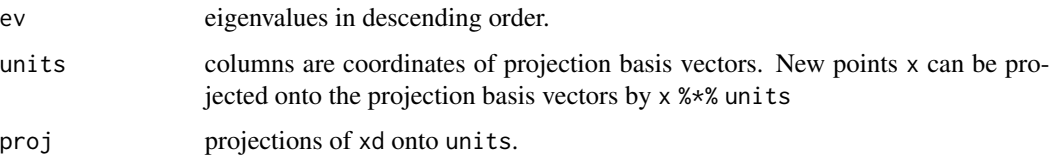

# Author(s)

Christian Hennig <christian.hennig@unibo.it> [https://www.unibo.it/sitoweb/christian](https://www.unibo.it/sitoweb/christian.hennig/en/). [hennig/en/](https://www.unibo.it/sitoweb/christian.hennig/en/)

# References

Hastie, T. and Tibshirani, R. (1996). Discriminant adaptive nearest neighbor classification. *IEEE Transactions on Pattern Analysis and Machine Intelligence* 18, 607-616.

Hennig, C. (2004) Asymmetric linear dimension reduction for classification. Journal of Computational and Graphical Statistics 13, 930-945 .

Hennig, C. (2005) A method for visual cluster validation. In: Weihs, C. and Gaul, W. (eds.): Classification - The Ubiquitous Challenge. Springer, Heidelberg 2005, 153-160.

#### neginc and the set of the set of the set of the set of the set of the set of the set of the set of the set of the set of the set of the set of the set of the set of the set of the set of the set of the set of the set of th

# See Also

[plotcluster](#page-128-0) for straight forward discriminant plots. [discrproj](#page-66-0) for alternatives. [rFace](#page-139-0) for generation of the example data used below.

## Examples

```
set.seed(4634)
face <- rFace(600,dMoNo=2,dNoEy=0)
grface <- as.integer(attr(face,"grouping"))
ncf <- ncoord(face,grface)
plot(ncf$proj,col=grface)
ncf2 <- ncoord(face,grface,weighted=TRUE)
plot(ncf2$proj,col=grface)
# ...done in one step by function plotcluster.
```
neginc *Neg-entropy normality index for cluster validation*

# Description

Cluster validity index based on the neg-entropy distances of within-cluster distributions to normal distribution, see Lago-Fernandez and Corbacho (2010).

#### Usage

```
neginc(x,clustering)
```
## Arguments

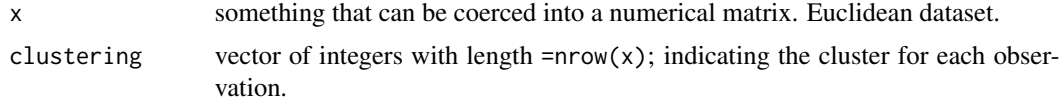

#### Value

Index value, see Lago-Fernandez and Corbacho (2010). The lower (i.e., the more negative) the better.

# Author(s)

Christian Hennig <christian.hennig@unibo.it> [https://www.unibo.it/sitoweb/christian](https://www.unibo.it/sitoweb/christian.hennig/en/). [hennig/en/](https://www.unibo.it/sitoweb/christian.hennig/en/)

#### References

Lago-Fernandez, L. F. and Corbacho, F. (2010) Normality-based validation for crisp clustering. *Pattern Recognition* 43, 782-795.

# Examples

```
options(digits=3)
iriss <- as.matrix(iris[c(1:10,51:55,101:105),-5])
irisc <- as.numeric(iris[c(1:10,51:55,101:105),5])
neginc(iriss,irisc)
```
<span id="page-119-0"></span>nselectboot *Selection of the number of clusters via bootstrap*

#### Description

Selection of the number of clusters via bootstrap as explained in Fang and Wang (2012). Several times 2 bootstrap samples are drawn from the data and the number of clusters is chosen by optimising an instability estimation from these pairs.

In principle all clustering methods can be used that have a CBI-wrapper, see [clusterboot](#page-40-0), [kmeansCBI](#page-94-0). However, the currently implemented classification methods are not necessarily suitable for all of them, see argument classification.

## Usage

```
nselectboot(data,B=50,distances=inherits(data,"dist"),
                        clustermethod=NULL,
                        classification="averagedist",centroidname = NULL,
                        krange=2:10, count=FALSE,nnk=1,
                        largeisgood=FALSE,...)
```
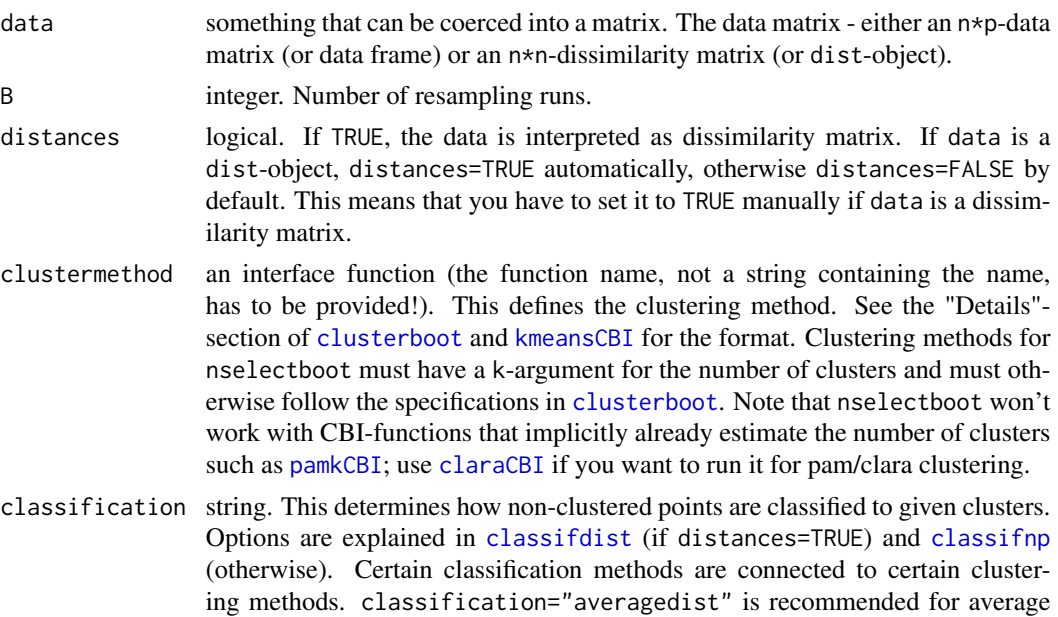

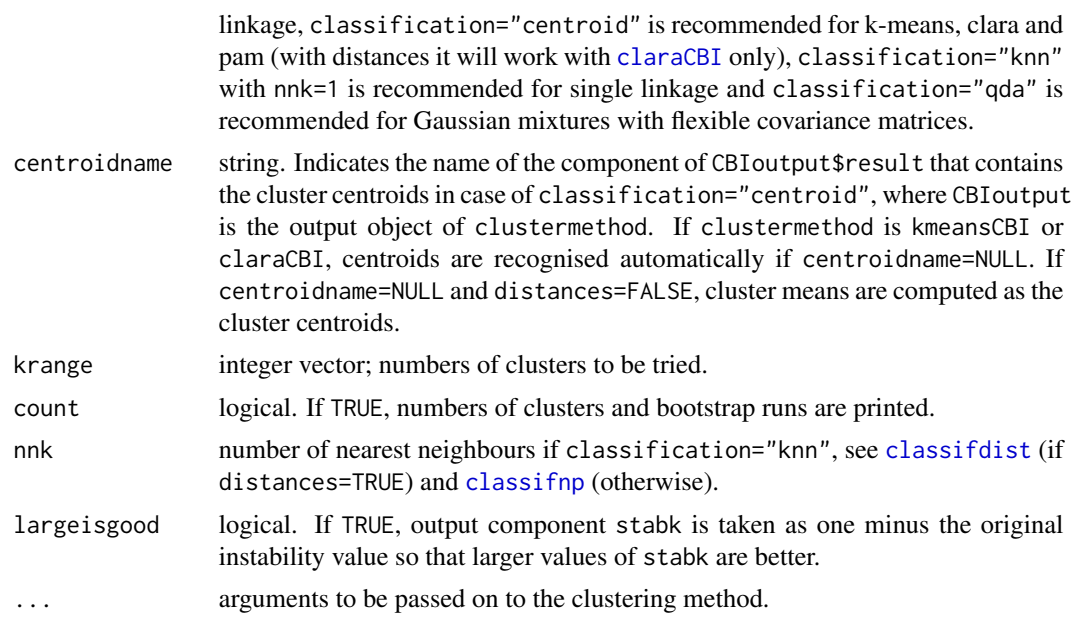

# Value

nselectboot returns a list with components kopt, stabk, stab.

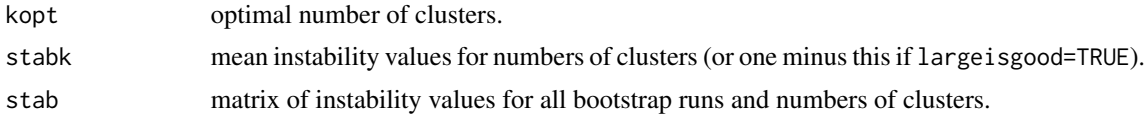

# Author(s)

Christian Hennig <christian.hennig@unibo.it> [https://www.unibo.it/sitoweb/christian](https://www.unibo.it/sitoweb/christian.hennig/en/). [hennig/en/](https://www.unibo.it/sitoweb/christian.hennig/en/)

# References

Fang, Y. and Wang, J. (2012) Selection of the number of clusters via the bootstrap method. *Computational Statistics and Data Analysis*, 56, 468-477.

## See Also

[classifdist](#page-20-0), [classifnp](#page-20-1), [clusterboot](#page-40-0),[kmeansCBI](#page-94-0)

# Examples

```
set.seed(20000)
face <- rFace(50,dMoNo=2,dNoEy=0,p=2)
nselectboot(dist(face),B=2,clustermethod=disthclustCBI,
method="average",krange=5:7)
nselectboot(dist(face),B=2,clustermethod=claraCBI,
```

```
classification="centroid",krange=5:7)
 nselectboot(face,B=2,clustermethod=kmeansCBI,
  classification="centroid",krange=5:7)
# Of course use larger B in a real application.
```
pamk *Partitioning around medoids with estimation of number of clusters*

# Description

This calls the function [pam](#page-0-0) or [clara](#page-0-0) to perform a partitioning around medoids clustering with the number of clusters estimated by optimum average silhouette width (see [pam.object](#page-0-0)) or Calinski-Harabasz index ([calinhara](#page-14-0)). The Duda-Hart test ([dudahart2](#page-73-0)) is applied to decide whether there should be more than one cluster (unless 1 is excluded as number of clusters or data are dissimilarities).

# Usage

```
pamk(data,krange=2:10,criterion="asw", usepam=TRUE,
     scaling=FALSE, alpha=0.001, diss=inherits(data, "dist"),
     critout=FALSE, ns=10, seed=NULL, ...)
```
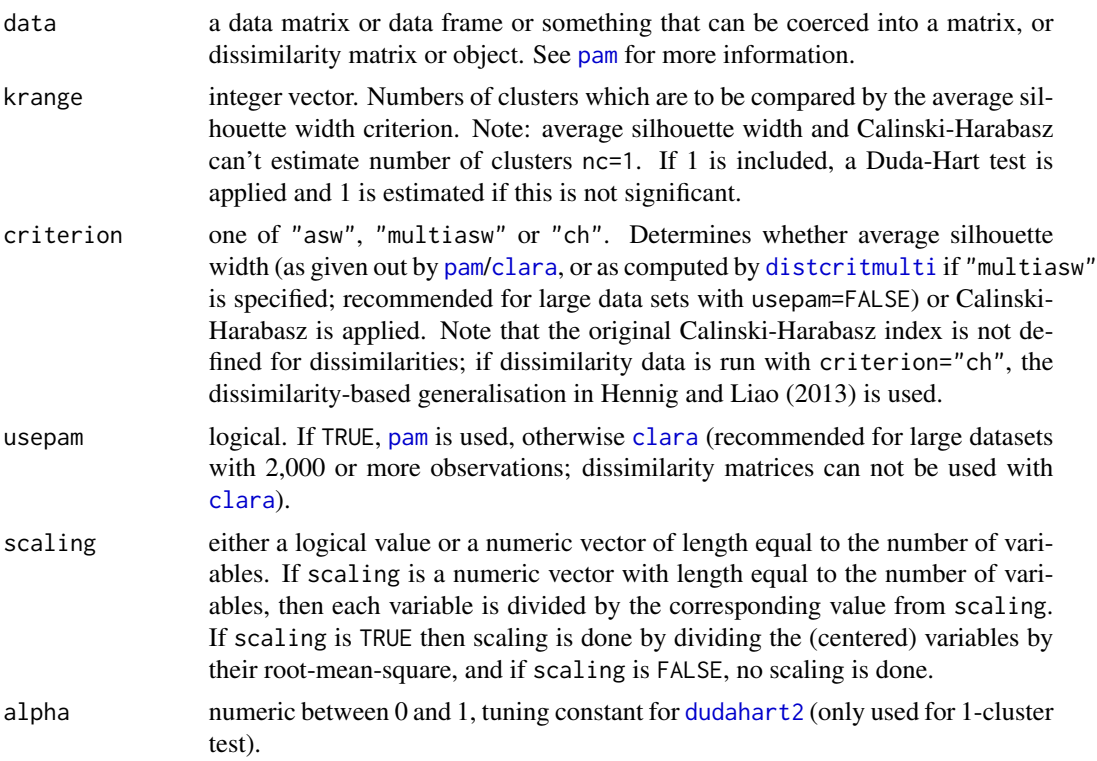

#### pamk 123

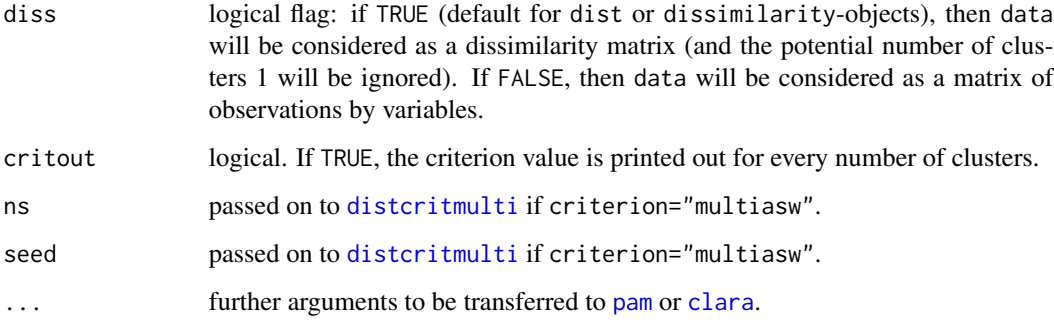

## Value

A list with components

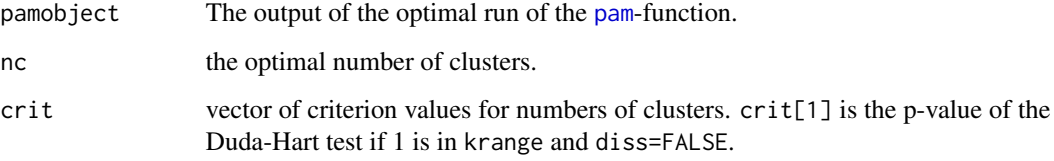

## Note

[clara](#page-0-0) and [pam](#page-0-0) can handle NA-entries (see their documentation) but [dudahart2](#page-73-0) cannot. Therefore NA should not occur if 1 is in krange.

## Author(s)

Christian Hennig <christian.hennig@unibo.it> [https://www.unibo.it/sitoweb/christian](https://www.unibo.it/sitoweb/christian.hennig/en/). [hennig/en/](https://www.unibo.it/sitoweb/christian.hennig/en/)

#### References

Calinski, R. B., and Harabasz, J. (1974) A Dendrite Method for Cluster Analysis, *Communications in Statistics*, 3, 1-27.

Duda, R. O. and Hart, P. E. (1973) *Pattern Classification and Scene Analysis*. Wiley, New York.

Hennig, C. and Liao, T. (2013) How to find an appropriate clustering for mixed-type variables with application to socio-economic stratification, *Journal of the Royal Statistical Society, Series C Applied Statistics*, 62, 309-369.

Kaufman, L. and Rousseeuw, P.J. (1990). "Finding Groups in Data: An Introduction to Cluster Analysis". Wiley, New York.

# See Also

[pam](#page-0-0), [clara](#page-0-0) [distcritmulti](#page-69-0)

124 **piridge** 

# Examples

```
options(digits=3)
 set.seed(20000)
 face \leq rFace(50,dMoNo=2,dNoEy=0,p=2)
 pk1 <- pamk(face,krange=1:5,criterion="asw",critout=TRUE)
 pk2 <- pamk(face,krange=1:5,criterion="multiasw",ns=2,critout=TRUE)
# "multiasw" is better for larger data sets, use larger ns then.
 pk3 <- pamk(face,krange=1:5,criterion="ch",critout=TRUE)
```
<span id="page-123-0"></span>piridge *Ridgeline Pi-function*

# Description

The Pi-function is given in (6) in Ray and Lindsay, 2005. Equating it to the mixture proportion yields locations of two-component Gaussian mixture density extrema.

## Usage

piridge(alpha, mu1, mu2, Sigma1, Sigma2, showplot=FALSE)

## **Arguments**

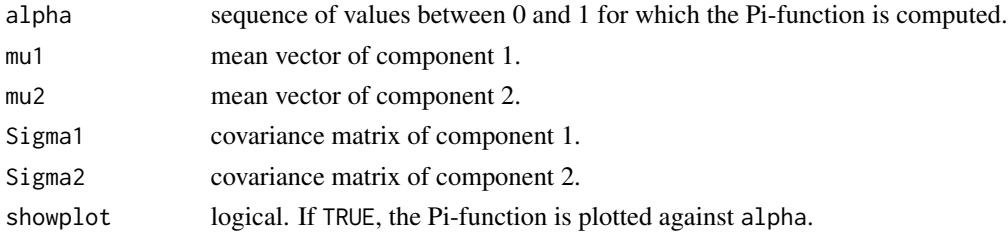

# Value

Vector of values of the Pi-function for values of alpha.

# Author(s)

Christian Hennig <christian.hennig@unibo.it> [https://www.unibo.it/sitoweb/christian](https://www.unibo.it/sitoweb/christian.hennig/en/). [hennig/en/](https://www.unibo.it/sitoweb/christian.hennig/en/)

# References

Ray, S. and Lindsay, B. G. (2005) The Topography of Multivariate Normal Mixtures, *Annals of Statistics*, 33, 2042-2065.

# Examples

q <- piridge(seq(0,1,0.1),c(1,1),c(2,5),diag(2),diag(2))

<span id="page-124-0"></span>

# Description

By use of the Pi-function in Ray and Lindsay, 2005, locations of two-component Gaussian mixture density extrema or saddlepoints are computed.

#### Usage

piridge.zeroes(prop, mu1, mu2, Sigma1, Sigma2, alphamin=0, alphamax=1,by=0.001)

## Arguments

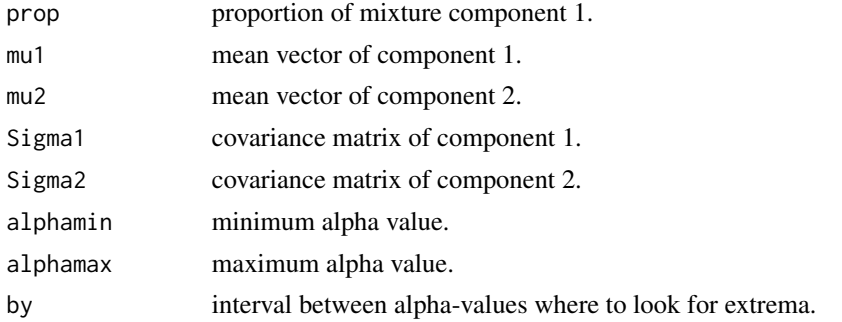

## Value

list with components

number.zeroes number of zeroes of Pi-function, i.e., extrema or saddlepoints of density. estimated.roots

estimated alpha-values at which extrema or saddlepoints occur.

#### Author(s)

Christian Hennig <christian.hennig@unibo.it> [https://www.unibo.it/sitoweb/christian](https://www.unibo.it/sitoweb/christian.hennig/en/). [hennig/en/](https://www.unibo.it/sitoweb/christian.hennig/en/)

# References

Ray, S. and Lindsay, B. G. (2005) The Topography of Multivariate Normal Mixtures, *Annals of Statistics*, 33, 2042-2065.

## Examples

q <- piridge.zeroes(0.2,c(1,1),c(2,5),diag(2),diag(2),by=0.1)

## Description

Visualisation and print function for cluster validation output compared to results on simulated random clusterings. The print method can also be used to compute and print an aggregated cluster validation index.

Unlike for many other plot methods, the additional arguments of plot.valstat are essential. print.valstat should make good sense with the defaults, but for computing the aggregate index need to be set.

## Usage

```
## S3 method for class 'valstat'
plot(x,simobject=NULL,statistic="sindex",
                            xlim=NULL,ylim=c(0,1),
                            nmethods=length(x)-5,
                            col=1:nmethods,cex=1,pch=c("c","f","a","n"),
                            simcol=rep(grey(0.7),4),
                         shift=c(-0.1,-1/3,1/3,0.1),include.othernc=NULL,...)
```

```
## S3 method for class 'valstat'
print(x,statistics=x$statistics,
                          nmethods=length(x)-5,aggregate=FALSE,
                          weights=NULL,digits=2,
                          include.othernc=NULL,...)
```
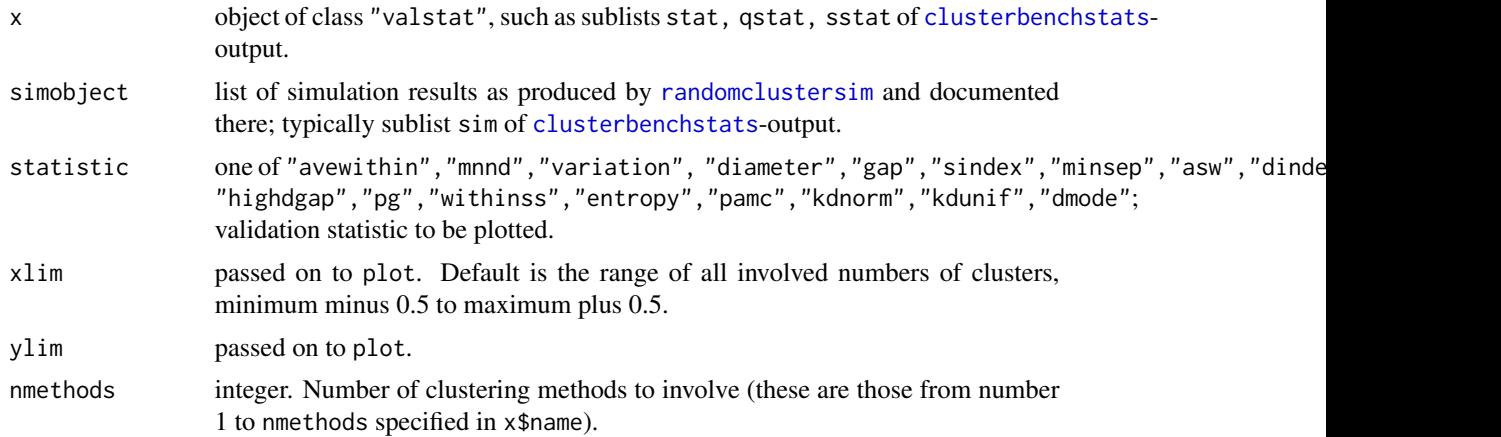

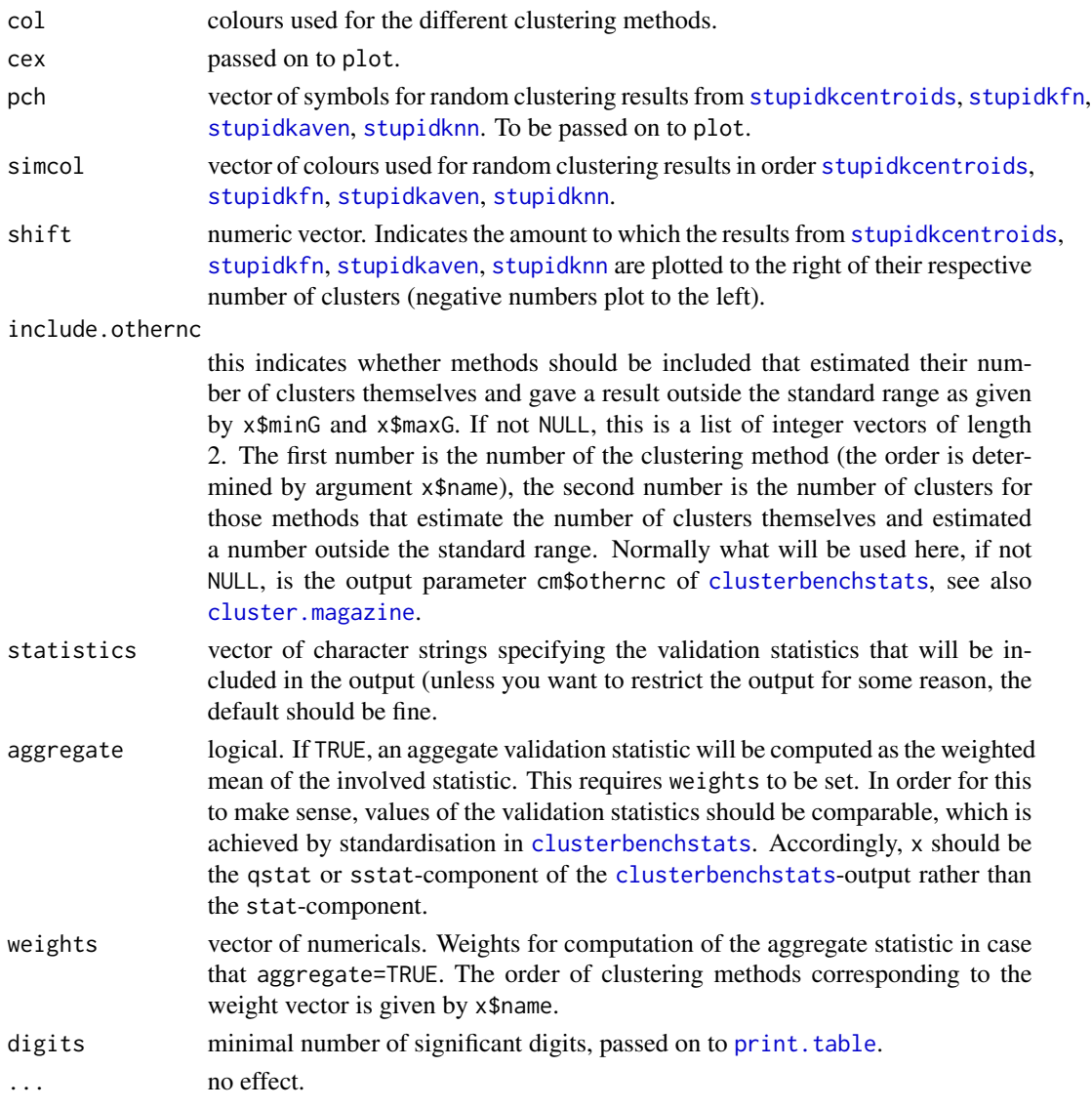

# Details

Whereas print.valstat, at least with aggregate=TRUE makes more sense for the qstat or sstatcomponent of the [clusterbenchstats](#page-36-0)-output rather than the stat-component, plot.valstat should be run with the stat-component if simobject is specified, because the simulated cluster validity statistics are unstandardised and need to be compared with unstandardised values on the dataset of interest.

print.valstat will print all values for all validation indexes and the aggregated index (in case of aggregate=TRUE and set weights will be printed last.

## Value

print.valstats returns the results table as invisible object.

## Author(s)

Christian Hennig <christian.hennig@unibo.it> [https://www.unibo.it/sitoweb/christian](https://www.unibo.it/sitoweb/christian.hennig/en/). [hennig/en/](https://www.unibo.it/sitoweb/christian.hennig/en/)

#### References

Hennig, C. (2019) Cluster validation by measurement of clustering characteristics relevant to the user. In C. H. Skiadas (ed.) *Data Analysis and Applications 1: Clustering and Regression, Modelingestimating, Forecasting and Data Mining, Volume 2*, Wiley, New York 1-24, [https://arxiv.org/](https://arxiv.org/abs/1703.09282) [abs/1703.09282](https://arxiv.org/abs/1703.09282)

Akhanli, S. and Hennig, C. (2020) Calibrating and aggregating cluster validity indexes for contextadapted comparison of clusterings. *Statistics and Computing*, 30, 1523-1544, [https://link.](https://link.springer.com/article/10.1007/s11222-020-09958-2) [springer.com/article/10.1007/s11222-020-09958-2](https://link.springer.com/article/10.1007/s11222-020-09958-2), <https://arxiv.org/abs/2002.01822>

## See Also

[clusterbenchstats](#page-36-0), [valstat.object](#page-152-0), [cluster.magazine](#page-28-0)

# Examples

#

```
set.seed(20000)
 options(digits=3)
 face <- rFace(10,dMoNo=2,dNoEy=0,p=2)
 clustermethod=c("kmeansCBI","hclustCBI","hclustCBI")
 clustermethodpars <- list()
 clustermethodpars[[2]] <- clustermethodpars[[3]] <- list()
 clustermethodpars[[2]]$method <- "ward.D2"
 clustermethodpars[[3]]$method <- "single"
 methodname <- c("kmeans","ward","single")
 cbs <- clusterbenchstats(face,G=2:3,clustermethod=clustermethod,
   methodname=methodname,distmethod=rep(FALSE,3),
    clustermethodpars=clustermethodpars,nnruns=2,kmruns=2,fnruns=2,avenruns=2)
 plot(cbs$stat,cbs$sim)
 plot(cbs$stat,cbs$sim,statistic="dindex")
 plot(cbs$stat,cbs$sim,statistic="avewithin")
 pcbs <- print(cbs$sstat,aggregate=TRUE,weights=c(1,0,0,0,0,1,0,0,0,0,0,1,0,0,0,0))
# Some of the values are "NaN" because due to the low number of runs of
# the stupid clustering methods there is no variation. If this happens
# in a real application, nnruns etc. should be chosen higher than 2.
# Also useallg=TRUE in clusterbenchstats may help.
# Finding the best aggregated value:
 mpcbs <- as.matrix(pcbs[[17]][,-1])
 which(mpcbs==max(mpcbs),arr.ind=TRUE)
# row=1 refers to the first clustering method kmeansCBI,
# col=2 refers to the second number of clusters, which is 3 in g=2:3.
```
<span id="page-128-0"></span>

# Description

Plots to distinguish given classes by ten available projection methods. Includes classical discriminant coordinates, methods to project differences in mean and covariance structure, asymmetric methods (separation of a homogeneous class from a heterogeneous one), local neighborhood-based methods and methods based on robust covariance matrices. One-dimensional data is plotted against the cluster number.

# Usage

```
plotcluster(x, clvecd, clnum=NULL,
            method=ifelse(is.null(clnum),"dc","awc"),
            bw=FALSE,
            ignorepoints=FALSE, ignorenum=0, pointsbyclvecd=TRUE,
            xlab=NULL, ylab=NULL,
            pch=NULL, col=NULL, ...)
```
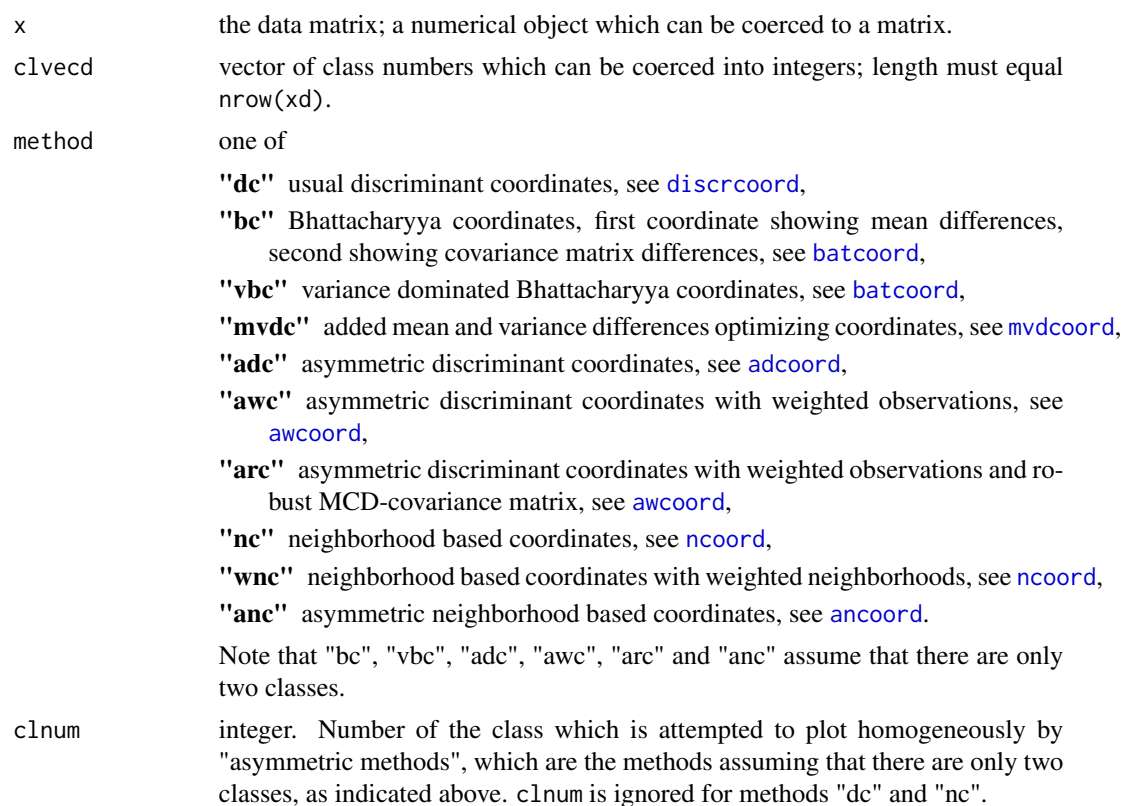

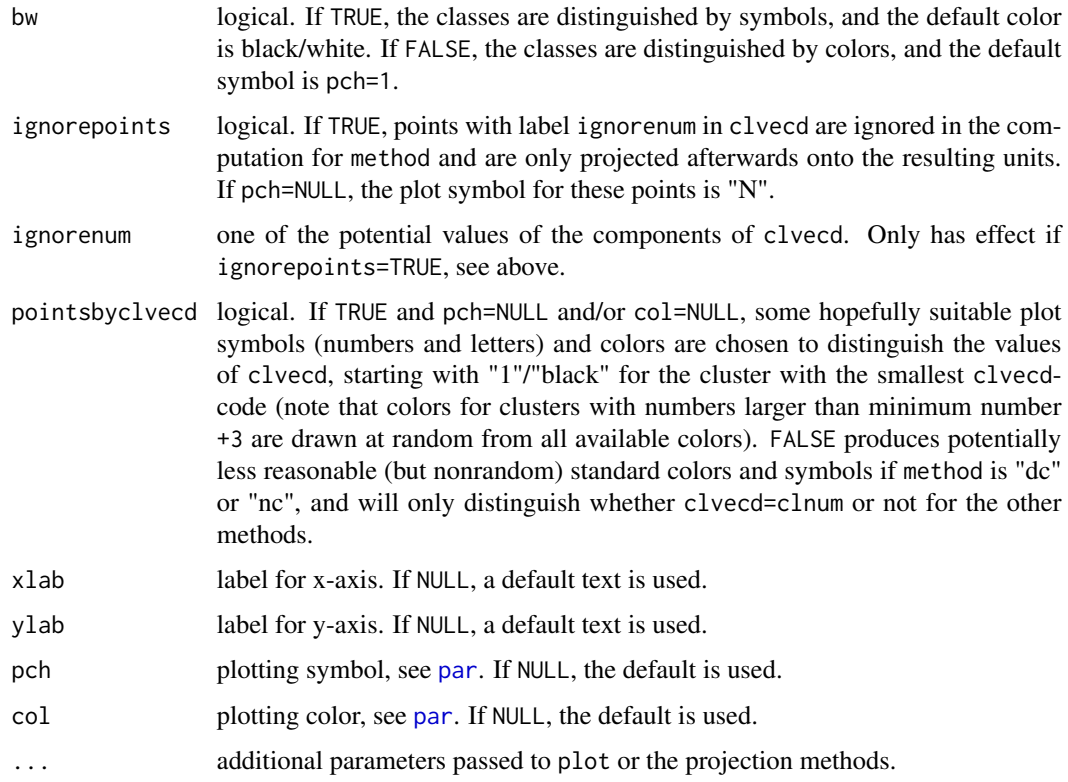

# Note

For some of the asymmetric methods, the area in the plot occupied by the "homogeneous class" (see clnum above) may be very small, and it may make sense to run plotcluster a second time specifying plot parameters xlim and ylim in a suitable way. It often makes sense to magnify the plot region containing the homogeneous class in this way so that its separation from the rest can be seen more clearly.

## Author(s)

Christian Hennig <christian.hennig@unibo.it> [https://www.unibo.it/sitoweb/christian](https://www.unibo.it/sitoweb/christian.hennig/en/). [hennig/en/](https://www.unibo.it/sitoweb/christian.hennig/en/)

#### References

Hennig, C. (2004) Asymmetric linear dimension reduction for classification. Journal of Computational and Graphical Statistics 13, 930-945 .

Hennig, C. (2005) A method for visual cluster validation. In: Weihs, C. and Gaul, W. (eds.): Classification - The Ubiquitous Challenge. Springer, Heidelberg 2005, 153-160.

Seber, G. A. F. (1984). *Multivariate Observations*. New York: Wiley.

Fukunaga (1990). *Introduction to Statistical Pattern Recognition* (2nd ed.). Boston: Academic Press.

# prediction.strength 131

#### See Also

[discrcoord](#page-63-0), [batcoord](#page-10-0), [mvdcoord](#page-115-0), [adcoord](#page-5-0), [awcoord](#page-8-0), [ncoord](#page-116-0), [ancoord](#page-7-0).

[discrproj](#page-66-0) is an interface to all these projection methods.

[rFace](#page-139-0) for generation of the example data used below.

## Examples

```
set.seed(4634)
face <- rFace(300,dMoNo=2,dNoEy=0)
grface <- as.integer(attr(face,"grouping"))
plotcluster(face,grface)
plotcluster(face,grface==1)
plotcluster(face,grface, clnum=1, method="vbc")
```
<span id="page-130-0"></span>prediction.strength *Prediction strength for estimating number of clusters*

# Description

Computes the prediction strength of a clustering of a dataset into different numbers of components. The prediction strength is defined according to Tibshirani and Walther (2005), who recommend to choose as optimal number of cluster the largest number of clusters that leads to a prediction strength above 0.8 or 0.9. See details.

Various clustering methods can be used, see argument clustermethod. In Tibshirani and Walther (2005), only classification to the nearest centroid is discussed, but more methods are offered here, see argument classification.

## Usage

```
prediction.strength(xdata, Gmin=2, Gmax=10, M=50,
                      clustermethod=kmeansCBI,
                                classification="centroid", centroidname = NULL,
                                cutoff=0.8,nnk=1,
                      distances=inherits(xdata,"dist"),count=FALSE,...)
  ## S3 method for class 'predstr'
print(x, \ldots)
```
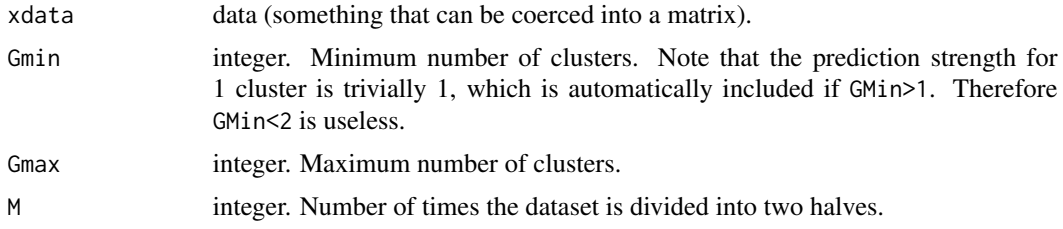

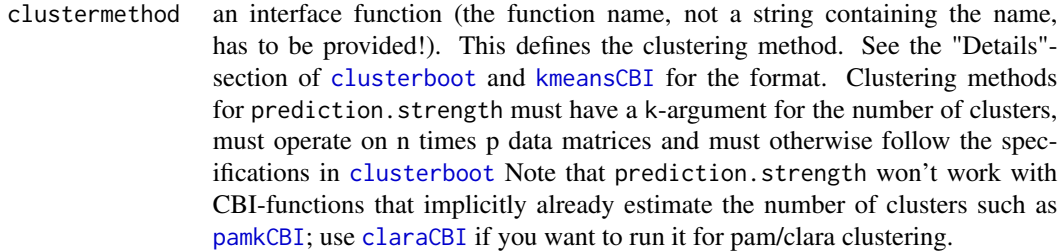

- classification string. This determines how non-clustered points are classified to given clusters. Options are explained in [classifnp](#page-20-1) and [classifdist](#page-20-0), the latter for dissimilarity data. Certain classification methods are connected to certain clustering methods. classification="averagedist" is recommended for average linkage, classification="centroid" is recommended for k-means, clara and pam (with distances it will work with [claraCBI](#page-94-1) only), classification="knn" with nnk=1 is recommended for single linkage and classification="qda" is recommended for Gaussian mixtures with flexible covariance matrices.
- centroidname string. Indicates the name of the component of CBIoutput\$result that contains the cluster centroids in case of classification="centroid", where CBIoutput is the output object of clustermethod. If clustermethod is kmeansCBI or claraCBI, centroids are recognised automatically if centroidname=NULL. If centroidname=NULL and distances=FALSE, cluster means are computed as the cluster centroids.
- cutoff numeric between 0 and 1. The optimal number of clusters is the maximum one with prediction strength above cutoff.
- nnk number of nearest neighbours if classification="knn", see [classifnp](#page-20-1).
- distances logical. If TRUE, data will be interpreted as dissimilarity matrix, passed on to clustering methods as "dist"-object, and [classifdist](#page-20-0) will be used for classification.
- count logical. TRUE will print current number of clusters and simulation run number on the screen.
- x object of class predstr.
- ... arguments to be passed on to the clustering method.

# Details

The prediction strength for a certain number of clusters k under a random partition of the dataset in halves A and B is defined as follows. Both halves are clustered with k clusters. Then the points of A are classified to the clusters of B. In the original paper this is done by assigning every observation in A to the closest cluster centroid in B (corresponding to classification="centroid"), but other methods are possible, see [classifnp](#page-20-1). A pair of points A in the same A-cluster is defined to be correctly predicted if both points are classified into the same cluster on B. The same is done with the points of B relative to the clustering on A. The prediction strength for each of the clusterings is the minimum (taken over all clusters) relative frequency of correctly predicted pairs of points of that cluster. The final mean prediction strength statistic is the mean over all 2M clusterings.

#### randcmatrix 133

## Value

prediction.strength gives out an object of class predstr, which is a list with components

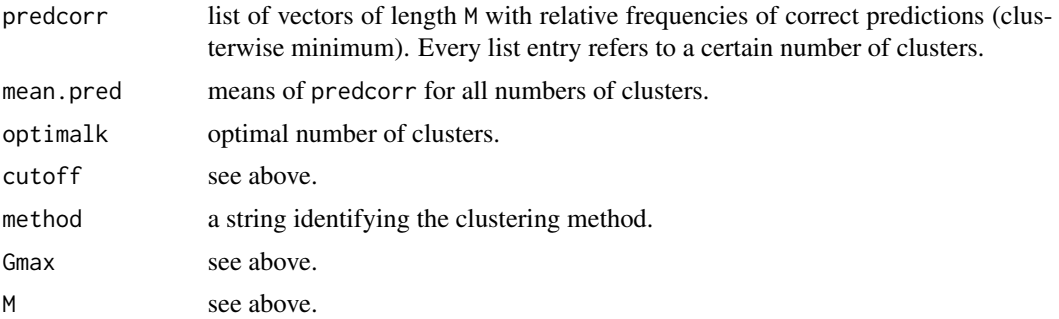

# Author(s)

Christian Hennig <christian.hennig@unibo.it> [https://www.unibo.it/sitoweb/christian](https://www.unibo.it/sitoweb/christian.hennig/en/). [hennig/en/](https://www.unibo.it/sitoweb/christian.hennig/en/)

# References

Tibshirani, R. and Walther, G. (2005) Cluster Validation by Prediction Strength, *Journal of Computational and Graphical Statistics*, 14, 511-528.

## See Also

[kmeansCBI](#page-94-0), [classifnp](#page-20-1)

#### Examples

```
options(digits=3)
 set.seed(98765)
 iriss <- iris[sample(150,20),-5]
 prediction.strength(iriss,2,3,M=3)
 prediction.strength(iriss,2,3,M=3,clustermethod=claraCBI)
# The examples are fast, but of course M should really be larger.
```
<span id="page-132-0"></span>randcmatrix *Random partition matrix*

# Description

For use within regmix. Generates a random 0-1-matrix with n rows and cln columns so that every row contains exactly one one and every columns contains at least p+3 ones.

## Usage

randcmatrix(n,cln,p)

#### 134 randconf

# Arguments

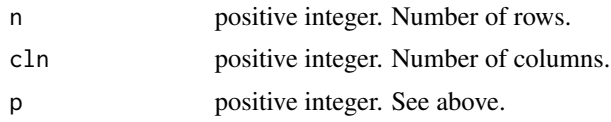

# Value

An n\*cln-matrix.

# Author(s)

Christian Hennig <christian.hennig@unibo.it> [https://www.unibo.it/sitoweb/christian](https://www.unibo.it/sitoweb/christian.hennig/en/). [hennig/en/](https://www.unibo.it/sitoweb/christian.hennig/en/)

# See Also

[regmix](#page-136-0)

# Examples

```
set.seed(111)
randcmatrix(10,2,1)
```
randconf *Generate a sample indicator vector*

# Description

Generates a logical vector of length n with p TRUEs.

# Usage

randconf(n, p)

# Arguments

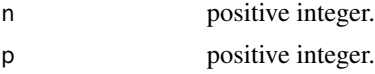

# Value

A logical vector.

## Author(s)

Christian Hennig <christian.hennig@unibo.it> [https://www.unibo.it/sitoweb/christian](https://www.unibo.it/sitoweb/christian.hennig/en/). [hennig/en/](https://www.unibo.it/sitoweb/christian.hennig/en/)

# randomclustersim 135

# See Also

[sample](#page-0-0)

# Examples

randconf(10,3)

<span id="page-134-0"></span>randomclustersim *Simulation of validity indexes based on random clusterings*

# Description

For a given dataset this simulates random clusterings using [stupidkcentroids](#page-147-0), [stupidknn](#page-149-0), [stupidkfn](#page-148-0), and [stupidkaven](#page-146-0). It then computes and stores a set of cluster validity indexes for every clustering.

# Usage

```
randomclustersim(datadist,datanp=NULL,npstats=FALSE,useboot=FALSE,
                    bootmethod="nselectboot",
                    bootruns=25,
                    G,nnruns=100,kmruns=100,fnruns=100,avenruns=100,
                    nnk=4,dnnk=2,
                    pamcrit=TRUE,
                    multicore=FALSE, cores=detectCores()-1, monitor=TRUE)
```
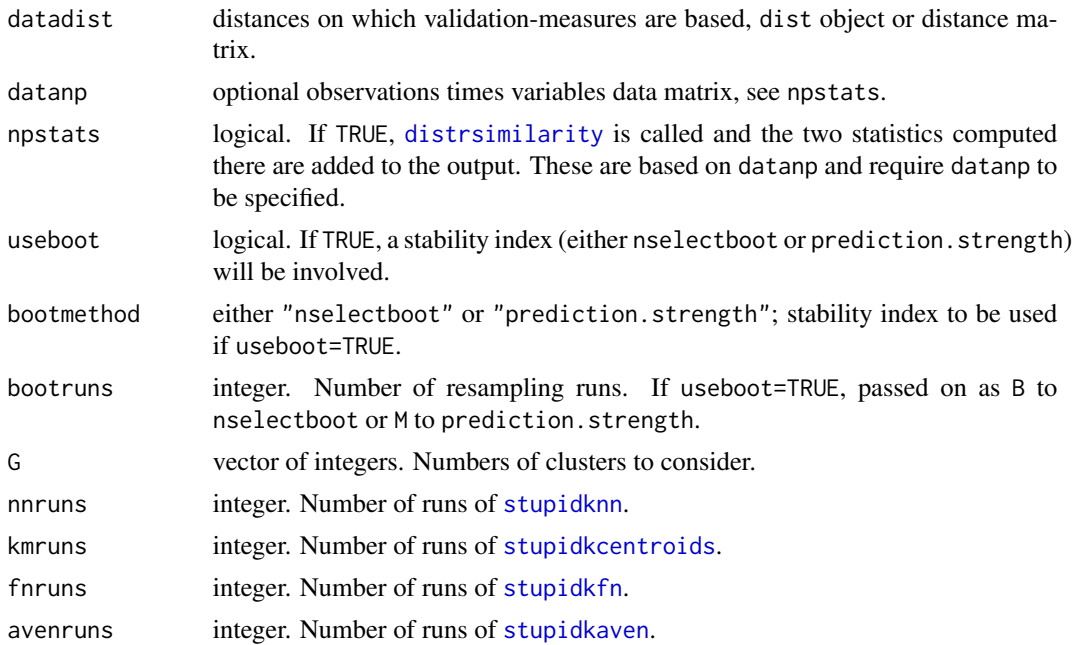

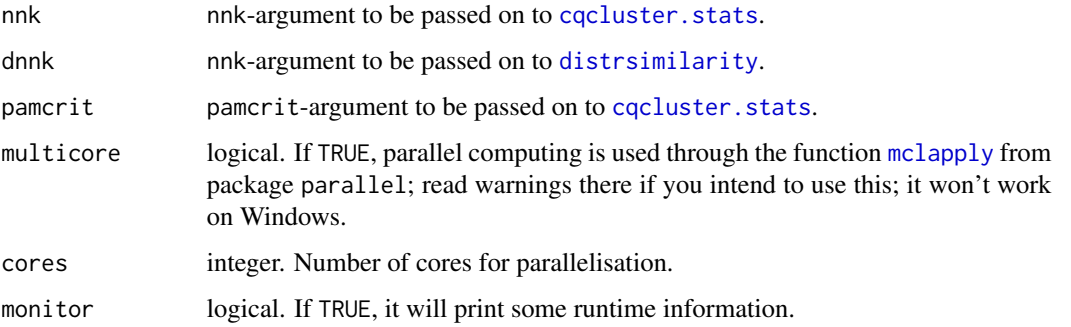

# Value

List with components

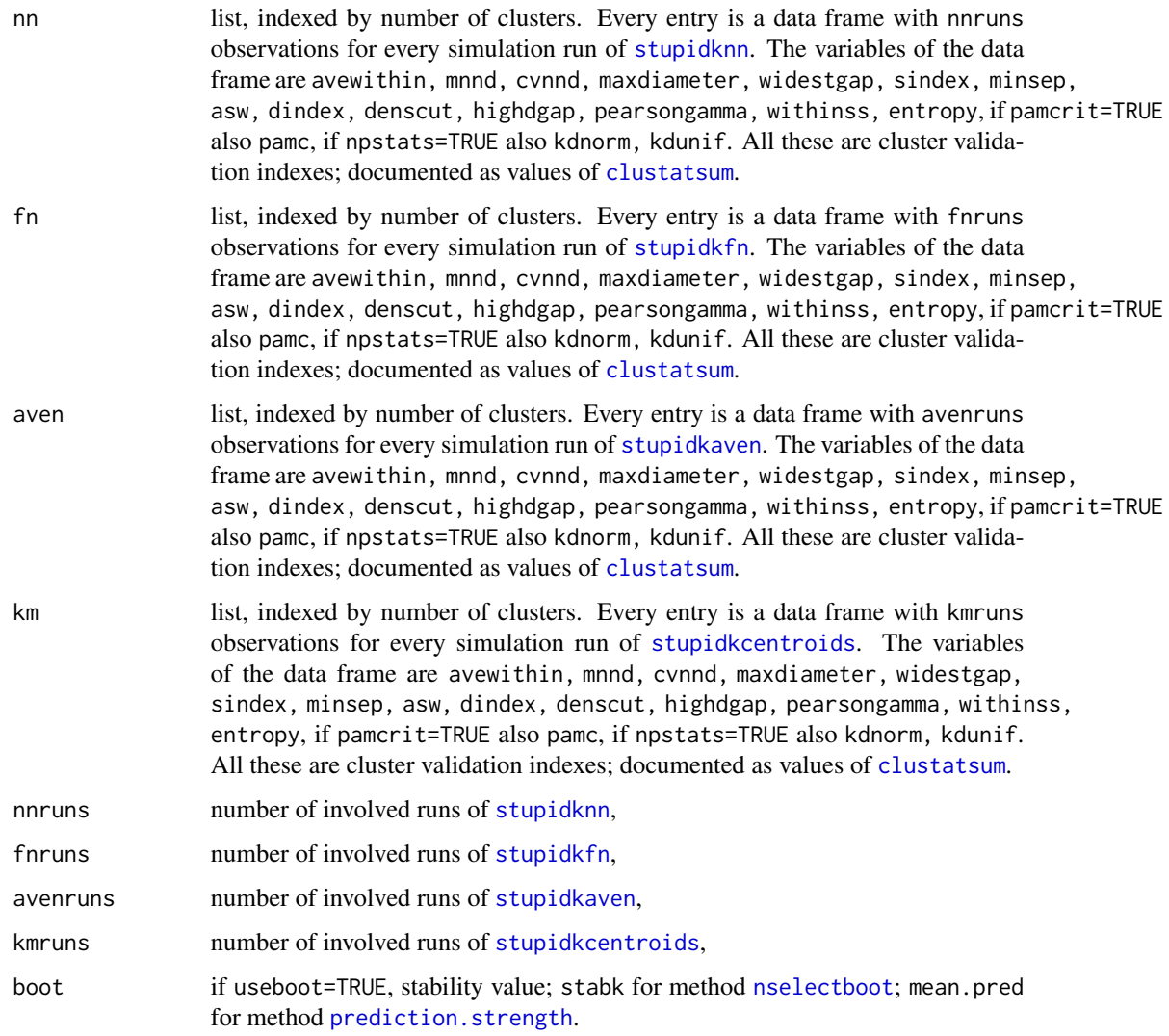

#### regmix the state of the state of the state of the state of the state of the state of the state of the state of the state of the state of the state of the state of the state of the state of the state of the state of the sta

#### Author(s)

Christian Hennig <christian.hennig@unibo.it> [https://www.unibo.it/sitoweb/christian](https://www.unibo.it/sitoweb/christian.hennig/en/). [hennig/en/](https://www.unibo.it/sitoweb/christian.hennig/en/)

#### References

Hennig, C. (2019) Cluster validation by measurement of clustering characteristics relevant to the user. In C. H. Skiadas (ed.) *Data Analysis and Applications 1: Clustering and Regression, Modelingestimating, Forecasting and Data Mining, Volume 2*, Wiley, New York 1-24, [https://arxiv.org/](https://arxiv.org/abs/1703.09282) [abs/1703.09282](https://arxiv.org/abs/1703.09282)

Akhanli, S. and Hennig, C. (2020) Calibrating and aggregating cluster validity indexes for contextadapted comparison of clusterings. *Statistics and Computing*, 30, 1523-1544, [https://link.](https://link.springer.com/article/10.1007/s11222-020-09958-2) [springer.com/article/10.1007/s11222-020-09958-2](https://link.springer.com/article/10.1007/s11222-020-09958-2), <https://arxiv.org/abs/2002.01822>

## See Also

[stupidkcentroids](#page-147-0), [stupidknn](#page-149-0), [stupidkfn](#page-148-0), [stupidkaven](#page-146-0), [clustatsum](#page-25-0)

#### Examples

```
set.seed(20000)
 options(digits=3)
 face <- rFace(10,dMoNo=2,dNoEy=0,p=2)
 rmx <- randomclustersim(dist(face),datanp=face,npstats=TRUE,G=2:3,
   nnruns=2,kmruns=2, fnruns=1,avenruns=1,nnk=2)
## Not run:
 rmx$km # Produces slightly different but basically identical results on ATLAS
## End(Not run)
 rmx$aven
 rmx$fn
 rmx$nn
```
<span id="page-136-0"></span>regmix *Mixture Model ML for Clusterwise Linear Regression*

#### Description

Computes an ML-estimator for clusterwise linear regression under a regression mixture model with Normal errors. Parameters are proportions, regression coefficients and error variances, all independent of the values of the independent variable, and all may differ for different clusters. Computation is by the EM-algorithm. The number of clusters is estimated via the Bayesian Information Criterion (BIC). Note that package flexmix has more sophisticated tools to do the same thing and is recommended. The functions are kept in here only for compatibility reasons.

# Usage

```
regmix(indep, dep, ir=1, nclust=1:7, icrit=1.e-5, minsig=1.e-6, warnings=FALSE)
```

```
regem(indep, dep, m, cln, icrit=1.e-5, minsig=1.e-6, warnings=FALSE)
```
# Arguments

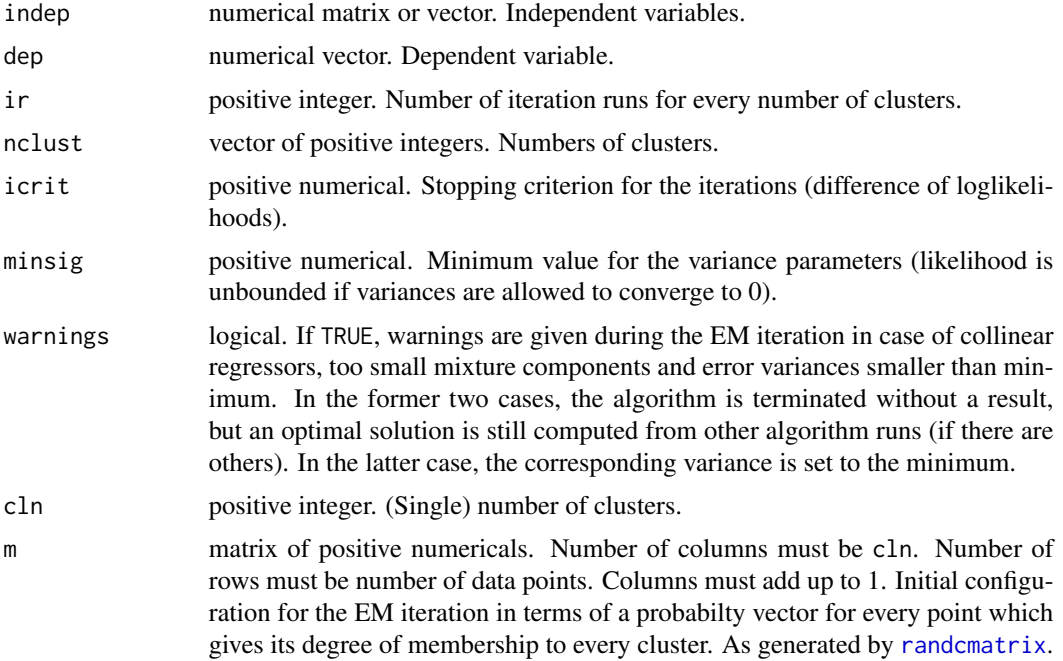

## Details

The result of the EM iteration depends on the initial configuration, which is generated randomly by [randcmatrix](#page-132-0) for regmix. regmix calls regem. To provide the initial configuration manually, use parameter m of regem directly. Take a look at the example about how to generate m if you want to specify initial parameters.

The original paper DeSarbo and Cron (1988) suggests the AIC for estimating the number of clusters. The use of the BIC is advocated by Wedel and DeSarbo (1995). The BIC is defined here as  $2 \times \log \text{lik} - \log(n) \times ((p+3) \times \text{cln-1})$ , p being the number of independent variables, i.e., the larger the better.

See the entry for the input parameter warnings for the treatment of several numerical problems.

# Value

regmix returns a list containing the components clnopt, loglik, bic, coef, var, eps, z, g. regem returns a list containing the components loglik, coef, var, z, g, warn.

clnopt optimal number of clusters according to the BIC.

#### regmix 139

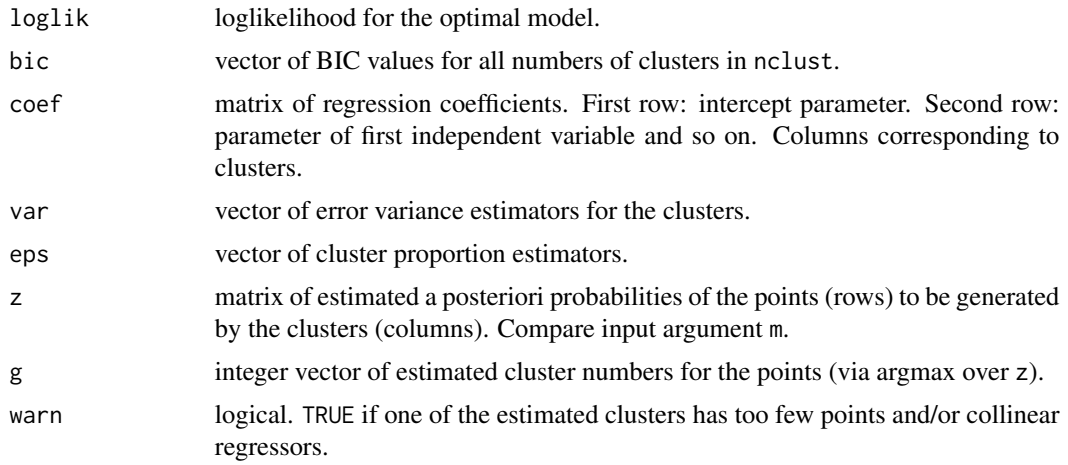

## Author(s)

Christian Hennig <christian.hennig@unibo.it> [https://www.unibo.it/sitoweb/christian](https://www.unibo.it/sitoweb/christian.hennig/en/). [hennig/en/](https://www.unibo.it/sitoweb/christian.hennig/en/)

# References

DeSarbo, W. S. and Cron, W. L. (1988) A maximum likelihood methodology for clusterwise linear regression, *Journal of Classification* 5, 249-282.

Wedel, M. and DeSarbo, W. S. (1995) A mixture likelihood approach for generalized linear models, *Journal of Classification* 12, 21-56.

#### See Also

Regression mixtures can also (and probably better) be computed with the flexmix package, see [flexmix](#page-0-0). (When I first write the regmix-function, flexmix didn't exist.)

[fixreg](#page-83-0) for fixed point clusters for clusterwise linear regression.

[EMclust](#page-0-0) for Normal mixture model fitting (non-regression).

# Examples

```
## Not run:
# This apparently gives slightly different
# but data-analytically fine results
# on some versions of R.
set.seed(12234)
data(tonedata)
attach(tonedata)
rmt1 <- regmix(stretchratio,tuned,nclust=1:2)
# nclust=1:2 makes the example fast;
# a more serious application would rather use the default.
rmt1$g
round(rmt1$bic,digits=2)
# start with initial parameter values
```

```
cln <- 3
n < -150initcoef \leftarrow cbind(c(2,0),c(0,1),c(0,2.5))initvar <- c(0.001,0.0001,0.5)
initeps <- c(0.4,0.3,0.3)
# computation of m from initial parameters
m <- matrix(nrow=n, ncol=cln)
stm <- numeric(0)
for (i in 1:cln)
  for (j in 1:n){
    m[j,i] <- initeps[i]*dnorm(tuned[j],mean=initcoef[1,i]+
              initcoef[2,i]*stretchratio[j], sd=sqrt(initvar[i]))
  }
  for (j \text{ in } 1:n)stim[j] <- sum(m[j,])for (i in 1:cln)
     m[j,i] <- m[j,i]/stm[j]
  }
rmt2 <- regem(stretchratio, tuned, m, cln)
## End(Not run)
```
## <span id="page-139-0"></span>rFace *"Face-shaped" clustered benchmark datasets*

## Description

Generates "face-shaped" clustered benchmark datasets. This is based on a collaboration with Martin Maechler.

## Usage

 $rFace(n, p = 6, nrep.top = 2, smile.coef = 0.6, dMoNo = 1.2, dNoEy = 1)$ 

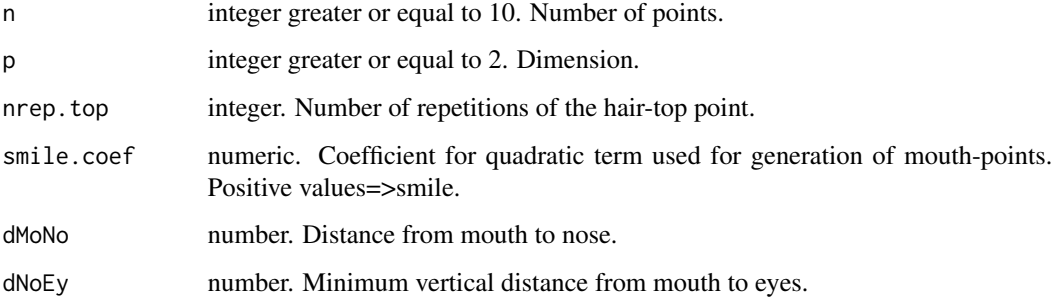

#### ridgeline 141

#### Details

The function generates a nice benchmark example for cluster analysis. There are six "clusters" in this data, of which the first five are clearly homogeneous patterns, but with different distributional shapes and different qualities of separation. The clusters are distinguished only in the first two dimensions. The attribute grouping is a factor giving the cluster numbers, see below. The sixth group of points corresponds to some hairs, and is rather a collection of outliers than a cluster in itself. This group contains nrep.top+2 points. Of the remaining points, 20% belong to cluster 1, the chin (quadratic function plus noise). 10% belong to cluster 2, the right eye (Gaussian). 30% belong to cluster 3, the mouth (Gaussian/squared Gaussian). 20% belong to cluster 4, the nose (Gaussian/gamma), and 20% belong to cluster 5, the left eye (uniform).

The distributions of the further variables are homogeneous over all points. The third dimension is exponentially distributed, the fourth dimension is Cauchy distributed, all further distributions are Gaussian.

Please consider the source code for exact generation of the clusters.

#### Value

An n times p numeric matrix with attributes

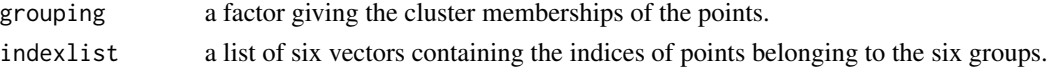

## Author(s)

Christian Hennig <christian.hennig@unibo.it> [https://www.unibo.it/sitoweb/christian](https://www.unibo.it/sitoweb/christian.hennig/en/). [hennig/en/](https://www.unibo.it/sitoweb/christian.hennig/en/)

#### Examples

```
set.seed(4634)
 face <- rFace(600,dMoNo=2,dNoEy=0)
 grface <- as.integer(attr(face,"grouping"))
 plot(face, col = grface)
# pairs(face, col = grface, main ="rFace(600,dMoNo=2,dNoEy=0)")
```
<span id="page-140-0"></span>ridgeline *Ridgeline computation*

# Description

Computes  $(\alpha * \Sigma_1^{-1} + (1 - \alpha) * \Sigma_2^{-1})^{-1} * \alpha * (\Sigma_1^{-1} * \mu_1) + (1 - \alpha) * (\Sigma_2^{-1} * \mu_2)$  as required for the computation of the ridgeline (Ray and Lindsay, 2005) to find all density extrema of a twocomponent Gaussian mixture with mean vectors mu1 and mu2 and covariance matrices Sigma1, Sigma2.

## Usage

ridgeline(alpha, mu1, mu2, Sigma1, Sigma2)

# Arguments

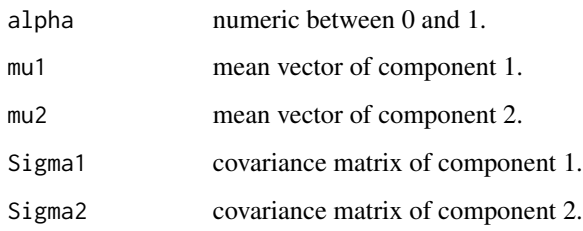

## Value

A vector. See above.

## Author(s)

Christian Hennig <christian.hennig@unibo.it> [https://www.unibo.it/sitoweb/christian](https://www.unibo.it/sitoweb/christian.hennig/en/). [hennig/en/](https://www.unibo.it/sitoweb/christian.hennig/en/)

# References

Ray, S. and Lindsay, B. G. (2005) The Topography of Multivariate Normal Mixtures, *Annals of Statistics*, 33, 2042-2065.

## Examples

ridgeline(0.5,c(1,1),c(2,5),diag(2),diag(2))

<span id="page-141-0"></span>ridgeline.diagnosis *Ridgeline plots, ratios and unimodality*

# Description

Computes ridgeline ratios and unimodality checks for pairs of components given the parameters of a Gaussian mixture. Produces ridgeline plots.

## Usage

```
ridgeline.diagnosis (propvector, muarray, Sigmaarray,
                              k=length(propvector),
                              ipairs="all", compute.ratio=TRUE,by=0.001,
                              ratiocutoff=NULL,ridgelineplot="matrix")
```
# Arguments

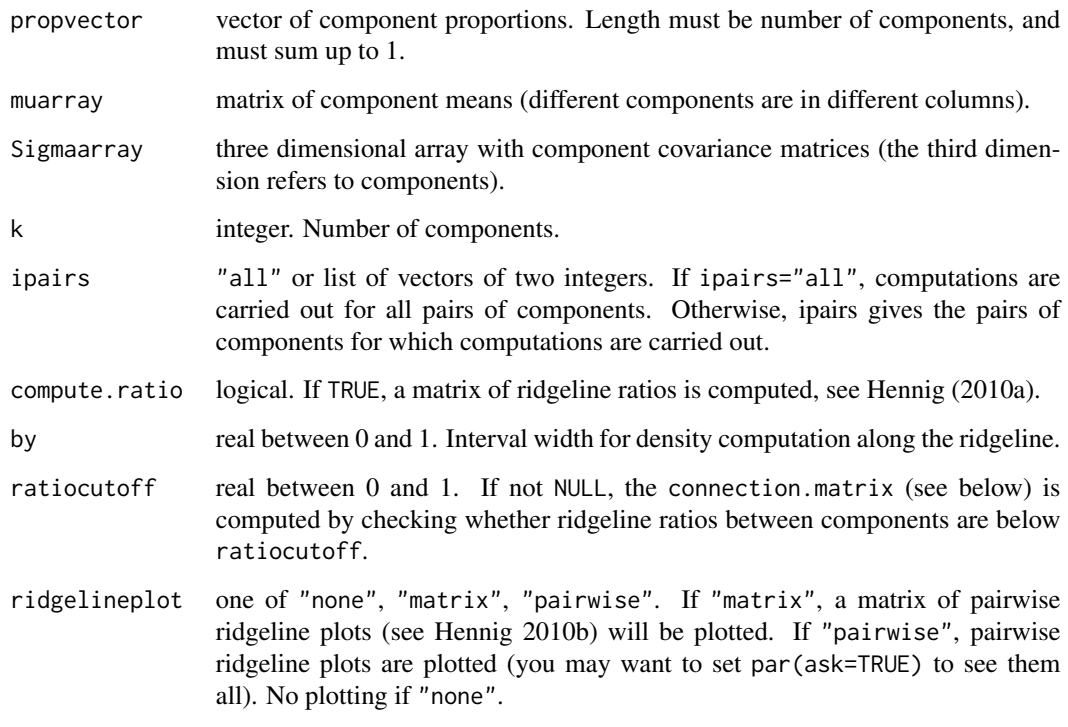

# Value

A list with components

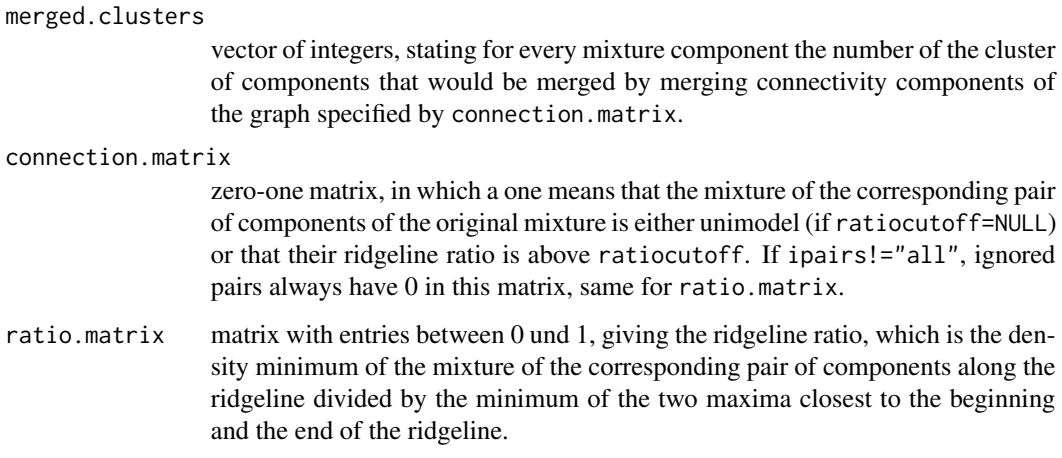

# Author(s)

Christian Hennig <christian.hennig@unibo.it> [https://www.unibo.it/sitoweb/christian](https://www.unibo.it/sitoweb/christian.hennig/en/). [hennig/en/](https://www.unibo.it/sitoweb/christian.hennig/en/)

## References

Hennig, C. (2010a) Methods for merging Gaussian mixture components, *Advances in Data Analysis and Classification*, 4, 3-34.

Hennig, C. (2010b) Ridgeline plot and clusterwise stability as tools for merging Gaussian mixture components. To appear in *Classification as a Tool for Research*, Proceedings of IFCS 2009.

Ray, S. and Lindsay, B. G. (2005) The Topography of Multivariate Normal Mixtures, *Annals of Statistics*, 33, 2042-2065.

### See Also

[ridgeline](#page-140-0), [dridgeline](#page-72-0), [piridge](#page-123-0), [piridge.zeroes](#page-124-0)

## Examples

```
muarray \leq cbind(c(0,0),c(0,0.1),c(10,10))
sigmaarray \leq array(c(diag(2),diag(2),diag(2)),dim=c(2,2,3))
rd < -ridgeline.diagnosis(c(0.5,0.3,0.2),muarray,sigmaarray,ridgelineplot="matrix",by=0.1)
# Much slower but more precise with default by=0.001.
```

```
simmatrix Extracting intersections between clusters from fpc-object
```
#### Description

Extracts the information about the size of the intersections between representative Fixed Point Clusters (FPCs) of stable groups from the output of the FPC-functions [fixreg](#page-83-0) and [fixmahal](#page-76-0).

#### Usage

```
simmatrix(fpcobj)
```
#### Arguments

fpcobj an object of class rfpc or mfpc.

## Value

A non-negative real-valued vector giving the number of points in the intersections of the representative FPCs of stable groups.

#### **Note**

The intersection between representative FPCs no. i and j is at position  $sseg(i,j)$  $sseg(i,j)$ .
#### <span id="page-144-0"></span>solvecov and the solvection of the solvection of the solvection of the solvection of the solvection of the solvection of the solvection of the solvection of the solvection of the solvection of the solvection of the solvect

# Author(s)

Christian Hennig <christian.hennig@unibo.it> [https://www.unibo.it/sitoweb/christian](https://www.unibo.it/sitoweb/christian.hennig/en/). [hennig/en/](https://www.unibo.it/sitoweb/christian.hennig/en/)

#### See Also

[fixmahal](#page-76-0), [fixreg](#page-83-0), [sseg](#page-145-0)

# Examples

```
set.seed(190000)
data(tonedata)
# Note: If you do not use the installed package, replace this by
# tonedata <- read.table("(path/)tonedata.txt", header=TRUE)
attach(tonedata)
tonefix <- fixreg(stretchratio,tuned,mtf=1,ir=20)
simmatrix(tonefix)[sseg(2,3)]
```
solvecov *Inversion of (possibly singular) symmetric matrices*

# Description

Tries to invert a matrix by solve. If this fails because of singularity, an eigenvector decomposition is computed, and eigenvalues below 1/cmax are replaced by 1/cmax, i.e., cmax will be the corresponding eigenvalue of the inverted matrix.

#### Usage

 $solvecov(m, cmax = 1e+10)$ 

#### Arguments

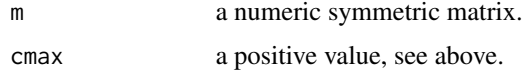

#### Value

A list with the following components:

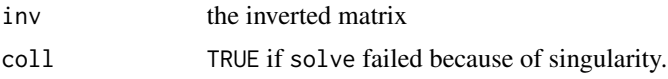

# Author(s)

Christian Hennig <christian.hennig@unibo.it> [https://www.unibo.it/sitoweb/christian](https://www.unibo.it/sitoweb/christian.hennig/en/). [hennig/en/](https://www.unibo.it/sitoweb/christian.hennig/en/)

#### <span id="page-145-1"></span>146 sseg

# See Also

[solve](#page-0-0), [eigen](#page-0-0)

# Examples

 $x \leftarrow c(1, 0, 0, 1, 0, 1, 0, 0, 1)$ dim(x) <-  $c(3,3)$ solvecov(x)

# <span id="page-145-0"></span>sseg *Position in a similarity vector*

# Description

sseg(i,j) gives the position of the similarity of objects i and j in the similarity vectors produced by fixreg and fixmahal. sseg should only be used as an auxiliary function in fixreg and fixmahal.

# Usage

sseg(i, j)

# Arguments

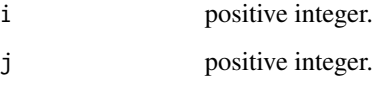

# Value

A positive integer.

#### Author(s)

Christian Hennig <christian.hennig@unibo.it> [https://www.unibo.it/sitoweb/christian](https://www.unibo.it/sitoweb/christian.hennig/en/). [hennig/en/](https://www.unibo.it/sitoweb/christian.hennig/en/)

# Examples

sseg(3,4)

# <span id="page-146-1"></span><span id="page-146-0"></span>Description

Picks k random starting points from given dataset to initialise k clusters. Then, one by one, the point not yet assigned to any cluster with smallest average dissimilarity to the points of any already existing cluster is assigned to that cluster, until all points are assigned. This is a random versione of average linkage clustering, see Akhanli and Hennig (2020).

#### Usage

stupidkaven(d,k)

#### Arguments

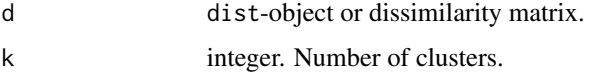

#### Value

The clustering vector (values 1 to k, length number of objects behind d),

# Author(s)

Christian Hennig <christian.hennig@unibo.it> [https://www.unibo.it/sitoweb/christian](https://www.unibo.it/sitoweb/christian.hennig/en/). [hennig/en/](https://www.unibo.it/sitoweb/christian.hennig/en/)

# References

Akhanli, S. and Hennig, C. (2020) Calibrating and aggregating cluster validity indexes for contextadapted comparison of clusterings. *Statistics and Computing*, 30, 1523-1544, [https://link.](https://link.springer.com/article/10.1007/s11222-020-09958-2) [springer.com/article/10.1007/s11222-020-09958-2](https://link.springer.com/article/10.1007/s11222-020-09958-2), <https://arxiv.org/abs/2002.01822>

# See Also

[stupidkcentroids](#page-147-0), [stupidknn](#page-149-0), [stupidkfn](#page-148-0)

```
set.seed(20000)
options(digits=3)
face <- rFace(200,dMoNo=2,dNoEy=0,p=2)
stupidkaven(dist(face),3)
```
<span id="page-147-1"></span><span id="page-147-0"></span>

#### Description

Picks k random centroids from given dataset and assigns every point to closest centroid. This is called stupid k-centroids in Hennig (2019).

#### Usage

stupidkcentroids(xdata, k, distances = inherits(xdata, "dist"))

#### Arguments

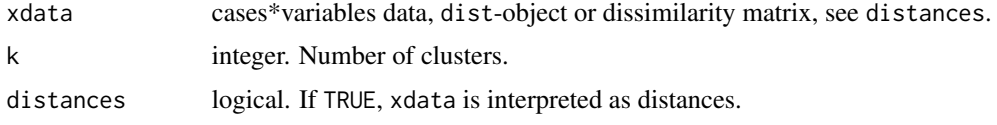

## Value

A list with components

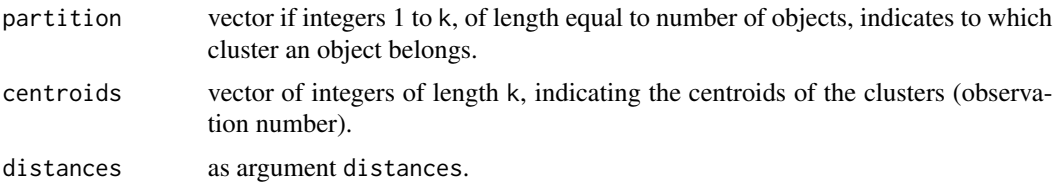

# Author(s)

Christian Hennig <christian.hennig@unibo.it> [https://www.unibo.it/sitoweb/christian](https://www.unibo.it/sitoweb/christian.hennig/en/). [hennig/en/](https://www.unibo.it/sitoweb/christian.hennig/en/)

#### References

Hennig, C. (2019) Cluster validation by measurement of clustering characteristics relevant to the user. In C. H. Skiadas (ed.) *Data Analysis and Applications 1: Clustering and Regression, Modelingestimating, Forecasting and Data Mining, Volume 2*, Wiley, New York 1-24, [https://arxiv.org/](https://arxiv.org/abs/1703.09282) [abs/1703.09282](https://arxiv.org/abs/1703.09282)

Akhanli, S. and Hennig, C. (2020) Calibrating and aggregating cluster validity indexes for contextadapted comparison of clusterings. *Statistics and Computing*, 30, 1523-1544, [https://link.](https://link.springer.com/article/10.1007/s11222-020-09958-2) [springer.com/article/10.1007/s11222-020-09958-2](https://link.springer.com/article/10.1007/s11222-020-09958-2), <https://arxiv.org/abs/2002.01822>

# See Also

[stupidknn](#page-149-0), [stupidkfn](#page-148-0), [stupidkaven](#page-146-0)

#### <span id="page-148-1"></span>stupidkfn 149

#### Examples

```
set.seed(20000)
options(digits=3)
face <- rFace(200,dMoNo=2,dNoEy=0,p=2)
stupidkcentroids(dist(face),3)
```
<span id="page-148-0"></span>stupidkfn *Stupid farthest neighbour random clustering*

# **Description**

Picks k random starting points from given dataset to initialise k clusters. Then, one by one, a point not yet assigned to any cluster is assigned to that cluster, until all points are assigned. The point/cluster pair to be used is picked according to the smallest distance of a point to the farthest point to it in any of the already existing clusters as in complete linkage clustering, see Akhanli and Hennig (2020).

# Usage

stupidkfn(d,k)

# Arguments

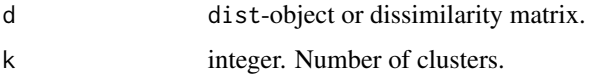

# Value

The clustering vector (values 1 to k, length number of objects behind d),

#### Author(s)

Christian Hennig <christian.hennig@unibo.it> [https://www.unibo.it/sitoweb/christian](https://www.unibo.it/sitoweb/christian.hennig/en/). [hennig/en/](https://www.unibo.it/sitoweb/christian.hennig/en/)

# References

Akhanli, S. and Hennig, C. (2020) Calibrating and aggregating cluster validity indexes for contextadapted comparison of clusterings. *Statistics and Computing*, 30, 1523-1544, [https://link.](https://link.springer.com/article/10.1007/s11222-020-09958-2) [springer.com/article/10.1007/s11222-020-09958-2](https://link.springer.com/article/10.1007/s11222-020-09958-2), <https://arxiv.org/abs/2002.01822>

# See Also

[stupidkcentroids](#page-147-0), [stupidknn](#page-149-0), [stupidkaven](#page-146-0)

# <span id="page-149-1"></span>Examples

```
set.seed(20000)
options(digits=3)
face <- rFace(200,dMoNo=2,dNoEy=0,p=2)
stupidkfn(dist(face),3)
```
<span id="page-149-0"></span>stupidknn *Stupid nearest neighbour random clustering*

#### Description

Picks k random starting points from given dataset to initialise k clusters. Then, one by one, the point not yet assigned to any cluster that is closest to an already assigned point is assigned to that cluster, until all points are assigned. This is called stupid nearest neighbour clustering in Hennig (2019).

#### Usage

stupidknn(d,k)

#### Arguments

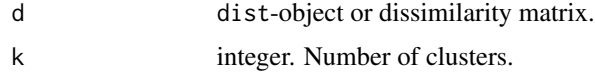

#### Value

The clustering vector (values 1 to k, length number of objects behind d),

#### Author(s)

Christian Hennig <christian.hennig@unibo.it> [https://www.unibo.it/sitoweb/christian](https://www.unibo.it/sitoweb/christian.hennig/en/). [hennig/en/](https://www.unibo.it/sitoweb/christian.hennig/en/)

#### References

Hennig, C. (2019) Cluster validation by measurement of clustering characteristics relevant to the user. In C. H. Skiadas (ed.) *Data Analysis and Applications 1: Clustering and Regression, Modelingestimating, Forecasting and Data Mining, Volume 2*, Wiley, New York 1-24, [https://arxiv.org/](https://arxiv.org/abs/1703.09282) [abs/1703.09282](https://arxiv.org/abs/1703.09282)

Akhanli, S. and Hennig, C. (2020) Calibrating and aggregating cluster validity indexes for contextadapted comparison of clusterings. *Statistics and Computing*, 30, 1523-1544, [https://link.](https://link.springer.com/article/10.1007/s11222-020-09958-2) [springer.com/article/10.1007/s11222-020-09958-2](https://link.springer.com/article/10.1007/s11222-020-09958-2), <https://arxiv.org/abs/2002.01822>

# See Also

[stupidkcentroids](#page-147-0), [stupidkfn](#page-148-0), [stupidkaven](#page-146-0)

#### <span id="page-150-0"></span>tdecomp and the state of the state of the state of the state of the state of the state of the state of the state of the state of the state of the state of the state of the state of the state of the state of the state of th

# Examples

```
set.seed(20000)
options(digits=3)
face <- rFace(200,dMoNo=2,dNoEy=0,p=2)
stupidknn(dist(face),3)
```
tdecomp *Root of singularity-corrected eigenvalue decomposition*

# Description

Computes transposed eigenvectors of matrix m times diagonal of square root of eigenvalues so that eigenvalues smaller than 1e-6 are set to 1e-6.

#### Usage

tdecomp(m)

# Arguments

m a symmetric matrix of minimum format  $2*2$ .

## Details

Thought for use in discrcoord only.

# Value

a matrix.

# Note

Thought for use within [discrcoord](#page-63-0) only.

# Author(s)

Christian Hennig <christian.hennig@unibo.it> [https://www.unibo.it/sitoweb/christian](https://www.unibo.it/sitoweb/christian.hennig/en/). [hennig/en/](https://www.unibo.it/sitoweb/christian.hennig/en/)

```
x \leftarrow \text{norm}(10)y \le - rnorm(10)
z \leftarrow cov(cbind(x,y))round(tdecomp(z),digits=2)
```
<span id="page-151-0"></span>

#### Description

The tone perception data stem from an experiment of Cohen (1980) and have been analyzed in de Veaux (1989). A pure fundamental tone was played to a trained musician. Electronically generated overtones were added, determined by a stretching ratio of stretchratio. stretchratio=2.0 corresponds to the harmonic pattern usually heard in traditional definite pitched instruments. The musician was asked to tune an adjustable tone to the octave above the fundamental tone. tuned gives the ratio of the adjusted tone to the fundamental, i.e. tuned=2.0 would be the correct tuning for all stretchratio-values. The data analyzed here belong to 150 trials with the same musician. In the original study, there were four further musicians.

# Usage

data(tonedata)

# Format

A data frame with 2 variables stretchratio and tuned and 150 cases.

#### Source

Cohen, E. A. (1980) *Inharmonic tone perception*. Unpublished Ph.D. dissertation, Stanford University

#### References

de Veaux, R. D. (1989) Mixtures of Linear Regressions, *Computational Statistics and Data Analysis* 8, 227-245.

unimodal.ind *Is a fitted denisity unimodal or not?*

# Description

Checks whether a series of fitted density values (such as given out as y-component of [density](#page-0-0)) is unimodal.

#### Usage

unimodal.ind(y)

#### <span id="page-152-0"></span>valstat.object 153

#### Arguments

y numeric vector of fitted density values in order of increasing x-values such as given out as y-component of [density](#page-0-0).

#### Value

Logical. TRUE if unimodal.

#### Author(s)

Christian Hennig <christian.hennig@unibo.it> [https://www.unibo.it/sitoweb/christian](https://www.unibo.it/sitoweb/christian.hennig/en/). [hennig/en/](https://www.unibo.it/sitoweb/christian.hennig/en/)

#### Examples

unimodal.ind(c(1,3,3,4,2,1,0,0))

valstat.object *Cluster validation statistics - object*

#### Description

The objects of class "valstat" store cluster validation statistics from various clustering methods run with various numbers of clusters.

#### Value

A legitimate valstat object is a list. The format of the list relies on the number of involved clustering methods, nmethods, say, i.e., the length of the method-component explained below. The first nmethods elements of the valstat-list are just numbered. These are themselves lists that are numbered between 1 and the maxG-component defined below. Element [[i]][[j]] refers to the clustering from clustering method number i with number of clusters j. Every such element is a list with components avewithin, mnnd, cvnnd, maxdiameter, widestgap, sindex, minsep, asw, dindex, denscut, highdgap, pearsongamma, withinss, entropy: Further optional components are pamc, kdnorm, kdunif, dmode, aggregated. All these are cluster validation indexes, as follows.

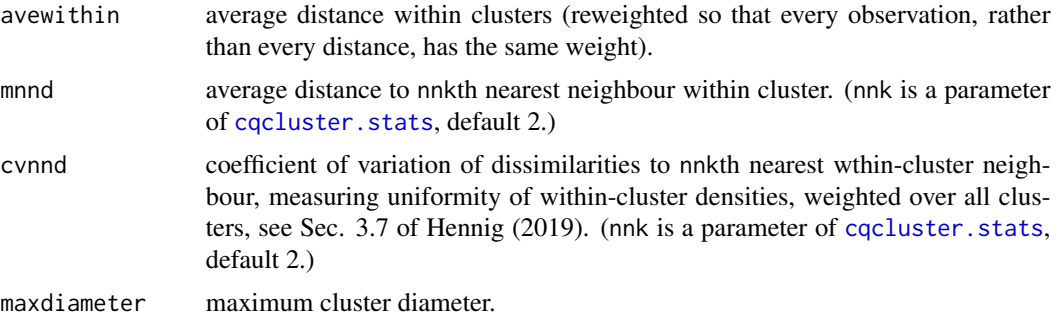

<span id="page-153-0"></span>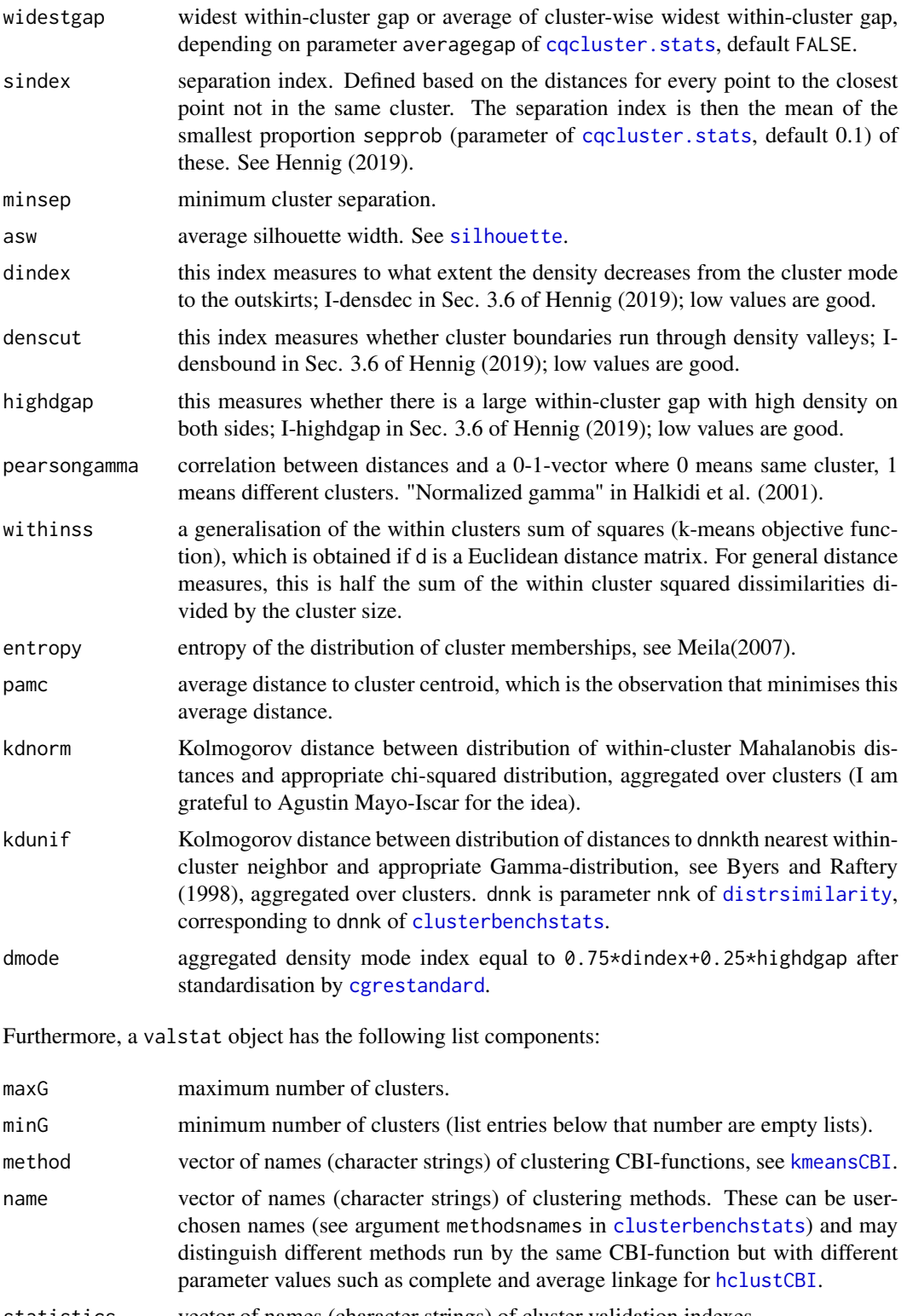

statistics vector of names (character strings) of cluster validation indexes.

# <span id="page-154-0"></span>**GENERATION**

These objects are generated as part of the [clusterbenchstats](#page-36-0)-output.

#### METHODS

The valstat class has methods for the following generic functions: print, plot, see plot. valstat.

#### Author(s)

Christian Hennig <christian.hennig@unibo.it> [https://www.unibo.it/sitoweb/christian](https://www.unibo.it/sitoweb/christian.hennig/en/). [hennig/en/](https://www.unibo.it/sitoweb/christian.hennig/en/)

#### References

Hennig, C. (2019) Cluster validation by measurement of clustering characteristics relevant to the user. In C. H. Skiadas (ed.) *Data Analysis and Applications 1: Clustering and Regression, Modelingestimating, Forecasting and Data Mining, Volume 2*, Wiley, New York 1-24, [https://arxiv.org/](https://arxiv.org/abs/1703.09282) [abs/1703.09282](https://arxiv.org/abs/1703.09282)

Akhanli, S. and Hennig, C. (2020) Calibrating and aggregating cluster validity indexes for contextadapted comparison of clusterings. *Statistics and Computing*, 30, 1523-1544, [https://link.](https://link.springer.com/article/10.1007/s11222-020-09958-2) [springer.com/article/10.1007/s11222-020-09958-2](https://link.springer.com/article/10.1007/s11222-020-09958-2), <https://arxiv.org/abs/2002.01822>

## See Also

[clusterbenchstats](#page-36-0), [plot.valstat](#page-125-0).

weightplots *Ordered posterior plots*

# Description

Ordered posterior plots for Gaussian mixture components, see Hennig (2010).

#### Usage

```
weightplots(z, clusternumbers="all", clustercol=2,
                      allcol=grey(0.2+((1:ncol(z))-1)*0.6/(\text{ncol}(z)-1)),lty=rep(1,ncol(z)),clusterlwd=3,
                      legendposition="none",
                      weightcutoff=0.01,ask=TRUE, ...)
```
# <span id="page-155-0"></span>Arguments

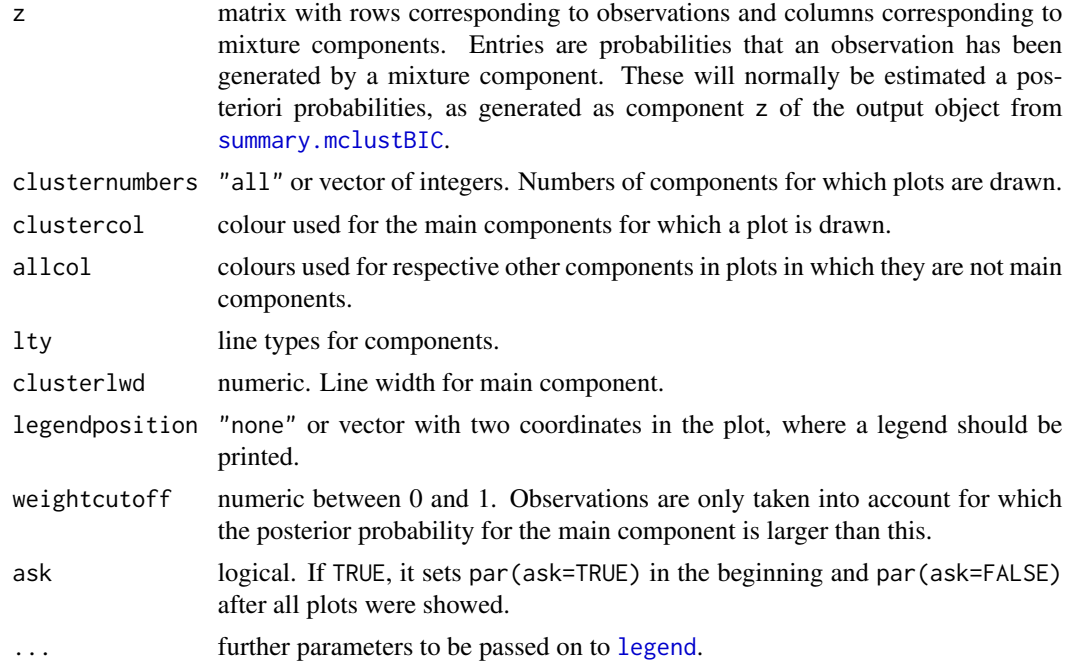

# Details

Shows posterior probabilities for observations belonging to all mixture components on the y-axis, with points ordered by posterior probability for main component.

# Value

Invisible matrix of posterior probabilities z from mclustsummary.

# Author(s)

Christian Hennig <christian.hennig@unibo.it> [https://www.unibo.it/sitoweb/christian](https://www.unibo.it/sitoweb/christian.hennig/en/). [hennig/en/](https://www.unibo.it/sitoweb/christian.hennig/en/)

# References

Hennig, C. (2010) Methods for merging Gaussian mixture components, *Advances in Data Analysis and Classification*, 4, 3-34.

```
require(mclust)
require(MASS)
data(crabs)
dc \leq crabs[,4:8]
cm <- mclustBIC(crabs[,4:8],G=9,modelNames="EEE")
scm <- summary(cm,crabs[,4:8])
```

```
weightplots(scm$z,clusternumbers=1:3,ask=FALSE)
 weightplots(scm$z,clusternumbers=1:3,allcol=1:9, ask=FALSE,
             legendposition=c(5,0.7))
# Remove ask=FALSE to have time to watch the plots.
```
# wfu *Weight function (for Mahalabobis distances)*

#### Description

Function of the elements of md, which is 1 for arguments smaller than ca, 0 for arguments larger than ca2 and linear (default: continuous) in between.

Thought for use in fixmahal.

#### Usage

wfu(md, ca, ca2, a1 =  $1/(ca - ca2)$ , a0 = -a1 \* ca2)

# Arguments

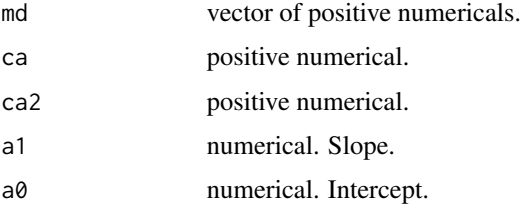

# Value

A vector of numericals between 0 and 1.

#### Author(s)

Christian Hennig <christian.hennig@unibo.it> [https://www.unibo.it/sitoweb/christian](https://www.unibo.it/sitoweb/christian.hennig/en/). [hennig/en/](https://www.unibo.it/sitoweb/christian.hennig/en/)

# See Also

[fixmahal](#page-76-0)

```
md \leftarrow seq(0, 10, by=0.1)round(wfu(md,ca=5,ca2=8),digits=2)
```
<span id="page-157-0"></span>

# Description

This produces a crosstable between two integer vectors (partitions) of the same length with a given maximum vector entry k so that the size of the table is k\*k with zeroes for missing entries between 1 and k (the command [table](#page-0-0) does pretty much the same thing but will leave out missing entries).

# Usage

xtable(c1,c2,k)

# Arguments

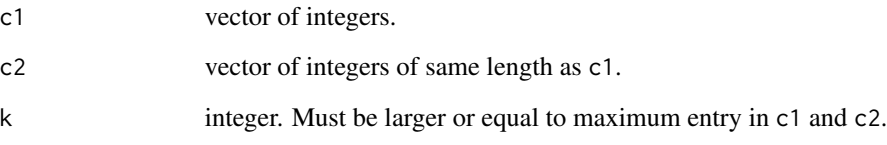

# Value

A matrix of dimensions  $c(k, k)$ . Entry  $[i, j]$  gives the number of places in which  $c1 == i$  &  $c2 == j$ .

#### Author(s)

Christian Hennig <christian.hennig@unibo.it> [https://www.unibo.it/sitoweb/christian](https://www.unibo.it/sitoweb/christian.hennig/en/). [hennig/en/](https://www.unibo.it/sitoweb/christian.hennig/en/)

# See Also

[table](#page-0-0)

```
c1 < -1:3c2 \leq c(1,1,2)xtable(c1,c2,3)
```
<span id="page-158-0"></span>zmisclassification.matrix

*Matrix of misclassification probabilities between mixture components*

#### Description

Matrix of misclassification probabilities in a mixture distribution between two mixture components from estimated posterior probabilities regardless of component parameters, see Hennig (2010).

# Usage

```
zmisclassification.matrix(z,pro=NULL,clustering=NULL,
                                      ipairs="all",symmetric=TRUE,
                                      stat="max")
```
#### Arguments

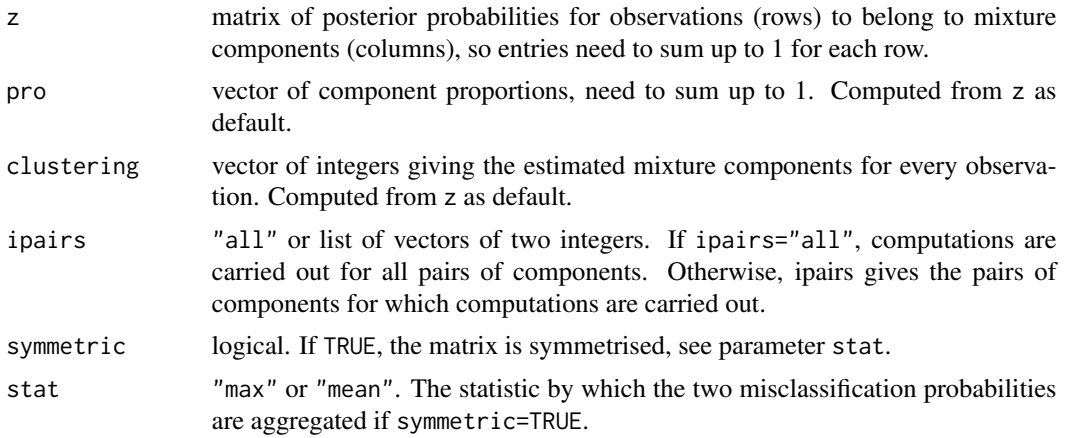

#### Value

A matrix with the (symmetrised, if required) misclassification probabilities between each pair of mixture components. If symmetric=FALSE, matrix entry [i,j] is the estimated probability that an observation generated by component j is classified to component i by maximum a posteriori rule.

# Author(s)

Christian Hennig <christian.hennig@unibo.it> [https://www.unibo.it/sitoweb/christian](https://www.unibo.it/sitoweb/christian.hennig/en/). [hennig/en/](https://www.unibo.it/sitoweb/christian.hennig/en/)

#### References

Hennig, C. (2010) Methods for merging Gaussian mixture components, *Advances in Data Analysis and Classification*, 4, 3-34.

# See Also

[confusion](#page-48-0)

```
set.seed(12345)
m <- rpois(20,lambda=5)
dim(m) <- c(5,4)m < -m/apply(m,1,sum)round(zmisclassification.matrix(m,symmetric=FALSE),digits=2)
```
<span id="page-159-0"></span>

# Index

∗ arith can, [16](#page-15-0) cweight, [59](#page-58-0) wfu, [157](#page-156-0) ∗ array con.comp, [48](#page-47-0) solvecov, [145](#page-144-0) tdecomp, [151](#page-150-0) xtable, [158](#page-157-0) ∗ classif adcoord, [6](#page-5-0) ancoord, [8](#page-7-0) awcoord, [9](#page-8-0) batcoord, [11](#page-10-0) discrcoord, [64](#page-63-1) discrproj, [67](#page-66-0) distrsimilarity, [72](#page-71-1) mvdcoord, [116](#page-115-0) ncoord, [117](#page-116-0) plotcluster, [129](#page-128-0) ∗ cluster bhattacharyya.matrix, [14](#page-13-0) calinhara, [15](#page-14-0) cdbw, [18](#page-17-0) cgrestandard, [19](#page-18-1) classifdist, [21](#page-20-0) clucols, [23](#page-22-0) clujaccard, [24](#page-23-0) clusexpect, [25](#page-24-0) clustatsum, [26](#page-25-0) cluster.magazine, [29](#page-28-0) cluster.stats, [31](#page-30-0) cluster.varstats, [35](#page-34-0) clusterbenchstats, [37](#page-36-1) clusterboot, [41](#page-40-0) cmahal, [47](#page-46-0) con.comp, [48](#page-47-0) confusion, [49](#page-48-1) cqcluster.stats, [51](#page-50-1)

cvnn, [58](#page-57-0) dbscan, [60](#page-59-0) dipp.tantrum, [62](#page-61-0) diptest.multi, [63](#page-62-0) distancefactor, [69](#page-68-0) distcritmulti, [70](#page-69-0) distrsimilarity, [72](#page-71-1) dridgeline, [73](#page-72-0) dudahart2, [74](#page-73-0) extract.mixturepars, [75](#page-74-0) findrep, [76](#page-75-0) fixmahal, [77](#page-76-1) fixreg, [84](#page-83-1) flexmixedruns, [90](#page-89-0) fpclusters, [92](#page-91-0) itnumber, [93](#page-92-0) kmeansCBI, [95](#page-94-2) kmeansruns, [100](#page-99-0) lcmixed, [102](#page-101-0) mahalconf, [107](#page-106-0) mergenormals, [108](#page-107-0) mergeparameters, [112](#page-111-0) minsize, [113](#page-112-0) mixdens, [114](#page-113-0) mixpredictive, [115](#page-114-0) neginc, [119](#page-118-0) nselectboot, [120](#page-119-0) pamk, [122](#page-121-0) piridge, [124](#page-123-0) piridge.zeroes, [125](#page-124-0) plot.valstat, [126](#page-125-1) prediction.strength, [131](#page-130-0) randcmatrix, [133](#page-132-0) randomclustersim, [135](#page-134-0) regmix, [137](#page-136-0) ridgeline, [141](#page-140-0) ridgeline.diagnosis, [142](#page-141-0) stupidkaven, [147](#page-146-1) stupidkcentroids, [148](#page-147-1)

stupidkfn, [149](#page-148-1) stupidknn, [150](#page-149-1) valstat.object, [153](#page-152-0) weightplots, [155](#page-154-0) zmisclassification.matrix, [159](#page-158-0) ∗ datasets tonedata, [152](#page-151-0) ∗ data rFace, [140](#page-139-0) ∗ distribution randconf, [134](#page-133-0) ∗ manip cat2bin, [17](#page-16-0) discrete.recode, [65](#page-64-0) jittervar, [94](#page-93-0) ∗ multivariate adcoord, [6](#page-5-0) ancoord, [8](#page-7-0) awcoord, [9](#page-8-0) batcoord, [11](#page-10-0) bhattacharyya.dist, [13](#page-12-0) bhattacharyya.matrix, [14](#page-13-0) cgrestandard, [19](#page-18-1) classifdist, [21](#page-20-0) clustatsum, [26](#page-25-0) cluster.magazine, [29](#page-28-0) cluster.stats, [31](#page-30-0) clusterbenchstats, [37](#page-36-1) clusterboot, [41](#page-40-0) confusion, [49](#page-48-1) cov.wml, [50](#page-49-0) cqcluster.stats, [51](#page-50-1) dbscan, [60](#page-59-0) diptest.multi, [63](#page-62-0) discrcoord, [64](#page-63-1) discrproj, [67](#page-66-0) distrsimilarity, [72](#page-71-1) dridgeline, [73](#page-72-0) extract.mixturepars, [75](#page-74-0) fixmahal, [77](#page-76-1) kmeansCBI, [95](#page-94-2) kmeansruns, [100](#page-99-0) localshape, [104](#page-103-0) mahalanodisc, [105](#page-104-0) mahalanofix, [106](#page-105-0) mahalconf, [107](#page-106-0) mergenormals, [108](#page-107-0) mergeparameters, [112](#page-111-0)

mixdens, [114](#page-113-0) mixpredictive, [115](#page-114-0) mvdcoord, [116](#page-115-0) ncoord, [117](#page-116-0) nselectboot, [120](#page-119-0) pamk, [122](#page-121-0) piridge, [124](#page-123-0) piridge.zeroes, [125](#page-124-0) plot.valstat, [126](#page-125-1) plotcluster, [129](#page-128-0) prediction.strength, [131](#page-130-0) randomclustersim, [135](#page-134-0) ridgeline, [141](#page-140-0) ridgeline.diagnosis, [142](#page-141-0) stupidkaven, [147](#page-146-1) stupidkcentroids, [148](#page-147-1) stupidkfn, [149](#page-148-1) stupidknn, [150](#page-149-1) weightplots, [155](#page-154-0) zmisclassification.matrix, [159](#page-158-0) ∗ regression fixreg, [84](#page-83-1) regmix, [137](#page-136-0) ∗ robust fixmahal, [77](#page-76-1) fixreg, [84](#page-83-1) ∗ univar clusexpect, [25](#page-24-0) itnumber, [93](#page-92-0) minsize, [113](#page-112-0) unimodal.ind, [152](#page-151-0) ∗ utilities simmatrix, [144](#page-143-0) sseg, [146](#page-145-1) adcoord, [6,](#page-5-0) *[67,](#page-66-0) [68](#page-67-0)*, *[129](#page-128-0)*, *[131](#page-130-0)* ancoord, [8,](#page-7-0) *[67,](#page-66-0) [68](#page-67-0)*, *[129](#page-128-0)*, *[131](#page-130-0)* awcoord, [9,](#page-8-0) *[59](#page-58-0)*, *[67,](#page-66-0) [68](#page-67-0)*, *[105](#page-104-0)*, *[129](#page-128-0)*, *[131](#page-130-0)* batcoord, [11,](#page-10-0) *[65](#page-64-0)*, *[67,](#page-66-0) [68](#page-67-0)*, *[81](#page-80-0)*, *[83](#page-82-0)*, *[129](#page-128-0)*, *[131](#page-130-0)* batvarcoord *(*batcoord*)*, [11](#page-10-0) bhattacharyya.dist, [13,](#page-12-0) *[15](#page-14-0)* bhattacharyya.matrix, [14,](#page-13-0) *[110](#page-109-0)* calinhara, *[4](#page-3-0)*, [15,](#page-14-0) *[34](#page-33-0)*, *[57](#page-56-0)*, *[100](#page-99-0)*, *[102](#page-101-0)*, *[122](#page-121-0)* can, [16,](#page-15-0) *[85](#page-84-0)*, *[89](#page-88-0)* cat2bin, [17](#page-16-0) cdbw, [18,](#page-17-0) *[76,](#page-75-0) [77](#page-76-1)* cgrestandard, [19,](#page-18-1) *[26](#page-25-0)*, *[39,](#page-38-0) [40](#page-39-0)*, *[154](#page-153-0)*

#### $I\Lambda$  is a set of  $I\Lambda$  is a set of  $I\Lambda$  is a set of  $I\Lambda$  is a set of  $I\Lambda$  is a set of  $I\Lambda$

clara, *[5](#page-4-0)*, *[45](#page-44-0)*, *[97,](#page-96-0) [98](#page-97-0)*, *[100](#page-99-0)*, *[122,](#page-121-0) [123](#page-122-0)* claraCBI, *[46](#page-45-0)*, *[120,](#page-119-0) [121](#page-120-0)*, *[132](#page-131-0)* claraCBI *(*kmeansCBI*)*, [95](#page-94-2) classifdist, [21,](#page-20-0) *[120,](#page-119-0) [121](#page-120-0)*, *[132](#page-131-0)* classifnp, *[120,](#page-119-0) [121](#page-120-0)*, *[132,](#page-131-0) [133](#page-132-0)* classifnp *(*classifdist*)*, [21](#page-20-0) clucols, [23](#page-22-0) clugrey *(*clucols*)*, [23](#page-22-0) clujaccard, [24](#page-23-0) clusexpect, [25,](#page-24-0) *[87](#page-86-0)*, *[89](#page-88-0)*, *[94](#page-93-0)*, *[113,](#page-112-0) [114](#page-113-0)* clustatsum, *[19](#page-18-1)[–21](#page-20-0)*, [26,](#page-25-0) *[39,](#page-38-0) [40](#page-39-0)*, *[136,](#page-135-0) [137](#page-136-0)* cluster.magazine, [29,](#page-28-0) *[39,](#page-38-0) [40](#page-39-0)*, *[127,](#page-126-0) [128](#page-127-0)* cluster.stats, *[16](#page-15-0)*, [31,](#page-30-0) *[51](#page-50-1)*, *[57](#page-56-0)*, *[71](#page-70-0)*, *[73](#page-72-0)*, *[75](#page-74-0)* cluster.varstats, [35](#page-34-0) clusterbenchstats, *[19–](#page-18-1)[21](#page-20-0)*, *[26](#page-25-0)*, *[30](#page-29-0)*, [37,](#page-36-1) *[51](#page-50-1)*, *[126](#page-125-1)[–128](#page-127-0)*, *[154,](#page-153-0) [155](#page-154-0)* clusterboot, *[34](#page-33-0)*, [41,](#page-40-0) *[57](#page-56-0)*, *[95](#page-94-2)*, *[98](#page-97-0)*, *[100](#page-99-0)*, *[120,](#page-119-0) [121](#page-120-0)*, *[132](#page-131-0)* clusym *(*clucols*)*, [23](#page-22-0) cmahal, [47,](#page-46-0) *[79](#page-78-0)*, *[83](#page-82-0)* cmdscale, *[97](#page-96-0)* con.comp, [48](#page-47-0) confusion, [49,](#page-48-1) *[160](#page-159-0)* cov, *[51](#page-50-1)* cov.rob, *[8](#page-7-0)*, *[10](#page-9-0)*, *[78](#page-77-0)*, *[83](#page-82-0)*, *[106,](#page-105-0) [107](#page-106-0)*, *[116](#page-115-0)*, *[118](#page-117-0)* cov.wml, [50,](#page-49-0) *[83](#page-82-0)* cov.wt, *[50,](#page-49-0) [51](#page-50-1)* covMcd, *[104](#page-103-0)* cqcluster.stats, *[4](#page-3-0)*, *[26–](#page-25-0)[28](#page-27-0)*, *[34](#page-33-0)*, *[38–](#page-37-0)[40](#page-39-0)*, [51,](#page-50-1) *[73](#page-72-0)*, *[136](#page-135-0)*, *[153,](#page-152-0) [154](#page-153-0)* cutree, *[49](#page-48-1)* cvnn, [58](#page-57-0) cweight, [59](#page-58-0)

daisy, *[70,](#page-69-0) [71](#page-70-0)* data.matrix, *[66](#page-65-0)* dbscan, *[45](#page-44-0)*, [60,](#page-59-0) *[98](#page-97-0)[–100](#page-99-0)* dbscanCBI, *[46](#page-45-0)* dbscanCBI *(*kmeansCBI*)*, [95](#page-94-2) density, *[62](#page-61-0)*, *[152,](#page-151-0) [153](#page-152-0)* dip, *[62,](#page-61-0) [63](#page-62-0)* dip.test, *[62,](#page-61-0) [63](#page-62-0)*, *[110](#page-109-0)* dipp.tantrum, [62,](#page-61-0) *[110](#page-109-0)* diptest.multi, [63](#page-62-0) discrcoord, *[12,](#page-11-0) [13](#page-12-0)*, [64,](#page-63-1) *[67,](#page-66-0) [68](#page-67-0)*, *[129](#page-128-0)*, *[131](#page-130-0)*, *[151](#page-150-0)* discrete.recode, *[18](#page-17-0)*, [65,](#page-64-0) *[92](#page-91-0)*, *[103](#page-102-0)* discrproj, *[5](#page-4-0)*, *[7](#page-6-0)*, *[9](#page-8-0)*, *[11](#page-10-0)*, *[35,](#page-34-0) [36](#page-35-0)*, [67,](#page-66-0) *[117](#page-116-0)*, *[119](#page-118-0)*, *[131](#page-130-0)* dist, *[34](#page-33-0)*, *[46](#page-45-0)*, *[57](#page-56-0)*, *[70,](#page-69-0) [71](#page-70-0)*, *[100](#page-99-0)*

distancefactor, [69](#page-68-0) distcritmulti, *[33,](#page-32-0) [34](#page-33-0)*, *[57](#page-56-0)*, [70,](#page-69-0) *[122,](#page-121-0) [123](#page-122-0)* disthclustCBI, *[46](#page-45-0)* disthclustCBI *(*kmeansCBI*)*, [95](#page-94-2) disthclusttreeCBI *(*kmeansCBI*)*, [95](#page-94-2) distnoisemclustCBI, *[46](#page-45-0)* distnoisemclustCBI *(*kmeansCBI*)*, [95](#page-94-2) distrsimilarity, *[4](#page-3-0)*, *[26](#page-25-0)[–28](#page-27-0)*, *[38,](#page-37-0) [39](#page-38-0)*, [72,](#page-71-1) *[135,](#page-134-0) [136](#page-135-0)*, *[154](#page-153-0)* dridgeline, [73,](#page-72-0) *[144](#page-143-0)* dudahart2, *[4](#page-3-0)*, [74,](#page-73-0) *[100](#page-99-0)[–102](#page-101-0)*, *[122,](#page-121-0) [123](#page-122-0)*

eigen, *[146](#page-145-1)* EMclust, *[139](#page-138-0)* emskewCBI *(*kmeansCBI*)*, [95](#page-94-2) extract.mixturepars, [75,](#page-74-0) *[110](#page-109-0)*

findrep, [76](#page-75-0) fixmahal, *[45](#page-44-0)*, *[47,](#page-46-0) [48](#page-47-0)*, [77,](#page-76-1) *[89](#page-88-0)*, *[92,](#page-91-0) [93](#page-92-0)*, *[98](#page-97-0)[–100](#page-99-0)*, *[106](#page-105-0)[–108](#page-107-0)*, *[144,](#page-143-0) [145](#page-144-0)*, *[157](#page-156-0)* fixreg, *[16,](#page-15-0) [17](#page-16-0)*, *[25](#page-24-0)*, *[83](#page-82-0)*, [84,](#page-83-1) *[92](#page-91-0)[–94](#page-93-0)*, *[113,](#page-112-0) [114](#page-113-0)*, *[139](#page-138-0)*, *[144,](#page-143-0) [145](#page-144-0)* flexmix, *[4](#page-3-0)*, *[92](#page-91-0)*, *[102,](#page-101-0) [103](#page-102-0)*, *[139](#page-138-0)* flexmixedruns, [90,](#page-89-0) *[102,](#page-101-0) [103](#page-102-0)* fpc-package, [4](#page-3-0) fpclusters, [92](#page-91-0) fpclusters.mfpc *(*fixmahal*)*, [77](#page-76-1) fpclusters.rfpc *(*fixreg*)*, [84](#page-83-1) fpmi *(*fixmahal*)*, [77](#page-76-1)

#### grey, *[23](#page-22-0)*

hc, *[97](#page-96-0)* hclust, *[49](#page-48-1)*, *[97,](#page-96-0) [98](#page-97-0)*, *[100](#page-99-0)* hclustCBI, *[38](#page-37-0)*, *[46](#page-45-0)*, *[154](#page-153-0)* hclustCBI *(*kmeansCBI*)*, [95](#page-94-2) hclusttreeCBI, *[46](#page-45-0)* hclusttreeCBI *(*kmeansCBI*)*, [95](#page-94-2)

isoMDS, *[97](#page-96-0)* itnumber, *[85](#page-84-0)*, *[89](#page-88-0)*, [93,](#page-92-0) *[114](#page-113-0)*

jitter, *[94,](#page-93-0) [95](#page-94-2)* jittervar, [94](#page-93-0)

kmeans, *[5](#page-4-0)*, *[44](#page-43-0)*, *[98](#page-97-0)*, *[100](#page-99-0)[–102](#page-101-0)* kmeansCBI, *[5](#page-4-0)*, *[27](#page-26-0)*, *[29,](#page-28-0) [30](#page-29-0)*, *[37,](#page-36-1) [38](#page-37-0)*, *[40](#page-39-0)*, *[44](#page-43-0)[–46](#page-45-0)*, [95,](#page-94-2) *[120,](#page-119-0) [121](#page-120-0)*, *[132,](#page-131-0) [133](#page-132-0)*, *[154](#page-153-0)* kmeansruns, *[98](#page-97-0)*, *[100](#page-99-0)*, [100](#page-99-0) knn, *[22](#page-21-0)*

# 164 INDEX

lcmixed, *[66](#page-65-0)*, *[70](#page-69-0)*, *[92](#page-91-0)*, [102](#page-101-0) lda, *[22](#page-21-0)* legend, *[156](#page-155-0)* localshape, [104](#page-103-0)

mahalanodisc, [105](#page-104-0) mahalanofix, [106](#page-105-0) mahalanofuz *(*mahalanofix*)*, [106](#page-105-0) mahalCBI, *[46](#page-45-0)* mahalCBI *(*kmeansCBI*)*, [95](#page-94-2) mahalconf, *[79,](#page-78-0) [80](#page-79-0)*, *[83](#page-82-0)*, [107](#page-106-0) mclapply, *[39](#page-38-0)*, *[136](#page-135-0)* mclustBIC, *[43](#page-42-0)[–45](#page-44-0)*, *[75](#page-74-0)*, *[97,](#page-96-0) [98](#page-97-0)*, *[100](#page-99-0)*, *[109](#page-108-0)*, *[111](#page-110-0)* mclustModelNames, *[114](#page-113-0)* mergenormals, *[45](#page-44-0)*, *[98,](#page-97-0) [99](#page-98-0)*, [108,](#page-107-0) *[115,](#page-114-0) [116](#page-115-0)* mergenormCBI *(*kmeansCBI*)*, [95](#page-94-2) mergeparameters, *[110](#page-109-0)*, [112](#page-111-0) minsize, *[89](#page-88-0)*, [113](#page-112-0) mixdens, [114](#page-113-0) mixpredictive, *[110](#page-109-0)*, [115](#page-114-0) mvdcoord, *[67,](#page-66-0) [68](#page-67-0)*, [116,](#page-115-0) *[129](#page-128-0)*, *[131](#page-130-0)*

ncoord, *[67,](#page-66-0) [68](#page-67-0)*, [117,](#page-116-0) *[129](#page-128-0)*, *[131](#page-130-0)* neginc, [119](#page-118-0) NNclean, *[97](#page-96-0)*, *[100](#page-99-0)* noisemclustCBI, *[46](#page-45-0)* noisemclustCBI *(*kmeansCBI*)*, [95](#page-94-2) nselectboot, *[23](#page-22-0)*, *[27,](#page-26-0) [28](#page-27-0)*, *[38](#page-37-0)*, [120,](#page-119-0) *[136](#page-135-0)*

pam, *[5](#page-4-0)*, *[22](#page-21-0)*, *[45](#page-44-0)*, *[70](#page-69-0)*, *[97,](#page-96-0) [98](#page-97-0)*, *[100](#page-99-0)*, *[122,](#page-121-0) [123](#page-122-0)* pam.object, *[100](#page-99-0)*, *[122](#page-121-0)* pamk, *[45](#page-44-0)*, *[98](#page-97-0)*, *[100](#page-99-0)*, *[102](#page-101-0)*, [122](#page-121-0) pamkCBI, *[46](#page-45-0)*, *[120](#page-119-0)*, *[132](#page-131-0)* pamkCBI *(*kmeansCBI*)*, [95](#page-94-2) par, *[80](#page-79-0)*, *[86](#page-85-0)*, *[130](#page-129-0)* pdfclustCBI *(*kmeansCBI*)*, [95](#page-94-2) pdfCluster, *[99,](#page-98-0) [100](#page-99-0)* piridge, [124,](#page-123-0) *[144](#page-143-0)* piridge.zeroes, [125,](#page-124-0) *[144](#page-143-0)* plot.clboot *(*clusterboot*)*, [41](#page-40-0) plot.dbscan *(*dbscan*)*, [60](#page-59-0) plot.mfpc *(*fixmahal*)*, [77](#page-76-1) plot.rfpc *(*fixreg*)*, [84](#page-83-1) plot.valstat, [126,](#page-125-1) *[155](#page-154-0)* plotcluster, *[7](#page-6-0)*, *[9](#page-8-0)*, *[11](#page-10-0)*, *[13](#page-12-0)*, *[44](#page-43-0)*, *[65](#page-64-0)*, *[83](#page-82-0)*, *[117](#page-116-0)*, *[119](#page-118-0)*, [129](#page-128-0) predict.dbscan *(*dbscan*)*, [60](#page-59-0) prediction.strength, *[23](#page-22-0)*, *[27,](#page-26-0) [28](#page-27-0)*, *[38](#page-37-0)*, *[116](#page-115-0)*, [131,](#page-130-0) *[136](#page-135-0)*

print.clboot *(*clusterboot*)*, [41](#page-40-0) print.clusterbenchstats *(*clusterbenchstats*)*, [37](#page-36-1) print.dbscan *(*dbscan*)*, [60](#page-59-0) print.mfpc *(*fixmahal*)*, [77](#page-76-1) print.predstr *(*prediction.strength*)*, [131](#page-130-0) print.rfpc *(*fixreg*)*, [84](#page-83-1) print.summary.cquality *(*cqcluster.stats*)*, [51](#page-50-1) print.summary.mergenorm *(*mergenormals*)*, [108](#page-107-0) print.summary.mfpc *(*fixmahal*)*, [77](#page-76-1) print.summary.rfpc *(*fixreg*)*, [84](#page-83-1) print.table, *[127](#page-126-0)* print.valstat, *[4](#page-3-0)*, *[37](#page-36-1)* print.valstat *(*plot.valstat*)*, [126](#page-125-1) print.varwisetables *(*cluster.varstats*)*, [35](#page-34-0)

# qda, *[22](#page-21-0)*

randcmatrix, [133,](#page-132-0) *[138](#page-137-0)* randconf, [134](#page-133-0) randomclustersim, *[19,](#page-18-1) [20](#page-19-0)*, *[39](#page-38-0)*, *[126](#page-125-1)*, [135](#page-134-0) regem *(*regmix*)*, [137](#page-136-0) regmix, *[89](#page-88-0)*, *[134](#page-133-0)*, [137](#page-136-0) rFace, *[7](#page-6-0)*, *[9](#page-8-0)*, *[11](#page-10-0)*, *[13](#page-12-0)*, *[65](#page-64-0)*, *[68](#page-67-0)*, *[83](#page-82-0)*, *[117](#page-116-0)*, *[119](#page-118-0)*, *[131](#page-130-0)*, [140](#page-139-0) rfpi *(*fixreg*)*, [84](#page-83-1) ridgeline, [141,](#page-140-0) *[144](#page-143-0)* ridgeline.diagnosis, *[109,](#page-108-0) [110](#page-109-0)*, [142](#page-141-0)

sammon, *[97](#page-96-0)* sample, *[135](#page-134-0)* scale, *[29](#page-28-0)*, *[38](#page-37-0)* silhouette, *[27](#page-26-0)*, *[33,](#page-32-0) [34](#page-33-0)*, *[55](#page-54-0)*, *[57](#page-56-0)*, *[71](#page-70-0)*, *[154](#page-153-0)* simmatrix, [144](#page-143-0) solve, *[146](#page-145-1)* solvecov, *[81](#page-80-0)*, *[83](#page-82-0)*, *[105](#page-104-0)[–108](#page-107-0)*, [145](#page-144-0) specc, *[45](#page-44-0)*, *[99](#page-98-0)* speccCBI *(*kmeansCBI*)*, [95](#page-94-2) sseg, *[82,](#page-81-0) [83](#page-82-0)*, *[88,](#page-87-0) [89](#page-88-0)*, *[144,](#page-143-0) [145](#page-144-0)*, [146](#page-145-1) stupidkaven, *[21](#page-20-0)*, *[39](#page-38-0)*, *[99](#page-98-0)*, *[127](#page-126-0)*, *[135](#page-134-0)[–137](#page-136-0)*, [147,](#page-146-1) *[148](#page-147-1)[–150](#page-149-1)* stupidkavenCBI *(*kmeansCBI*)*, [95](#page-94-2) stupidkcentroids, *[4](#page-3-0)*, *[21](#page-20-0)*, *[39](#page-38-0)*, *[99](#page-98-0)*, *[127](#page-126-0)*, *[135](#page-134-0)[–137](#page-136-0)*, *[147](#page-146-1)*, [148,](#page-147-1) *[149,](#page-148-1) [150](#page-149-1)* stupidkcentroidsCBI *(*kmeansCBI*)*, [95](#page-94-2)

#### INDEX 165

stupidkfn , *[21](#page-20-0)* , *[39](#page-38-0)* , *[99](#page-98-0)* , *[127](#page-126-0)* , *[135](#page-134-0) [–137](#page-136-0)* , *[147,](#page-146-1) [148](#page-147-1)* , [149](#page-148-1) , *[150](#page-149-1)* stupidkfnCBI *(*kmeansCBI *)* , [95](#page-94-2) stupidknn , *[4](#page-3-0)* , *[21](#page-20-0)* , *[39](#page-38-0)* , *[99](#page-98-0)* , *[127](#page-126-0)* , *[135](#page-134-0) [–137](#page-136-0)* , *[147](#page-146-1)[–149](#page-148-1)* , [150](#page-149-1) stupidknnCBI *(*kmeansCBI *)* , [95](#page-94-2) summary.cquality , *[27](#page-26-0)* summary.cquality *(*cqcluster.stats *)* , [51](#page-50-1) summary.mclustBIC , *[75](#page-74-0) , [76](#page-75-0)* , *[97](#page-96-0)* , *[109](#page-108-0)* , *[114](#page-113-0)* , *[156](#page-155-0)* summary.mergenorm (mergenormals), [108](#page-107-0) summary.mfpc *(*fixmahal *)* , [77](#page-76-1) summary.rfpc *(*fixreg *)* , [84](#page-83-1)

table , *[158](#page-157-0)* tclust , *[43](#page-42-0)* , *[100](#page-99-0)* tclustCBI *(*kmeansCBI *)* , [95](#page-94-2) tdecomp , *[7,](#page-6-0) [8](#page-7-0)* , *[10](#page-9-0)* , *[64](#page-63-1)* , [151](#page-150-0) tonedata , [152](#page-151-0) try , *[91](#page-90-0)*

unimodal.ind, [152](#page-151-0)

valstat.object , *[20](#page-19-0) , [21](#page-20-0)* , *[39](#page-38-0) , [40](#page-39-0)* , *[128](#page-127-0)* , [153](#page-152-0) var , *[51](#page-50-1)*

weightplots , [155](#page-154-0) wfu , *[79](#page-78-0) , [80](#page-79-0)* , *[83](#page-82-0)* , [157](#page-156-0)

xtable , [158](#page-157-0)

zmisclassification.matrix , [159](#page-158-0)